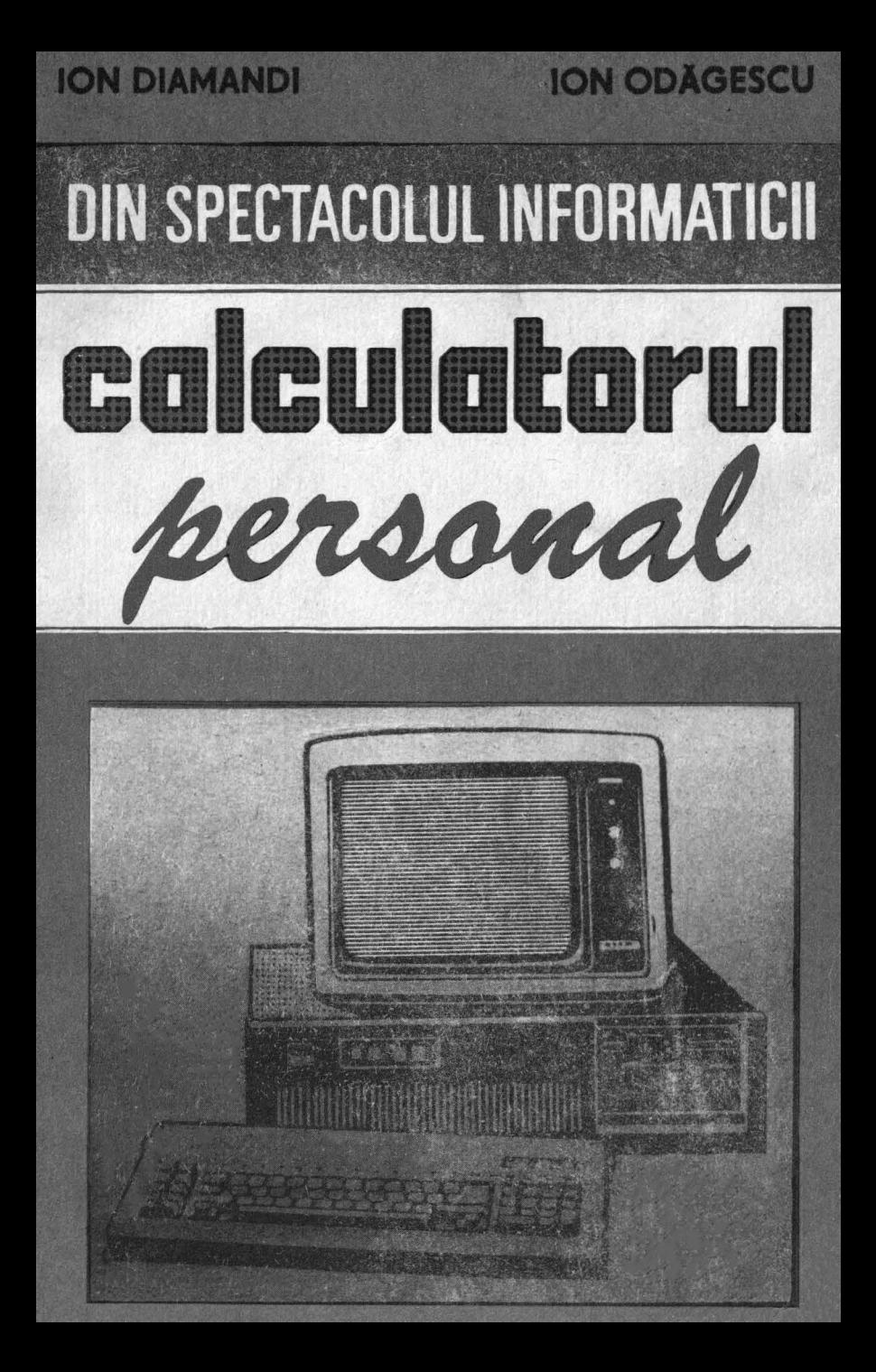

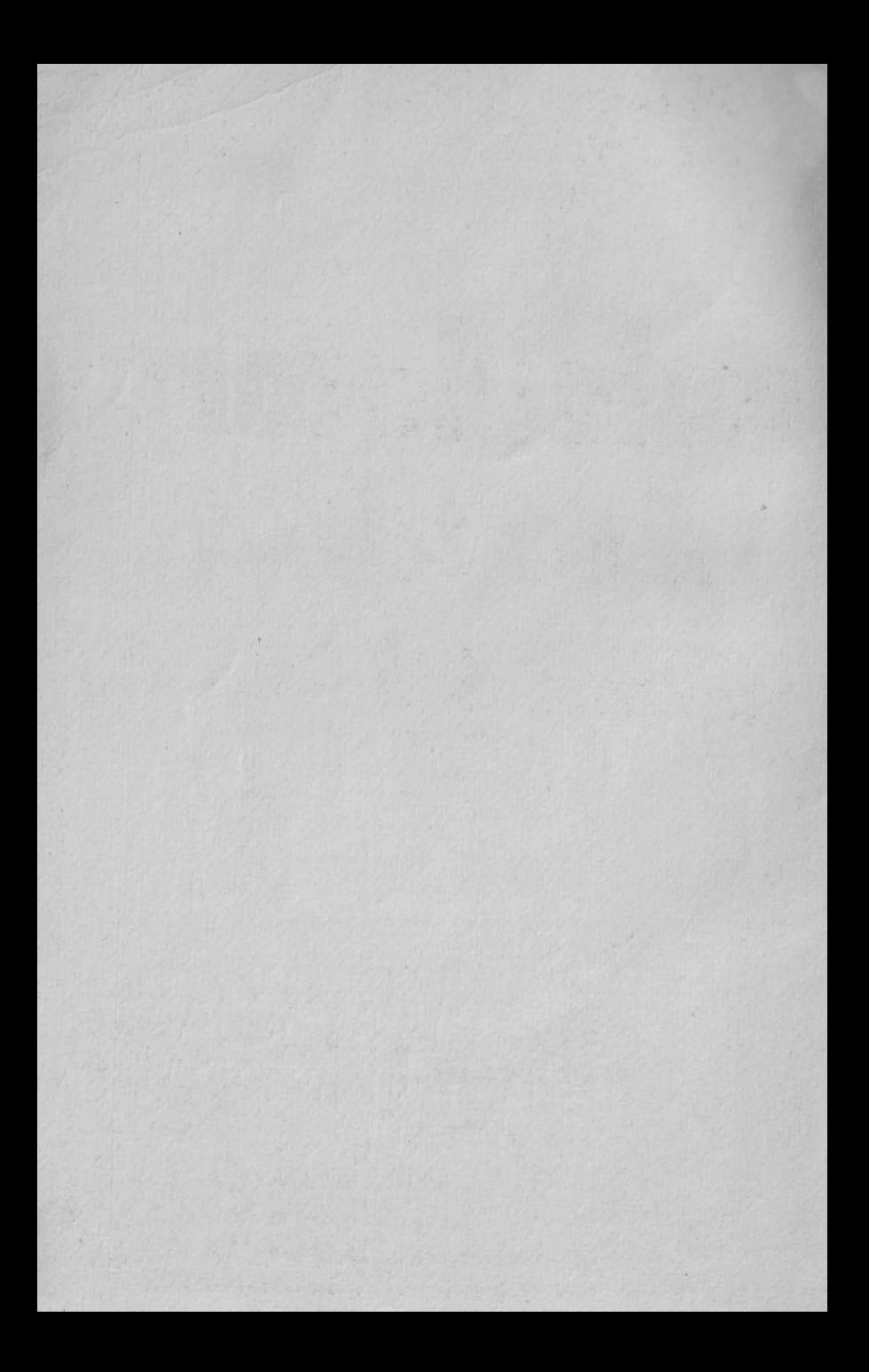

# DIN SPECTACOLUL INFORMATICII -**CALCULATORUL PERSONAL**

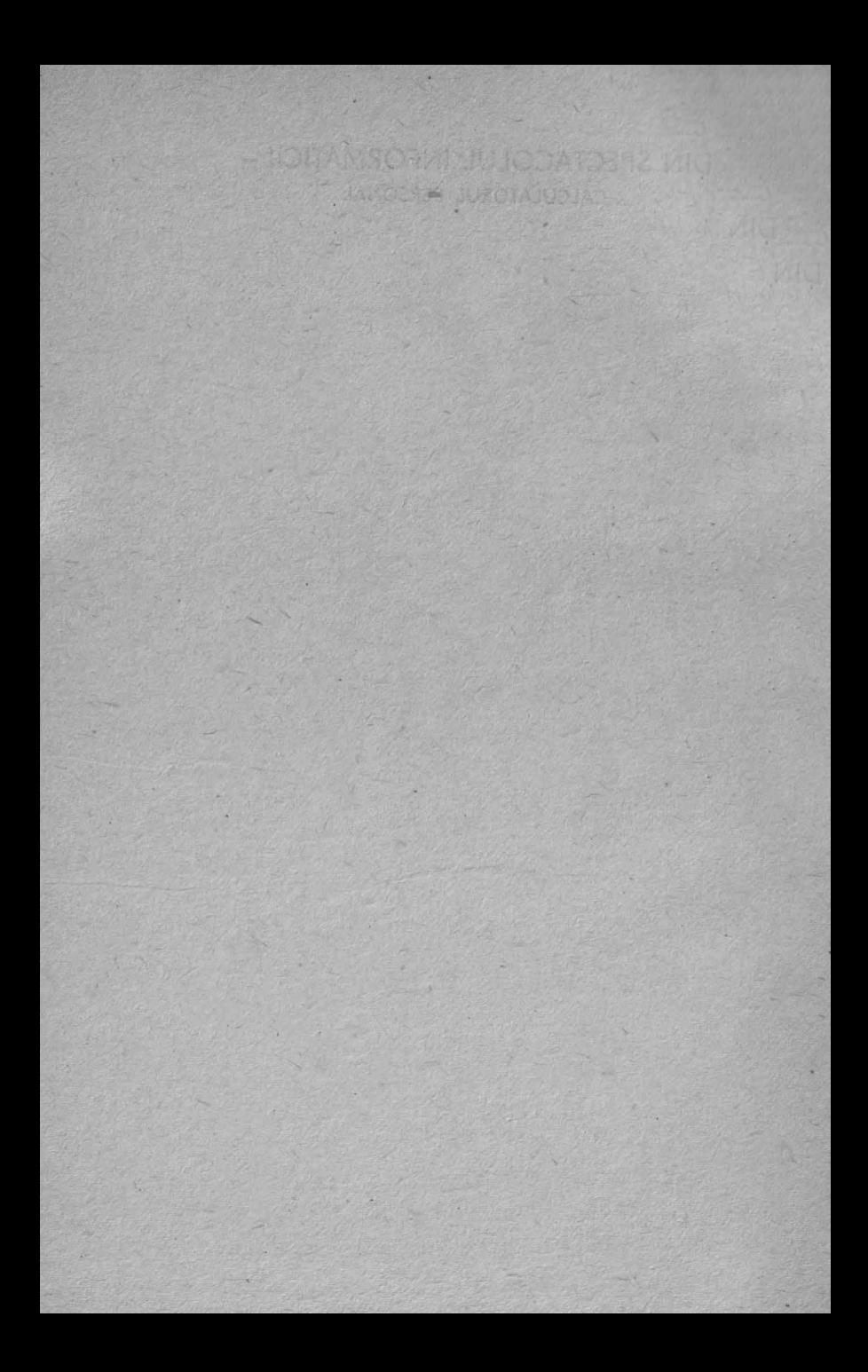

**ION ODĂGESCU** 

**ION DIAMANDI** 

# DIN SPECTACOLUL INFORMATICII-**CALCULATORUL PERSONAL**

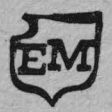

EDITURA MILITARĂ, BUCUREȘTI, 1991

#### Coperta : VICTOR **ILIE**

 $X \rightarrow 8$ 

ISBN 973-32-0178-2

'

## **C U PRINS**

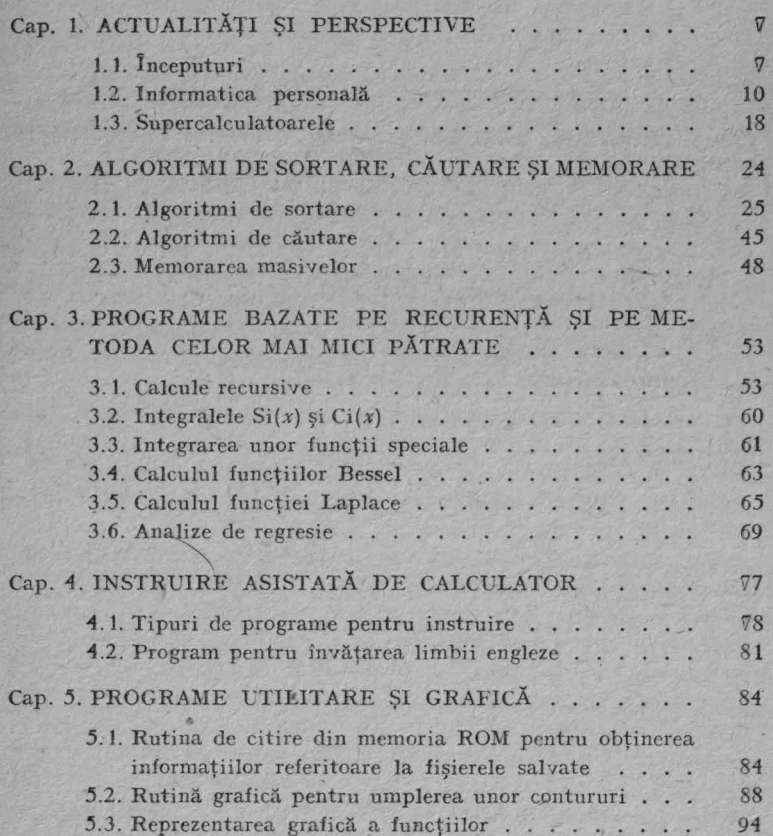

5

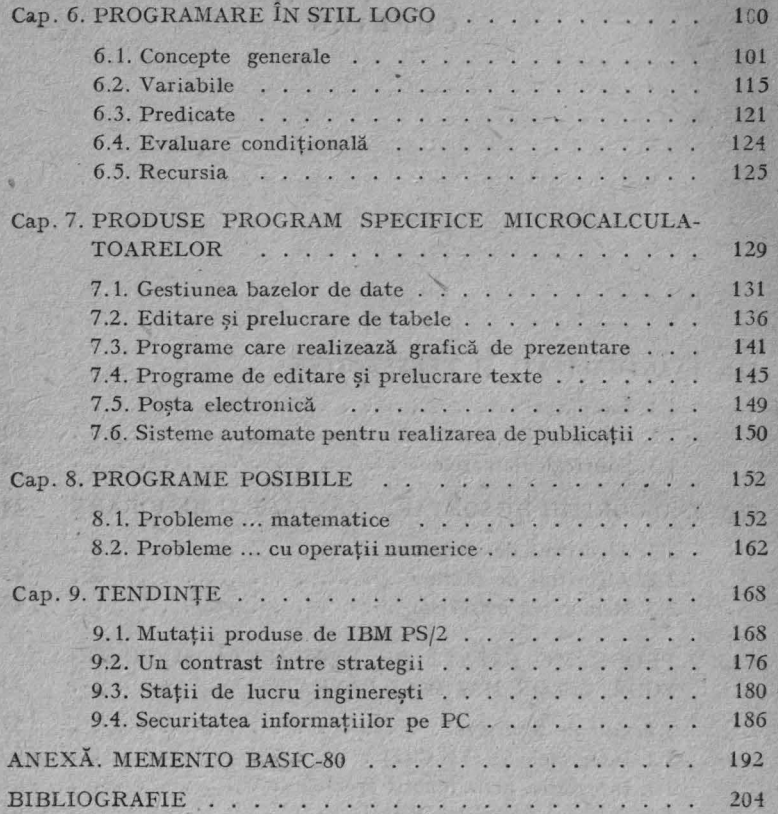

17. 入头

is as which you?

#### CAPITOLUL 1

## ACTUALITĂȚI ȘI PERSPECTIVE

to matter with lead of the State and after the 27

# 1.1. **ÎNCEPUTURI**

În multe tări tehnica de calcul a devenit în ultimii ani una dintre cele mai importante ramuri industriale, domeniu în care se înregistrează cel mai înalt ritm de înnoire a producţiei. Performanţele calculatoarelor şi ale programelor aferente contribuie astăzi la modernizarea proceselor industriale, la ridicarea productivității muncii și a calității produselor, la dezvoltarea agriculturii, a transporturilor si telecomunicațiilor, la ocrotirea sănătății oamenilor și a mediului înconjurător, la instruirea tinerei generaţii.

Scopul producătorilor de sisteme de tehnică de calcul a fost permanent ca acestea să devină din ce în ce mai ușor de utilizat, mai fiabile, mai ușor de întreținut, să asigure siguranța datelor și un raport preț/performanță tot mai redus. În acest context apariţia şi dezvoltarea *calculatoarelor personale* a avut un rol hotărîtor dar şi un impact uriaş asupra întregii societăţi. De data aceasta, calculatorul nu mai reprezintă însă exclusiv o unealtă a specialistului în informatică, ci tot la fel de bine poate servi unui cercetător în orice domeniu, unui proiectant, unui lingvist, unui elev sau oricărei alte persoane. Ca să înțelegem evoluția fantastică pe care a avut-o domeniul tehnicii de calcul, în special prin intermediul calculatoarelor personale, să punctăm cîteva aspecte relevante din scurta istorie a calculatoarelor şi anume faptul că în anul 1947 existau în lume doar şase calculatoare instalate, IBM - singurul producător de calculatoare - hotărînd să nu mai inYestească în acest domeniu pe motiv că piaţa

-..

prezintă un nivel prea scăzut; de menţionat că pînă **in anul**  1967, la magazine şi expoziţii de calculatoare existau interdictii de intrare pentru tineri sub 18 ani. Astăzi, "parcul" de calculatoare personale instalate numără zeci de milioane de unități, apărînd reclame pentru ele chiar și în revistele de modă. Alt fapt semnificativ este acela că începînd cu 1984 - pentru prima oară în dezvoltarea electronicii şi a calculatoarelor - ponderea cea mai mare pe piaţă este detinută de sisteme pe bază de microprocesoare, iar după puțin mai mult de un deceniu de la apariție în *anul 1988*. *sectorul calculatoarelor personale a devenit cel mai im portant segment pe* piaţa *electronicii* în *S. U .A.* 

Fenomenul calculatoarelor personale este departe de a-şi fi epuizat toate resursele. Creșterea rapidă a performanţelor calculatoarelor personale se va datora în continuare atît implementării rapide a tehnologiilor de vîrf în industria electronică, cît și folosirii unor soluții noi de arhitectură. Avîndu-se în vedere creşterea continuă a gradului de integrare a circuitelor electronice, abordarea noilor tipuri de circuite logice (Ga-As, bionica etc.), generalizarea treptată a unităților de memorie externă electronooptice pentru citire/scriere, cu capacităţi de zeci şi sute de GB, se caută noi și noi soluții pentru realizarea calculatoarelor personale ale viitorului deceniu. Progresul tehnic şi tehnologic extrem de rapid în domeniul microelectronicii favorizează elaborarea de noi generații de calculatoare personale de m1re productivitate, răspîndirea lor pe scară foarte largă cu conectarea în rețele, apropierea lor de utilizatori și locuri de muncă (imagini grafice color, dialog prin voce, stații de lucru inginerești orientate pe aplicații), dezvoltarea continuă de echipamente periferice și terminale aferente de mire performanţă (discuri optice şi rigide, imprimante cu laser, cu jet de cerneală, terminale grafice interactive de mare rezoluție) etc.

În evoluția calculatoarelor personale factorul determinant în succesul acestora a fost însă mai mult decît hardware-ul sau echipamentele periferice - software-ul.

În multe țări creșterea productivității și a calității produselor și serviciilor oferite de economiile naționale s-a realizat în mare măsură integrării software-ului.

Este de notat faptul că o bună parte din software-ul utilizat astăzi este demodat, mai ales în ceea ce priveste capacitatea sa de a îmbunătăți productivitatea muncii.

Această învechire devine evidentă prin compararea cu noile produse software care tocmai își fac apariția, dar pînă la a căror generalizare se estimează că va trece un timp apreciabil. Producția de calculatoare personale, precum şi puterea şi capacitatea lor au crescut neîncetat. Astăzi, calculatoarele personale sînt la fel de puternice ca sistemele de calcul din decada trecută. Pentru a demonstra evoluția calculatoarelor, în general, și a celor personale, în particular, am selectat două calculatoare IBM din deceniile trecute (unul din seria 360 și altul din seria 370), ambele reprezentind sisteme de calcul lider pe piata cal-

Ta belul I. I.

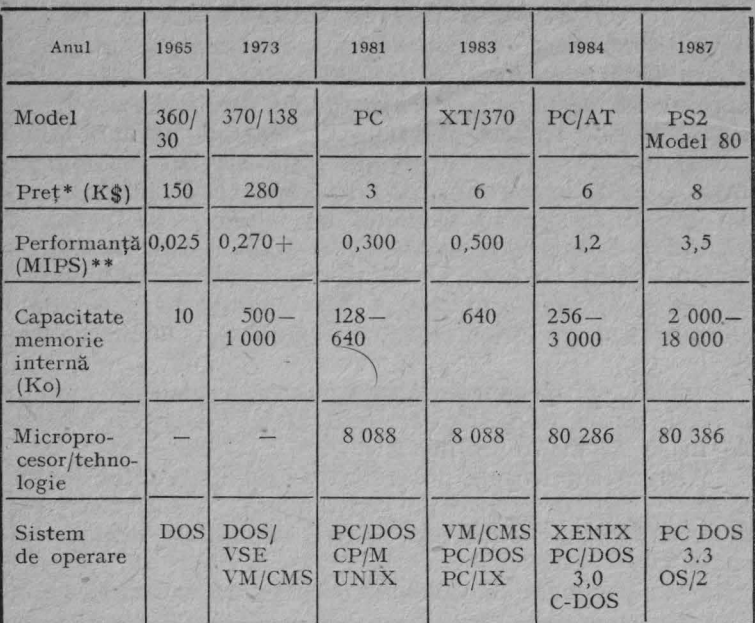

Studiu comparativ

\* Configuraţie minimă tipică

\*\* Milioane Instrucțiuni pe Secundă

 $\mathbf{Q}$ 

culatoarelor la momentul respectiv. De asemenea, am luat în considerare patru calculatoare personale IBM din deceniul 1980, care au reprezentat standardul în acea perioadă. Tabelul 1.1 prezintă modelul, anul introducerii, capacitatea memoriei interne, performanţa (viteza de prelucrare), tehnologia de realizare şi preţul.

Se poate observa că pentru un anumit nivel de performantă pretul a scăzut considerabil.

Întrebarea cheie care se pune este la ce va fi folosită această putere de prelucrare. Răspunsul evident se referă la producerea unui software mai functional, mai productiv. Iar concluzia logică este că numai puterea hardware şi Yechiul software nu sînt suficiente, fiind imperios necesar **un** nou software pentru a utiliza efectiv şi a beneficia de puterea hardului.

### **1.2. INFORMATICA** PERSONALĂ

În 1973 la Orsay (Franţa) se fondează societatea R2E care construieşte primul microcalculator, Micral. Acesta este actul de naștere al microinformaticii; primul microcalculator a fost construit de francezi, dar "fenomenul micro" este de sorginte anglo-saxonă (IBM produce cîte un PC la fiecare 10 secunde, iar Apple - la fiecare 27 secunde). Specialiștii francezi nu au înțeles de la început fenomenul micro, nu au sesizat implicațiile economice ale acestuia. Microinformatica a reprezentat, printre altele, și transformarea calculatorului într-un instrument modern de lucru.

Astăzi, cei pasionati de informatică au devenit aproape la fel de numeroşi ca şi 'specialiştii. De aici derivă şi aspectul de masă al microinformaticii.

Microcalculatoarele pot fi împărţite în prezent în mai multe grupe, în funcţie de performanţe, caracteristici tehnice, utilizări, costuri etc. Astfel, se disting următoarele clase:

a) calculatoare de buzunar (CBP) care se subdivid în:

a.1. calculatoarele de buzunar programabile în limbaje puţin evoluate, ce execută programe cu număr relativ mic de imtructiuni sau paşi. Ele sînt larg răspîndite, fiind utilizate în special pentru calcule tehnico-științifice. Aceste calculatoare nu pot fi folosite pentru prelucrarea informaţiei alfanumerice. Dintre produsele de acest tip amintim: CE109M, HP41, HP67, HP97, TI58, TI59 etc.;

a.2. calculatoarele de buzunar programabile într-un limbaj conversațional de nivel înalt, care permit introducerea datelor şi instrucţiunilor de la tastatură alfanumerică miniaturizată. Memoria cu conţinut permanent (PROM) stochează interpretorul pentru limbajul BASIC care dispune și de facilități de editare. În funcție de capacitatea memoriei **RAM** alocate (4-10 Ko), ele acceptă 1 000-65 OOO linii de program BASIC. Dintre astfel de CBP-uri amintim : SHARP PCl 251, CASIO FX802 P, TANDY TRS80 PC2 etc;

b) microcalculatoarele personale (individuale), care se snbdivid în:

b.1. microcalculatoare portabile, ce dispun de un ecran de afisare matriceal, cu cristale lichide, iar tastatura este cea standard. Ele pot fi conectate la un televizor alb-negru sau color şi la o miniimprimantă. Ca exemple se pot da: TI CC 40, CANON X 07, CASIO FP 200, SANYO TPC etc;

*b* .2. microcalculatoare familiale, care posedă tastatură normală și folosesc, pentru afișare, un televizor albnegru sau color, iar pentru stocarea externă a informației utilizează caseta m1,gnetică. Memoria internă **(RAM** + + **ROM)** este relativ mare, ceea ce permite lucrul cu programe mari. De aceea, aceste calculatoare au interpretare pentru BASIC, PASCAL, FORTH, MICROPROLOG etc. Ca domenii de aplicare, ele cuprind: învățămînt, proiectare, gestiune, jocuri, comenzi secvențiale etc.

Ateste microcalculatoare mai sînt cunoscute şi sub num ele de calculatoare personale sau individuale. Dintre tipurile utilizate pe scară mai largă amintim: aMIC, FELIX-Student, HC-85, PRAE, ZX81, SINCLAIR-SPECTRUM, ORIC1, DRAGON32, COMMODORE64 etc;

c) microcalculatoare personal-profesionale (sînt cele mai performante micro-uri). Ele constau dintr-o tastatură, unitate centrală, monitor video, unităţi de discuri flexi-

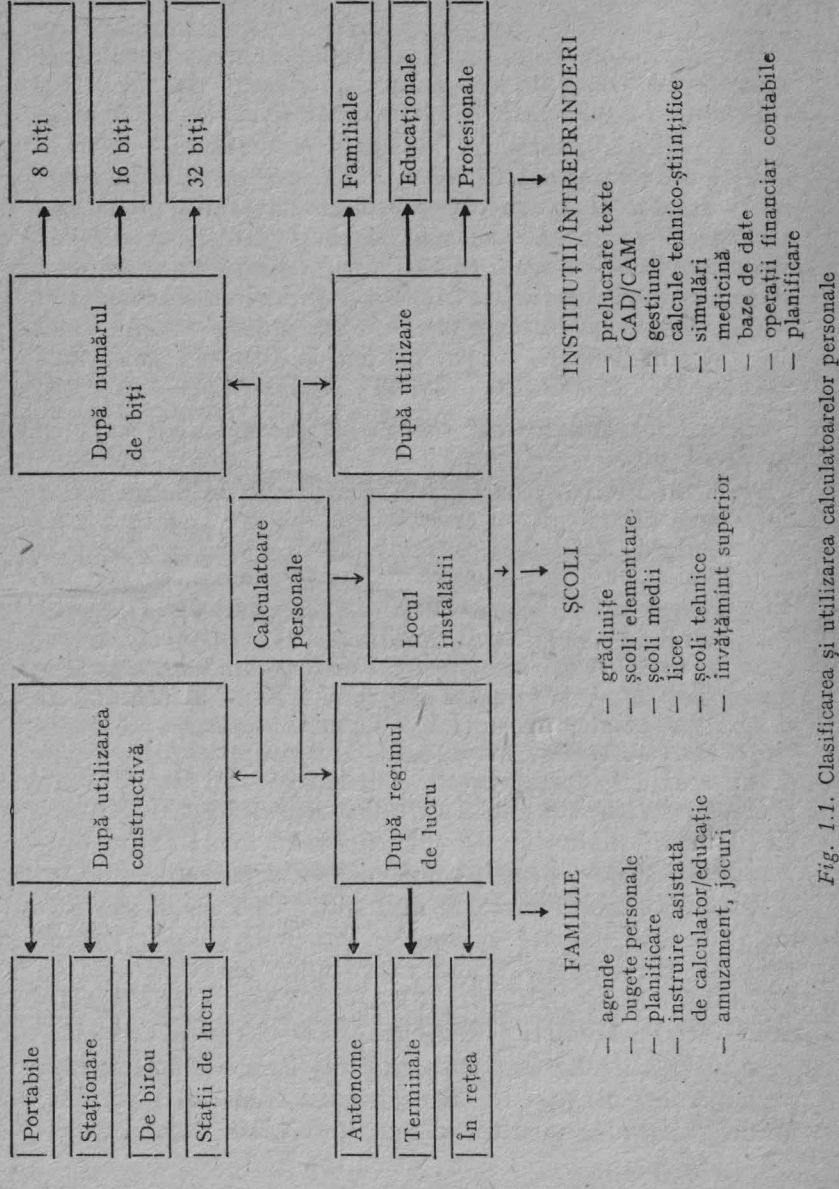

**12** 

*Fig.* 1.1. Clasificarea şi utilizarea calculatoarelor personale

**bile,** imprimantă şi eventual alte echipamente periferice nestandard, fiind echipate cu microprocesoare orientate pe **8, 16** sau 32 biţi. Limbajele evoluate BASIC, MODULA, FORTH, C, PROLOG, PASCAL etc. sînt implementate sub sistemele de operare CP/M, MS-DOS etc.

**în** funcţie de capacitate, ele pot fi:

c.1. de capacitate medie, avînd următoarele caracteristici: memoria internă: 256-512 Ko; microprocesoare pe 16 biţi (I 8 086, 8 088, Z 8 OOO, 68 OOO); unităţi de discuri flexibile, iar pentru versiunile extinse (XT) discuri în tehnologie \Vinchester de 10-80 Mo; sistemul de operare este MSDOS. Dintre sistemele din această categorie amintim: **IBM** PC lansat în 1981, a vînd 256 Ko memorie internă şi recunoscut ca standard international; IBM PC XT (1983, memorie extinsă; disc Winchester); Mac Intoch (Apple, S.U.A.) etc.;

c.2. de capacitate mare caracterizate prin: 512 Ko memorie internă; microprocesoare pe 16/32 biţi (I 80 286, 80 386, 680 OOO etc.); unităţi de discuri flexibile şi discuri **în** tehnologie Winchester de 100-200 Mo; sistem de operare MS DOS sau OS/2. Ca reprezentanţi ai clasei amintim: **IBM** PC AT (1984, IBM), IBM PS/2 (1987, IBM), MAC II (Apple, 1987);

 $c.3.$  stații de lucru — microcalculatoare evoluate pe 32 biti sau mini/microcalculatoare dedicate cu sistem de operare UNIX (exemple: IBM RT, SUN 3 OOO etc.).

O clasificare a calculatoarelor personale, după mai multe caracteristici, poate fi observată în fig. 1.1. Dacă se notează: *a* - clasa calculatoarelor personale cu capacitatea redusă  $(home \text{ } computer)$ ,  $b - class \text{ } calculated$  calculatoarelor de capacitate mică ce folosesc unități de discuri flexibile,  $c - c$ lasa calculatoarelor profesionale, atunci principalele caracteristici ale produselor româneşti pot fi găsite în tabelul 1.2, iar ale celor mai răspîndite produse străine - în tabelul 1.3.

Domeniul calculatoarelor personale este dominat puternic în ultimii ani de cele profesionale. Piaţa calculatoarelor personale devine din ce în ce mai asemănătoare cu tradiţionala piaţă de calculatoare. Atenţia cu care' sînt lansate produsele duce la apariţia unor echipamente cu performante foarte spectaculoase, la preturi scăzute. CoproTabelul 1.2. Tabelul 1.2.

> Caracteristicile calculatoarelor personale românești **Caracteristicile** calculatoarelor personale

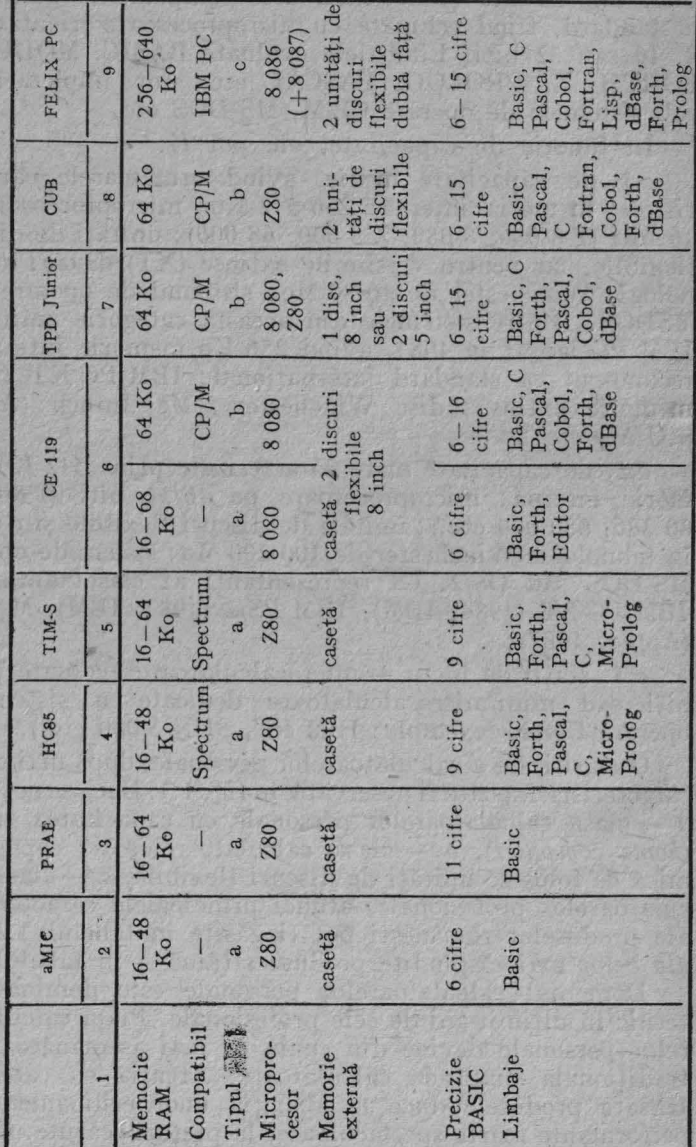

14

Tabelul 1.3. Tabelul 1. 3.

> Caracteristicile principalelor calculatoare personale produse în unele țări Caracteristicile principalelor calculatoare personale produse în unele

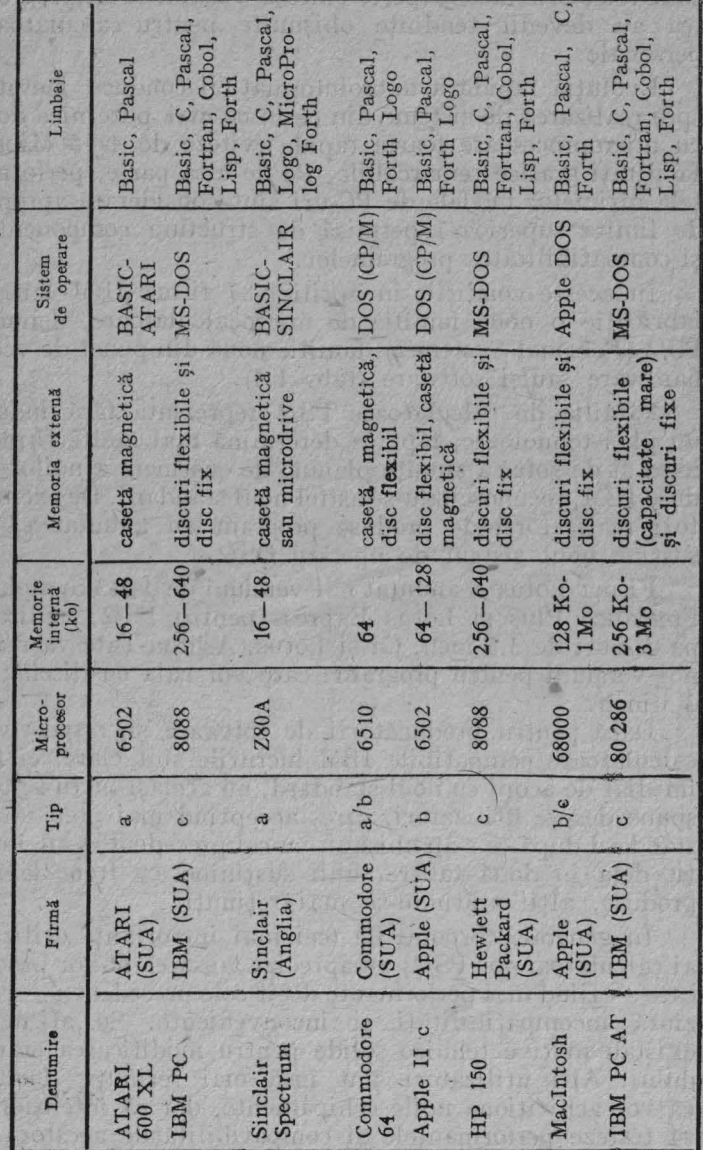

..... <sup>15</sup> cesoarele, sistemele-expert, sinteza vocală, multiprograma rea au devenit tendinte obisnuite pentru calculatoarele personale.

Evoluția rapidă a microinformaticii conduce inevitabil spre realizarea de sisteme din ce în ce mai puternice dotate cu microprocesoare foarte rapide (viteze de 4-5 Mips) şi facilităţi grafice remarcabile. Pe de altă parte, performantele ultimelor modele de PC-uri sînt considerate apropiate de limita superioară permisă de structura componentelor şi compatibilitatea programelor.

In aceste condiţii, în aprilie '87 firma IBM lansa în fabricație o nouă familie de microcalculatoare, denumită **PS/2** (Personal System/2), familie nouă din punct de vedere hardware sau/şi software (tab. 1.4).

Familia de calculatoare PS/2 reprezintă fără îndoială **un** plus tehnologic, fapt ce determină mai multe firme de hard și de soft să anunțe planuri de susținere a noilor produse **IBM,** recunoscîndu-se astfel noul standard. De exemplu, toţi realizatorii de produse program au anunţat că vor sustine noul sistem de operare OS/2.

Firma Lotus a anuntat noi versiuni de 1-2-3 Symphony, Freelance Plus şi Lotus Express pentru PS/2, utilizabile pe discuri de 3,5 inch. Ca şi Lotus, Ashton-Tate va realiza noi versiuni pentru programe! care vor rula cu dischete de 3,5 inch.

Dacă pentru producătorii de software şi, respectiv, de calculatoare compatibile IBM lucrurile sînt clare, ei fiind imediat de acord cu noul standard, nu acelaşi lucru se poate spune despre utilizatori, care, acceptînd mai greu un nou standard după cc s-au obişnuit cu cel precedent, s-au împărţit deja în două tabere, unii susţinînd cu frenezie noile produse, altii arătîndu-se mai reținuți.

1n general, corporaţiile (cei mai importanţi utilizatori ai calculatoarelor PS/2) au apreciat lansarea noilor produse, care - fiind mai performante decît cele precedente - reprezintă incompatibilități și inconveniente. Se afirmă că existau motive tehnice solide pentru modificarea standardului. Alți utilizatori sînt însă mai reținuți, declarînd că vor achiziţiona noile echipamente, dar' că intenţionează să testeze performanțele și compatibilitățile acestora.

li

Tabelul 1.4.

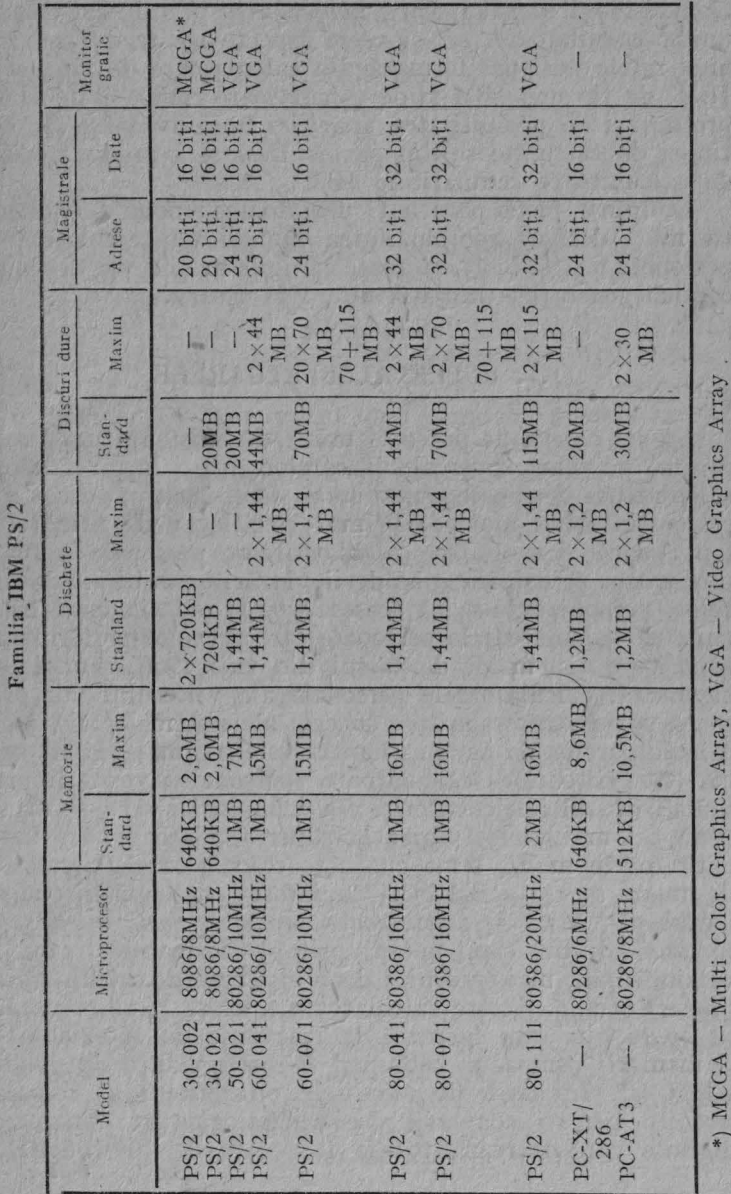

 $2 - cda. 326$ 

17

Există și sceptici, care invocă atît prețul exagerat al noilor calculatoare, cît şi acele aspecte legate de apariţia unei retele nesigure formată din calculatoare de tip vechi IBM, de tip nou IBM şi de calculatoare compatibile IBM, precum şi de posibilitatea apariţiei unei avalanşe de noi tipuri de calculatoare din partea IBM şi a producătorilor de calculatoare compatibile IBM.

O opinie justă pare a {i următoarea: noua tehnologie va mări desigur complexitatea muncii cu calculatoarele personale, astfel încît, cu toate că noile mașini vor deschide o nouă generație, tranziția nu va fi usoară.

#### 1.3. **SUPERCALCULATOARELE**

Sigur, cineva ar putea fi mirat de existența unui subcapitol pe tema supercalculatoarelor într-o lucrare despre calculatoare personale. Acest lucru este, însă, justifica~ din cel puțin două motive. Primul este legat de următorul fapt: dacă dezvoltarea calculatoarelor personale actuale este cauza principală a scăderii vînzărilor minicalculatoarelor, preconizîndu-se că acestea vor fi practic total înlocuite de calculatoarele personale care prezintă performanțe superioare sistemelor de calcul din anii 1960, atunci, cu siguranţă, calculatoarele personale ale viitorului **vor** prezenta performanțe similare cu cele ale sistemelor și supercalculatoarelor de astăzi. Faptul este normal ținînd seama că viitoarele calculatoare personale vor "împrumuta", din ultimele cuceriri ale tehnologiei care se maniiestă cel mai vizibil chiar la supercalculatoare. *De* fapt, dacă foarte multă lume cunoaşte calculatoarele personale de mare succes (IBM-PC, Macintosh etc.) puțini cunosc faptul că există și *calculatoare personale pentru aplicații* speciale, dintre care unele, prin performanțele care le prezintă, sînt mai puternice decît sistemele de calcul *(mainframes*) uzuale. Aceste calculatoare folosesc circuite pe 32, 64 si 96 biti care lucrează la frecvente de 100-200 MHz și memorii compacte, ajungînd la performanțe de 10-100 MIPS (!). În afară de circuitele obișnuite mai folosesc circuite pentru conversii digital-analQgice şi analogicdigitale care lucrează tot la frecvențe de 100-200 MHz.

18

Tehnologia de realizare a acestor calculatoare este cea folosită pentru Initiativa de Calcul Strategic (0,25-0,5 µm), tehnologie ce va fi disponibilă pentru sectorul civil doar după anul 1990, în acest sector nelivrîndu-se, în prezent, tehnologii sub 1 µm. Nu rareori calculatoarele personale pentru aplicații speciale sînt realizate cu tehnologii specifice supercalculatoarelor cum ar fi, de exemplu, arseniura de galiu.

Al doilea motiv al includerii unui subcapitol de supercalculatoare este datorat modificării concepției de definire a supercalculatoarelor. Dacă de la apariţia primului supercalculator (în urmă cu mai mult de 3 decenii) şi pînă la jumătatea anilor '70 definiția supercalculatorului considera acest echipament drept cea mai puternică maşină existentă la un moment dat în cadrul unei game de modele sau al unei firme, în ultimii 15 ani optica s-a schimbat şi definiţia a trebuit să fie revizuită. La ora actuală, chiar dacă un calculator poate fi asezat fără dificultăți pe un birou obișnuit si este dedicat unui singur utilizator (calculator personal), el poate fi numit supercalculator dacă este proiectat cu o unitate de virgulă mobilă cu precizie extinsă și de foarte mare viteză pentru calcule științifice de mare performanță. Iar această denumire se aplică chiar dacă viteza sa este doar un procent din cea a unui sistem CRAY din ultimele modele.

În prezent, larga răspîndire a noilor generații de supercalculatoare ca masini de clasa VIII a necesitat, pe lingă reevaluarea definiției lor, și apariția unor noi tipuri de clasificări. Una dintre acestea se bazează pe însăși destinația calculatoarelor în virgulă mobilă de mare viteză şi cuprinde maşini uniprocesor, maşini minimal paralele, avînd cîteva procesoare, şi maşini cu un grad foarte ridicat de paralelism. Noile modele CRAY X-MP şi Y-MP, precum şi majoritatea supercalculatoarelor apărute în ultimii 5 ani cu arhitectura bazată pe cîteva procesoare și memoria partajabilă între acestea. În cea de-a treia categorie (a maşinilor cu grad ridicat de paralelism) intră noile echipamente IBM 3 090/VF, CRAY 2, 3 şi viitorul 4, gama ETA-10, Alliant, Convex, Elxsi, Saxpy, Ametek, BB&N şi Thinking Machines-I, ultimul avînd 65 536 de procesoare, la fel ca şi Massivelly Parallel Processor utilizat la NASA.

Din punctul de vedere al tipurilor de supercalculatoare, piaţa pe plan mondial a acestor echipamente complexe oferea, în anul 1988, 65 de tipuri diferite provenind de la 28 de firme, în 1989 adăugindu-se deja alte şase firme. Numărul pachetelor de aplicaţii variază, de obicei între 100 şi 500, nccesitînd compilatoare specializate pentru calcule vectoriale sau în general paralele.

Domeniile de aplicații sînt din ce în ce mai numeroase, explicîndu-se asffel motivul pentru care la ora actuală cursa fabricării supercalculatoarelor a luat un avînt extraordinar. Domeniul prioritar rămînc cel militar, pentru prelucrarea digitală, în timp real, a semnalelor provenite de la satelitii militari de alarmă, sau pentru prelucrarea **în** timp real a imaginilor provenite de la sateliţii de recunoaştere şi fotografiere. Urmează apoi sectorul civil cu programe uriaşe pentru modelarea şi simularea fenomenelor legate de următoarele domenii: dinamica fluidelor și a gazelor, cercetările geologice şi geofizice asupra resurselor terestre sau asupra sistemului planetar, construcția rezervoarelor şi a clădirilor, prognoza vremii pc durată medie şi lungă, calcule complexe din domeniul fizicii nucleare. Ca un exemplu concret, una din problemele acute ale fizicii nucleare este aceea a calculării masei protonului bazată pe formulele cele mai rapide şi mai precise din cadrul cromodinamicii cuantice, teorie preponderentă ce urmăreşte descrierea structurii finale a materiei. Calculele care necesită circa 1017 operaţii în virgulă mobilă pe cuvinte de 256 biţi şi cu o precizie de numai 10% pentru problemă, necesitau în urmă cu trei ani rularea lor continuă timp de 15 ani pc cel mai rapid CRAY X/MP cu 4 procesoare şi viteza de 800-1 OOO MFlops, sau un CRAY-2.

Ca de obicei, firma IBM şi-a propus să rezolve, mai rapid decît alţi concurenţi şi această problemă, construind supercalculatorul GF/11 capabil să rezolve problema în numai patru luni, apoi cu o finantare din partea DARPA a realizat o supermaşină cu 576 de procesoare, numită RP3, şi care tinde la viteza care să soluţioneze problema în mai puțin de patru săptămîni. CRAY nu s-a lăsat mai prejos, anunţînd modelul CRAY 3 cu 16 procesoare şi cu viteza comparabilă cu cea a lui IBM GF/11 şi a lui ETA 10-GB.

20

Tabelul 1.5.

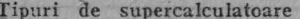

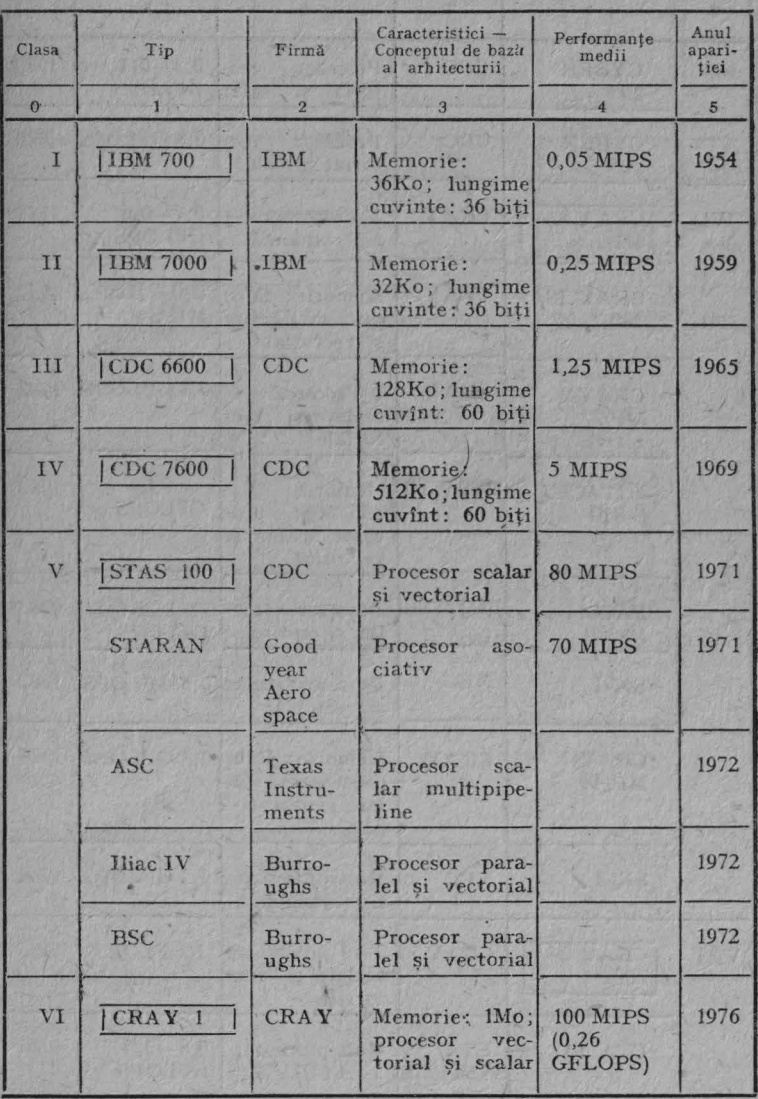

 $\frac{1}{21}$ 

Tabelul 1.5. (continuare)

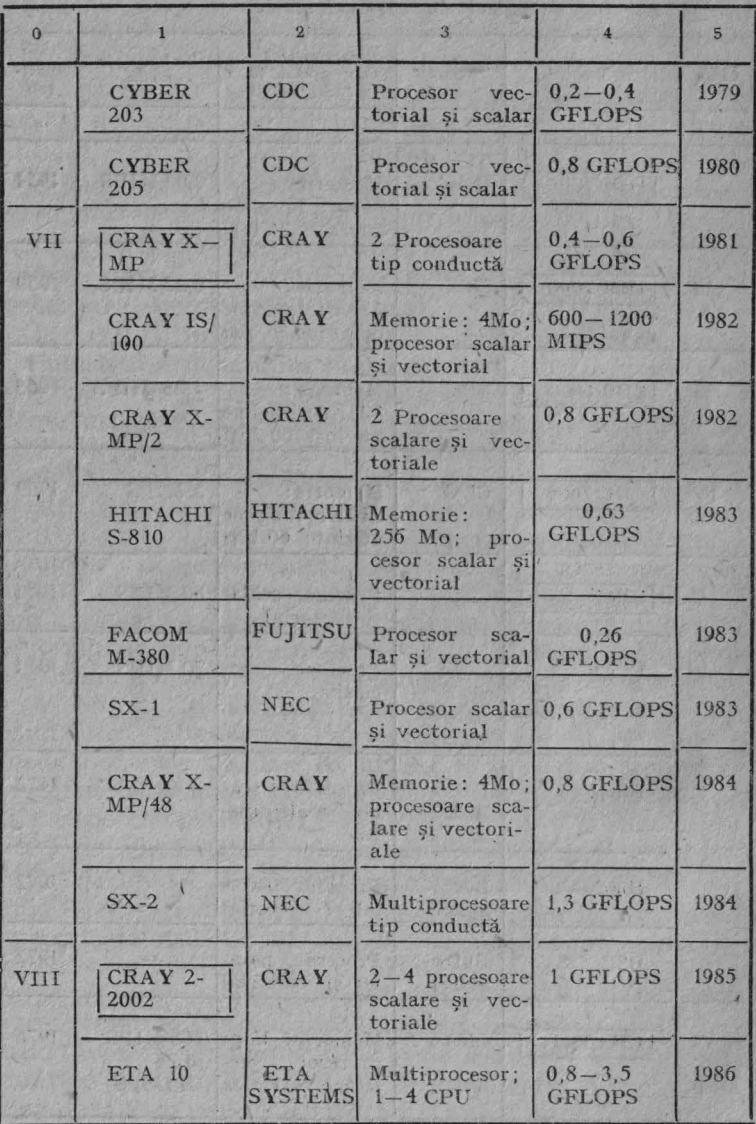

22

Tabelul 1.5. (continuare)

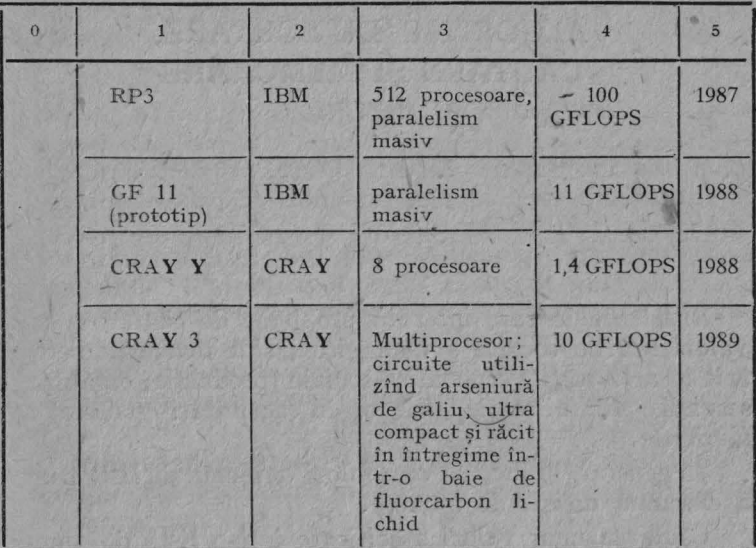

**Pentru** amatorii de statistici prezentăm în tabelul 1.5 principalele tipuri de supercalculatoare. împreună cu cîteva caracteristici de bază ale arhitecturii și performanțele pe care le pot realiza.

Service of the Contribution of the Contribution

that on a death which can be in the interfi

Soul Mar & Bras

13. 125374721

an Savers as the staff court what an

#### CAPITOLUL 2

# ALGORITMI DE SORTARE, CĂUTARE ŞI MEMORARE

Situațiile în care intervin probleme de căutare a unor valori sau de sortare a unor şiruri sînt foarte numeroase atît în activitățile economico-sociale (producție, organizare, servicii, administratie), cît și în activități școlare sau familiale.

În general, în lucrare vom folosi termenul de liste pentru a desemna un şir de numere.

Căutarea unor valori specificate într-o listă de numere (sau șiruri de caractere) poate fi efectuată mult mai eficient dacă numerele (sau şirurile de caractere) au fost **in** prealabil sortate într-o anumită ordine. De obicei se utilizează o ordine crescătoare pentru şiruri numerice şi, respectiv, alfabetică pentru șiruri de caractere.

Pentru sortarea datelor au fost dezvoltate o serie întreagă de modele (algoritmi). Există însă o mare diferenţă Jn ceea ce priveşte eficienţa tehnicilor de sortare, aceasta depinzînd de tipul şi Yolumul de date care vor fi sortate. De exemplu, un anumit algoritm poate conduce la rezultate bune în cazul unei liste de numere aleatoare, în schimb, folosirea sa poate fi neadecvată în cazul unei liste pentru care doar cîteva numere nu respectă o anumită ordine. Pentru liste formate din numere aleatoare algoritmul rapid de sortare *(Quick So,t),* precum şi cel cunoscut sub numele de *Shell Sort* sînt mult mai eficienți decît algoritmul de sortare prin inversiuni. De obicei, alegerea celui mai eficient algoritm este o problemă care depinde foarte mult de experienţă, în acest sens fiind necesară experimentarea mai multor tehnici pentru seturi de numere echivalente.

Vom prezenta în continuare cîtiva algoritmi de sortare începînd cu cei mai simpli, care, implicit, sînt şi mai puţin eficienti.

## 2.1. **ALGORITMI DE SORTARE**

*Sortare prin inversiuni (Bubble Sort)*. Principiul acestui algoritm constă în compararea numerelor din cadrul unei perechi de numere şi în schimbarea poziţiei lor dacă sînt în ordine nedorită. Se formează deci perechi compuse din elementele 1 și 2, apoi 2 și 3, 3 și 4 pînă la  $N-1$ ,  $N$ , iar la sfîrşitul acestei proceduri cel mai mare număr al listei va fi pe ultima poziţie (a N-a). Procedura se va repeta şi, la sfîrșit, următorul număr cel mai mare va ocupa ultima pozitie din lista rămasă (poziția N-1). Astfel, procedura se va repeta pînă cînd ordinea va fi completă.

Următorul program (fig. 2.1) reprezintă algoritmul de sortare prin inversiuni şi realizează ordonarea crescătoare a elementelor unei liste de numere.

Liniile 40-70 de program realizează introducerea<sup>+</sup>elementelor listei, iar liniile 80-115 afişarea elementelor listei în ordinea în care acestea s-au introdus. Afisarea se va face pe un rînd (sau mai multe), între elemente intercalîndu-se cîte un spaţiu. Linia 115 are rolul de a întrerupe scrierea în continuare după afişarea ultimului element al listei. Rutina de sortare se găseşte între **liniile**  120 şi 210.

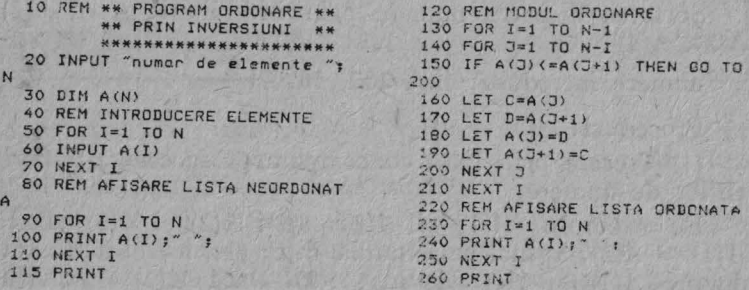

*Fig. 2.1.* Sortare prin inversiuni

Indicele *1* semnifică numărul de treceri prin listă. Deoarece, după cum am mai arătat, după fiecare trecere, cel mai mare element din listă rămîne la coadă, înseamnă că este nevoie de cel mult N-1 treceri pentru ca lista să fie ordonată.

Indicele J semnifică locul (ordinea) unui element din listă, astfel încît perechile de 'numere care se vor compara vor fi  $A(I)$  și  $A(I + 1)$ . Indicele va lua valori pînă la  $(N - I)$  deoarece, numai pînă în acest loc se vor compara perechile de numere, restul numerelor pînă la *N* fiind deja eliminate şi puse la urma listei ca fiind mai mari.

Pentru a schimba ordinea valorilor în cadrul unei perechi de numere (în cazul în care ordinea nu este convenabilă), este necesară memorarea uneia din valori într-o variabilă auxiliară.

În exemplul de față s-a utilizat cîte o variabilă auxiliară  $C$  și respectiv  $D$ , pentru memorarea ambelor valori ale elementelor.

La sfîrsitul rutinei de sortare elementele sînt sortate, deci, pot fi listate (liniile 220-260).

Exemplu. de utilizare:

Listă neordonată 129 267 56 41 69 43 99 90 4 8

Listă ordonată 4 8 41 43 36 69 90 99 129 267

Pentru a ilustra modul de functionare a programului îl vom aplica doar pentru primele patru elemente ale listei iniţiale luate ca exemplu. observînd cum se realizează ordonarea lor.

Sortarea a patru numere prin inversiuni: A(l), A(2),  $A(3)$ ,  $A(4)$ 

numere introduse: 129, 267, 56, 41

Proceduri:

(1) Trecere prin listă cu compararea succesivă a perechilor de numere.

De exemplu,  $A(1)$  și  $A(2)$ , apoi  $A(2)$  și  $A(3)$ . Dacă  $A(1) > A(2)$ , atunci se schimbă între ele, astfel încît  $A(2)$ devine  $A(1)$  și  $A(1)$  devine  $A(2)$ . Dacă  $A(1) = \langle A(2) \rangle$ atunci ele sînt lăsate în ordinea existentă.

Se observă că, în acest fel, cel mai mare număr din listă se va afla în final pe ultima pozitie, adică a patra (267 va fi pe poziția  $A(4)$ ).

**(l)** La prima trecere se vor face trei comparări şi cel mai mare număr va trece pe poziția  $A(4)$ . La a doua trecere se vor face două comparări, iar cel mai mare număr (rămas) va trece în poziția  $A(3)$ . La a treia trecere se va face o singură comparare. Cel mai mare număr va fi  $A(2)$ . În acest moment nu mai sînt necesare alte treceri prin listă, cel mai mic număr rămînînd  $A(1)$ .

Sint patru numere, deci,  $N = 4$ Sint necesare  $(N-1)$  treceri, deci,  $I=1$  *TO*  $(N-1)$  =

 $=$  1 TO 3 treceri

Pentru fiecare pas sînt necesare (N-I) comparări, deci,  $I = 1$  *TO*  $(N-1)$  comparări.

Iată și tabela de operații realizate în cursul sortării:

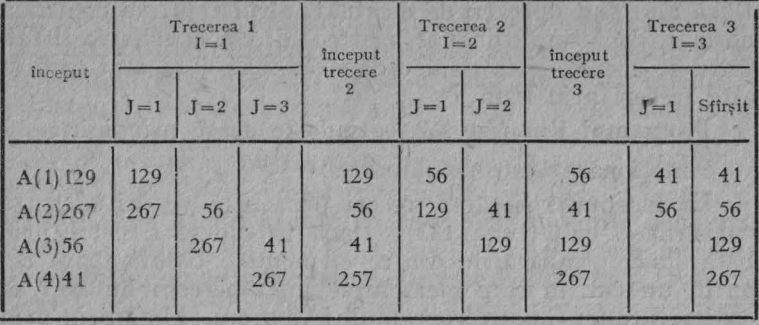

#### Tabela de operatii

*S ortare prin inversiuni cu controlul* terminării. Acest algoritm prezintă o îmbunătățire față de precedentul, ceea ce il face inai eficient (mai rapid).

în cazul algoritmului de sortare prin inversiuni poate apare situația în care, după mai puțin de (N-1) treceri, ordonarea elementelor listei să fie deja realizată. În acest caz, algoritmul își continuă operațiile pînă la epuizarea

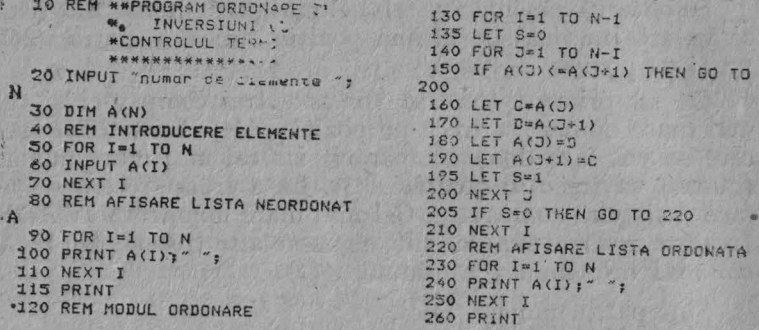

Fig. 2.2. Sortare prin inversiuni cu controlul terminării

întregului ciclu de treceri prin listă, deși nu se mai efectuează nici o operatie de modificare a poziției elementelor listei, pierzîndu-se, astfel, un timp inutil. Pentru preîntîmpinarea unor astfel de situații, se utilizează o variabilă de control ("flag"), S, care va indica dacă mai sînt necesare sau nu operații pentru ordonarea elementelor în liste. Dacă mai sînt operații de efectuat, algoritmul va continua normal, dacă nu, atunci se va trece direct la afisarea listei. întrucît aceasta este deja ordonată, fără a se mai face și alte treceri prin listă.

Programul din fig. 2.2 oglindeste acest principiu.

Funcționarea este următoarea:

La începutul fiecărei treceri prin listă se inițializează variabila S cu 0 (linia 135). Dacă în cadrul trecerii prin listă, prin comparările dintre elementele listei, apare cel putin un caz în care elementele unei perechi nu sînt în ordine, atunci fluxul programului va trece obligatoriu prin linia 195, în care variabilei S i se atribuie valoarea 1. După terminarea fiecărei treceri prin listă, algoritmul testează valoarea lui S (linia 205). Dacă  $S = 1$  înseamnă că pozițiile elementelor listei au fost modificare și, în consecință, se va începe altă trecere prin listă (NEXT I); daçã  $S = 0$  înseamnă că în cadrul listei nu mai sint de efectuat modificări si, în consecintă, lista se poate afisa, fiind ordonată.

Aplicînd algoritmul în noua sa formă pentru ordonarea listei date ca exemplu nu vom constata o îmbunătătire, în sensul scurtării timpului. Acest lucru este explicabil, deoarece dacă vom afişa valoarea indicelui *I* (care reprezintă numărul de treceri prin listă) înaintea începerii afisării listei ordonate, vom obtine aceeasi valoare atît în cazul inițial cît și în cel al controlului terminării. Adăugînd listei încă 10 elemente (de exemplu 1, 10, 8, 25, 100, 225, 400, 333, 100, 500), timpul de ordonare va scădea, în cazul aplicărji algoritmului cu controlul terminării, de la 4 la 3 secunde (deci, scurtare cu  $25\%$ ), efectuîndu-se doar 10 treceri prin listă în loc de 19.

*Sortare alfabetică*. Algoritmul de sortare prin inversiuni (sau oricare alt algoritm de sortare) se poate utiliza şi în sortarea șirurilor de caractere, utilizîndu-se variabile tip siruri de caractere. În cazul sortării alfanumerice trebuie indicată mărimea maximă a sirurilor de caractere comparate. Principiul după care se face ordonarea este acelasi pentru litere, comparîndu-se, de fapt, codurile *ASCII* ale perechilor de caractere. Sortarea șirurilor de caractere, de exemplu. două cuvinte, se realizează prin compararea lor caracter cu caracter. Dacă primele două caractere sînt identice, atunci compararea se continuă asupra următoarelor două caractere şi aşa mai departe, pînă cînd este întîlnită o diferenţă. Dacă cele două şiruri nu au aceeaşi lungime, atunci cel scurt estè inferior celui lung. Astfel se realizează o sortare a șirurilor de caractere în sens alfabetic. De exemplu, "ABC" este inferior lui "ABD", deoarece codul *ASCII* al lui C este 67 care este mai mic decit 68 {codul *ASCII* al lui D). De asemenea, *,,ABC"* este inferior lui *ABCD*" fiind mai scurt. Bineînțeles "ABCD" va fi inferior lui "CAB". După cum se poate observa, sortarea alfabetică poate fi de mare folos la realizarea multor lucrări practice: carte de telefon, agende personale, cataloage de şcoală. bibliografii etc. Programul respectiv este dat in fig. 2.3.

Pentru evitarea unor erori la rezultatele privind utilizarea. acestui algoritm se impun cîteva observaţii:

- o literă mare nu are acelasi cod *ASCII* cu litera mică corespunzătoare, făcîndu-se, deci, o deosebire între ele;

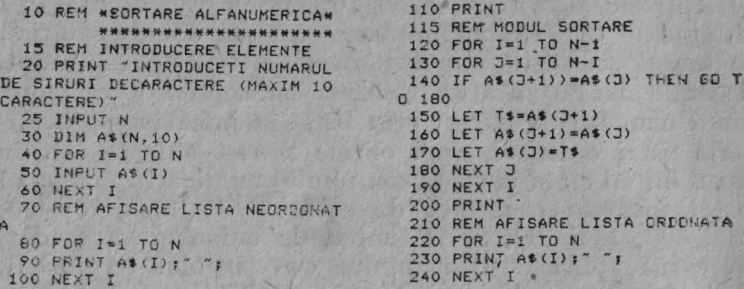

Fig. 2.3. Programul de sortare alfanumerică

spațiul liber (SPACE) contează, fiind considerat un caracter care are un anumit cod ASCII:

- utilizarea acestui algoritm pentru sortare numerică este posibilă, dar - în acest caz - trebuie tinut seama de faptul că este necesar ca numerele să aibă același număr de cifre:

Iată o utilizare incorectă în cazul sortării a 4 numere: LISTA NEORDONATĂ

123 99 543 LISTA ORDONATĂ 543  $12.3$ 99

Rezultatul este urmare a faptului că sînt comparate în primul rînd primele cifre ale numărului care nu au (în unele cazuri) aceeași pondere în cadrul numărului, unele reprezentînd unități, în timp ce altele — zeci sau sute. Utilizarea corectă este următoarea:

LISTA NEORDONATĂ  $12.3$ 099 543 006 LISTA ORDONATĂ  $006 -$ 099 123 543

Sortare prin inserare. Algoritmul de sortare prin inserare este mai eficient decît algoritmul de sortare prin inversiuni.

Să considerăm următoarea listă de numere: 3, 2, 5, 4, 1.

Principiul. algoritmului de sortare prin inserare este următorul: se ia primul element din listă, apoi al doilea si se compară între ele, schimbîndu-se - dacă este necesar ordinea. în continuare, al doilea element se compară cu al treilea, se schimbă ordinea, dacă este necesar, și în situatia că se efectuează o schimbare de ordine atunci se compară din nou primul element cu al doilea şi se schimbă ordinea dacă este necesar. Apoi, al treilea element este comparat cu al patrulea, și așa mai departe. Lista din exemplul dat se va sorta astfel:

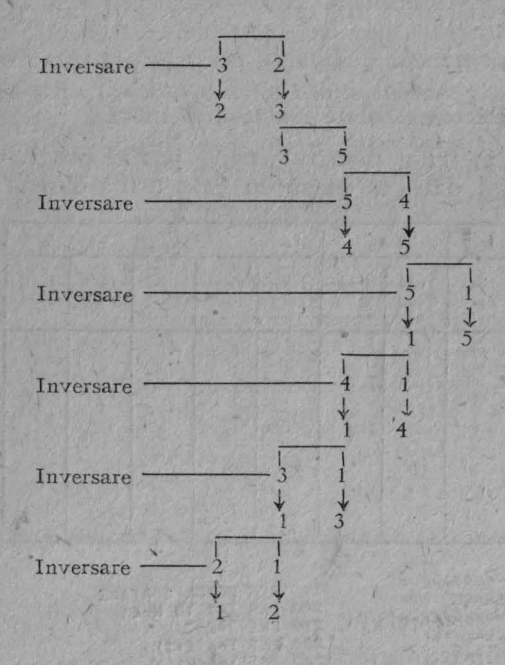

Să considerăm lista  $A(1), A(2), \ldots A(N)$ . Pentru a insera elementul  $A(I + 1)$  în poziția corectă se vor efectua următoarele operații:

Se face  $T = A(I+1)$ , apoi

dacă  $T = >A(I)$  nu este necesară schimbarea între aceste elemente și, ca urmare, nu mai este necesară nici o altă comparare;

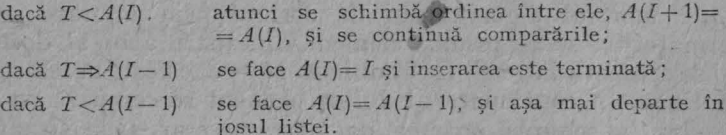

Pentru realizarea modului de inserare se vor parcurge în program (fig. 2.4) următorii pași:

- 1) Let  $J\Rightarrow I$  and  $T = A(I+1)$
- 2) If  $T \Rightarrow A(J)$  then let  $A(J+1)=T$  and stop
- 3) Let  $A(J+1)=A(J)$
- 4) Let  $J = J 1$
- 5) If  $I < 1$  then let  $A(I+1) = T$  and stop. If not, go to (2)
- 6) Repeat pentru fiecare valoare a lui I (de la 1 la  $N-1$ ), unde N reprezintă numărul de elemente din listă.

Vizualizarea parametrilor pentru fiecare pas al programului, în cazul listei date ca exemplu este următoarea:

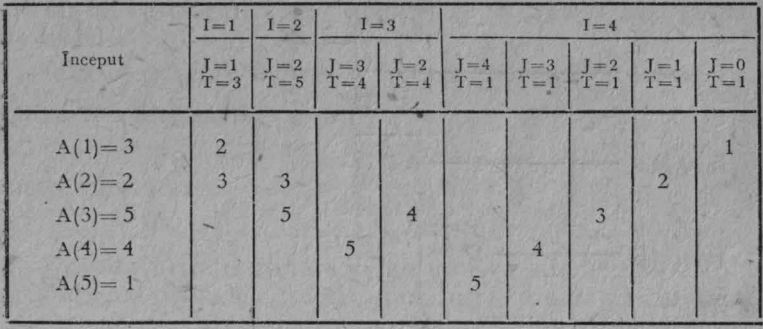

| 10 REM **ALGORITM DE SORTARE**<br>* PRIN INSERARE *<br>*********************** | 115 REM MODUL SORTARE<br>200 FOR $I=1$ TO $N-1$ |
|--------------------------------------------------------------------------------|-------------------------------------------------|
| 15 REM INTRODUCERE ELEMENTE                                                    | $210$ LET $J = I$                               |
| 20 INPUT "NR ELEMENTE "IN                                                      | 220 LET $T=A(I+1)$                              |
| 30 DIM A(N)                                                                    | 230 IF T)=A(J) THEN GO TO 270                   |
| 40 FOR $I=1$ TO N                                                              | 240 LET $A(J+1)=A(J)$                           |
| 50 INPUT A(I)                                                                  | $250$ LET $J=J-1$                               |
| 60 NEXT I                                                                      | 260 IF J)=1 THEN GO TO 230                      |
| 70 REM AFISARE LISTA NEORDONAT                                                 | 270 LET $A(J+1)=T$                              |
|                                                                                | <b>280 NEXT I</b>                               |
| 80 FOR I=1 TO N                                                                | 285 REM AFISARE LISTA ORDONATA                  |
| 90 PRINT A(I);" ";                                                             | 290 FOR I=1 TO N                                |
| 100 NEXT I                                                                     | 300 PRINT $A(I)$ ; "                            |
| 110 PRINT                                                                      | 310 NEXT I                                      |
|                                                                                |                                                 |
|                                                                                |                                                 |

Fig. 2.4. Sortare prin inserare

*ortare prin decoiire (Shell Sort).* Algoritmul de sortare prin decojire are la bază algoritmul de sortare prin inserare, însă sortarea prin inserare este precedată de un proces prin care elementele mai mici sînt mutate spre stînga, iar elementele mai mari spre dreapta, mai rapid. Pentru a evidentia principiul algoritmului să considerăm o listă de 8 elemente. ale căror valori sînt: 74, 32, 59, 46, 26, 9, 62, 42. Procesul de sortare va consta în următorii pași:

1) Se împarte 8 la 2, formîndu-se două liste distincte de cîte patru elemente. Se compară primul element din prima listă cu primul element din a doua listă, al doilea element din prima listă cu al doilea element din a doua listă și asa mai departe. Altfel spus, se compară fiecare element cu cel aflat peste patru poziții în lista inițială. Dacă în cadrul unei perechi formate numerele nu sînt în ordine convenabilă, atunci aceasta se schimbă:

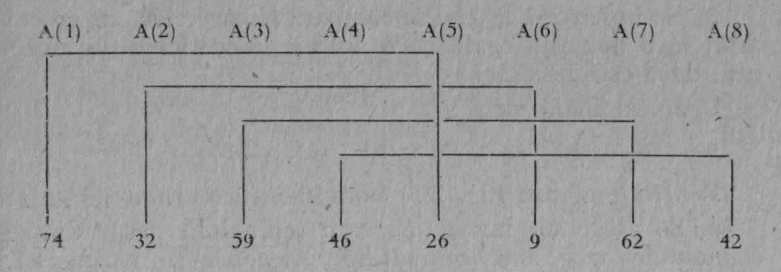

Se compară:  $A(1)$  și  $A(5) \longrightarrow$ se inversează

 $A(2)$  și  $A(6) \longrightarrow$  se inversează

 $A(3)$  și  $A(7) \longrightarrow$  se lasă ordinea neschimbată

 $A(4)$  și  $A(8) \longrightarrow$  se inversează.

Noua listă va fi:

26 9 *59* 42 74 32 62 46

2) Se împarte 4 la 2 şi se compară fiecare element cu cel aflat peste 2 poziții. Dacă cele două elemente comparate nu sînt în ordine convenabilă atunci se inversează:

 $3 - cda. 526$ 

 $33<sup>°</sup>$ 

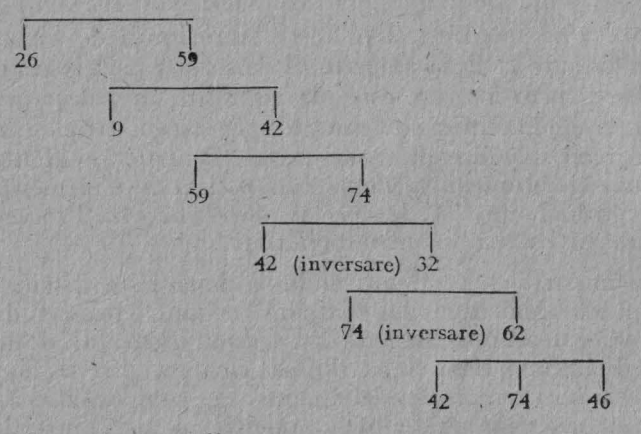

Noua listă va fi:

59 32  $62$   $42$  $26$  $\overline{9}$ 74 46

3) Se împarte 2 la 2 și se compară fiecare element cu cel aflat la o distanță egală cu o poziție, modificîndu-se ordinea, dacă este necesar.

Ordinea finală va fi:

42 46 59 62 74  $\overline{9}$ 26 32

Pentru program (fig. 2.5) vom identifica următorii pași: a) Se alege un întreg, S, care reprezintă pasul dintre elementele care sînt comparate. Alegerea se realizează,

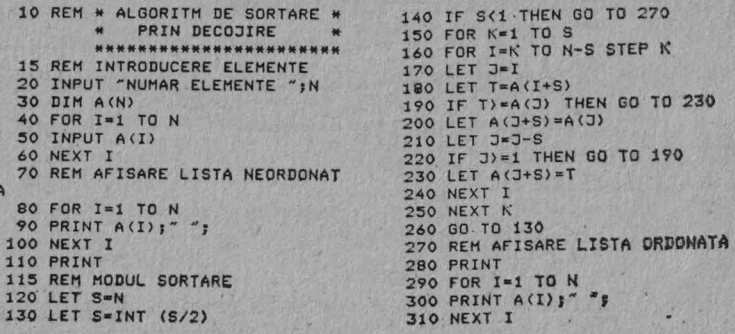

Fig. 2.5. Algoritmul Shell
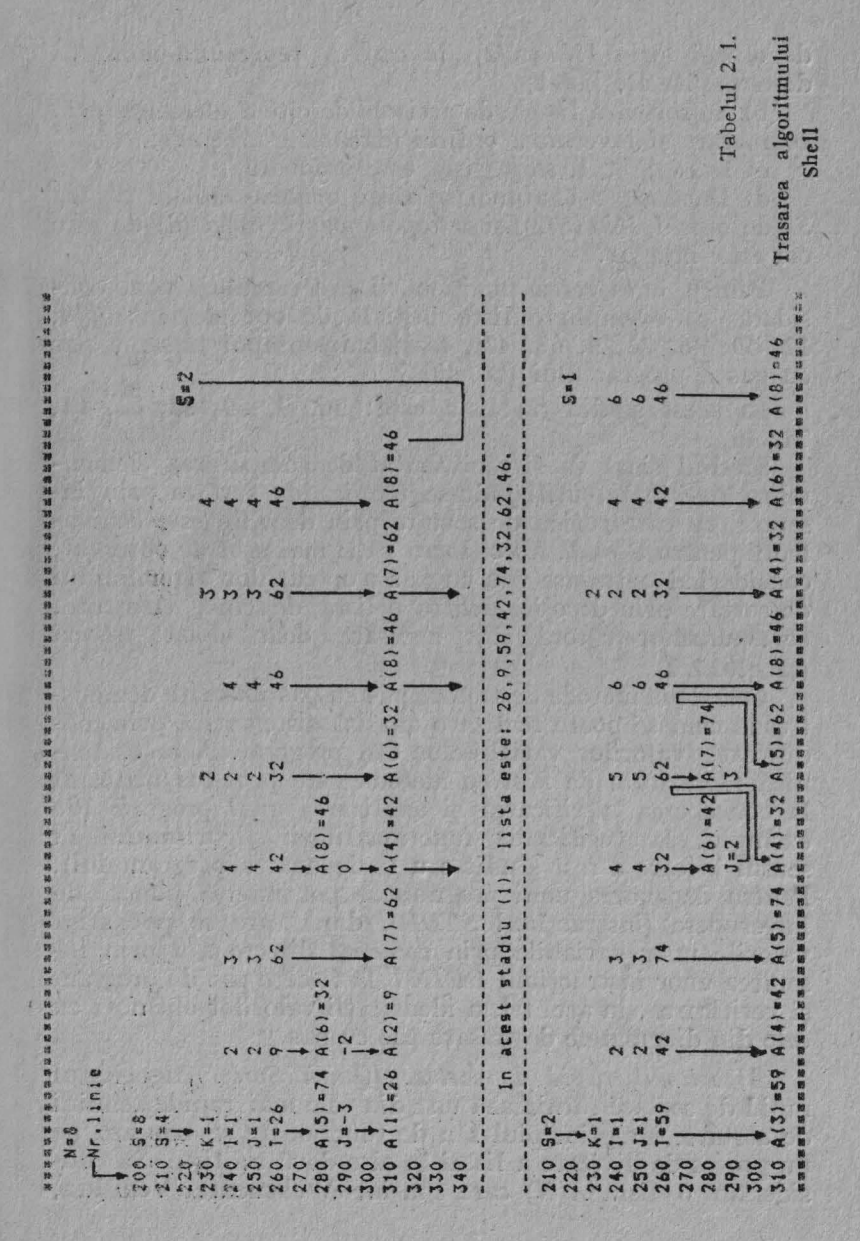

de obicei, prin  $INT(N/2)$ , în care *N* reprezintă numărul de elemente ale listei;

b) Se sortează listele de articole de cîte S clemente prin comparare și inversarea ordinii (dacă este necesar);

c) Dacă  $S < 1$ , *stop* (lista este ordonată);

d) Dacă  $S = > 1$ , atunci se alege o nouă valoare pentru S (de obicei  $INT(S/2)$ ) și se repetă pașii (b) și (d) de cîte ori este necesar.

Pentru întelegerea funcționării programului, vom considera ca exemplu o listă iniţială de opt elemente (74, 32. 59. 46, 26, 9, 62, 42), realizîndu-se apoi trasarea pas cu pas a programului (tabelul 2.1).

În acest stadiu (2) lista este: 26, 9, 59, 32, 62, 42, 74, 46.

Stadiul final va fi reprezentat de compararea elementelor învecinate, utilizîndu-se tehnica de sortare prin inserare, cu care rutina de sortare prin decojire este echivalentă pentru  $S = 1$ . Acest lucru va fi mai usor de observat, considerînd o trasare pas cu pas a operațiilor algoritmului de sortare prin decojire pentru o listă de cinci elemente, corespunzător cărora sînt necesare doar două (tabelul 2.2).

Cele două metode de trasare pas cu pas ilustrate demonstrează cum se poate realiza o analiză sistematică prin modificarea valorilor variabilelor din program. Această tehnică reprezintă, de fapt, o metodă care poale fi utilizată la conceperea, verificarea și analizarea unui program (de exemplu, la verificarea functionalității algoritmului în sensul în care a fost gîndit sau la depanarea programului). Pentru depanarea unui program se pot insera puncte de întrerupere (instrucţiuni *STOP),* după care se pot afişa valorile unor variabile prin comenzi directe sau prin inserarea unor instrucţiuni *PRINT* la fiecare pas de program şi verificarea, în acel fel, a identităţii valorilor obţinute cu cele din diagramele de trasare pas cu pas.

Algoritmul rapid de sortare (Quick Sort). Algoritmul rapid de sortare furnizează una din cele mai rapide tehnici de sortare, iar principiul său de funcţionare se bazează pc un proces de divizare a listei în alte două subliste. Să considerăm o listă  $A(N)$  care conține *N* elemente. Vom lua,

Tabelul 2.2

Trasarea algoritmului de sortare prin inserare

出出

ł

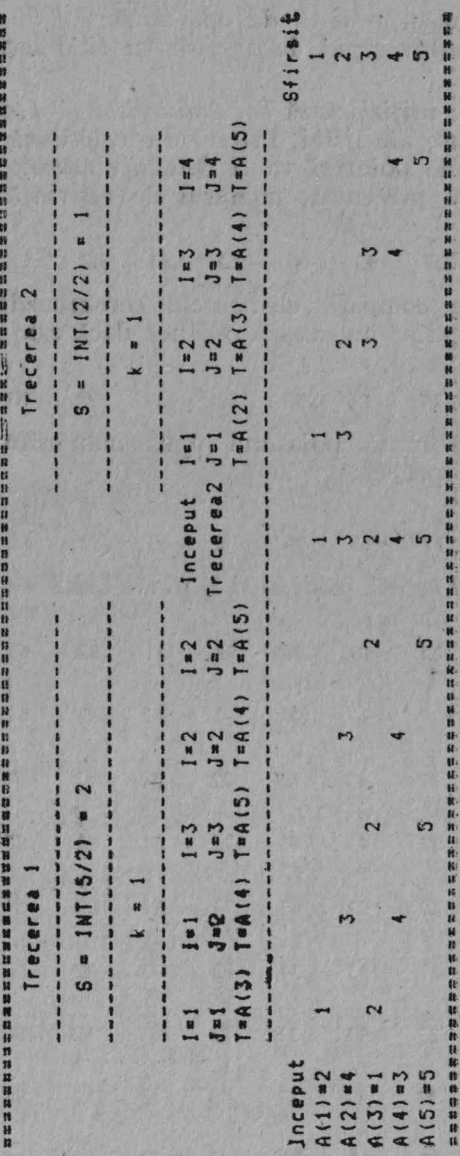

de exemplu, o listă de opt numere  $(N = 8)$ . Principiul algoritmului rapid de sortare va fi descris de următorii pasi:

1) Se inițializează doi pointeri, I și J, la cele două capete opuse ale listei. Primul din cele două elemente determinate de pointeri va fi denumit număr de referință. În exemplul prezentat, numărul de referință  $A(I)$  este 63:

T  $72 \cdot 31$ 63  $27$  $43$ 96 82  $43$ 

2) Se compară elementele corespunzătoare celor doi pointeri și se inversează ordinea dacă este necesar:

**IN** П  $43$ 27 43 96 72  $31$ 82  $63<sup>1</sup>$ 

3) Se mută pointerul opus numărului de referință. un pas spre el:

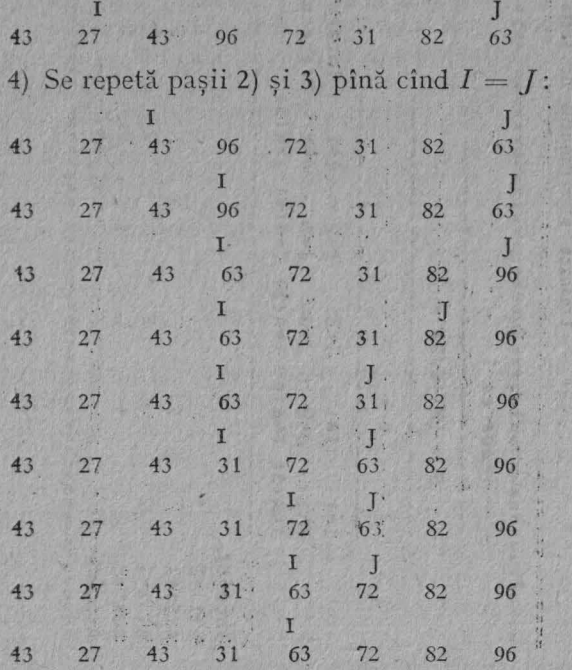

Atingerea acestui stadiu coincide, de fapt, cu împărtirea listei în două subliste. Numărul de referință este acum **în** poziţia sa corectă din listă, iar sublistele sînt reprezentate de numerele din stînga şi respectiv dreapta acestei poziții;

5) Una din subliste este trecută prin pașii (1)  $\div$  (4) iar cealaltă este memorată pentru o sortare viitoare:

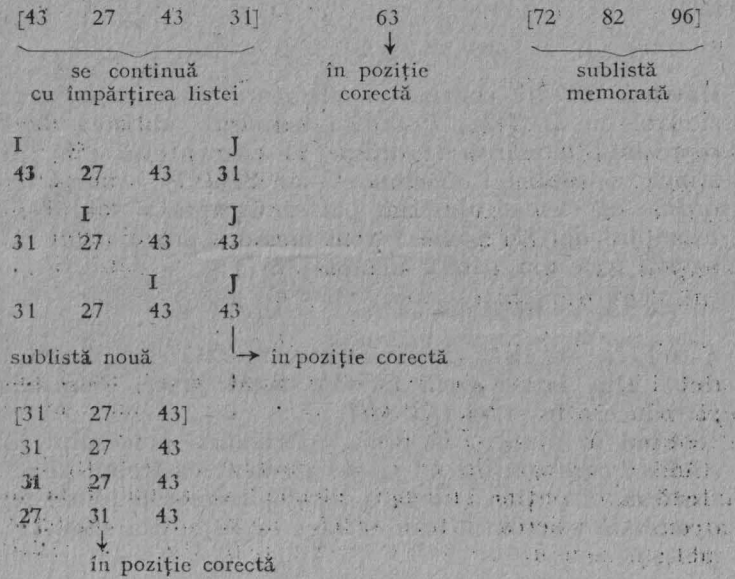

6) Acest proces este repetat și, în fiecare caz, se memorează. o sublistă. În final se sortează toate sublistele memorate anterior.

Pentru delimitarea elementelor din partea stingă și dreapta a listei vom folosi două variabile,. $S$  și respectiv  $D$ , iar pentru pozițiile pointerului *I* și *J* se va întrebuința de asemenea un indicator,  $F$ , care poate lua două valori (1)  $\sin(-1)$ , specificindu-se, în acest fel, care pointer determină numărul de referință. Astfel,  $F = 1$  dacă numărul de referință este determinat de pointerul *I*-si  $F = -1$  dacă numărul de referință este determinat de pointerul *I*. Dacă

la sfîrșitul pasului 4 numărul de referință este determinat de *I* (ca în exemplul dat), atunci lista a fost împărțită în:

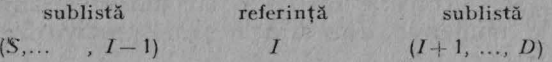

Lista din partea dreaptă este memorată prin crearea unei stive. folosindu-se o matrice  $M(P,2)$  cu *P* initializat la O. De fiecare dată cînd o sublistă este memorată, vom face:

$$
P = P + 1
$$
,  $M(P, 1) = I + 1$  și  $M(P, 2) = D$ 

Matricea *M* care conține *N* elemente este inițial dimensionată cu  $M(N,2)$ ; P indică numărul sublistei,  $M(P,1)$ reprezintă numărul de ordine al clementului din partea stîngă a sublistei memorate, iar  $M(P,2)$  - numărul de ordine al elementului din partea dreaptă a sublistei. În exemplul dat, la pasul 5 vom memora prima sublistă generată (cea din partea dreaptă) prin:

$$
P=1
$$
,  $M(P, 1) = 6$   $\text{si}$   $M(P, 2) = 8$ 

Astfel, fiecare listă care trebuie memorată este plasată una după alta într-o zonă (stivă), acest proces numindu-se introducere în stivă (PUSH).

Cînd se ajunge, în urma continuării procesului, !a o sublistă care conține un singur element va trebui să ne întoarcem, in vederea sortării listelor memorate. Vom regăsi o sublistă memorată prin extragerea listei din stivă ( $POP$ ) prin:

S- AJ(P, I) ; • D ~ M(P,2) şi 1-' P - 1.

Procesul va continua in acest mod pînă cînd toate listele sînt sortate (fig.  $2.6$ ). Liniile de program au semnificațiileunnătoarc :

- în liniile 140 7 180 se iniţializează *P,* precum şi valorile pentru *S*, *D* și pointerii *I* și *J*;

- în linia 190 se stabilește indicatorul care indică poziția pointerului de referință  $(F = -1)$ ;

 $-$  în liniile 200  $\div$  240 se compară elementele  $A(I)$  și  $A(J)$ , procedindu-se o inversare a lor (dacă este cazul), iar apoi se reface valoarea indicatorului;

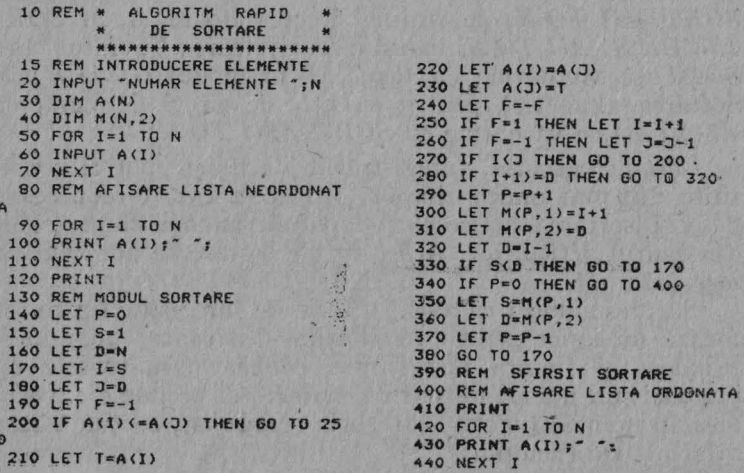

Fig. 2.6. Algoritmul Quick Sort

în liniile  $250 \div 270$  se mută unul din pointerii I sau I (cel care trebuie mutat) în funcție de valoarea indicatorului:

- în linia 280 se verifică dacă pointerul I este la sfîrsitul listei, iar apoi se trece la rutina de memorare a listei;

în liniile 290 ÷ 300 se extrage (PUSH) lista din stivă;

- în liniile 320÷330 se verifică dacă sublista are mai mult de un element, controlul fiind condus în caz afirmativ la linia 170 ·

- linia 340 conduce controlul la rutina de afișare a listei ordonate dacă nici o sublistă nu este memorată;

- în liniile 350 : 370 se introduce (POP) o sublistă în stivă :

- linia 380 conduce controlul la începutul rutinei de sortare pentru sublista introdusă în stivă.

Reamintim că unele extensii BASIC (de pildă, BETA BASIC) prezintă facilitatea de sortare a listelor de numere sau a celor de siruri alfanumerice direct din cadrul limbajului BASIC. Pentru BETA BASIC, dacă a fost generată o listă  $A(N)$ , aceasta se va putea sorta foarte rapid cu

*SORT A(1 TON)* în ordine descrescătoare şi cu *SORT INVERSE A(1 TON)* în ordine crescătoare. Cuvîntul cheie *SORT* se va obtine cu tasta *M* în modul *GRAPHICS*. Sortarea alfabetică pentru o listă de şiruri de caractere  $A\$(N, M)$  se va obtine cu *SORT*  $A\$(1\ TO\ N)$ .

Sortare indexată. Înregistrările de fisiere pot fi constituite din mai multe cîmpuri. În acest caz, este necesară deseori sortarea articolelor după un anume cîmp (cheie) din cadrul articolelor. Acest tip de sortare se numeste sortare *indexată*.

Să presupunem că avem o serie de înregistrări care formează un fișier pentru retribuțiile din cadrul unei întreprinderi și fiecare înregistrare conține următoarele opt cîmpuri: un număr de ordine, numele și prenumele, vechimea în muncă, funcţia, categoria (gradaţia), secţia, vîrsta, salariul. De exemplu:

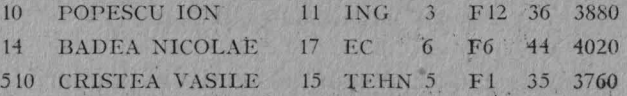

Ne putem propune să ordonăm aceste înregistrări în mod *alfabetic* după vechimea în muncă sau după vîrstă ori în functie de salariu.

Vom prezenta o metodă de sortare cu care se poate realiza ordonarea înregistrărilor unui fișier după oricare cîmp al înregistrării. Deoarece pentru toate cîmpurile se utilizează variabile tip șiruri de caractere se va realiza o sortare alfabetică; din acest motiv este necesar ca înregistrările numerice (din același cîmp) să conțină același număr de caractere (cifre). Va trebui să înregistrăm 010, 014; 510 pentru numere de ordine și nu 10, 14. 510, utilizînd deci zerouri pentru menținerea aceleiași lungimi, fără modificarea valorilor.

Pentru sortarea înregistrărilor după un anumit cîmp se va proceda în felul următor:

. 1) Se utilizează un masiv A\$(N, *L*, *C*) conținînd N înregistrări, fiecare de cîte *L* cîmpuri de maximum *C*<sup>3</sup> caractere. De exemplu, se poate utiliza un masiv  $A(10, 5, 20)$ pentru a reprezenta 10 înregiștrări, fiecare cu cîte 5 cimpuri, care pot conține fiecare pînă la 20 de caractere :

-42,

2) Se ia o decizie asupra *cheii de sortare* (cîmpul din cadrul înregistrării, după care se dorește să se realizeze sortarea, de exemplu al J-lea cîmp}. În acest scop se initializează un vector  $K\$(N, C)$  și se face  $K\$(R) = AS(R, I)$ pentru numărul de înregistrări (FOR  $R = 1$  TO N), astfel încît lista *K*\$(*N*, *C*) va conține cîmpurile pe care dorim să le aranjăm în ordine;

3) Se sortează cîmpul cheie în ordine crescătoare. În programul următor acest lucru se realizează în cadrul unei subrutine care începe la linia 900 și prin care se numără de cite ori fiecare element din vectorul *K*\$(*N*, *C*) este mai mare sau egal cu alte elemente (inclusiv elementul însuși). Dacă  $K\$(N)$  este cîmpul cheie, atunci se face  $X(P) = N$ şi astfel. se memorează, pentru fiecare element, rezultatul numărării  $(P)$  prin yeçtorul numeric  $X(N)$ .

La început se face  $P=1$  (fiecare cîmp este egal cu el însusi) și apoi se verifică conditia pentru alte cîmpuri apartinînd lui *K* \$ (liniile 920—970), numărarea realizîndu-se prin adăugarea unei unități lui  $P(P = P + 1)$ , în cazul în care elementul este mai mare sau egal decît altul. Dacă elementele sînt egale, Ordinea inibală· în *A\$* se păstrează (linia 960). De esemplu, se testează primul element al lui  $K\$  și se face  $X(P) = 1$ , se modifică valoarea lui P, se tes-. tează al doilea element al lui *K* \$ şi se face X(P) = 2 şi aşa mai departe. Cu elementele 36, 44, 35, 22 care formează lista *K*\$, vectorul *X* va conține următoarele valori:

. . ' . . **t;** 

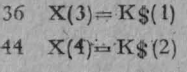

- $35 \text{ X}(2) = \text{K}(3)$
- $22 X(1) = K\$ (4).

Prin afișarea lui  $K\$   $(X(1)TO X(4))$  se vor obține elementele sortate în ordine; .

4) Masiyul  $A\$(X(N), L, C)$  va fi compus din înregistrările sortate în ordine după cîmpul ales și afișate utilizînd un ciclu *FOR-NEXT* (liniile 270÷320). Programul de realizare a acestei sortări este dat în fig. 2.7.

Introducînd în memorie datele exemplificate inițial pentru fisierul de retribuții...(3 înregistrări a cîte 8 cîmpuri

43.

 $, \, \cdot \,$ 

250 PRINT "INREGISTRARIE SORTAT E: -10 REM \*\* SORTARE INDEXATA \*\* 260 PRINT \*\*\*\*\*\*\*\*\*\*\*\*\*\*\*\*\*\*\* 20 REM INITIALIZARE DATE 270 FOR R=1 TO N 30 INPUT "NUMAR MAXIM DE 280 FOR I=1 TO L CA RACTERE PE CIMP ":C 290 PRINT AS (X (R), I); " "; 40 INPUT "NUMAR DE CIMPURI PE 300 NEXT I INREGISTRARE "IL 310 PRINT 50 INPUT "NUMAR DE INREGISTRAR 320 NEXT R  $" : N$ 330 PRINT 60 DIM AS (N, L, C) 340 PRINT "CONTINUARE? (D/N)" 70 DIM KS (N, C) 350 INPUT YS' BO DIM X(N) 360 IF Y\*\*\*D" THEN GO TO 180 100 REM INTRODUCERE DATE 370 STOP 380 REM SFIRSITUL PROGRAMULUI 110 FOR R=1 TO N 120 PRINT " INTRODUCETI ";L;" C 890 REM SUBRUTINA DE SORTANE IMPURI PENTRU INREGISTRAREA ", 900 FOR A-1 TO N 910 LET P=1 130 FOR 1-1 TO L 920 FOR B=1 TO N 140 INPUT AS (R.I) 930 IF KS(A))KS(B) THEN LET F=P **150 NEXT I**  $+1$ 160 NEXT R 940 IF K\$(A)=K\$(B) THEN GD TO 9 170 PRINT 60 180 PRINT "AL CITELEA CIMP REPR 950 GO TO 970 960 IF A) B THEN LET P=P+1 EZINTA CHEIA DE SORTARE?' 190 INPUT I 970 NEXT B 200 FOR R=1 TO N 980 LET X(P)=A  $2.11$ 210 LET  $K$ (R) = A$ (R) I$ 990 NEXT A 1000 RETURN 220 N. 1010 REM SFIRSITUL SUBRUTIMEI 230 900  $240$ 

Fig. 2.7. Sortarea indexată

de maximum 15 caractere pentru un cîmp), vom obține următoarele rezultate:

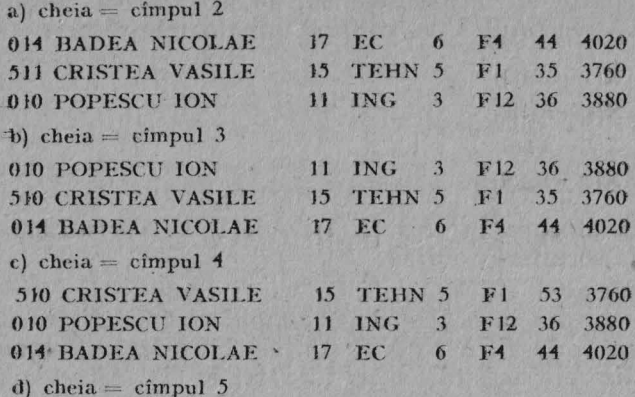

Se obțin aceleași rezultate ca în cazul (c).

## 2.2. **ALGORITMI DE** CĂUTARE

Căutare liniară. Cea mai directă metodă de a căuta o anumită valoare într-o listă de numere nesortată este aceea prin care se examinează lista element cu element, de fiecare dată elementul fiind comparat cu valoarea căutătă.

În programul din fig. 2.8 se creează o listă de numere aleatoare cuprinse între 100 şi 199. Oricare ar fi numărul din listă generat, el nu va apărea decît o singură dată (liniile *45~* 100). Elementele listei sînt afişate conform liniilor  $110 \div 160$ , iar în liniile 200 $\div 280$  se realizează căutarea elementului dorit.

Dacă elementul dorit se găseste la începutul listei, el Ya fi depistat foarte rapid. dar pentru un element de la sfîrşitul listei găsirea se va realiza într-un timp mult mai lung. Pentru o listă care contine  $N$  elemente, numărul mediu de căutări va fi  $N/2$ .

Căutare binară. Această metodă, deși mult mai rapidă decît cea liniară, nu poate fi utilizată decît dacă în prealabil lista a fost sortată. În multe aplicații ne vom întîlni cu liste ordonate, iar în această situație căutarea binară va constitui metoda cea mai indicată

În programul din fig. 2.9 tehnica de căutare binară se utilizează în liniile 500÷600. Principiul de bază constă

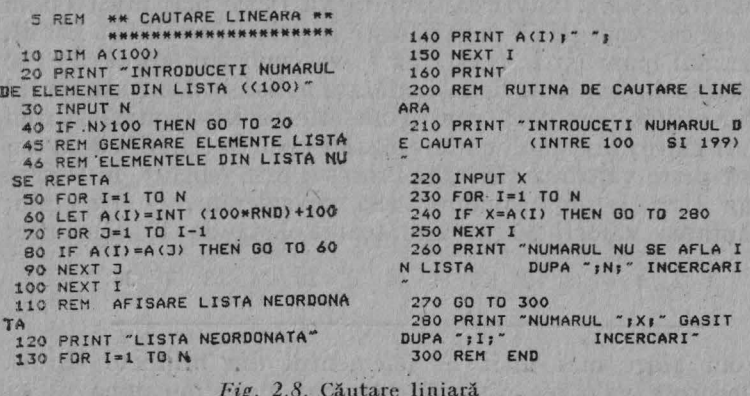

5 REM \*\* CAUTARE BINARA \*\* 320 FOR I=1 TO N \*\*\*\*\*\*\*\*\*\*\*\*\*\*\*\*\*\*\*\* 330 PRINT A(I):" "; 10 DIM A(100) 340 NEXT I 20 PRINT "INTRODUCETI NUMARUL 350 PRINT DE ELEMENTE ALE LISTEI (<100)" 360 REM MODUL CAUTARE 370 PRINT "INTRODUCETI NUMARUL 30 INPUT N 40 IF N) 100 THEN GO TO 20 (INTRE 100 SI 199)" CAUTAT 50 REM GENERARE ELEMENTE LIST 380 PRINT "LA SFIRSIT ISTATI '99" 60 FOR I=1 TO N 390 INPUT X 70 LET A(I)=INT (100\*RND)+100<br>80 FOR 3=1 TO I-1 400 IF X=999 THEN GO TO 700 410 PRINT 90 IF A(I)=A(J) THEN GO TO 70 420 PRINT "CAUTAREA UNUI ELEMEN 100 NEXT J T DIN LISTA DE ";N;" ELEMENTE" 110 NEXT I 500 REM CUTARE BINARA 120 REM AFISARE LISTA NEORDONAT 510 LET L=1 ä 520 LET H=N 130 PRINT "LISTA NEORDONATA" 530 LET C=0 140 FOR I=1 TO N 540 LET M=INT ((H+L)/2) 150 PRINT A(I); ""; 550 LET C=C+1 160 NEXT I 560 IF X=A(M) THEN GO TO 630 170 PRINT 570 IF L)=H THEN GO TO 650 200 REM MODUL SORTARE PRIN INSE 580 IF X)A(M) THEN GO TO 610 **RARE** 590 LET H=M-1 210 FOR I=1 TO N-1 600 GO TO 540 610 LET L=M+1  $220$  LET J=I 230 LET T=A(I+1) 620 GO TO 540 240 IF TIA(J) THEN GO TO 280 630 PRINT "ELEMENT GASIT "; X;" 250 LET  $A(3+1)=A(3)$ DIN ";C;" INCERCARI"  $260$  LET  $3=3-1$ 640 GO TO 370 270 IF J)=1 THEN GO TO 240 650 PRINT "ELEMENT NEGASIT INFA 280 LET A(J+1)=T ";C;" INCERCARI" **290 NEXT I** 660 60 TO 370 300 REM AFISARE LISTA ORDONATA 670 REM SFIRSIT CAUTARE 310 PRINT "LISTA ORDONATA" 700 REM END

#### Fig. 2.9. Căutare binară

în compararea valorii căutate cu elementul aflat în mijlocul listei ordonate. Valoarea căutată va fi fie mai mică (și în acest caz vom ști că ea se găsește în prima jumătate a listei). fie mai mare (și în acest caz se va cunoaște faptul că ea se găsește în cea de a doua jumătate a listei) decit elementul din mijloc. Iar dacă cumva nu este nici mai mică și nici mai mare, înseamnă că este egală, ceea ce semnifică că am dat peste valoarea căutată. Procesul este repetat, în fiecare caz lista înjumătătindu-se. Să considerăm, de exemplu, căutarea valorii 30 în următoarea listă de 15 elemente:

2 4 6 8 10 12 14 16 18 20 24 28 30 36

Vom alege mai întii 14 (elementul din mijlocul listei). Deoarece valoarea căutată este mai mare înseamuă că ca

se găsește în partea dreaptă, iar lista în care yom căuta: devine:

16 18 20 21 28 30 36  $\left\| \left\| \left( \mathbf{x} - \mathbf{y} \right) \right\| \right\| \leq \left\| \mathbf{x} - \mathbf{y} \right\| \right\|$ 

Vom alege 24 (elementul din mijlocul listei). Deoarece valoarea căutată este mai mare, înseamnă că ea se găsește în partea dreaptă a listei, iar. lista în care o vom căuta devine: 28 30 36. Vom selecta 30 (clementul din mijlocul listei) care este chiar valoarea căutată și acum găsită.

Astfel, am găsit un număr din trei căutări (încercări), comparativ cu 14, dacă am fi utilizat metoda de căutare· liniară. În programul care realizează căutarea unei valori într-o listă de elemente vom observa următorii paşi:

1) stabilirea (sau generarea) unei liste neordonate şi afisarea ei (liniile  $10 \div 170$ );

2) sortarea acestei liste și afișarea ei (liniile 200 :- 350);

3) căutarea binară cu afișare (liniile 500  $\div$  670).

Exemplu de utilizare:

INTRODUCEȚI NUMĂRUL DE ELEMENTE ALE LISTEI (<100) LISTA NEORDONATĂ

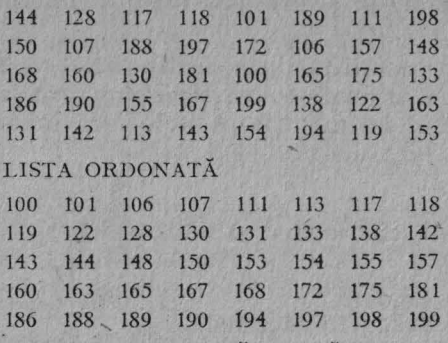

INTRODUCE'fl NUMĂRUL CAUTAT

(ÎN'TRE 100 şi .199)

LA SFÎRŞIT TASTAŢI 999

CAUTAREA UNUI ELEMENT DIN LISTA DE 40 DE ELEMENTE ~UMĂR GĂSIT 198 DIN 5 ÎNCERCĂRI

### ' 2.3. **MEMORAREA MASIVELOR**

JI *einorarea (salvarea) masivelor cu date numerice .* Introducerea şi memorarea datelor în masive se poate realiza prin intermediul instructiunilor *INPUT* în cadrul unor c\_icluri *FOR-NEXT.* In cazul în care se prelucrează un volum mare de date, se pot întrebuinţa instrucţiunile *REA D-DATA.* Există însă posibilitatea de a genera liste de numere aleatoare prin intermediul functiei *RND*.

În programul din fig. 2.10 se creează un masiv  $A(I)$ care se încarcă cu numere generate aleator. Programul se poate salva şi, apoi, încărca din nou. În acest caz, dacă se va utiliza RUN în vederea lansării în executie. variabilele (și deci masivul) se vor șterge. Din acest motiv, execuția se ya realiza cu comanda *GO TO 10*.

Procedura generală este următoarea:

1) Realizarea și rularea unui program de generare a unei liste. Astfel se va crea  $A(I)$ :

2) Editarea liniilor şi introducerea unor linii adiţionale în functie de necesități;

3) Salvarea programului final;

4) Încărcarea programului și execuția lui prin intermediul unei comenzi *GO TO.* 

Pentru înlăturarea posibilităţii ca utilizatorul să folosească comanda RUN se poate folosi structura care lansează automat programul în execuție. Astfel, dacă într-un

```
10 DIM A <4Q.) 
20 FOR I=1 TO 40 
30 LET A(I)=INT (100*RND)+100 
40 NEXT I
```
10 REM "MASIV SALVAT" 20 REM PENTRU EXECUTIA PROGRAM ULUI SE UTILIEAZA GOTO 10 <sup>0</sup> 30 PRINT " LISTA DE 40 DE NUHER E ALEATOARE CUPRINSE INTRE 100 S I 199" *<sup>1</sup>*. 40 FOR I=l TO 40 50 PRINT A(I); " "; 60 NEXT I Fig. 2.10. Generare numere aleatoare

**48** 

70 PRINT

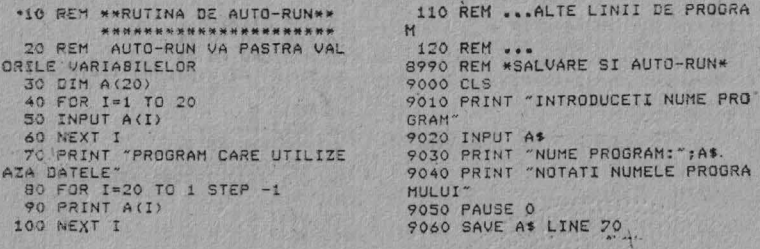

Fig. 2.11. Salvare si auto-run

program se introduce o linie de forma 9000 SAVE (program) LINE 200 ; iar salvarea se realizează cu comanda GO TO 9000, atunci programul se va lansa automat în executie după încărcare de la linia indicată (200).

Programul din fig. 2.11 realizează memorarea unui masiv prin procedura indicată, efectuîndu-se si o lansare automată în executie.

Prin intermediul liniilor 40÷60 se creează un masiv de date. Aceste linii pot fi modificate, după ce datele au fost introduse, fără ca faptul respectiv să afecteze execuția programului sau, pot fi lăsate, în cazul în care se doreste să se introducă un nou set de date. Prin linia 9020 se solicită introducerea unui șir de caractere care va fi utilizat ca nume pentru program. Cu linia 9060 se realizează salvarea programului și a variabilelor sale. La încărcare, programul se va lansa automat în executie de la linia 70, utilizind date care au fost deja introduse înainte de salvarea programului

Memorarea masivelor cu siruri de caractere. Programul din fig. 2.12 realizează un desen pe ecran (fig. 2.13) care poate fi salvat cu SAVE "(nume)" SCREEN\$. Pentru o<br>încărcare ulterioară a imagi nii-ecran se va folosi LOAD "(nume)" SCREEN\$.

Un ecran de caractere poate fi memorat și cu un masiv A\$(704). În programul din fig. 2.14 se generează aleator 704 caractere din setul de caractere al calculatorului și apoi se plasează în fiecare celulă un caracter de pe cele 32 de coloane și 22 de linii ale ecranului. Bucla dublă din

 $4 - cda.526$ 

10 FOR J=1 TO 40 STEP 4<br>20 FOR N=0 TO J#12 STEP 4 30 PLOT 125+J\*2\*SIN (N/(J\*6)\*P I), 88+J\*COS (N/(J\*6)\*PI) 40 NEXT N 50 NEXT J

Fig. 2.12. Program de desenare

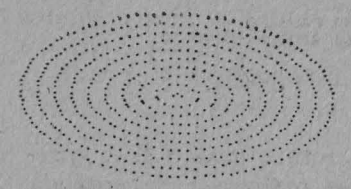

5 DIM AS(704) 10 FOR L=0 TO 21<br>20 FOR C=0 TO 31 30 PRINT AT L, C; CHRS (32+RND\*9 7) 40 NEXT C 50 NEXT L 60 FOR L=0 TO 21 70 FOR C=0 TO 31 80 LET AS (C+1+32NL) =SCREENS (L  $-C$ 90 NEXT C 100 NEXT L

Fig. 2.14. Generare de caractere

Fig. 2.13. Desenare prin program

liniile 60 ÷ 100 utilizează SCREEN\$ (F, N) pentru verificarea fiecărui caracter și plasarea sa în masivul A\$.

După rularea programului, linia 5 se poate înlocui cu linia 5 PRINT A\$ și modifica sau șterge celelalte linii (10÷100). Acum există posibilitatea de a rula programul CH GO TO 5.

Deci, principiul rămîne variabil pentru orice masiv numeric sau tip șir de caractere. Odată rulat programul și datele inserate în masiv, ele rămîn în siguranță putînd fi accesate oricind, atit timp cit nu se utilizează RUN.

Memorarea datelor în șiruri de caractere. Șirurile de caractere pot fi utilizate pentru memorarea datelor, iar acestea pot fi folosite ulterior prin intermediul instructiunilor care mînuiesc șirurile de caractere. Datele pot fi, de asemenea, reasignate sau pot fi inserate noi valori. Există posibilitatea de a folosi și valori numerice, funcțiile STR\$ si VAL permitind conversia valorilor numerice in siruri de caractere si invers.

O metodă care permite cu succes eliberarea unor locații de memorie în cazul unor programe foarte mari (cu multe linii sau care folosesc multe date în instructiuni READ-DATA) ce nu încap în memorie se bazează pe faptul că se folosesc<sup>'</sup> mai multi octeti pentru memorarea valorilor în cazul variabilelor numerice, fată de cazul celor de tip șir

de caractere. Practic, cu această metodă se vor economisi cite trei octeți pentru fiecare dată (valoare) numerică. Aplicarea metodei constă în introducerea datelor numerice  $sub$  forma sirurilor de caractere, urmînd ca - la folosirea lor în program - să se utilizeze de fiecare dată conversia in valori numerice prin intermediul funcţiei *VAL.* **În** acest mod, se pot economisi în total cîteva sute de octeti în cazul utilizării unui număr de date de ordinul zecilor sau sutelor.

Calculul economiei de trei octeti pentru fiecare valoare numerică rezultă din următoarele considerente:

- fiecare valoare numerică este memorată în prim-ul rind ca un şir de caractere şi, apoi, valoarea propriu-zisă, pe cinci octeti. Sînt necesari astfel sase octeti (un octet suplimentar este necesar ca delimitator) în afară de şirul de caractere;

- pentru memorarea fiecărui şir de caractere sînt necesari octeții pentru șirul propriu-zis (cîte un octet pentru fiecare caracter), precum şi încă doi octeţi pentru cele două caractere ghilimele. De asemenea, pentru utilizarea • în program a valorii respective, folosirea cuvintului cheie *VAL* (un octet) va ridica la *trei octeți* memorarea unui șir de caractere şi folosirea sa ca valoare numerică, în afara octeților care reprezintă șirul propriu-zis. Astfel, economia finală va fi de trei octeți (6÷3) pentru fiecare valoare în parte.

În programul din fig. 2.15 datele (care reprezintă numele lunilor anului formate din primele trei litere) sfnt memorate în variabila A\$. Ele pot fi accesate printr-un calcul simplu realizat în linia 70.

*Fig. 2.15.* Memora<sup>r</sup>ea unui şir de caractere prescurtat 10 REM MEMORARE DATE TIP SIR DE CARACTERE 20 LET A\$="IANFEBMARAPRMAIIUNI ULAUGSEPOCTNOIDEC" 30 REM INTRODUCERE DATA 40 PRINT "INTRODUCETI LUNA (1 TO 12> • 50 **INPUT LUNA** 60 PRINT "LUNA ";LUNA;" ESTE " ; A\$ (LUNA\*3-2 TO LUNA\*3)

10 REM MEMORARE DATE TIP SIR DE CARACTERE .<br>20 LET A\$=".IANUARIE.FEBRUARIE

.MARTIE.APRILIE.MAI.IUNIE.IULIE. AUGUST.SEPTEMBRIE.OCTOMBRIE.NOIE MBRIE.DECEMBRIE."

30 REM INTRODUCERE DATA 60 PRINT "INTRODUCETI LUNA (1-

 $121''$ 

70 INPUT LUNA

The Art River Little

75 IF LUNA(1 OR LUNA)12 THEN G

26 7512 0 TO 30 80 LET P=0 90 LET A=1 TO LET A CAPE"." THEN LET P=P+1<br>110 IF P=LUNA+1 THEN GO TO 150<br>120 IF P=LUNA THEN PRINT @\*(A+1  $\overline{\mathbf{r}}$ 130 LET A=A+1 VE LA STATE 140 60 70 100 150 PRINT " A FOST INTRODUSA"

and safety

all Pendal Delayer

**NATIONAL PRO** 

Fig. 2.16. Memorarea unui șir de caractere extins

Următorul program (fig. 2.16) memorează în variabila A\$ numele întreg al lunilor, acesta fiind de lungime variabilă

We have the state of the state of the state and the The basic banging to making with the second of the state Greater the states of a company of the states of the state

THE COMMERCIAL OF

**All March for Automobile** 

the complete with a rest man to the control of the control of the control of the control of the control of the

2. 机制造机构 "一个人"的一个人。

 $-16.387$ 

#### CAPITOLUL 3

# PROGRAME BAZATE PE RECURENTĂ SI PE METODA CELOR MAI MICI PĂTRATE

#### **3.1. CALCULE SUCCESIVE**

Calculul factorialului. Realizarea unui program în limbaj BASIC pentru calculul factorialului, folosindu-se în acest scop mijloacele clasice de programare (iterative), nu reprezintă o problemă deosebită. Ca tehnică de programare, calculul factorialului se poate realiza elegant prin apelarea recursivă a unei subrutine, fapt evidențiat chiar de definitia factorialului,  $n! = n \cdot (n-1)!$ .

Mecanismul intern al limbajului BASIC limitează însă drastic utilitatea apelurilor recursive, datorită faptului că toate variabilele în BASIC sînt globale.

Programul (fig. 3.1) și figura 3.2 asociată ilustrează o posibilitate de calcul al factorialului, folosind apelul recursiv în BASIC.

Se observă că programul conține dimensionarea stivei argumentelor *n* (linia 10) și a valorilor funcției  $f(n)$  (linia 20), precum și un punct fix care nu face apel la recursie

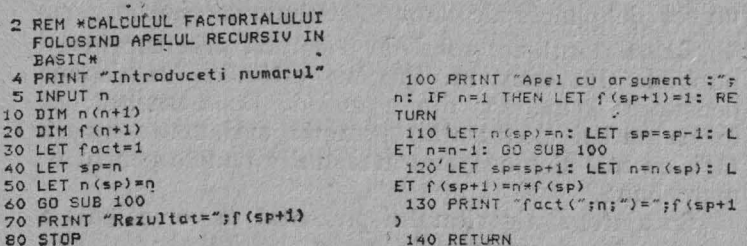

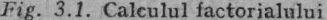

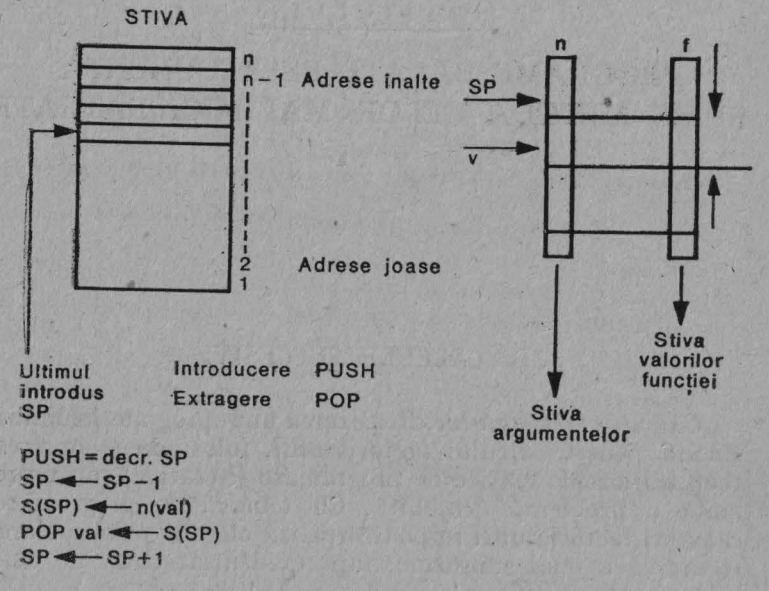

*Fig.* 3.2. Schema stivei pentru factorial

(linia 100). Dacă nu s-a ajuns la capăt cu calculul factorialului, mecanismul implică definiţia recursivă prin apelarea funcției însăși (linia 110).

*Calculul ariei unei* suprafeţe *neregulate. '* Primul pas în determinarea ariei este reprezentarea obiectului pe o hartă fotografie, imagine proiectată etc. Utilizîndu-se apoi o tabletă grafică sau alt procedeu de transformare numerică, se va trasa perimetrul conturului suprafeței, generîndu-se un set de puncte ale căror coordonate carteziene se cunosc .

Calculatorul are rolul de a estima aria cuprinsă între <sup>1</sup>punctele din eşantion. Precizia estimării va depinde de densitatea punctelor din eşantion. De asemenea, cu cît forma curbei (conturului) prezintă mai multe neregulari tăți, cu atît sînt necesare mai multe puncte pentru o estimare bună.

Cu ajutorul algoritmului prezentat se vor calcula ariile suprafetelor delimitate de curbe închise simple, similare cu cele din fig. 3.3 *a*, *b* și *c*. Totuși algoritmul nu va putea

: 54

*Fig. 3 3.* Contururi de delimitare a su-

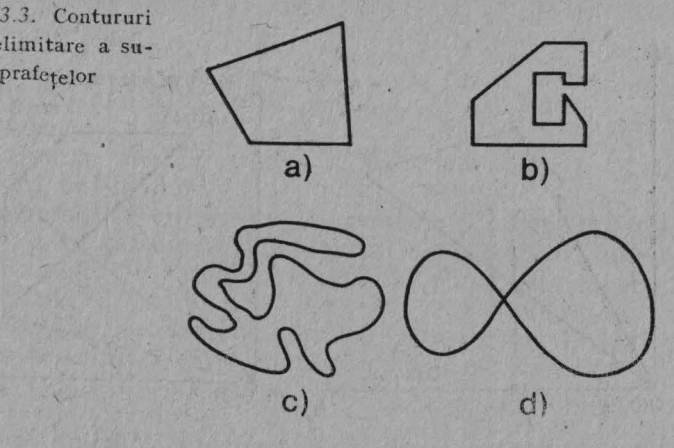

să măsoare aria unei suprafețe delimitate de o curbă care se autointersectează ca în fig. 3.3 d. Aceste forme vor trebui .sparte" în curbe închise constituente, care vor fi analizate una cîte una.

 $S\$  considerăm triunghiul  $OAB$  în spațiul cartezian (vezi fig. 3.4  $a$ ). Vom observa că:

Aria  $(OAB) = Aria (OCB) + Aria (ABCD) - Aria$  $(ODA)$  =  $=x_2y_2/2 = (x_1 - x_2)(y_1 + y_2)/2 - x_1y_1/2 =$  $=1/2(x_2y_2+x_1y_1+x_1y_2-x_2y_1-x_2y_2-x_1y_1)=$  $=1/2(x_1y_2-x_2y_1).$ 

Substituind valorile actuale în formulă. vom observa că un triunghi parcurs într-o direcţie va da un rezultat pozitiv, în timp ce parcurs în direcţia opusă va da un rezultat negativ. Deci, pentru a obţine cu siguranţă un rezultat pozitiv, va fi necesar să luăm valoarea absolută a rezultatului.

Să considerăm suprafața mai complicată din fig. 3.4 *b*. Vom observa, de. asemenea, că

Aria  $(ABCD) = Aria (OAB) + Aria (OBC) +$  $+$  Aria  $(OCD) -$  Aria  $(ODA)$ .

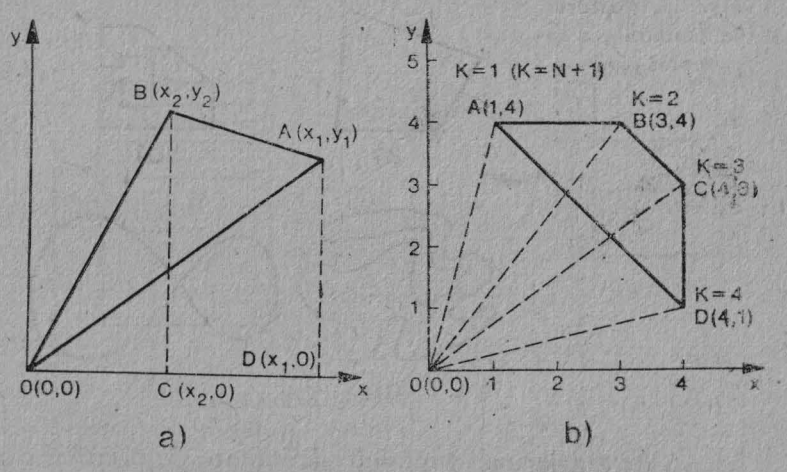

Fig. 3.4. Calculul ariei pe baza triunghiului

Putem aplica formula anterioară la fiecare din aceste triunghiuri, asigurîndu-ne permanent de același sens de parcurgere. În acest caz ariile componente vor fi toate ori pozitive, ori negative, permitîndu-ne astfel însumarea lor si aplicarea valorii absolute la rezultat.

Calculînd aria lui ABCD cu ajutorul valorilor fișate in fig. 3.4 b, respectiv punctele  $A = (1, 4); B = (3, 4);$  $C = (4, 3)$  si  $D = (4, 1)$ , vom obtine: Aria  $(ABCD) =$  $= 1/2$   $1 \times 4 - 4 \times 3 + 3 \times 3 - 4 \times 4 + 4 \times 1 - 3 \times 4 +$  $+4 \times 4 - 1 \times 1$  = 0.5 \times 1 - 8 | = 4.

În vederea calculării ariei oricărei suprafețe (delimitate de o curbă închisă) se va generaliza formula anterioară. Dacă se iau coordonatele punctelor succesive apropiate. suprafața se va "sparge" într-o serie de triunghiuri apropiate, astfel încît chiar o suprafată mărginită de o linie curbă va putea fi aproximată cu un grad de acuratete destul de ridicat.

Fie  $\{x, y\}$  o secvență de *n* puncte, prin a căror unire se obține o curbă simplă închisă, C. Se defineste un punct de pornire,  $(x_1, y_1)$ , care va fi același cu punctul final,  $(x_{n+1}, y_{n+1}).$ 

În acest caz,

Aria (C) =  $1/2 \left| \sum_{k=1}^{n} (x_k y_{k+1} - x_{k+1} y_k) \right|$ *:* 

Programul BASIC pentru calculatoare HC și TIM-S va fi dat în fig. 3.5.

Programul va citi o serie de coordonate *x* și *y* din linia DATA si va calcula aria mărginită de curba care uneste aceste puncte. Se consideră că primul punct este conectat cu ultimul.

Linia 170 specifică numărul de puncte, iar linia 180 con tine perechile x si *y.* 1n cazul de fată s-a calculat aria unui dreptunghi, ale cărui vîrfuri sînt reprezentate de punctele de coordonate (1, 4); (3, 4); (3, 1) şi (1, 1). Lățimea fiind 2 și lungimea 3, evident, aria va fi 6 (rezultat care se obtine și prin rularea programului). Dacă coordonatele din linia 160 se vor înlocui cu cele din exemplul dat (fig. 3.4 b), adică (1, 4); (3, 4); (4, 3) și (4, 1), atunci se va obține exact aria calculată cu ajutorul formulei cunoscute (4).

Programul este utilizat pentru a calcula suprafețe delimitate de un eşantion de maxim 100 de puncte. Acesta poate fi mărit prin modificarea dimensiunii vectorilor din liniile 10 si 20.

În vederea folosirii cu un esantion mare de puncte, programul se poate completa.

*Calculul derivatei unei functii.* Pentru a evalua derivata unei functii de o variabilă se poate aplica formula:

$$
f'(x) = \frac{f(x+dx)-f(x)}{dx}
$$
, cu un dx sufficient de mic.

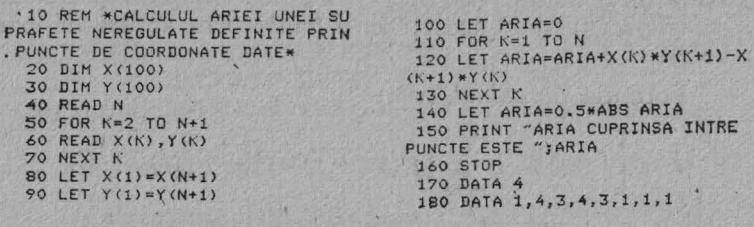

*Fig. 3.5.* Program de calcul al ariei

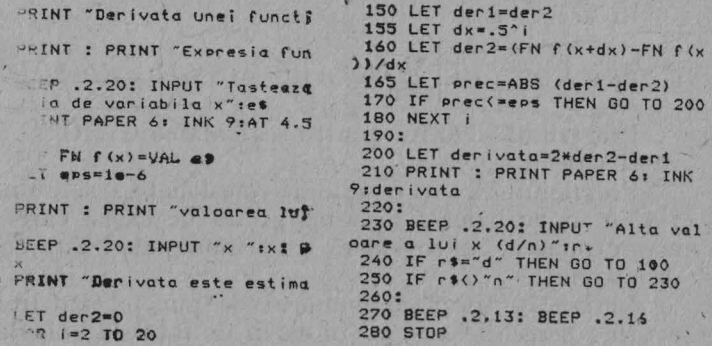

*Fig. 3.6.* Program de calcul al derivatei unei funcţii

Luînd  $dx = 1/4$ , se va obtine o primă estimare a derivatei, care se va compara cu cea de a doua pentru un  $dx = 1/8$ . Se va proceda la fel pentru un  $dx = 1/8$  și  $1/16$  și asa mai departe, pînă cînd diferența dintre două estimări succesive ale derivatei va fi inferioară unei valori impuse. Această valoare este fixată, în cazul programului din fig. 3.6. la 10<sup>-6</sup>. Numărul maxim de evaluări este 19, liniile 140  $\div$  180 reprezentînd ciclul de estimări succesive ale derivatei. În linia 50 se realizează definiția funcției utilizator. Ca exemplu, se poate calcula derivata lui  $sin(x)$  pentru  $x = 0$ . Aceasta va fi estimată la 1,0 000 203 - deci, cu un grad de precizie rezonabil fată de valoarea reală (1).

*Calculul integralei unei funcții.* Pentru o funcție a cărei expresie este cunoscută există, în general, două metode de calcul al unei integrale definite pc un interval: metoda trapezelor (pentru care funcția de integrat este asimilată cu o lini<sup>e</sup>frîntă, fig. 3.7) şi metoda Simpson (care înlocuieşte segmentele acestei linii frîntc prin arcuri de parabole).

Formula de calcul este:

$$
I = \left[ f (xi)/2 + \sum_{i=1}^{n-1} \left[ f (xi + i \cdot li) \right] + f (xf)/2 \right] \cdot li,
$$

unde *n* este numărul de subintervale (vezi fig. 3.8).

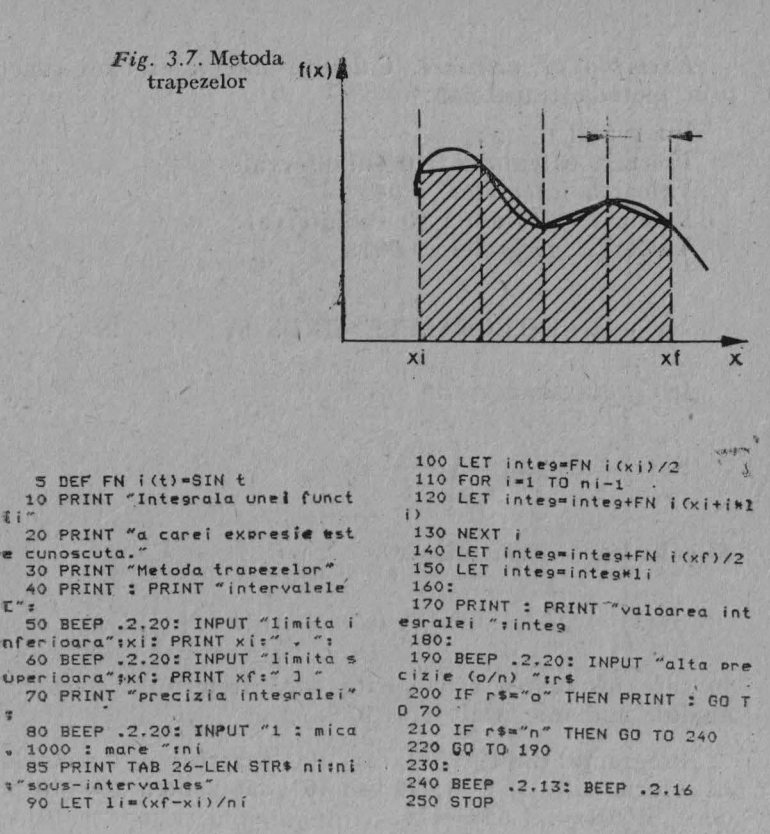

Fig. 3.8. Programul de calcul al integralei

În linia 5 se realizează definirea funcției de integrat, iar linia 90 mărimea unui subinterval. În linia 100 se defineste primul termen al sumei (punctul  $xi$ ), iar în ciclul 110÷130 se realizează cumulul pentru punctele intermediare. Pentru alte funcții se poate redefini linia 5. De exemplu, pentru functia  $t^2$  linia 5 va fi:

5 DEF FN  $i(t) = t \times t$ .

Valoarea este obținută prin exces (valoarea exactă este 9) și se ameliorează dacă numărul de subintervale crește.

Exemplu de utilizare. Calculul integralei unei funcții prin metoda trapezelor:

Intervalul 0.3 Precizia calculului: 10 subintervale Valoarea integralei: 9.045 Precizia calculului: 50 subintervale Valoarea integralei: 9.0018

#### **3.2. INTEGRALELE SINUS SI COSINUS**

Int grala sinus

$$
\mathrm{Si}\left(x\right) = \mathrm{SI}\left(X\right) = \int_{0}^{\infty} \frac{\sin t}{t} \, \mathrm{d}t
$$

se calculează după relația

Si (x) = 
$$
\sum_{n=0}^{\infty} [(-1)^n x^{2n+1}/(2n+1) (2n+1) ]
$$
,

în care însumarea este oprită dacă termenul [] este, în modul, mai mic decît  $\varepsilon = 10^{-9}$ .

Programul din fig. 3.9, executat pentru  $x = 0.1$  conduce la solutia Si(0, 1) = 0,099 944 461, iar pentru  $x = 10$  produce  $Si(10) = 1,6583476$ .

```
S REM * CALCULUL FUNCTIEI *
                 SI(X)*********************
 10 INPUT "INTRODUCE X=";X
 20 LET B=X: LET C=X
  30 LET D = - (X*X) /2: LET I=0
  40 LET I=I+1: LET E=(2*I+1)^2
  50 LET B = ((2*I-1)*D*B)/(I*E)60 LET C=C+B
  70 IF ABS (B) <1E-9 THEN GO TO
90
  80 GO TO 40
  90 PRINT "SI(N)=";C: GO TO 10
 100 STOP
```
Fig. 3.9. Calculul funcției  $SI(X)$ 

 $Fig. 3.10. Calculul$ 5 REM \* CALCULUL FUNCTIEI funcției  $Cl(X)$ CT(X) \*\*\*\*\*\*\*\*\*\*\* .10 INPUT "INTRODUCE X=":X 20 LET S=X\*X: LET I=0: LET A=0  $30$  LET B=1: LET C=1 40 LET I=I+1: LET D=2\*I 50 LET  $C = (D-1)*D*(-C)$ : LET  $B=B$  $*S$ 60 LET E=B/(C\*D): LET/A=A+E 70 IF ABS (E) <1E-9 THEN GO TO 90 80 GO TO 40 90 PRINT "CI(X)=";A+0.57721566 49+LN (X): GQ TO 10 100 STOP

Integrala cosinus

$$
CI(x) = CI(X) = \gamma + \ln x + \int_{0}^{\cos t} \frac{1}{t} dt
$$

este calculată cu formula:

$$
Ci (x) = \gamma^{2} + \ln x + \sum_{n=0}^{\infty} \frac{(-1)^{n} x^{2n}}{2 n \cdot (2 n)!},
$$

iar programul este dat în fig. 3.10. Dacă  $x = 1$ , atunci rezultatul execuției programului este  $Ci(1) = 0.33740392$ .

#### 3.3. INTEGRAREA UNEI FUNCTII SPECIALE

1. Integrala specială

$$
E_n(x) = \operatorname{EN}(X) = \int \frac{\exp(-xt)}{t^n} \, \mathrm{d}t
$$

se calculează cu ajutorul relației de recurentă

$$
E_{n+1}(x) = \frac{1}{n} \left[ e^{-x} - x E_n(x) \right], \quad n = 1, 2, 3, \ldots
$$

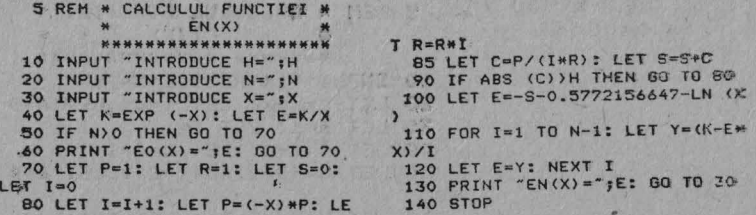

 $Fig. 3.11. Integrala EN(X)$ 

unde  $E_0(x) = \exp(-x)/x$ ,  $E_1(x) = -\gamma - \ln x - \sum_{x=1}^{\infty}$  $(-1)^i x^i - (i \cdot i!)$ ,cu  $\gamma = 0.57$  721 156 647 numită constanta Euler

Programul este dat în fig. 3.11, în care semnificația notațiilor este evidentă. Numărul H introdus reprezintă valoarea lui e după care se controlează oprirea însumării. Astfel, dacă  $|(-1)^{i}x^{i}/(i \cdot i)| < \varepsilon$  se oprește însumarea.

Dacă, de exemplu, luăm  $x = 0.5$ , atunci  $E_a(0.5) =$ 1.2130613.

 $E_1(0,5) = 0,5\,597\,736, E_2(0,5) = 0,32\,664\,386, \ldots$  $E_{10}(0,5) = 0.0634583$ 

2. Funcția

$$
\alpha_n(x) = AN(x) = \int_1^{\infty} t^n e^{-xt} dt
$$
, n = 0, 1, 2, ...

folosește relația de recurență

 $\alpha_{n}(x) = [e^{-x} + n\alpha_{n-1}(x)]/x,$ 

cu  $\alpha_0(x) = e^{-x}/x$ . Programul BASIC este dat în fig. 3.12. în care dacă dăm  $x = 2$ ,  $n = 6$  se obțin  $\alpha_0(2) = 0.067667642$  $\sin \alpha_0(2) = 5,5994973.$ 

3. Funcția de la constitution de la constitution

$$
\beta_{n}(x) = BN(X) = \int_{-1}^{1} t^{n} e^{at} dt, \quad n = 0, 1, 2, ...
$$

5 REM \* CALCULUL FUNCTIEI \* AN(X) \*\*\*\*\*\*\*\*\*\*\*\*\*\*\*\*\* 10 INPUT "INTRODUCE N=";N 20 INPUT "INTRODUCE X=":X 30 LET K=EXP (-X): LET A=K/X 40 IF N) O THEN GO TO 50 45 PRINT "AN(X)=";A: GO TO 20 50 FOR I=1 TO N: LET A=(K+I\*A)  $1X$ 60 NEXT I: PRINT "AN(X)=";A 70 GO TO 20 80 STOP Fig. 3.12. Integrala  $AN(X)$ 5 REN # CALCULUL FUNCTIEI \*.  $BW(X)$ \*\*\*\*\*\*\*\*\*\*\*\*\*\*\* 10 INPUT "INTRODUCE N="IN 20 INPUT "INTRODUCE X="1X 30 LET K=EXP (X): LET B=(K-1/  $3/8$ 40 IF NO THEN GO TO 50<br>43 PRINT "BN(X)=";B: GO TO 50 LET R=1: FOR I=1 TO N:  $R = -R$ 60 LET B={R\*K-{1/K}+B\*T}/ 70 NEXT I: PRINT "BN(X)=" 80 80 TO 20

90 STOP

Fig. 3.13. Integrala  $BN(X)$ 

se calculează după formula de recurență

 $\beta_n(x) = [(-1)^n e^x - e^x + n\beta_{n-1}(x)]/x$ ,

unde  $\beta_0(x) = (e^x - e^{-x})/x$ . Programul BASIC din fig. 3.13 va calcula pentru  $n = 3$  și  $x = 4$ , valorile  $\beta_0(4) =$  $= 13,644,959, \beta_1(4) = -10,242,877, \beta_3(4) = -7,2614,763.$ 

#### 3.4. CALCULUL FUNCTIILOR BESSEL

O familie de funcții matematice de mare utilitate în inginerie o constituie funcțiile Bessel. Familia aceasta cuprinde: a) funcții de tipul unu, doi sau trei; b) funcții de ordin întreg, fracționar și neîntreg; c) funcții de tip regulat și modificat. Astfel de funcții sînt, de exemplu, funcțiile Kelvin, sau Riccati-Bessel. Funcțiile de tip unu

si ordin întreg sînt soluții ale ecuației diferențiale Bessel:

$$
x^{2} \frac{d^{2}y}{dx^{2}} + x \frac{dy}{dx} + (x^{2} - n^{2}) y = 0.
$$

Această ecuatie apare într-o mare varietate de probleme tehnice și științifice cum ar fi: ecuatia coardei vibrante. ecuatia transferului de căldură etc.

Pentru a fi programată și rezolvată funcția Bessel trebuie araniată sub forma unei relatii calculabile numeric. Una dintre aceste posibilități o constituie utilizarea dezvoltării în serie Taylor. Astfel, expresia Taylor pentru acest caz este:

$$
J_n(x) = \left(\frac{x}{2}\right)^2 \sum_{i=0}^{\infty} \left(\frac{-x^2}{4}\right)^i \left(\frac{1}{i!(n+i)!}\right).
$$

Programul BASIC de rezolvare a problemei propuse este dat în fig. 3.14. În liniile  $80 \div 110$  se calculează primul termen al seriei, iar următorii si suma sînt determinati în instrucțiunile 120÷150. La începutul programului (li-niile 20 ÷ 30) s-au introdus argumentul  $x_0$  și ordinul *n* ali functiei.

O altă modalitate de rezolvare o constituie găsire a une relatii de recurență. Aceasta este de forma:

$$
J_{n+1}(x) = (2 n/x) J_n(x) - J_{n-1}(x).
$$

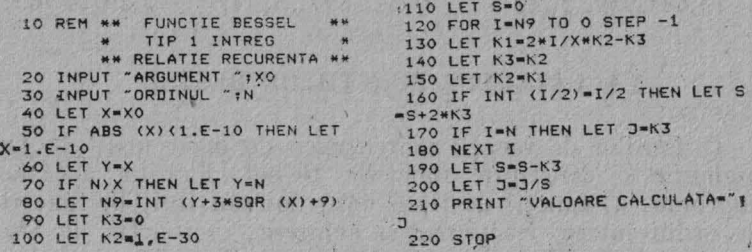

Fig. 3.14. Funcție Bessel (formulă de recurență)

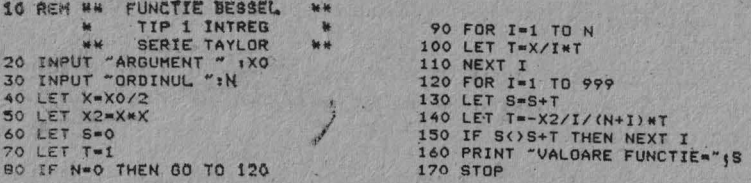

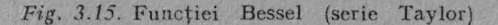

Această relație este mai lentă decît dezvoltarea în serie Taylor pentru valori mici ale argumentului, dar este mai precisă pentru valori mari. În programul din fig. 3.15 valoarea argumentului  $x_0$  și ordinul *n* sînt introduse prin liniile de program 20 ÷ 30. Bucla de recurență (liniile 120 ÷  $\div 160$ ) include normalizarea sumei la linia  $150$ .

### 3.5. CALCULUL FUNCTIEI LAPLACE

În teoria probabilităților funcției Laplace este o funcție de bază. Din cauză că aceasta nu poate fi descompusă în functii elementare, ea a fost calculată și tabelată pentru diferite valori ale argumentului. Este irațional să introducem aceste valori în memoria calculatorului. De aceea este necesar să se calculeze functia prin intermediul unui program (subprogram).

După cum se știe, expresia matematică a funcției Laplace este:

$$
\Phi(x) = \frac{2}{\sqrt{\pi}} \int_0^x e^{-t^2} dt,
$$

unde x reprezintă valoarea curentă a variabilei aleatoare X, iar t este dat de expresia

$$
t=\frac{x-m}{\sigma\sqrt{2}}
$$

în care *m* este media variabilei X, iar  $\sigma$   $\sim$  abaterea medie pătratică a lui X față de m.

 $5 - cda.526$ 

Relația lui  $\Phi(x)$  se evaluează prin diferite metode numerice.

Metoda dezvoltării în serie Taylor. Fiind dată o functie  $y = f(t)$ , dezvoltarea sa în serie Taylor în jurul punctului de origine este

$$
f(t) = f(0) + \frac{t}{1!} f'(0) + \frac{t^2}{2!} f''(0) + \dots +
$$
  
+ 
$$
\frac{t^n}{n!} f^{(n)}(0) + \dots
$$

Se consideră  $f(t) = e^{-t^2}$ ; calculîndu-se derivatele acestei functii în  $t = 0$  și înlocuindu-le în dezvoltarea Taylor, se obtine:

$$
f(t) = 1 - \frac{t^2}{2!} \cdot 2 + \frac{t^4}{4!} \cdot 12 - \frac{t^6}{6!} \cdot 120 + \dots =
$$
  
= 1 - \frac{t^2}{1} + \frac{t^4}{2} - \frac{t^6}{6} + \dots

adică

$$
\Phi(x) = \frac{2}{\sqrt[3]{\pi}} \int_{0}^{x} \left(1 - \frac{t^2}{1} + \frac{t^4}{2} - \frac{t^6}{6} + \ldots\right) dt =
$$
\n
$$
= \frac{2}{\sqrt[3]{\pi}} \left(\frac{x^1}{1 \cdot 0!} - \frac{x^3}{3 \cdot 1!} + \frac{x^5}{5 \cdot 2!} - \frac{x^7}{7 \cdot 3!} + \ldots\right) =
$$
\n
$$
= \frac{2}{\sqrt{\pi}} \sum_{k=0}^{\infty} (-1)^k \frac{x^{2k+1}}{(2k+1) \cdot k!},
$$

din care se observă că evaluarea lui  $\Phi(x)$ , pentru x dat, se reduce la calculul unei sume de termeni. Dacă se notează cu S valoarea sumei din paranteză și termenii cu U, atunci relatia de recurentă va fi:

 $S_{k+1} = S_k + U_{k+1}, \quad k = 0, 1, 2, ...$ unde

$$
U_0 = x, \ U_{k+1} = -U_k x^2 \cdot \frac{2 k + 1}{(2 k + 3) (k + 1)},
$$
  

$$
k = 0, 1, 2, \dots; S_0 = x.
$$

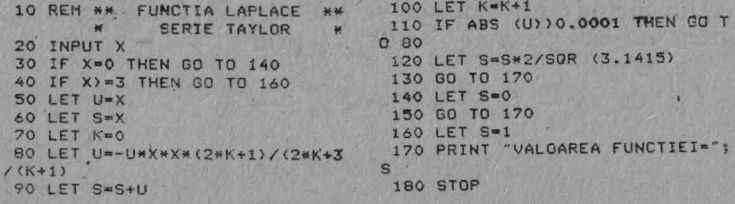

Fig. 3.16. Funcția Laplace (serie Taylor)

Consultîndu-se un tabel cu valorile funcției Laplace, se observă că  $\Phi(0) = 0$  și  $\Phi(x \ge 3) = 1$ . Aceste două aspecte sînt cuprinse în programul BASIC din fig. 3.16. Programul se termină cînd ultimul termen,  $U_{k+1}$ , adunat la sumă este mai mic sau egal cu 0,0 001. În acest caz, valoare  $S_{k+1}$ calculată se înmulțește cu  $2/\sqrt{\pi}$  și se afisează rezultatul care este tocmai valoarea aproximativă a lui  $\emptyset(x)$  pentru x dat.

Metoda Simpson. Fie funcția  $y = f(x)$  reprezentată în fig. 3.17, pentru care se calculează aria mărginită de curba  $f(x)$ , dreptele  $x = a$ ,  $x = b$ , si axa Ox. In acest scop se va diviza intervalul [ $a, b$ ] în subintervale egale de lungime *h*. Ridicind perpendiculare din punctele  $P_0$ ,  $P_1$ ,  $P_2$ , ... se obțin, la intersecția cu  $y = f(x)$ , punctele  $M_0, M_1, M_2, \ldots$ 

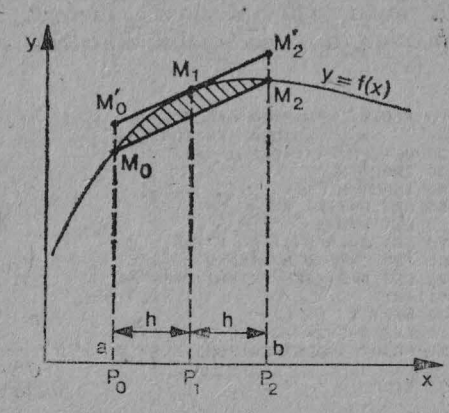

Fig. 3.17. Reprezentarea funcției

Din metoda lui Simpson se știe că aria se aproximează pentru *n* par si [a,  $b$ ] = [0, x] prin

$$
f(x) dx = \frac{h}{3} (y_0 + 4 y_1 + 2 y_2 + 4 y_3 + \ldots + 2 y_{n-1} +
$$

 $+y_n$ ),

unde  $h = (b - a)/n = x/n$ ,  $y_i = f(i \cdot h)$ ,  $i = 0, 1, 2, ..., n$ . Pentru functia  $f(t) = e^{-t^2}$  relatia devine:

$$
\Phi(x) = \frac{2}{\sqrt{\pi}} \int_0^x e^{-tx} dt = \frac{2}{\sqrt{\pi}} \cdot \frac{h}{3} \{f(0 \cdot h) + 4 f(1 \cdot h) + 2 f(2 \cdot h) + 4 f(3 \cdot h) + 2 f(4 \cdot h) + \dots + 2 f[(n-2) \cdot h] + 4 f[(n-1) \cdot h] + f(n \cdot h)\}.
$$

Expresia din paranteză poate fi calculată recursiv cu relația:

 $S_{i+2} = S_{i+1} + 4 f(i+h) + 2 f[(i+1) \cdot h].$ **A** pentru  $i = 1, 3, 5, ...$  si  $S_1 = f(0, h) - f(n, h)$ .

Programul BASIC corespunzător acestei metode este dat în fig. 3.18. Se observă că la începutul programului s-a definit funcția de calculat (linia 20), după care s-au introdus valorile  $X$  și  $N$ .

Fată de metoda anterioară, metoda Simpson este mai puțin precisă, deoarece ciclul de calcul este dat numai de

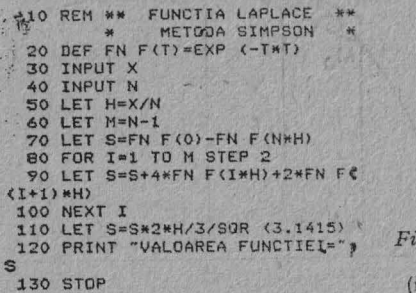

g. 3.18. Functia Laplace metoda Simpson)

numărul de intervale h în care s-a împărțit  $[0, x]$  și nu de un z definit pentru termenii sumei. De aceea, pentru calcule mai precise se recomandă prima metodă.

#### 3.6. **ANALIZA DE REGRESIE**

Regresia este o metodă de cercetare a unei relații predeterminate, exprimînd legătura ce există între o varia<sup>-</sup> bilă, y, numită variabilă dependentă (explicată, endogenă sau rezultativă) și una sau mai multe variabile,  $x_1, x_2, \ldots$ nurnile variabile *independente* (explicative, exogene, de influență). Fie y o variabilă dependentă de  $x_1, x_2, \ldots$ , relația exactă sau ecuația de regresie a lui y în funcție de  $x_1$   $x_2$ ..., pusă sub forma  $y = f(x_1, x_2, ...)$ , definește o *curbă* sau o suprafaţă *de regresie;* ea are menirea să permită. pentru valorile date  $x_1, x_2, \ldots$ , calcul unei estimații a lui y.

Calculul elementar de aplicare a metodei regresiei îl constituie legătura dintre două variabile,  $y = f(x)$ .

*Regresia liniară. Dependența liniară este un model* determinisl şi nu reflectă exact legătura dintre y şi *x.*  Valorile observate *(x;* şi *Yt)* nu se găsesc exact pe dreapta

 $v(x) = b_0 + b_1x$ 

și, de fapt, únei valori  $x_i$  îi pot corespunde mai multe valori y<sub>i</sub> (fig. 3.19). Parametrii  $b_0$  și  $b_1$  se estimează prin *metoda celor mai mici pătrate sau în sensul celor mai mici* pătrate, adică în așa fel încît să se facă minimă suma pă-

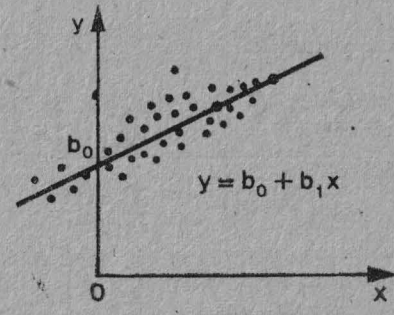

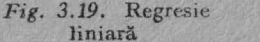

tratelor abaterilor între punctele observate și punctele corespunzătoare ale dreptei. Dispunînd de o serie de valori observate  $(x_i, y_i)$ , suma pătratelor abaterilor de minimizat este·

$$
S = \sum_{i=1}^{n} e_i^2 = \sum_{i=1}^{n} (y_i - y(x_i))^2 = \sum_{i=1}^{n} (y_i - b_0 - b_1 x_i)^2
$$

Valorile  $x_i$  și  $y_i$  fiind cunoscute, această sumă este în funcție numai de parametrii  $b_0$  și  $b_1$ . Anulînd derivatele parțiale în raport cu  $b_0$  și  $b_1$ ,

Service Committee Committee Committee

$$
\frac{\partial S}{\partial b_0} = \frac{\partial S}{\partial b_1} = 0,
$$

se obține sistemul de ecuații normale:

$$
\left[\sum_{i=1}^{n} (y_i - b_0 - b_1 x_i) = 0
$$
  

$$
\sum_{i=1}^{n} x_i (y - b_0 - b_1 x_i) = 0
$$

sau

$$
b_0 n + b_1 \sum_{i=1}^n x_i = \sum_{i=1}^n y_i
$$
  

$$
b_0 \sum_{i=1}^n x_i + b_1 \sum_{i=1}^n x_i^2 = \sum_{i=1}^n x_i y_i,
$$

care are soluțiile:

$$
b_1 = \frac{\sum_{i=1}^n x_i \sum_{i=l}^n y_i - n \sum_{i=1}^n x_i y_i}{\left(\sum_{i=1}^n x_i\right)^2 - n \sum_{i=1}^n x_i^2},
$$

$$
b_0 = \frac{1}{n} \left(\sum_{i=1}^n y_i - b_1 \sum_{i=1}^n x_i\right).
$$
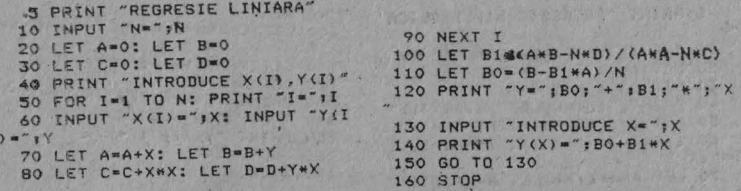

Fig. 3.20. Program de estimare liniară

Programul de estimare liniară este dat în fig. 3.20. Dacă de exemplu,  $x_i = (2, 4, 6, 8, 10)$ ,  $y_i = (5.5, 6.3;$ 7,2; 8,8; 8,6), atunci coeficienții  $b_0$  și  $b_1$  au valorile 4,75 și, respectiv, 0,395, iar dreapta de regresie este  $y(x) =$  $= 4.75 + 0.395 x.$ 

Regresie hiperbolică. Legătura dintre variabila dependentă y, și cea de influență, x, este de forma:

 $y(x) = b_0 + b_1/x.$ 

Hiperbola, ca și parabola, este specifică exprimării dependentelor cu o alură ce tinde către un punct maxim (minim); dacă acest punct este depășit curbele sau capătă stabilitate sau descresc (cresc).

Procedînd în mod similar regresiei liniare, se obține sistemul de ecuații normale

$$
b_0 n + b_1 \sum_{i=1}^n (1/x_i) = \sum_{i=1}^n y_i;
$$
  

$$
b_0 \sum_{i=1}^n (1/x_i) + b_1 \sum_{i=1}^n (1/x_i^2) = \sum_{i=1}^n (y_i/x_i).
$$

Soluția sistemului se obține ușor, iar programul de determinare a regresiei este dat în fig. 3.21. Pentru  $n = 8$  $\overline{S_1}$   $x_i = (1, 2, 3, 4, 5, 6, 7, 8), y_i = 12.2; 6.8; 5.2; 4.6;$ 3,9; 3,7; 3,5; 3,2) se obtin  $b_0 = 1.9357619$ ;  $b_1 = 10$ , 160 175. Luînd  $x = 2$ , atunci  $y = 7.0$  158 495.

Regresia cu funcția putere. Funcția putere (fig. 3.22)  $y(x) = b_0 x^{b_1}$  implică un ritm de variație constant, de unde

```
90 NEXT I
   5 PRINT "REGRESIE HIPERBOLICA
                                             100 LET E=N*B-A*A: LET F=C*B-D*
  10 INPUT "N="IN
  20 LET A=0: LET B=0<br>30 LET C=0: LET B=0
                                             110 LET K=N*D-A*C: LET F=F/E
                                             120 LET K=K/E
                                             130 PRINT "Y(X)=";F;"+";K;"/X"
  40 PRINT "INTRODUCE X(I), Y(I)"
                                             140 INPUT "INTRODUCE X="#X<br>150 PRINT "Y(X)="#F+K/X
  50 FOR I=1 TO N: PRINT "I="II
  60 INPUT "X(I)=";X: INPUT "Y(I
 A^{\dagger} \mathbf{X}^{\dagger}160 GO TO 140
  70 LET A=A+1/X: LET B=B+1/(X*X
                                             170 STOP
8
  80 LET C=C+Y: LET D=D+Y/X
```
Fig. 3.21. Program de estimare hiperbolică

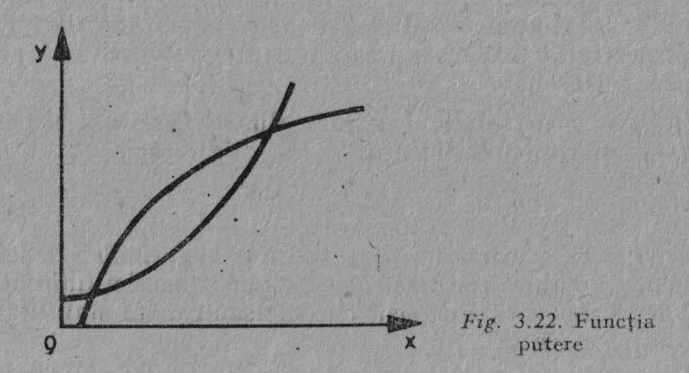

si valabilitatea ei pentru fenomene cu evoluție continuă, readmitînd - cel puțin în perioada de analiză și/sau pereviziune — nivel de saturație.

Construind in mod similar sistemul  $\frac{\partial S}{\partial b_0} = \frac{\partial S}{\partial b_1} = 0$  și rezolvîndu-1, se obtine solutia:

$$
b_1 = \frac{\sum_{i=1}^{n} \ln x_i \sum_{i=1}^{n} \ln y_i - n \sum_{i=1}^{n} \ln x_i \ln y_i}{\left(\sum_{i=1}^{n} \ln x_i\right)^2 - n \sum_{i=1}^{n} (\ln x_i)^2},
$$
  

$$
b_0 = \exp\left[\frac{1}{n} \left(\sum_{i=1}^{n} \ln y_i - b_1 \sum_{i=1}^{n} \ln x_i\right)\right],
$$

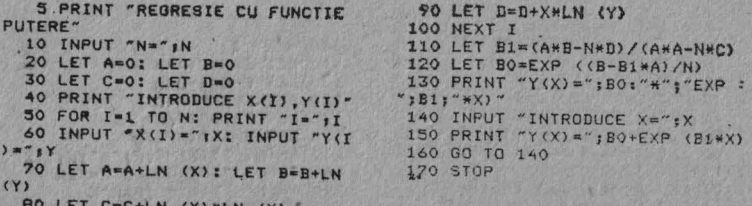

Fig. 3.23. Program de estimare ca funcția putere

iar programul BASIC este dat în fig. 3.23. Execuția acestuia pentru  $n = 6$ ,  $x_i = (1, 2, 3, 4, 5, 6)$ ,  $y_i = 3$ , 12, 27, 48, 75, 108) conduce la  $b_0 = 3$ ,  $b_1 = 2$ , iar pentru  $x = 2$  se obtine  $y = 12$ .

Regresia exponențială. Una dintre formele posibile, (fig. 3.24),  $y(x) = ab^x$ , este potrivită cînd variabila de influență crește în progresie aritmetică, iar cea dependentă în progresie geometrică.

Sistemul de ecuații normale este:

$$
n\lg a + \lg b \sum_{i=1}^{n} x_i = \sum_{i=1}^{n} \lg y_i,
$$
  

$$
\lg a \sum_{i=1}^{n} x_i + \lg b \sum_{i=1}^{n} x_i^2 = \sum_{i=1}^{n} (x_i \lg y_i)
$$

iar programul este dat în fig. 3.25.

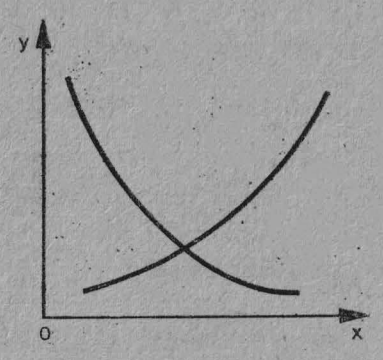

Fig. 3.24. Funcția exponentială  $y=ab^x$ 

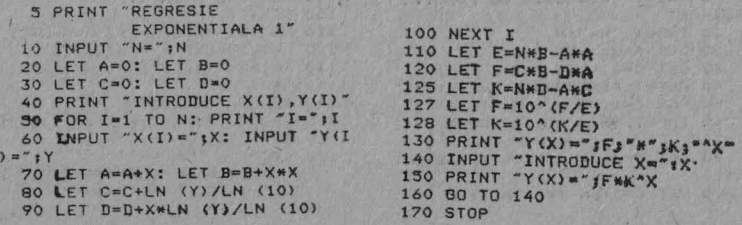

Fig. 3.25. Program pentru o estimare exponențială

Considerind  $n = 5$ ,  $x_i = (1, 2, 3, 4, 5)$ ,  $y_i = (6, 7, 8)$ 7: 10: 4: 12: 4), se obtin  $\alpha = 4.94$  191 și  $y = 1.2$  029 501. Dacă  $x = 2$ , atunci  $y = 7.1514993$ .

Regresie exponențială. Forma funcțională

 $y(x) = b_0 \exp(b_1x)$ 

conduce la formulele

$$
b_1 = \frac{\sum_{i=1}^{n} x_i \sum_{i=1}^{n} \ln y_i - n \sum_{i=1}^{n} x_i \ln y_i}{\left(\sum_{i=1}^{n} x_i\right)^2 - n \sum_{i=1}^{n} x_i^2}
$$

$$
b_0 = \exp\left[\frac{1}{n} \left(\sum_{i=1}^{n} \ln y_i - b_1 \sum_{i=1}^{n} x_i\right)\right]
$$

și la programul din fig. 3.26.

Dacă  $n = 9$ ,  $x_t = (2, 3, 4, 5, 6, 7, 8, 9, 10)$ ,  $y_i = (3, 5; 5; 6, 2; 9, 13; 16; 23; 30; 40)$ , atunci  $b_0 =$ <br>= 1,9 394 813,  $b_1 = 0,30$  528 331. În aceste condiții dacă

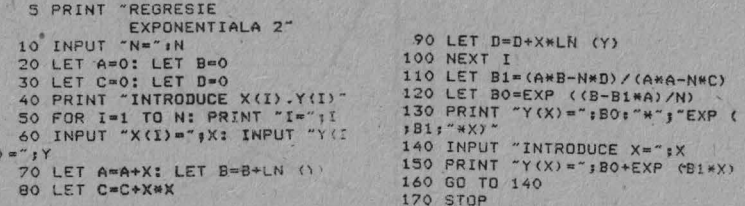

Fig. 3.26. Program pentru regresie exponențială

în expresia  $y = 1.9394813$  EXP (0.3 052 833 1 x) se ia  $x = 0$ , rezultă y = 2,9 394 813.

Regresie parabolică. Legătura celor două variabile este

$$
y(x) = b_0 + b_1 x + b_2 x^2.
$$

Procedînd ca mai înainte, se obține sistemul de ecuații normale:

$$
b_0 N + b_1 \sum_{i=1}^n x_i + b_2 \sum_{i=1}^n x_i^2 = \sum_{i=1}^n y_i ;
$$
  
\n
$$
b_0 \sum_{i=1}^n x_i + b_1 \sum_{i=1}^n x_i^2 + b_2 \sum_{i=1}^n x_i^3 = \sum_{i=1}^n x_i y_i ;
$$
  
\n
$$
b_0 \sum_{i=1}^n x_i^2 + b_1 \sum_{i=1}^n x_i^2 + b_3 \sum_{i=1}^n x_i^4 = \sum_{i=1}^n x_i^2 y_i .
$$

Programul BASIC corespunzător este dat în fig. 3.27. Rulînd pentru  $n = 7$ ,  $x_i = (2; 4; 6; 8; 10; 12; 14)$ ,  $y_i =$ =  $(3.76, 4.44, 5.04, 5.56, 6, 6.36, 6.34)$ , se obtin  $B_0 =$ <br>= 2.8 714 287,  $B_1 = 0.45$  535 711;  $B_2 = -0.014$  464 284. Dacă  $x = 7$ , atunci  $y = 5.3501785$ .

Regresia polinomială. Această legătură între variabilele x și y generalizează cazul precedent, adică

$$
y(x) = a_0 + a_1 x + a_2 x^2 + \ldots + a_m x^m,
$$

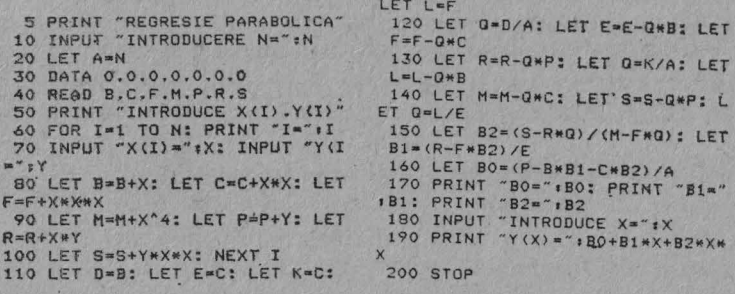

Fig. 3.27. Regresie parabolică

care conduce la sistemul:

$$
\begin{cases}\nc_0x_0 + c_1a_1 + c_2a_2 + \ldots + c_ma_m = d_0, \\
c_1a_0 + c_2a_1 + c_3a_2 + \ldots + c_{m+1}a_m = d_1, \\
\vdots \\
c_ma_0 + c_{m+1}a_1 + c_{m+2}a_2 + \ldots + c_{2m}a_m = d_m\n\end{cases}
$$
\nunde

\n
$$
c_j = \sum_{i=1}^{m} x_i^j, \quad j = 0, 1, 2, \ldots, 2m, \quad \text{iar } d_k = \sum_{i=1}^{n} x_i^k y_i,
$$
\n
$$
k = 0, 1, 2, \ldots m.
$$

O asemenea ajustare are ca rezultat o tendinţă neliniară.

Extrapolarea. Operația de extrapolare constă în stabilirea valorii unor termeni ai seriei cronologice de date care se situează în afara orizontului de analiză. Extrapolarea presupune: a) adoptarea unui model de evolutie,  $y_i = f(t)$ ; b) introducerea în model a valorii conventionale a variabilei timp corespunzătoare momentului pentru care se efectuează extrapolarea. Extrapolarea devine posibilă după ce a fost determinată tendința generală a seriei de date cu unul din procedeele de ajustare anterioare; în acest caz, tendinta este extrapolată pentru un orizont oarecare.

### CAPITOLUL 1

## INSTRUIRE ASISTATĂ DE CALCULATOR

*Instruirea asistată de calculator (CAI - Computer Assis*ted Instruction) este cel mai obişnuit termen folosit în descrierea utilizării calculatoarelor în scopuri educaționale. **În** multe ţări utilizarea calculatoarelor şi a tehnologiilor informatice a intrat în practica şcolară, deschizînd noi orizonturi procesului de instruire, iar acest fapt a fost în mod nemijlocit legat de apariţia şi dezvoltarea calculatoarelor personale. Să nu uităm că cei care au inventat calculatorul personal l-au dedicat în primul rînd scopurilor educative. În ultimul timp au fost efectuate numeroase studii comparative şi evaluative referitoare la folosirea calculatoarelor personale în şcoală, iar în multe ţări sînt în curs de desfăsurare programe naționale de introducere a tehnologiilor informatice în procesul de învăţămînt.

Iată cum se prezenta situaţia în domeniul CAI la mijlocul deceniului '80 în unele țări:

- în S,U.A. şi Japonia, 2/3 din şcolile elementare şi 1/3 din cele secundare sînt posesoare de calculatoare personale pe care le folosesc nemijlocit în procesul de instruire;

- în şcolile din S.U.A., Anglia, Japonia şi Franţa au fost iniţiate proiecte naţionale experimentale legate de instruirea asistată de calculator:

- în China este în curs de experimentare utilizarea calculatoarelor în ciclul primar și gimnazial;

-;- în Ungaria, Polonia şi Bulgaria, învăţămîntul beneficiază de mii de calculatoare, fiind inițiate de asemenea, experimente pe plan national etc.

### 4.1. **TIPURI DE PROGRAME PENTRU INSTRUIRE**

Există mai multe tipuri de instruire asistată *de* calculator care se referă în special la *tipurile de programe* pentru instruire: formarea aptitudinilor, preparatoare, simulatoare , rezolvarea de probleme etc. Trebuie mentionat faptul că un program utilizat pentru instruire cu calculatorul poate fi realizat prin combinarea mai multor tipuri (tehnici) mentionate. De exemplu, un program preparator, include în mod tipic exercitii pentru formarea aptitudinilor după ce o nouă noţiune a fost introdusă.

Includerea acestor programe în procesul de instruire implică, de fapt integrarea informaticii în procesul de învătămînt. Pe lîngă. această tendintă, care este dominatoare, mai există și alta legată de introducerea disciplinei informatice ca obiect de învățămînt, iar aceasta include atît notiuni legate de calculatoare *(computer literacy*), cît şi asimilarea unuia sau mai multor limbaje de programare (în funcție de vîrstă). De obicei se practică învățarea utilizării calculatoarelor prin intermediul limbajelor BASIC, LOGO, PASCAL.

Programele pentru formare de aptitudini (drill and prac*tice exercises)* permit celor care învaţă să vină în contact cu fapte, relații, probleme și vocabular pînă ce materialul a fost asimilat sau pînă ce o aptitudine a fost formată. Ele includ exerciții și practică.

Cele mai bune programe pentru formarea aptitudinilor folosesc formate interesante, care încurajează reușita elevului și stabilesc un stimulent pentru răspunsul pozitiv asociat.

**Cu** programele pentru formarea aptitudinilor poate fi atins orice subiect, cîteva domenii (materii) oferind totusi un mediu mai prielnic dezvoltării acestor programe. Astfel, acestea pot fi eficiente în aria dezvoltării vorbirii, calculatorul avînd posibilitatea de a realiza legătura între cuvînt și înțelesul său. De exemplu, calculatorul afisează o definiție, iar elevul tipărește cuvîntul corespunzător, procesul putînd fi repetat pînă cînd asocierile între cuvinte și definitiile lor sînt complete.

Alte domenii în care se recomandă folosirea programelor pentru formarea de aptitudini sînt: matematica, învătarea limbilor străine, expresii și construcții gramaticale, muzică (recunoașterea 'notelor, ritmurilor, termenilor muzicali) etc.

Este de remarcat faptul că în sistemul de instruire din S.U.A. programele pentru formarea de aptitudini ocupă 18% din timpul utilizat în instruirea asistată de calculator de către elevi

*Programe preparatoare* sau tutoriale (tutorial) utilizează explicații scrise, descrieri, întrebări, probleme și ilustrații grafice pentru conceptele dezvoltate, în acelaşi mod in care un profesor "preparator" pregătește un elev. Deseori sînt utilizate preteste pentru a determina cel mai normal început de lecţie sau cum se poate trece peste anumite lecţii. După ce o noțiune (segment de lecție sau lecție) a fost prezentată este oferit, de obicei, şi un exerciţiu tip formare de aptitudini. În anumite cazuri, elevul are întregul control asupra programului.

în final un post test (pentru fiecare obiect sau grup de obiecte) va determina nivelul atins de către acel elev. Nota elevului poate fi afişată la sfîrşitul lecţiei, la fel ca şi alte sugestii privitoare la studiu şi/sau practică.

Autorul programului preparator trebuie să prevadă toate răspunsurile corecte şi posibile şi să perrnită **(în**  unele cazuri) greşeli de ortografie nesemnificative (care pot fi puse pe seama tastării, de exemplu). Programul trebuie să răspundă inteligent la răspunsuri incorecte, să prevadă cele mai obişnuite răspunsuri incorecte şi să ofere explicatii special concepute în cazul unui răspuns incorect.

Există mai multe tipuri de programe preparatoare. Cele care progresează într-un mod liniar prezintă. o serie de ecrane, fără a diferenţia elevii. Răspunsurile incorecte pot servi la trecerea într-o secvență de recitire. Programele preparatoare branşate, pe de altă parte, nu cer tuturor utilizatorilor să urmeze acelaşi model, dar ii îndrumă spre anumite lecții sau părți de lecții după rezultatele pretestelor si posttestelor.

În dezvoltarea programelor preparatoare trebuie respectate mai multe principii, printre care:

- conceptele să fie dezvoltate într-o manieră secvențială, care să nu producă confuzii asupra celui care învată;

- instruirea să fie completată cu grafică şi sunete, în așa fel încît programul să capteze atenția și să mențină interesul elevului;

- pretestele și posttestele să fie valide și să măsoare cu acurateţe progresele elevului.

Programele de simulare permit experimentarea unor situații, care ar fi dificil sau imposibil de realizat în clasă.

Simulatoarele asigură simularea unor situații, modelele, în care rezultatele finale să fie obţinute din deciziile proprii ale utilizatorului. Ghidați după datele furnizate de simulator, elevii selectează anumite opțiuni sau aleg anumite situații, apoi obțin rezultatele deciziilor.

Simulările pot fi mai efective atunci cînd sînt utilizate pentru a ilustra idei şi experimente explorate in prealabil prin alte mijloace - idei, texte, chestionare, discuții etc. Aceste programe pot fi de asemenea utilizate în procesul de instruire a elevilor în laboratoarele de fizică sau chimie. în simularea unor experiente chimice sau fizice. Este totodată posibilă simularea experimentelor care sînt prea costisitoare, complicate sau mari consumatoare de timp. Simulările determină acumularea unei experiențe participative față de cea obținută prin simpla lecturare a experiențelor. Simulările pot fi, de asemenea utilizate la antrenament, în operarea. diferitelor tipuri de echipamente. Prin aceasta elevii vor putea practica și învăța operarea echipamentelor respective fără riscuri pentrq ci sau pentru echipament.

O utilizare în creştere o au *simulatoarele grafice* prin care se simulează grafic diverse procese şi fenomene, păstrîndu-se totuşi, interacţiunea dintre calculator şi elev.

Programele de tipul *"rezolvitoare de probleme"* pecesită o anumită strategie din partea elevului. Aşa cum sugerează, denumirea, o problemă este prezentată, iar utilizatorul încearcă să o soluționeze. Elevul poate învăța din greșeli şi cîştiga în dezvoltarea aptitudinilor pentru rezolvarea problemelor. În acest proces elevul învață să gîndească să

exploreze problemele și să nu dea răspunsuri pur și simplu. Unele programe de rezolvare de probleme pot fi descrise ca "jocuri logice educaționale".

Programele pentru *rezolvare de probleme* promovează dezvoltarea modelelor de gîndire sistematică, permitînd în același timp elevilor lucrul practic într-un mod diferit față de programele tradiționale destinate formării de aptitudini si deprinderi.

## 4 .2. **PROGRAM PENTRU** ÎNVAŢAREA **LIMBII ENGLEZE**

Programul prezentat reprezintă un exemplu clasic de program pentru formare de aptitudini, și anume pentru învăţarea limbii engleze de către copiii începători. Principiul funcționării se bazează pe memorare: pe ecran se afișează un timp scurt (în funcţie de mărimea textului) cîte o propoziție, apoi în mod aleator va dispare cîte un cuvînt pe care elevul trebuie să îl introducă prin tastare.

Mai multe principii de instruire asistată au fost respectate în proiectarea programului, printre care:

- interactivitatea ;

,,·

- învățarea este neimpusă, desfășurîndu-se sub forma unui joc;

- ajutorul se acordă atunci cînd elevul îl cere, dar este posibilă și acordarea de calificative (prin punctaj și clasament);

- folosirea optiunilor: niveluri diferite ale utilizatorilor (1 - începători, 2 - mediu, 3 - avansați), precum și listă de opțiuni pentru ajutor (1 - pentru indicarea. următoarei litere,  $2 -$  pentru indicarea cuvîntului întreg, 3 - trecerea la altă propoziție, 4 - modificarea nivelului);

- posibilitatea modificării datelor de către profesor : propozițiile care se vor afisa pe ecran se găsesc între liniile 1 OOO şi 3 OOO .

Programul din fig. 4.1 este scris în BASIC și poate fi îmbunătățit substanțial (păstrîndu-se, bineînțeles, principiile mentionate) prin intermediul unor subrutine în cod mașină (de exemplu, pentru efecte sonore, grafică etc.).

 $6 - \text{cda. } 526$  81

Fig. 4.1. (Continuă la pag. 83)

 $1:$   $\degree$ ": CLS : GO TO 520 543 IF p\$m"lev 3" THEN LET leve 3: PRINT #1:" Se trece la nivel  $ul$ nr. 3 Apasati o tas ": PAUSE 0: PRINT # tal  $11"$ 

": CLS : GO TO 520

0 TO 9000 542 IF ps="lev 2" THEN LET lev= #2: PRINT #1:" Se trece la nivel  $ul$ nr. 2 Apasati o tas ": PAUSE 0: PRINT \* tal

alta propozitie  $L4$ ]-pentru alt nivel." 530 PRINT AT 17.17: "Nivel:": lev 535 LET b=0: LET a=1: LET cu=1<br>540 READ p\$: IF p\$="end" THEN G

 $.6:secor$ 525 PRINT AT 18.0:"  $L1$ ]-pentru urmatoarea litera  $L23$ -pentru tot cuvintul [3]-pentru

a.0: NEXT a: POKE USR "a"+7.126 **510 REM** 520 PRINT AT 17.1: "Scor: ":AT 17

DIM b(20): CLS : PRINT AT 8.5: Asteptati un moment  $\mathbf{r}$ 505 FOR a=0 TO 6: POKE USR "a"+

100 IF lev(=3 AND lev)=1 THEN R ESTORE 1ev\*1000: GO TO 500 500 DIM c\$(100.15): DIM n\$(60):

70 IF c\$="3" THEN LET lev=3: 6 0 TO 100 80 GO TO 40

60 IF a\$="2" THEN LET lev=2: G  $\sigma$ TO 100

45 BEEP . 01.10: BEEP . 02.20 IF as="1" THEN LET lev=1: G 50 TO 100

40 LET as=INKEYS: IF as="" THE N 60 TO 40

"Aposati una din tastele (1 2 3)

 $u = 1$ 20 PRINT "Program pentru invot area limbii ENGLEZE" ""TAB 6: "Nivel de cunostinte"" '"1..........incepatori."''"2... ............ wel mediu.""'"3... ..avansati."'''' INK 2: PAPER 5:

m": NEXT i 10 BORDER 2: PAPER 5: INK 9: 0 LS : LET 1=0: LET scor=0: POKE 2 3609.40: LET b=0: LET a=1: LET c

7 DIM c(10): DIM a\$ (10.13): F-OR  $i=1$  TO 10: LET  $a$ \$(i)="Spectru

> THEN IF (as=" " OR as="," DR as= "." OR a\$="?" OR a\$="!" DR a\$=": " OR c\$="!") AND p\$ (1+1)=" " THE N LET i=1+1: LET a=1+1: 60 TO 57  $\circ$ 580 NEXT I: LET CUV=CU-1: PRINT AT 8.0:" ": PAUSE 250\*lev: FOR 9 #1. TO cuv: PRINT AT 13.0:" 590 LET Q=INT ((RND\*cUv) +1): IF 0(=0 OR a) = cuv+1 THEN GO TO 590 593 LET s\$=c\$(a): LET U=1<br>595 IF s\$(u)()" " AND s\$(u)()". " AND s\$(u)()"." AND s\${u)()";" AND s\$(u)()"!" AN D S\$(U)()"?" THEN LET U=U+1: GO TO 595 596 LET st=st( TO U-1) 800 LET c=a-1: FOR k=1 TO a-1: LET ys=c\$(k): LET r=1 604 IF ys(r) <)" " AND ys(r) <)". " AND v\$(r)()"," AND v\$(r)()";"<br>AND v\$(r)()";" AND v\$(r)()"!" AN D ys(r)()"?" THEN LET C=c+1: LET r\*r+1: GO TO 604 609 NEXT k: LET C=c+1: LET J=1: LET h=1 610 IF C+b(h))32 THEN LET C=C-3 2+b(h): LET j=j+1; LET h=h+1: GO TO 610 620 FOR x=1 TO LEN s\$! PRINT AT  $j-1, c+x-2; "A" :: NEXT x : LET x=x$ - 1 630 PRINT AT 12.0: "Tastati cuvi ntul core lipseste:": LET z=0 640 LET QS=INKEYS: IF GS="" THE N GO TO 640 645 BEEP .01.20: BEEP .007.40 650 LET b\$=s\$(z+1): 60 TO 800  $\angle$  470 IF  $\alpha$  \$=b \$ THEN LET scon=scon<br>+5: LET z=z+1: PRINT AT j-1.c+z-2;b\$:AT 14,2+z:a\$:AT 17.6:scor: GO TO 680 675 LET scor=scor-1: PRINT AT 1  $7.6:score$ 680 IF Z=x OR a\$="3" THEN GO TO 700 690 GO TO 640

700 PAUSE 50: PRINT AT 12.0:"

LEN p\$: LET b=b+1 560 LET a\$=p\$(i): IF o\$=" " OR as="." OR as="." OR as="?" DR as<br>="!" OR as=":" OR as=":" THEN LE  $T$  es(cu)=ps(a TO a+b-1): LET a=1

570 LET a\$=p\$(i): IF ({)LEN p\$

"+1: LET cu=cu+1: LET b=0

545 GO SUB 900: READ s: FOR h=1 TO s-1: READ b(h): NEXT h 550 PRINT AT 0.0:0\$: FOR 1=1 TO

": NEXT a: 00 TO 530 800 IF a\$="1" THEN LET z=z+1: L ET scor=scor-2: PRINT AT J-1.c+z  $-2:6$ \$:AT 14.z+2:b\$:AT 17.6:scor: IF level THEN GO TO 670 810 IF 09-"2" THEN FOR W=z TO y  $-1$ : LET b\$=s\$ (w+1): PRINT AT  $i-1$ .C+w-1:b\$:AT 14.3+w:b\$: NEXT w: LET z=x: LET scor=scor-15: PRINT AT 17.6:scor: IF lev=1 THEN GO TO 670 820 IF g\$="3" THEN LET gacov: I F lev=1 THEN GO TO 670 830 IF at="4" THEN 60 TO 9900 840 GO TO 670 900 FOR m=0 TO 10: PRINT AT m.0 ".": NEXT m: RETURN 1000 DATA "I read a book.".1."I 90 to school.".1 1900 DATA "ley 2" 2000 DATA "Every Monday mother a shopping.".2.7."She f oes ook a bus to get to the shops quikly.", 2, 3 2900 DATA "lev 3" 3000 DATA "Yesterday was Sunday. Dan and Doris were busy in th e kitchen all morning. Doris was the cook and Dan was her help.  $", 4, 3, 1, 1$ 9000 CLS : PRINT AT 1.9:" Clasam ent " SOIO FOR 1=1 TO 10: IF scon)=c(i I THEN LET I=1: LET 1=10 012 NEXT 0013 IF 1-0 THEN GO TO 9040 1015 FOR 1=9 TO 1 STEP -1. LET C

 $(1+1) * c(1)$ : LET q\$(i+1)=q\$(j): N EXT 1 9020 LET  $c(1)$ =scor 9030 INPUT "Tastati numele dv. (m  $ax 13 1it.$   $7;qs(1)$ 9040 FOR 1=1 TO 10 9050 PRINT AT 2\*i+1.3titTAB 6:08  $(1); TAB: 22; ? - \rangle$  ":c(1) 9060 NEXT i 9070 PRINT #0: "Apasati a tasta p t. a reincepe.": PAUSE 0 9080 GO TO 10 9900 PRINT AT 18.0:"  $E7J$ -pentru un nivel superior  $[8]-print$ un nivel inferior  $C9J-pentru$ sfirsit.

> 9910)LET as=INKEYs: IF as="" THE N GO TO 9910 9920 IF as = "7" THEN LET lev=lev+ 1: IF lev)=3 THEN LET lev=3: LET **GECUV** 9930 IF at="8" THEN LET lev=lev-1: IF lev(=1 THEN LET lev=1: LET  $q = c \cup v$ 9940 IF as="9" THEN GO TO 9000 9945 IF a\$()"7" AND a\$()"8" AND a\$<)"9" THEN GO TO 9910 9950 RESTORE lev#1000 9960 PRINT AT 12.0:"

> > モルシー

9970 GO TO 520 9998 DATA "end" 9999 CLEAR : SAVE "Lb.Engleza" INE O

Fig. 4.1. Program de invățare a limbii engleze

### CAPITOLUL <sup>5</sup>

## PROGRAME UTILITARE SI GRAFICĂ

# 5.1. **RUTINA DE CITIRE DIN MEMORIA** *ROM*  PENTRU OBTINEREA INFORMATIILOR **REFERITOARE LA** FIŞIERELE **SALVATE**

Informaţiile referitoare la un fişier salvat pc caseta magnetică (tipul fişierului, lungimea sa. etc.) se regăsesc în partea de antet *(header)* care însoteste fisierul. Întradevăr, fisierele sînt separate în două părți, fiecare avînd un format diferit. Prima parte sau antetul fișierului conține diverse informații relative la fișier. Ea ocupă 18 octeți organizati în felul următor:

 $-$  octetul 0 (zero) indică tipul fișierului și poate avea valorile: O - pentru program **BASIC;** 1 - fişier de date numerice; 2 - fişier de date alfanumerice; **3** - program în cod maşină (bytes); 4 - program în cod maşină creat prin Editor/Asambler;

- octeţii l+IO conţin numele fişierului;

- octeţii 11+12 indică lungimea programului în oclcţi, împreună cu variabilele (pentru tipul de fişier O - program BASIC) sau lungimea programului/fişierului în cod maşină (pentru tipul l, 2, 3);

- octeții 13÷14 indică linia de autostartare (cînd tipul de fişier este O) sau adresa de implantare a programului, dacă tipul fişierului este 3;

 $-$  octetii 15 $\div$ 16 arată lungimea programului BASIC fără variabile (numai pentru tip fișier  $-$  0).

Partea a doua a fişierului conţine datele propriu-zise. Pentru un fisier care memorcază un program în cod masină această parte va contine toti octeții programului.

Interfata cu casetofonul. Bitul 3 al portului 254 este utilizat pentru scriere (OUT), iar bitul  $6$  - pentru citire (IN). Acesti doi biți sînt înlocuiți de rutinele de scriere si citire casetă, care sînt situate în memoria ROM si permit scrierea sau citirea de pe casetă a unui număr de octeti. Numărul de octeți, precum și poziția sînt fixate de utilizator.

*Rutina de scriere* este situată la adresa 4C2H(1218). La început, IX va trebui să conțină adresa de început a zonei de transferat, iar DE, numărul de octeti care se transferă. Registrul A va avea valoarea 0 (dacă se doreste scrierea unui antet de fişier) sau *FFJJ* (dacă se doreşte scrierea corpului unui fișier). Următoarea suită de instrucțiuni va permite scrierea uneia din părțile fișierului pe caseta magnetică  $(fig. 5.1)$ .

Kutina de citire este situată la adresa 556 H (1366) și necesită aceleași valori de intrare. În plus, va fi necesar ca indicatorul Carry să fie poziționat pe 1. Următoarea suită de instrucțiuni va permite citirea de pe casetă a unei părți a fișierului (fig. 5.2). Suita de instrucțiuni

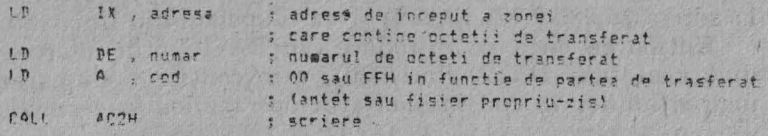

*Fig. 5.1.* Rutina de scriere

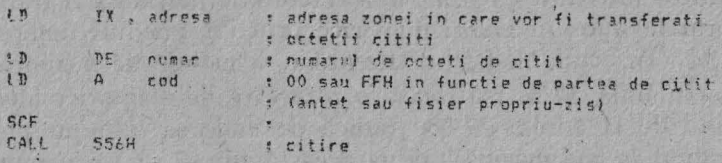

*Fig, 5.2,* Rutina de citire

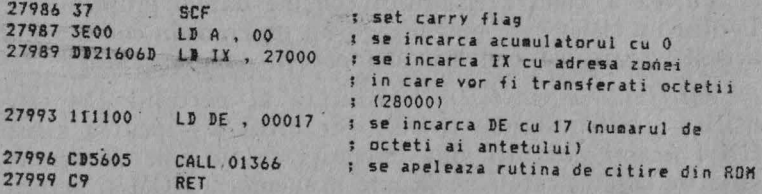

Fig. 5.3. Citirea informațiilor din antet

(dezasamblate cu MONS) care permite citirea informatiilor din antet referitoare la fişier (fig. 5.3) conţine: pc prima coloană - adresele instrucţiunilor în zecimal, în a doua coloană - codurile instrucţiunilor în hexazecimal, în a treia coloană - mnemonicele de instrucțiuni cu operanzi în zecimal, iar în a patra coloană - comentarii.

Următorul program (fig. 5.4) reprezintă o aplicatie care va utiliza informaţiile extrase din antetele fişierelor existente pe caseta magnetică prin intermediul rutinei de citire casetă prezentate anterior. Programul va crea un fisier de date pentru tinerea evidentelor referitoare la programele conținute într-o bibliotecă personală.

Rutina de citire a informatiilor din antet se va localiza la adresa 26 986 (vezi linia I) şi va fi apelată din linia 150.

Rutina de citire se introduce din BASIC prin intermediul unei linii DATA (linia 30), care conține codificarea instrucţiunilor în cod maşină şi <sup>a</sup>operanzilor în zecimal. Se poate observa că  $55 = 37$  H;  $62 = 3E$  H etc. regăsindu-se astfel codurile instrucţiunilor în hexazecimal din programul dezasamblat (coloana a doua). Datele din linia DATA au fost introduse ca siruri de caractere, mmărind a fi transformate, apoi, în valori numerice prin intermediul functiei VAL. În acest mod se realizează o economie de memorie.

În linia 50 se realizează o rezervare de memorie, înccpmd de la adresa 27 OOO (adică de unde se termină programul în cod maşină); de la această adresă se va memora fişierul de date cu informaţiile conţinute în antetele citite.

2 LET c8=9: LET o=1: LET c=1:  $LET_{9} = 300$ 3 POKE 27000,5 8 INPUT "Cod Caseta (2 cifre)  $: ":v"$ 10 BORDER 0: PAPER 0: INK 7: C LS 20 DATA "55", "62", "0", "221", "3<br>35, "120", "105", "17", "17", "0", "20<br>5', "86", "5", "201" 30 FOR 0=26986 TO 26999: READ as: POKE a.VAL as: NEXT a 40 DEF FN p(a)=PEEK a+256\*PEEK  $(a+1)$ 50 DEF FN a(p,c)=27000+17\*(c-1  $1 + 170*(p-1)$ 80 GO SUB 500 150 RANDOMIZE USR 26986: GO SUB 730: IF PEEK FN a(p,c)=5 THEN G 0 TO 150 160 GD SUB 600 170 00 SUB 800<br>180 IF C(CB THEN LET C=C+1: LET et=150: GO TO 200 190 IF C=CB THEN LET P=P+1: LET C=1: LET et=80: GO TO 200 195 STOP 200 POKE FN a (p.c).5: POKE 2699 2. INT (FN a(p,c)/256): POKE 2699 1.FN  $a(p, c) - 256$ \*INT (FN  $a(p, c) / 2$ 56) 210 GO TO et 300 LET C=C-1: IF C=0 THEN LET  $p=p-1$ : LET  $c=10$ 310 IF P=0 THEN LET P=1: LET C= 1: 00 SUB 550: GO TO 150 320 80 70 170 500 REM Initializare tabel 520 CLS : PRINT' PAPER 1; "DIR\*Ca seta ";v;" Adr.Lungime.Auto"" 530 PLOT C.165: DRAW INK 2:255.  $\circ$ 540 PLOT 0,166: DRAW INK 2:255.  $\triangleleft$ 550 INPUT :: PRINT #1: PAPER 1: TAB 25; "PAG "; p; (" " AND p(cB) 560 RETURN 600 REM Decodificare HEDER  $610$  LET ad=FN  $a(p,c)$ 620 LET t=PEEK ad 630 DIM n\$(10) 640 FOR 1=1 TO 10: LET n\$(i)=CH R\$ PEEK (ad+i): NEXT i 650 LET I=FN p(ad+11) 660 LET S=FN p(ad+13)<br>670 LET x=FN p(ad+15) 680 00 SUB 700+t 690 60 70 710 700 PRINT "Pros. "; : RETURN 701 PRINT "Num.A ";; RETURN 702 PRINT "Chr.A ":: RETURN

1 CLEAR 26985

703 PRINT "Bytes ":: RETURN **SOS RETURN** 710 PRINT PAPER 1:n\$; PAPER 0;"  $\frac{1}{2}$ 720 IF t=3 THEN PRINT s;", ":1;: GO TO 770 730 PRINT 1: 740 IF 130 THEN GO TO 770 750 PRINT "/";x; 760 IF \$>=0 AND \$(10000 THEN PR INT "/":s: 770 PRINT '': RETURN 780 BEEP .1,-16: BEEP .1,32: BE EP .1,31: BEEP .1,48: RETURN 805 INPUT :: PRINT #1: FLASH 1: " "; FLASH O; PAPER 1; TAB 25; "PA GE ": P: (" " AND P(CB) ERR WE1 TO 180 820 IF INKEY \*= "" THEN GO TO 100  $\cdot$   $\alpha$ 830 LET Q\$=INKEY\$: GO SUB 780 840 LET CC=C: LET PP=P 850 INPUT :: PRINT #1; FLASH 1; "; FLASH 0; PAPER 1; SUSVIFIJO s ReitoarcereTiparire";TAB 25;"P<br>AG "tp;(" " AND p(c8) 860 IF INKEYS="" THEN GO TO 860 870 LET a\$=INKEY\$: GO SUB 780 880 IF a\$="r" THEN LET p=pp: GO SUB 500: FOR c=1 TO cc: GO SUB 600: NEXT c: LET c=cc: INPUT "Sa lvare sau Noua caseta?"; a\$: IF a \$(1)="s" OR a\$(1)="S" THEN GO TO 9999 881 IF a\$(1)="n" OR a\$(1)="N" **HEN RUN** 884 IF a\$="t" THEN GO TO 2500 890 IF at="s" THEN LET p=p-1: G 0 TO 920 900 IF a\$="v" THEN LET p=1: GO TO 920 910 LET p=p+1 920 IF p(1 THEN LET p=1 P)PP THEN LET P=PP 930 IF 940 GG SUB 500 950 FOR C=1 TO CB AND ((CB AND  $p(pp)+(cc AND p=pp))$ 960 GO SUB 600 970 NEXT c: GO TO 850 1000 NEXT W 1010 GO SUB 550 1020 RETURN 2500 COPY : GO TO 850 8900 GO SUB 800 9000 BORDER 0: PAPER.0: INK 7: C LS : LOAD ""CODE 27000, 17\* (c-1) + 170\*(p-1)+1: GO SUB 800 **9998 STOP** 9999 LET y\$="DIR\*Cas "+STR\$ y: 3 AVE y &LINE 9000: SAVE "director "CODE 27000, 17\*(c-1)+170\*(p-1)

Fig. 5.4. Crearea unui fișier de date

Programul prezentat are caracter utilitar, cu ajutorul său existînd posibilitatea de a ține evidența înregistrărilor pe casete magnetice. Memorarea informaţiilor (evidențelor) se va face tot pe caseta magnetică.

Programul prezintă un tablou pc care vor fi afişate informațiile. După lansarea în execuție a programului, se porneste casetofonul pentru parcurgerea casetei înregistrate cu programe. Programul Ya afisa (eventual pe mai multe pagini - ecrane - care conțin cîte 10 titluri) denumirea fişierului, *tipul* (program BASIC - *Prag* - , program îri cod mașină - *Bytes* -, fișier de date numerice - *Num A* - $-$  sau fisier de date alfanumerice  $-$  *Chr A* $-$ ), *lungimea* fisierului<sup>'</sup> și *linia de autostartare* (pentru programe BASIC) sau *adresa de implantare a programului* (pentru programe în cod maşină).

La terminarea parcurgerii unei casete sau cînd utilizatorul dorește se va acționa orice tastă (dar numai pînă la 4÷5 secunde de la afisarea informatiilor referitoare la fișierul citit) și se va intra în al doilea mod de lucru, ale cărui opţiuni sînt: S (Sus) pentru afişarea paginii inferioare,  $\hat{V}$  (Vîrf) pentru afișarea primei pagini,  $\hat{J}$  (Jos) pentru afisarea paginii superioare,  $R$  (Reîntoarcere) pentru intrare în primul mod de lucru, S (Save) pentru salvarea fişierului creat pe casetă, *I* (Imprimare) pentru imprimarea fişierului la imprimantă sau *N* (New) pentru o nouă casetă, caz în care fisierul se şterge, intrîndu-se din nou în primul mod de lucru. Se recomandă ca fișierul creat să se salveze la începutul casetei respective. La o ieșire accidentală programul se poate relansa cu comanda *RUN.* 

## 5.2. RUTINĂ GRAFICĂ **PENTRU UMPLEREA UNOR 1 coNTURURI**

Prezentăm o rutină foarte perfonnantă realizată în cod maşină şi utilizabilă în programe pentru umplerea rapidă a unor contururi.

Principiul de realizare a rutinei. Se caută începutul liniei de pixeli în care se află punctul curent analizat. De aici (de la început) se umple **l**inia pînă la găsirea unui .

punct activat sau a sfîrşitului (marginci) de ecran. Dacă se găseste o ramificație, aceasta este depusă în lista FIFO. Dacă în listă se găseşte o ramificaţie, atunci se aplică umplerea de linie şi se scoate din listă. Noua ramificaţie se depune la sfîrşitul listei, iar citirea se face de la început.

ln locul coordonatelor punctelor se utilizează adresa + + masca. În mască un bit setat va da un punct. Lista FIFO are 400 de locații (o locație = 3 octeți). WRITER indică următoarea locatie lihcră, iar READER, ramificatia cea mai veche.

'PUTTUB depune o ramificaţie, iar GETTUB extrage o ramificaţie. Umplerea unui rînd se realizează, cu subrutine PLINE. Prin intermediul subrutinelor HLDOWN și HLUP se solicită o adresă din memoria RAM pentru ecran și se furnizează adresa octetului care este "sub" si respectiv "deasupra" adresei.

Dacă lista FIFO este plină, PUTTUB returnează  $Z = 1$ ,

Schema logică pentru rntina principală PAINT este dată în fig. *5.5* iar pentru subrutina PLINE, în fig. 5.6.

Performanțe. Rutina poate umple pînă la maximum 10 000 puncte (pixeli) pe secundă (de exemplu, un patrulater de  $100 \times 100$  este umplut în circa o secundă).

Rutina de umplere în cod maşină pentru calculatoare HC (compatibile ZX Spectrum) este dată în fig. 5.7. Ea se apelează din BASIC de la adresa TEST, punctul de start fiind ultimul punct desenat cu PLOT sau PLOT INVERSE. Dacă se solicită umplerea, punctul de start este marcat cu PLOT INVERSE 1, iar dacă se solicită stergere, cu PLOT. Următorul program BASIC (fig. 5.8) exemplifică utilizarea rutinei (care se lansează de la adresa 63 089), realizînd umplerea şi apoi ştergerea unui cerc de rază 30. Utilizatorul va introduce coordonatele centrului cercului sau va modifica programul, astfel încît să se realizeze umplerea sau ştergerea pentru alte contururi.

în vederea funcţionării pe alte calculatoare care au memorie ecran altfel organizată sînt necesare mai multe modificări. De exemplu, pentru calculatorul PRAE 48 KO (la care adresa de început a memoriei ecran este # E OOO, iar cea de sfîrșit #FFFF) sînt necesare unele modificări (vezi fig. 5.9).

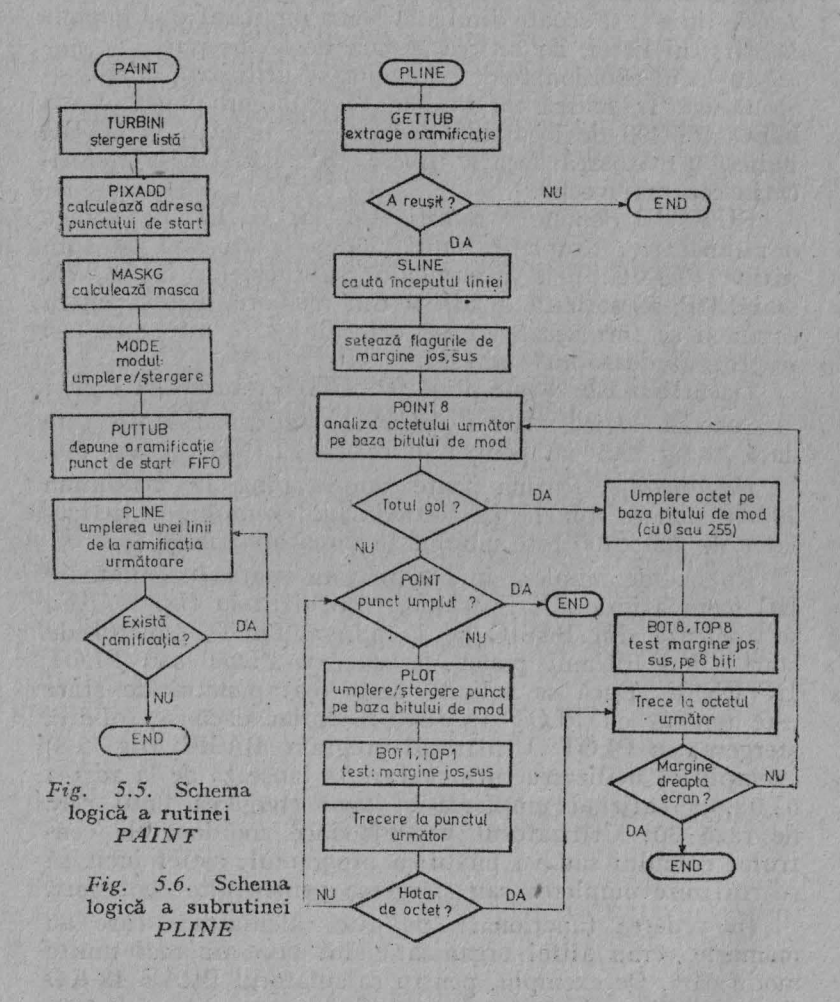

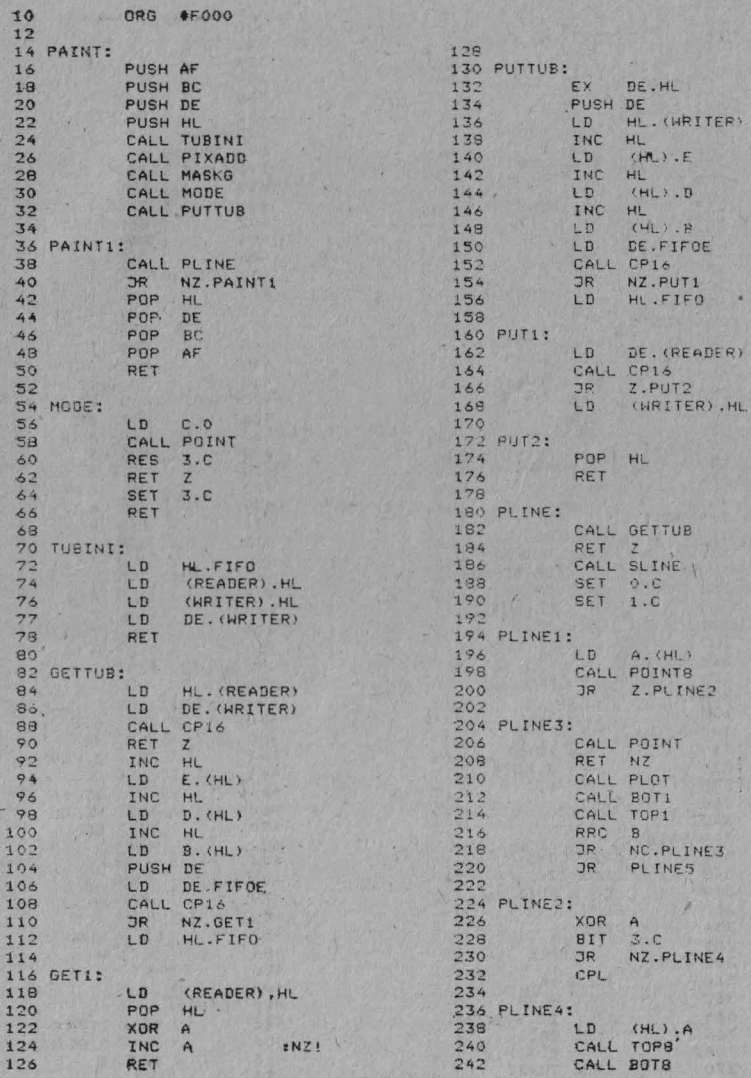

# $Pig.$   $\mathcal{E}_4$ 7. (continuă la pag. 92)

91

 $244.$ 246 PLINES: 248 1 INC HL LD A.L 250  $252$ AND #IF 254 JR NZ. PLINE1  $256$ INC 258 RET 260 262 POINT: **光平的**  $264$ LD  $A$ ,  $CHI$  $\frac{266}{258}$ AND  $B$ BIT 73.C 270 NZ.PO1 **JR**  $272$ ne  $\sim$  $274$ RET  $276$ 278 PO1: 280 XOR B  $\frac{1}{282}$ RET 284 286 PLOT: 270 LB -A. (HL) OR  $B$  $3.C$  $292 - 1$ BIT  $294$ **JR**  $Z.$ PL1  $296$ XOR E  $798$ 300 PL1: LD 302 (HL) .A 304 RET 306 308 BOT1:  $310$ <br> $312$ PUSH HL CALL HLDOWN LD DE.SCREND 314 316 CALL CP16 JR NC.BOT12 818 320 CALL BOTB 302 324 BOT12: POP HL 325  $329$ RET 330 332 SOTB:  $234$ CALL POINT LA LAD **JR Z.BOTB1** 336 338 RET 340 342 344 BOTB1: BIT O.C 346 RET Z 348 350 CALL PUTTUB 352 RES O.C 354 RET 356 358 TOP1: PUSH HL 360 362 CALL HLVP 364 LD DE.SCREEN 366 CALL CP16  $368$ <br> $370$ JR C.TOP12

 $372$ 374 TOP12: 376 POP H POP HL 380 382 TOPB: 384 CALL POINT 386 JR Z.TOPB1 388 SET  $1. C$ 390 PET 392 394 TOPB1: 376 BIT<br>378 RET<br>400 CALL<br>402 RES  $1.C$  $Z = 10$  $\sqrt{3}$ CALL PUTTUB **AN** RES 1.0 RET 404 406 408 HLDOWN: 410 INC  $H$  $L_{\rm B}$  $A.H$  $414$ <br> $416$ AND  $\overline{7}$ RET NZ 418 PUSH DE 420 LB<br>422 ADB HL.DE<br>424 POP DE LD DE. - \$760 426 LD<br>428 AND 428.  $\overline{7}$  $430$ <br> $432$ RET  $\overline{z}$ LD  $A.H$  $434$ ADD A.7 436 LD H.A  $438$ RET 440 442 HLVP: 444 LD  $A.H$ 446  $\overline{z}$ AND  $448$ JR Z.HLVPI 450 DEC  $H$ 452 RET 454 456 HLVP1: 458  $1D$  $A, I$ 460 AND #EO 462 JR Z.HLVP2 464 PUSH DE 466 LD DE. \$6EO 468 ADD HL.DE DE 470 POP  $472$ RET 474 476 HLVP2: 478  $LD$  $A.1$ 480 **SUB #20** 482 LD  $L.A$ 484 DEC  $H$ 486 RET 488 490 SLINE: 492 CALL LEFTB 494 JR C.SLINEE 496 RRC  $R$ 498 RET 500

Fig. [5.7. (continuă la pag. 93)

502 SLINE1: \$26 TOPB:  $504$  RRC 628 PUSH HL  $B$ CALL HLUP 508 SLINE2: 506 632 LD DE.SCREEN  $510$ <br> $512$ LD A.L 634 AND 636 JR C.TOPBN  $*1F$ RET 514 638  $z^{\prime}$ OR A  $516$ DEC HL 640 642 JR Z.TOP81 518 LD A. (HL)  $644$ CPL 520 CALL POINTS JR Z.SLINE2 522 JR - NZ. TOP32 648 RLC 524 B 526 650 TOP81: CALL LEFTEL RRC B<br>RET NG<br>INC HL  $528$ 652 CALL TOPB 654 POP HL 530  $532 - 1$ INC 656  $656$ <br> $658$ RET RET 534 660 TOP82: 536 662 538 LEFTB: CALL TOPB 664 540 RLC B RRC B  $666$ **JP** NC.TOP82 RET C  $544 - 66$ 670 TOPBN: 546 LEFTB1:  $rac{672}{674}$ POP HL 548 CALL POINT JR ZALEFTH 550 RET 552 676 554 RET 678 POINTS: 680 BIT 3.C 556 558 CP16: Z.P081 LD A.H .HL.DE 560 CPL 684 562 686 686<br>688 POB1: OR 564 RET NZ 566 LD A.L 568 697 RET  $E$ 570 694 RET  $572$ 696 MASKG: 574 BOTS: 698 LD B.1  $576$ 700 PUSH HL INC A 578  $702$ CALL HLDOWN LD DE.SCREND 580 704 MG1:  $706$ <br> $708$ 582 CALL CP16 RRC B 708 DEC<br>710 JR<br>717 JR JR NC.BOTEN 584  $A$ 586 A. (HL) NZ.MG1 OR 588  $712$ RET  $A$ 590 JR  $714$ Z.BOT81 716<br>718 FIFO EQU \*00\*3  $716$ 592 CPL JR NZ.BOT82  $594, 1$ 596 722 FIFOE EQU \$-1 598 BOT81: 600 CALL BOTH  $724$ 726 READER DEFS 2 604 RET 728 WRITER DEFS 2 606 . 730 732 PIXADD EQU #22AA 5 608 BOT82: 610 RUTINA EPROM CALL BOTB RUTINA EPRUM<br>734 SCREEN EQU #4000  $612$ RRC R  $.514$ JR NC.80182 736 SCREND EQU #57FF 738 616 618 BOTHN: 740 TEST LD BC. (#5C7D) : POP HL  $620$ ULTIMUL PUNCT PAINT 742 JP  $622$ RET  $624$  $744$ END TEST  $745$ 

Fig. 5.7. Rutina de umplere pentru HC-85

9 INPUT I 10 CIRCLE I.I.30 20 PLOT INVERSE 111+1.1+1 30 RANDOMIZE USR 63089 32 PAUSE 0 40 PLOT I+1.I+1 50 RANDOMIZE USR 63089 60 GO TO 9

Fig. 5.8. Utilizarea rutinei

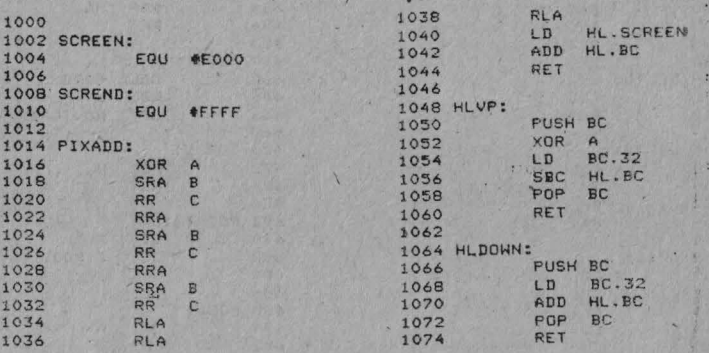

#### Fig. 5.9. Rutina pentru PRAE

### 5.3. REPREZENTAREA GRAFICĂ A FUNCTIILOR

Definit la începutul anilor '70 în scopul înlesnirii învătării programării, limbajul PASCAL este, în prezent, unul dintre cele mai răspîndite limbaje de programare în mediul liceal și, în special, universitar. El a fost adoptat însă și pentru scrierea aplicatiilor în majoritatea domeniilor în care se utilizează calculatorul, mai ales după aparitiile versiunilor TURBO. Limbajul PASCAL oferă avantaje atît în ceea ce privește instrucțiunile de control, care sînt chiar cele impuse de tehnica programării structurate (IF-THEN-ELSE, REPEATUNTIL, CASE, FOR), cît și a facilităților deosebit de puternice pentru repre-

zentarea datelor și a graficii. Evitarea sistematică a utilizării instrucţiunilor GO TO, precum şi scrierea modularizată oferă limbajului o inteligibilitate și o clarita**te** foarte bune.

Avantajul major față de alte limbaje disponibile este viteza mare la rulare (este compilator si nu interpretor, ca limbajul BASIC, inclusiv versiunea pentru calculatoare compatibile Sinclair Spectrum), datorită faptului că **prin**  compilare se generează cod direct executabil. De aici rezultă și una din aplicatiile sale majore și anume realizarea de calcule matematice si statistice complexe. Alt domeniu important de aplicație al limbajului PASCAL îl constituie reprezentftrile grafice, oferindu-se facilităţi deosebite **prin**  setul de primitive cunoscut sub numele de TURTLE GRA-**PHICS** 

Programul prezentat în fig. 5.10 este realizat în versiunea HP4 Tl6 pcntrn calculatoare compatibile **Sinclair**  Spectrum; prin intermediul său se pot *repre:enta grafic*  funcții de două variabile. Funcțiile sînt definite pe intervalul  $[-3, 3]$  și iau valori în mulțimea numerelor reale. Marginile intervalului se pot modifica cu usurință. Definirea funcției se face natural prin  $Z = F(X, Y)$ .

Liniile de program  $130 \div 830$  conțin definirea funcțiilor grafice (de fapt, o simplă interfață PASCAL-BASIC), prin intermediul programului putîndu-se realiza puncte şi drepte la fel ca în BASIC. Urmează definirea rutinei de hardcopy (pentrn canalul binar al JNTERFETEI 1 şi imprimanta Robotron K 6 314). Programul începe efectiv în linia 1 360 cu definirea funcției de reprezentat  $-F(X, Y)$ . Funcțiile  $FA$  si  $FB$  realizează proiecția din sistemul OXYZ (spațiul <le definire) în planul *OAB* (spaţiul de reprezentare).

Algoritmul de vizibilitate este de tipul "Z-buffer". Reprezentarea corectă în acest caz este asigurată numai dacă trasarea se face într-o anumită ordine (se începe din punctul cel mai apropiat de observat şi se scanează suprafaţa pentru toate punctele cu coordonata x şi, respectiv, *y* egală cu cea a punctului curent). Testul de vizibilitate se efectuează în rutina PLOT 1, care lucrează direct în coordonate ecran. Procedura PUNE trasează o linie între punctele

PROGRAM GRAFICE の<br>第十一期<br>第十二期 PROGRAM ORDER<br>CONST SI-8.5;<br>VAR A. B:ARAY(1...30,1..30) OF REAL;<br>C:ARRAY(8...255,1...30) OF REAL;<br>C:ARRAY(8...255,1...30) OF INTEGER;<br> $X,Y,Z$ , AR, BR, PYIN, AMAX, BMIN, BMAX, PASX, PASY, BS, AS: REAL;  $30$  $AD$ C804 **C004** COD C004<br>C004 12018 C004 C004  $150$ <br> $150$ Extensia de grafica si  $170$ sunet pentry +P4T16  $180$  $190$ PROCEDURE PLOT(X, Y: INTEGER); 2102240 INLINE(#FD, #21, #3A, #5C, #DD, #46, #02, #DD, #4E, #04, #CD, #E5, #22) 250888 C036 PROCEDURE DRAW(X, Y: INTEGER); PROCE DRHE DRHW(X, Y: INTEGEN);<br>
INE GIN<br>
#21, N801, NFF, NGF, NGC, NDD, NS6, N83, NDD, NSE, N85, NDD,<br>
#21, N801, NFF, NGF, NG4,<br>
#25, N83, NGT, NFF, NGF, NS5, N28, N83, NS4, N98, N47, NAF, N38,<br>
#30, NGR, NGT, NGF, NGT, **C039** C051<br>C05C<br>C061<br>C06E  $790$  $295$ CØ74  $END<sub>3</sub>$ **CØ77** 310 320 C081 PROCEDURE SPOUT (C: CHAR) ; 340  $C084$ **BEGIN** CB<sub>9C</sub> # INE(#FD, #21, #3A, #5C, #DD, #7E, #02, #D7); **FND:** COAB<br>COAB<br>COAE<br>COCA<br>COD1 370<br>370<br>380<br>390 PROCEDURE BEEPER(A,B:INTEGER);<br>BEGIN<br>JNLINE(#DD,#6E,#02,#DD,#66,#03,#DD,#5E,#04,#DD,#56,<br>#05,#CD,#B5,#03,#E3); 405 410<br>420<br>430<br>440 **CØD6** END: **CØF Ø** PROCEDURE BEEP (FR: INTEGER; LE: REAL);<br>VAR I: INTEGER;<br>BEGIN COE 3<br>COE 3<br>COE 3<br>COF B  $450$ IF FR=0 THEN FOR I:=1 TO ENTIER(12000\*LE) DO<br>ELSE BEEPER(ENTIER(FR\*LE),ENTIER(437500/FR-30.125)); IF C14E **END:**  $C1B1$ C1B1<br>C1B4<br>C1CC PROCEDURE PATILIN, COL: INTEGER); 510 BEGIN<br>510 BEGIN<br>520 HEGIN<br>525 MA7, #DD, #7E, #8A, #5C, #DD, #7E, #84, #FE, #18, #30, #27,<br>525 MA7, #DD, #7E, #02, #FE, #20, #30,<br>535 MOF, #0F, #81, #78, #E6, #18, #F6, #40, #32, #85, #5C, #78, #E6, #07,<br>539 MOF, #0F, #  $C1D7$ C<sub>1</sub>DE C<sub>1EB</sub> CIEF<br>CIFC<br>CIFF C1FF999C224<br>C2002247538<br>C222222338<br>C238 560 570 PROCEDURE ATRIBICULOARE: INTEGER); S90 ECIN<br>595 BBF, BSC)<br>696 BBF, BSC)<br>600 END;<br>600 END;<br>620 PROCEDURE CLS(CULOARE: INTEGER); **CZ38**<br>CZ38<br>CZ535<br>CZ54888<br>CZ54888<br>CZ5298<br>CZ54888  $630$ BEGIN **BESTAR (#FD, #21, #36, #5C, #AF, #32, #6B, #5C, #DD, #56, #02,<br>#21, #00, #58, #01, #00, #93, #72,<br>#08, #23, #78, #81, #20, #F9; ...<br>ATRIB(CULOARE); PAGE; PAT(0, 0)**  $640$  $645$ 650  $660$ 670 END; 690 PROCEDURE BORDER(C: INTEGER); INE INF(#FD,#21,#3A,#5C,#DD,#7E,#02,#E6,#07,#47,#07,<br>#97,#07,#78,#D3,#FE}<br>END; 7777777777  $C2B3$ C<sub>2</sub>BF  $C2C3$ PLOT  $C2CA$  $\lambda$ DRAW  $2C<sub>P</sub>$  $760$ **SPOUT** BEEP C<sub>2</sub>CA  $770$ Fig. 5. 10 (continuă în pag. 97)

ATRIM 88888 **LS**<br>MARDER FUNCTION POINT: X, YINTEGER): INTEGER|<br>
VAR I.J.K., ADRININEGER|<br>
JEW DAY<br>
1: Y BIV 64|<br>
2: Y BIV 64|<br>
2: Y BIV 64|<br>
2: Y BIV 64|<br>
2: Y BIV 64|<br>
2: Y BIV 63|<br>
1: Y (X BIV 8) 85|<br>
1: Y (X BIV 8) 85|<br>
1: Y (X BIV 8) 85|<br>
1: PROCEDURE COPY;<br>VAR I,J,K,L:INTEGER;<br>BEGIN  $107$ 447月7日 **BS** { PROGRAMARE IMPRIMANTA }  $1090$ MRITE (CHR(16)))<br>SPOUT (CHR(27))) SPOUT ('A')) SPOUT (CHR(6)))<br>SPOUT (CHR(27)) ) SPOUT ('C')) SPOUT (CHR(96))<br>SPOUT (CHR(18)) )<br>SPOUT (CHR(18)) ) ( INTRARE MOD GRAFIC ) L:=0;<br>
REPEAT<br>
NRITE('CHR(2));<br>
SPOUT(CHR(2));<br>
SPOUT(CHR(2));<br>
SPOUT(CHR(2));<br>
BEGIN<br>
K:=8;<br>
REGIN<br>
DR 3-0 TO 2 DO<br>
BEGIN<br>
BEGIN<br>
DR 3-8 TO 2 DO<br>
BEGIN<br>
BEGIN<br>
SPOUT(CHR(K)); SPOUT(CHR(K));<br>
SPOUT(CHR(K)); SPOUT(CHR(K));<br> FUNCTION F(X, Y:REAL):REAL;<br>VAR R.FT:REAL;<br>BEGIN FT:REAL;<br>R:=X\*X+Y\*Y;<br>FI=-COS(X)\*COS(Y)\*4;<br>END; FUNCTION FA(X,Y,Z:REAL):REAL;<br>BEGIN<br>FA:=Y\*0.95-SI\*X;<br>END: FUNCTION FR(X,Y,Z:REAL):REAL;<br>BEGIN<br>FB:=Z-0.31\*Y-CO\*X;<br>END; PROCEDURE PLOTI(1,J:INTEGER);<br>DEGIN : INTEGER;<br>DEGIN (1,1)=0)AND(C(1,2)=0) THEN BEGIN C(1,1,1:=J;C(1,2)=1 END<br>ELSE<br>ELSE<br>ELSE CA3A

Fig. 5, 10. (continuă în pag. 98)

**CA39** PLOT(1, J);<br>IF CII, 112=J THEN CII, 11: = J ELSE CII, 21: = J;<br>END END; PROCEDURE PUNE(IJ,K,L:INTEGER);<br>VAR X1,X2,Y1,Y2,11,KK:INTEGER;<br>BEGIN BEGIN<br>
Yi:=ROUND((A[[,J]-AMIN)\*AS+5);<br>
Yi:=ROUND((A[[,J]-BMIN)\*BS+5);<br>
Y2:=ROUND((A[K,L]-BMIN)\*BS+5);<br>
Y2:=ROUND((B[K,L]-BMIN)\*BS+5);<br>
N:=X2-X1;M=Y2-Y1;<br>
KK:=ABS(M);IF KK<ABS(N) THEN KK:=ABS(N);<br>
KK:=ABS(M);IF KK<ABS(N) TH REPEAT PLOT1(X1+((N#II) DIV KK), Y1+((M#II) DIV KK)); CE1F<br>CE2C<br>CE48  $\begin{array}{c} \text{I1:}=11+1; \\ \text{UNT1L} & \text{I1}>=KK; \\ \text{PLOT1}(X2, Y2) \end{array}$ CESF END; **CE6E** CE6E CE6E MAIN  $\epsilon$ CE6E CEGE77<br>CEGE77<br>CEF7E **BEGIN** PCLS(71);<br>
Z:=F(-3,-3);AMIN:=FA(-3,-3,2);AMAX:=AMIN;<br>
RMIN:=FB(-3,-3,2);BMAX:=BMIN;<br>
PASX:=6/29;PASY:=6/29; X: = -3;<br>FOR I: =1 TO 30 DO<br>BEGIN CF6E CF83<br>CF9D **SEGIN<br>FOR Ji=1 TO 30 DO<br>BEGIN<br>BEGIN<br>PAT(11,12);WRITE(900-30\*(I-1)-J:4);** CFAØ<br>CFB5 CFCF<br>CFD2 PAT(11,12);WRITE(900-30\*(I-1)-J:4);<br>AR:=FB(X,Y,Z);<br>AR:=FB(X,Y,Z);<br>IF AR<AF(X,Y,Z);<br>IF AR<AMIN THEN AMIN:=AR ELSE IF AR>AMAX THEN AMAX:=AR;<br>IF AR<AMIN THEN AMIN:=AR ELSE IF AR>AMAX THEN AMAX:=BR;<br>ALI.J:=AR;BLI.J1:=BR;<br>ALI.J **DØ8C**<br>DØ2E 2020 059<br>059<br>084<br>0E9 2040 **D14E** D1E0  $END;$ <br> $X: = X+PASX;$  $1FD$ D217 END: **D21A**<br>**D21A** BS:=165/(BMAX-BMIN);AS:=236/(AMAX-AMIN);<br>FOR I:=0 TO 255 DO<br>FOR J:=1 TO 2 DO<br>CII,J1:=0;<br>CII,J1:=0; **D26C<br>D26C<br>D2863<br>D266 B2E6<br>B31A<br>B32F** CLS(71); PAT(12,8); WRITE('CAROIAJ ?(1,2,3)'); REAPLN;<br>KR:=3: IF NOT EOLN THEN READ(KR); 2200 CLS(71);<br>
FOR K1=30 DOWNTO 1 DO<br>
FOR II=1 TO K-1 DO<br>
BEGIN<br>
BEGIN<br>
IF(KR=1)OR(KR=3)THEN PUNE(K,K-I+1,K,K-I,K);<br>
IF(KR=2)OR(KR=3)THEN PUNE(K-I+1,K,K-I,K);  $RTF$ 2230 351 **D354<br>D373<br>D376<br>D3C7** 2240<br>2250<br>2260 2278 IF (KR-2)<br>
FOR 1:-1 TO K-1 DO<br>
BEGIN<br>
BEGIN THEN<br>
BEGIN PUNE (K, K-1, K-1, K-1)<br>
FOR (KR-2) OR (KR-3) THEN PUNE (K-1, K, K-1, K-1);<br>
IF (KR-1) OR (KR-3) THEN PUNE (K-1, K, K-1, K-1);<br>
LINE (K-1, K, K-1); 1418<br>1410<br>1438<br>1438 236 2300<br>2310<br>2320<br>2330 451 451 235 2368 2370 2370 END;<br>2380 READLN; COPY;<br>2390 END. End Address: D504

```
Fig. 5.10. Program de grafică
```
de indici  $(i, j)$  și  $(k, l)$ . Funcția se calculează înainte pentru valorile din nodurile unei retele plane cu pasul 0,1.

Programul principal asigură inițializările, calculul funcţiei în nodurile reţelei, scalarea automată şi parcurgerea rețelei conform algoritmului "Z-buffer".

În figura 5.11 se pot urmări cîteva reprezentări grafice de, functii realizate cu programul prezentat.

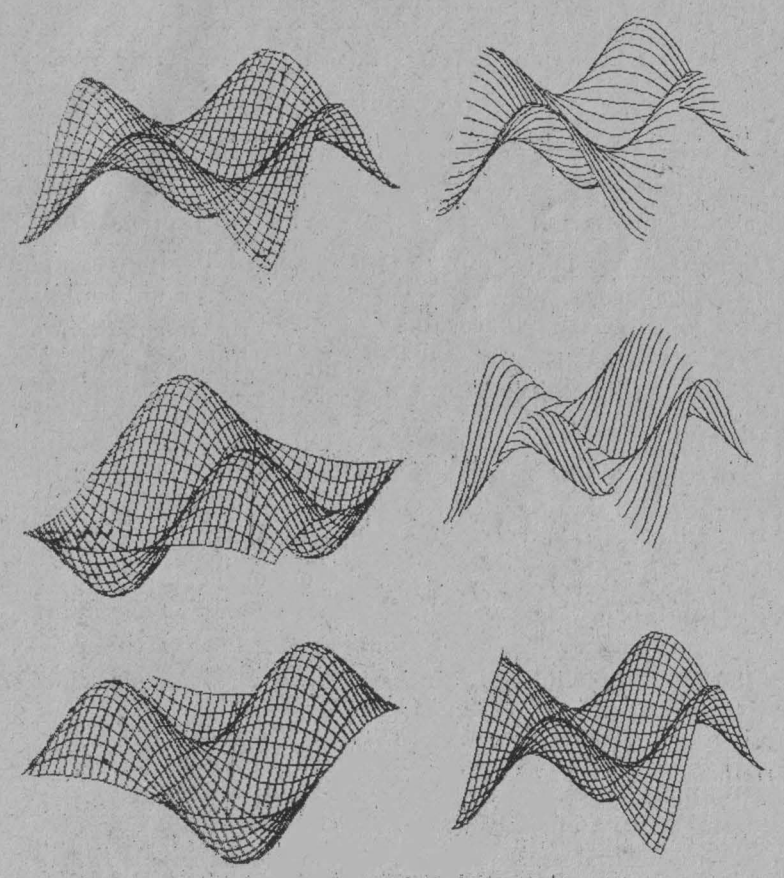

Fig. 5.11. Reprezentari grafice de' funcții

### CAPITOLUL *<sup>6</sup>*

# **PROGRAMARE ÎN STIL LOGO**

În contrast cu primele limbaje de programare, al căror accent cade pe aritmetica computaţională, *LOGO* a fost proiectat pentru prelucrarea cuvintelor și propozițiilor.

Programarea în *LOGO* poate fi înţeleasă la diferite niveluri. De aceea, *LOGO* reprezintă nu numai un limbaj -de programare indicat pentru introducerea începătorilor  $(in special a copiilor mici)$ , ci și o posibilitate de înțelegere **mai** profundă a informaticii pentru *cei* care au depăşit un stadiu introductiv.

În acest capitol se urmăresc nu atît asimilarea şi explicarea în stilul unui ghid de utilizare a unui număr cît mai mare de primitive *LOGO,* ci explorarea unor idei fundamentale ale programării calculatoarelor prin intermediul limbajului *LOGO.* Din acest motiv se subînţelege că sînt cunoscute cîteva aspecte elementare ca: încărcarea sistc mului *LOGO*, modul de introducere (tastare) a comenzilor, utilizarea editorului *LOGO* etc.

Toate exemplele se vor referi la versiunea *LOGO* pentru -calculatoarele, *HC, TIM-S, COBRA* etc., care este disponibilă prin caseta *RECOOP-ITCI* editată în 1989. Pentru lămuriri suplimentare atît cu privire la aspectele introductive, cît și a unor primitive *LOGO* se poate consulta manualul de referință care însotește caseta menționată.

### 6 .1. **CONCEPTE GENERALE**

Procedură. Convenim că într-un dialog vom sublinia răspunsurile date de *LOGO* pentru a le deosebi de introducerile unui utilizator. Presupunem, de asemenea că am introdus sistemul *LOGO* şi, acesta a afişat promptul său specific (semnul de întrebare ,, ?"} care arată că *LOGO* asteaptă instructiunile unui utilizator. Să introducem următoarea instrucțiune:

<sup>2</sup> PRINT 17 17

*LOGO* va răspunde la această instrucțiune afișînd numărul 17 și, din nou, promptul său specific.

Cuvîntul *PRINT* este numele unei *proceduri.* Aceasta este un mic segment dintr-un program si prin el se îndeplinește o anumită sarcină. Procedura numită *PRINT*, de exemplu, are drept sarcină să afișeze lucruri pe ecran.

Se cunoaşte că în limbajele *BASIC* şi *PASCAL* există mai multe tipuri de instrucțiuni, fiecare avînd o anumită. sintaxă (o punctuație specială și un format). Spre deosebire de aceste limbaje, *LOGO* nu prezintă mai multe tipuri de instrucţiuni: în *LOGO* orice este realizat prin intermediul procedurilor. La începutul unei sesiuni de lucru *LOGO,* acesta "ştie" circa 1'00-200 proceduri, numărul depinzînd de tipul calculatorului şi de versiunea *LOGO.*  Procedurile inițiale se mai numesc (proceduri) *primitive*. Programarea în LOGO se realizează îmbogăţind repertoriul LOGO cu noi proceduri după nevoile proprii, iar acest lucru se va realiza prin asocierea mai multor proceduri existente.

Deși are o sarcină specifică, procedura *PRINT* nu va face totdeauna exact același lucru; prin intermediul ei utilizatorul poate afisa pe ecran orice doreste, nu numai numărul 17. Pentru a controla această flexibilitate, este nevoie de un mijloc care să indice procedurii exact lucrul pe care dorim să îl realizeze. Astfel, fiecare procedură contine o informatie; poate fi un număr (ca în exemplu dat). dar există și alte feluri de informații care pot fi manipulate

de procedurile *LOGO* ... Procedura numită *PRINT* necesită un *subiect* (parametru de intrare). Alte proceduri necesită mai mulți parametri de intrare, iar altele nici unul.<br>Exemple:

 $\cdot$ Exemple:

- *FORW ARD 50* are ca urmare maintarea "broaștei" .(o mică săgeată care în mișcarea ei lasă urme pe ecran ; este dispozitivul cu care se realizează grafica în *LOGO*) cu 50 de pași, iar *RIGHT 90* are ca urmare rotirea "broaștei" la dreapta cu un unghi de 90 de grade. Procedurile FOR-*WARD, RIGHT* ca și *PRINT* și multe altele necesită un singur parametru de intrare;

- *CLEAr,.'* arc ca efect ştergerea ecranului, iar *l!EXCP*  — ridicarea creionului (de aici înainte "broasca" se va deplasa fără a lăsa urme). Procedurile *CLEAN* și *PENUP* nu necesită nici un parametru de intrare;

 $\therefore$  - SUM 32 are ca efect adunarea celor două numere, iar PROD 32 înmulțirea lor. Procedurile SUM și PROD necesită cîte doi parametri de intrare. Se observă că atît între proceduri și parametri, cît și între parametri se intercalează cîte un spațiu care joacă rol de separator.

Thtr-o discutie obisnuită cuvinte ca *instructiune* si *procedură* au practic același înțeles. ele se referă la orice metodă, proces sau rețetă care realizează o anumită sarcină. Situația nu este aceeași cînd este vorba de programarea calculatoarelor. În *LQGO o instrucțiune* reprezintă ceea ce se introduce pentru a se executa un ordin. *(PRINT 1*7 reprezintă un exemplu de instrucțiune). Unele instrucțiuni şînt mai complicate, fiind formate, din mai multe părți. O instrucțiune trebuie să conțină informație suficientă pentru a specifica exact ceea ce este de dorit să executo LOGO. Pentru a face o analogie cu o instrucțiune (ordin) adresată unui operator, "Citește această pagină", este o instrucțiune, în timp ce ,;Citește" nu este, deoarece nu comunică ce se dorește a se citi.

·. · .. · o procedură, în : sc~im~~ >~rfei{n(K o, tehnică pentru îndeplinirea unei sarcini<sub>, i</sub>oarecare (de exemplu, *PRINT* este numele unei proceduri.. Pentru a fi executată, procedura trebuie apelată de cineya. Se spune că se *invocă* o procedură. Procedurile sînt invocate prin instrucțiuni.

*Comenzi* şi operaţii. 1n *LOGO* sînt două tipuri de proceduri: comenzi și operații. O operație este o procedură care calculează o valoare și o extrage (exemple de operații: *SUM, PROD* etc.).

O comandă este o procedură care nu extrage un rezultat, dar are un efect imediat (de pildă: miscarea "broastei", un sunet, tipărirea pe ecran etc.); exemple de comenzi: *PRINT. SOUND* etc.

O instrucţiune completă constă în numele instrucţiunii urmat de atîtea expresii cîte sînt necesare pentru a extrage rezultatele.

O expresie este, de exemplu, *SUM 32* sau 17. Se observă că operaţiile sînt utilizate pentru a construi expresii.

Exemplu de· instrucţiune completă: *PRINT SUJI* 3 2.

Se pot pune deci pe aceeași linie mai multe instrucțiuni care formează instructiuni complete.

Cu succesiunea următoare de instructiuni se desenează pe ecran un pătrat cu latura de 50:

FORWARD 50 LEFT 90 FORWARD 50 LEFT 90 FORWARD 50 LEFT 90 FORWARD 50 LEFT 90

Același lucru se poate obține mai ușor, folosind repetitia astfel: REPEAT 4 [FORWARD 50 LEFT 90].

111 odalităţi *de* adăugare *a noi proceduri (cuvinte).* Dacă ultima instrucţiune completă se va intercala între cuvintele *TO PATRAT* şi *END,* atunci *PATRAT* va deveni numele unei noi proceduri; de fiecare dată cînd aceasta este invocată, va.fi desenat un pătrat cu latura de 50:

TO PATRAT REPEAT 4 [FORWARD<sup>3</sup>50 LEFT 90]

Cuvîntul *TO* este o prescurtare pentru "iată cum să ...". Numele procedurii sugerează conţinutul procedurii (o metaforă). iar *END* indică sfîrşitul procedurii. În mod similar, procedura pentru definirea unui triunghi cu latura 50 va fi:

TO TRIUNGHI REPEAT 3 [FORWARD 50 LEFT 120] END

Se observă că pentru a desena orice figură geometrică închisă suma rotirilor "broaştei" (este de fapt suma unghiurilor exterioare) trebuie să fie egală cu 360° (teorema rotirii complete a "broaștei").

Desigur, noile proceduri create, avînd de acum acelaşi statut ca procedurile primitive, pot fi invocate în cadrul unor instrucțiuni complete și chiar în definirea unor noi proceduri. Iată un exemplu<sup>'</sup> în care noile proceduri defi**nite,** *PATRAT* şi *TRIU1YGHI,* sînt invocate în cadrul unei instrucțiuni complete (vezi figura 6.1):

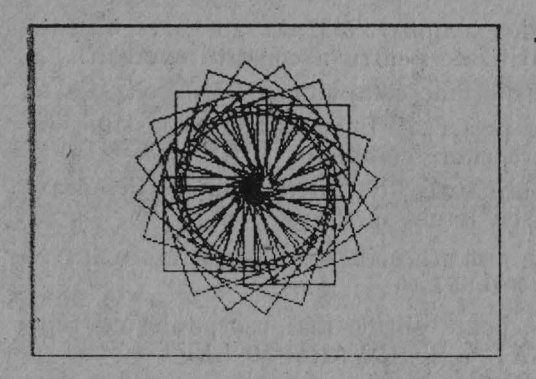

Fig. 6.1. Rezultatul unei instructiuni de tip *RE PEAT ...* 

### REPEAT 20 [FORWARD 2 PATRAT LEFT 18 TRIUNGHI]

*Evaluare*. Dacă instrucțiunile sînt constituite din nume de proceduri, iar procedurile invocate de instrucțiuni sînt compuse din mai multe instrucțiuni (așa cum am văzut), atunci cum se explică faptul că sistemul nu intră **într-un** cerc vicios, invocînd la nesfîrșit proceduri mai detaliate şi, implicit, nerealizînd practic nimic Pentru programarea în *LOGO* răspunsul este legat de faptul , **în final,** atît instrucţiunile, cît şi procedurile pe care le im ocă trebuie să fie definite în termenii procedurilor primitive. Aceste proceduri nu sînt alcătuite din instructiuni LOGO. Sînt lucruri pe care calculatorul știe că trebuie să le realizeze în mod prioritar.

Să considerăm unnătoarea instrucţiune:

PRINT SUM 2 3

Dacă totul decurge conform celor stabilite, atunci *LOGO* 1111 Ya afişa cuvintele *SUM 2 3,* ci numărul 5. Subiectul (sau cc se introduce ori parametrul de intrare) pentru PRil\1 este expresia *SUJ\1 2 3.* Însă limbajul *LOGO* evaluează parametrul de intrare înainte de a trece la procedura *PRINT* ceea ce înseamnă că *LOGO* invocă procedurile necesare (în acest caz, SUM) pentru a calcula valoarea expresiei (5). Astfel, rezultatul lui SUM devine parametrul de intrare pentru *PRINT.* 

De remarcat că nu trebuie confundat rezultatul cu procesul de afisare. În *LOGO* cuvîntul "rezultat" sau "output" este un termen tehnic care se referă la o valoarea care este calculată (furnizată) de o procedură și folosită de o alta, cc necesită un subiect (parametru de intrare). În exemplul dat, *SU!II* furnizează numărul 5 pentru *PRINT,* dar *PRINT* nu furnizează nimic pentru altă procedură. Cînd *PRINT* afişează numărul 5, acest fapt reprezintă sfîrşitul fără <sup>a</sup>mai exista alte proceduri care aşteaptă parametri de intrare.

Pentru a înțelege cum se realizează evaluarea în *LOGO* să imaginăm desfășurarea procesului în cazul următoarei<br>instructiuni: instructurate in a control of the control of the control of the control of the control of the control of the c

### PRINT SUM 4 PRODUCT 10 2

Pentru evaluarea acestei instrucțiuni sistemul LOGO ya parcurge următorii paşi:

I. Primul lucru în această instrucțiune este numele procedurii PRINT. Sistemul *LOGO* ştie că PRINT necesită un singur parametru de intrare, aşa încît continuă să citească linia.

2. Următorul lucru găsit de sistemul *LOGO* este cuvîr. tul SUM. Acesta este de asemenea numele unei proceduri. Rezultatul furnizat de procedura SUM va reprezenta parametrul de intrare pentru procedura PRINT.

3. Limbajul *LOGO* ştie că SUM necesită doi parametri de intrare; din această cauză SUM nu poate fi invocat pînă cînd *LOGO* nu găseşte aceşti parametri pentru SUM.

1. Elementul următor în instrucțiune este numărul 1, acesta fiind deci primul parametru de intrare pentru

*SUM*. Parametrul respectiv necesită, de asemenea să fie evaluat. Din fericire, un număr se evaluează prin el însuşi, astfel încît valoarea acestui parametru este 4.

5. Acum *LOGO* trebuie să găsească al doilea parametru de intrare pentru *SUM*. Următorul element în instrucțiune este cuvîntul PRODUCT, care reprezintă numele unei proceduri. *LOGO* trebuie să se orienteze spre această procedură, în scopul evaluării celui de al doilea parametru al lui *SUl\l.* 

6. Limbajul *LOGO* ştie -că. *PRODUCT* necesită doi parametri (deci, trebuie să-i caute). Între timp, *PRINT*  si *SUM* sînt ambele în asteptare pentru evaluarea parametrilor lor (PRINT aşteaptă pentru un singur parametru; *SUA1,* pentru care s-a găsit un parametru, aşteaptă pentru cel de-al doilea). Următorul element de pe linie este numărul 10. Acest număr se autoevaluează, primul parametru pentru PRODUCT fiind deci 10.

7. Sistemul *LOGO* arc nevoie de încă un parametru de intrare pentru *PRODUCT*, așa încît el continuă să citească linia de instrucțiune. Următorul lucru pe care îl găsește este numărul 2. Acest număr se autoevaluează, astfel încît al doilea paramefru pentru *PRODUCT* Ya fi valoarea 2.

8. Acum *LOGO* poate invoca procedura *PRODUCT*  cu parametrii de intrare 10 şi 2. Procedura *PRODUCT*  va furniza rezultatul înmulțirii lui 10 cu 2, deci 20.

9. Acest rezultat (20) este o valoare care va reprezenta al doilea parametru pentru *SUM.* Acum *LOGO* poate invoca procedura SUM, cu parametrii 4 și 20. Procedura va furniza rezultatul 24 .

 $10.$  Rezultatul procedurii  $SUM$  (24) reprezintă parametrul de intrare pentru *PRINT,* pe care *LOGO* îl poate acum invoca. Sistemul va afişa numărul 24.

Pentru a realiza o diagramă a acestei analize, fiecare procedură poate fi reprezentată ca un bloc cu una sau mai multe intrări (în partea superioară), în funcţie de numărul de parametri de intrare ai procedurii, şi o ieşire (în partea inferioară) dacă procedura furnizează sau nu un rezultat.

În fig. 6.2 poate fi urmărită reprezentarea grafică corespunzătoare procedurilor *PRINT* şi *SUM.* 

Reprezentările grafice ale procedurilor se pot conecta între ele, ieşirea unei **proceduri** devenind intrarea (para-
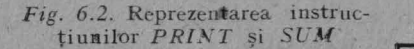

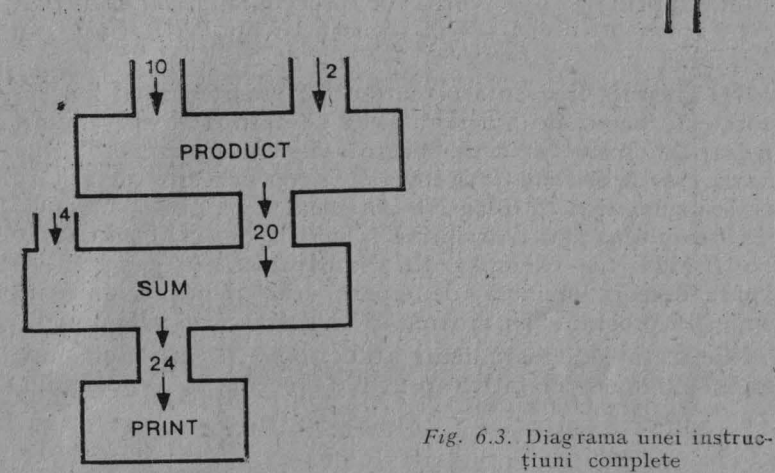

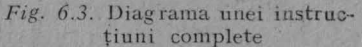

**SUM** 

metrul de intrare) alteia. Astfel diagrama pentru instrucţiunea analizată va arăta ca în figura 6.3 (săgeţile indică fluxul informational în diagramă).

PRINT

Trebuie remarcat faptul că atunci cînd se definește o nouă procedură liniile *LOGO* care se introduc nu se evaluează, fiind numai memorate ca parte a procedurîi care se defineste.

*lvlesaje de eroare.* După cum s-a subliniat, *LOGO* ştie dinainte cîţi parametri de intrare sînt necesari pentru fiecare procedură. Ce se va întîmpla însă dacă unei proceduri îi va fi conferit un număr greşit de parametri? Încercaţi, de exemplu, PR INT si apoi CR. Se va afisa: *,,PREA* PU- $TIME\ INTRARI\ IN\ PRINT''$ 

Prin aceasta *LOGO* comunică simultan două lucruri: pe de o parte faptul că se întîmplă ceva cu o anumită procedură (prea puțini parametri, iar pe de altă parte, numele particular al procedurii care este în suferință. În exemplul dat este clar care procedură a fost implicată, fiind folosită doar una singură Dar iată alt exemplu:

 $.107$ 

## PRINT REMAINDER PRODUCT 4 5 PREA PUTINE INTRĂRI ÎN REMAINDER

În atest ~caz, mesajul *LOGO* este foarte folositor, subliniind faptul că este Yorba de procedura *REM AIN DER*  care are nevoie de încă un subiect (și nu *PRODUCT* sau  $PRINT$ ).

O greșeală frecventă pe care o fac programatorii începători este aceea de a ignora ceea ce transmite un anumit mesaj de eroare, de a nu încerca să-şi imagineze problema reală care apare sau de a trece prea repede peste mesaj fără a desprinde din el foloasele potențiale. În *LOGO* mesaiele de eroare sînt mai descriptive și mai la obiect, comparativ cu *BASIC* (de exemplu, în limbajul *BASIC* poate să apară deseori un mesaj de eroare care referă o anumită linie de program, iar eroarea să se găsească în altă linie).

Ce mesaj de eroare apare atunci cînd se introduc mai multi parametri de intrare pentru o procedură? De exemplu,

? PRINT 2 3 *2*  NU AI SPUS CE SĂ FAC CU 3

Deci *LOGO* îndeplinește instrucțiunea PRINT 2, apoi găsește pe linie numărul 3, care este în plus.

*Cuvinte și liste.* Pînă acum exemplele date s-au referit la numere, aritmetică și grafică. Mai există prejudecata conform căreia calculatoarele pot realiza numai calcule dar, de fapt, mult mai interesantă este utilizarea calculatoarelor pentru a prelucra şi alte informaţii în afară de numere.

Să presupunem că dorim ca *LOGO* să afișeze cuvîntul SALUT.

? PRINT SALUT NU STIU CUM SĂ SALUT

Deci *LOGO* interpretează SALUT ca fiind numele unei proceduri. .

Mesajul de eroare apărut arată că nu există nici o procedură cu numele SALUT în repertoriu lui *LOGO.* Cînd limbajul evaluează instrucțiuni, el interpretează cuvintele simple ca nume de proceduri. Pentru ca un cuvînt să fie tratat ca el însuși trebuie să fie precedat de ghilimele ("):

? PRINT "SALUT

*SALUT* 

Iată, de ce ghilimelele sînt utilizate în acest scop în *LOGO:* în informatică ghilimelele în faţa unui cuvînt înseamnă prevenirea evaluării cuvîntului.

Pină acum am văzut că numere se evaluează prin ele însele, nefiind necesară inserarea ghilimelelor în fața lor. Acest fapt nu prezintă nici o contradicţie, includerea ghilimelelor în faţa numerelor neimplicînd nici o schimbare. De exemplu,

? PRINT SUM "2 "3 5

Se observă că, spre deosebire de alte limbaje de programare *(BASIC,* de exemplu), în *LOGO* ghilimelele se plasează doar în faţa cuvîntului, fapt ce nu reprezintă o sintaxă arbitrară în cadrul sistemului studiat, ci reflectă faptul că un cuvînt LOGO nu este același lucru cu un sir de caractere folosit în alte limbaje. În *LOGO* mai multe cuvinte se pot combina, formînd astfel o listă. Cel mai simplu mod de a realiza. o listă este de a închide cuvintele între paranteze pătrate, prin aceasta lista evaluîndu-se prin ea însăși:

? PRINT [CE MAI FACI?]

*CE MAI F.4.Cl?* 

Parantezele drepte aplicate unei liste nu fac parte din listă, ele avînd drept scop atît delimitarea listei, cît şi cotarea ei (evaluarea prin ea însăşi).

Dacă parantezele drepte aplicate unei liste au acelaşi efect ca ghilimelele din faţa unui cuvînt (adică evaluarea prin însăşi lista sau însuşi cuvîntul respectiv) atunci ce înseamnă eYaluarea unei liste? Ei bine, fiecare linie de instructiuni care se introduce în *LOGO* este, de fapt, o listă care se evaluează prin invocarea procedurilor care o compun.

În exemplul dat lista conţine trei membri, fiecare din el fiind un, cuvînt (primul este CE). Dar membrii unei liste pot fi nu numai cuvinte, ci şi liste. Faptul că o listă poate avea ca membru o altă listă conduce la o mare flexibilitate a modului de grupare a informaţiilor, folosind ca tehnică listele.

O listă de tipul [[A B] C [D E F]] conține trei membri, dintre care doi (primul şi ultimul) sînt liste. O listă poate fi reprezentată şi cu ajutorul unei diagrame de tip arbore, ca în exemplul următor:

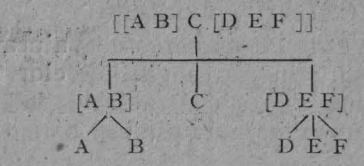

În *LOGO* sînt două tipuri de informaţii care se pot prelucra - cuvintele şi listele (numerele reprezintă, după cum am văzut, un caz special de cuvinte). Numele(denumirea) care se utilizează atît pentru cuvinte, cît și pentru liste este *obiect*.

O listă formată numai din cuvinte se mai numește si frază (sentence) sau listă plată (flat), diagrama de tip arbore în acest caz, prezentînd un singur nivel. Xumele frază sugerează faptul că lista plată este utilizată deseori (deşi nu totdeauna) pentru reprezentarea frazelor din limbajul curent. O frază în *LOGO* este un tip special de cuvînt. . Descrierea unei proceduri. În descrierea procedurilor o afirmație de tipul "SUM adună două numere", deși nu este falsă, este total inadecvată. Iată în schimb un mod adecyat de descriere:

"SUM este o operație. Sînt necesari doi parametri de intrare (amîndoi trebuie să fie numere). SUM furnizează rezultatul adunării celor doi parametri".

lată și alt exemplu:

"PRIXT este o comandă care necesiţă un parametru. Parametrul poate fi orice obiect. Efectul comenzii PRINT este afișarea pe ecran a obiectului parametru".

Metoda folosită deci pentru descrierea unei proceduri trebuie să urmeze următorii paşi: ·

1. Comandă sau operație?

2. Cîti parametri de intrare?

3. Care este tipul obiectului pentru fiecare parametru?

-4 . Dacă procedura este o operaţie care este rezultatul ei (ce furnizează)? Dacă procedura este o comandă ce efect va avea?

*Prelucrarea cuvintelor și listelor. LOGO contine o serie* de operaţii care au drept scop extragerea obiectelor si dispunerea lor laolaltă. Cuvintele sînt formate din caractere (litere, cifre, semne de punctuaţie), dar un caracter nu reprezintă al treilea tip de obiect, el fiind de fapt un cuvînt format dintr-un singur caracter.

. *FIRST* este o operaţie care necesită un parametru. (Parametrul poate fi orice obiect nenul). *FJRST* ,·a furniza primul membru al parametrului, dacă acesta este o listă, sau primul caracter al parametrului, dacă acesta este un cuvînt. De exemplu,

? PRINT FIRST "SALUT  $\mathcal{S}$ ? PRINT FIRST [CE MAI FACI?] *CE* 

*BUTFIRST* este o operație care necesită un parametru. (Acesta poate fi orice obiect nenul). Rezultatul operatiei va fi o listă care contine toti membrii listei, în afară de primul (daçă parametrul a fost o listă), sau un cuvînt continînd toate caracterele în afară de primul (dacă parametrul a fost un cuYînt).

? PRINT BUTFIRST "SALUT *ALUT*  ? PRINT BUTFIRST [CE MAI FACI?]  $MAT$   $FACI$ ?

De remarcat faptul că *FIRST-ul* unei liste poate fi un cuvînt, dar *BUTFIRST-ul oricărui obiect va fi tot*deauna alt obiect de acelaşi tip. Atunci cînd operaţia *BUT-FIRST* se aplică unui obiect care conţine numai un singur membru, *LOGO* va afişa o linie fără nici un element.

? PRINT BUTFIRST "A

PRINT BUTFIRST [SALUT]

În primul caz linia reprezintă un cuvînt "gol", iar în al doilea caz o listă "goală". Într-o instrucțiune se poate indica un cuvînt "gol" utilizînd ghilimelele cu un spațiu, iar o listă "goală" prin două paranteze pătrate, care nu închid nimic între ele:

? PRINT " PRINT [ ] ?

Similar cu *FIRST* şi *BUTFIRST* există operaţiile *LAST* (al cărei rezultat este reprezentat de ultimul membru al parametrului) şi *BUTLAST* (al cărei rezultat este reprezentat de toţi membrii parametrului, în afară de ultimul).

. Cu ajutorul operaţiilor *FIRST, LAST, BUTFIRST* ~i *BUTLAST* se extrag elemente din obiecte. Spre deosebire de ele, *SENTENCE* este o operație prin intermediul căreia se dispun la un loc mai multe obiecte. *SENTENCE* necesită doi parametri, care pot fi reprezentați de orice obiect. Rezultatul furnizat va fi întotdeauna o listă. In functie de obiectele care formează cei doi parametri, precům și de tipul listei - plată sau nu - care reprezintă unul sau ambii parametri, rezultatul furnizat și obținut prin concatenarea obiectelor celor doi parametri va fi sau nu o listă plată.

*Exemple:* 

? PRINT SENTENCE "A "MERGE *A MERGE*  ? PRINT SENTENCE [CE MAI] [FACI?] *CE MAI FACI?*  ? PRINT SENTENCE [OE MAI] "FACI? *CE MAI FACI?*  ? PRINT SENTENCE [] [CE MAI FACI?] *CE MAI FACI?*  ? PRINT SENTENCE [[LISTA 1A] [LISTA 1B]] [[LISTA 2A] [LISTA 2B]] *[LISTA* **1A]** *[LISTA 1B] [LISTA 2A] [LISTA 2B]*  ? PRINT SENTENCE [LISTA 1A] [[LISTA 2A] •[LISTA 2B]] *LISTA 1A [LISTA 2A] [LISTA 2B]* 

Ultimul exemplu arată rezultatul folosirii operației *SENTENCE* în cazul în care primul parametru este reprezentat de o listă plată, iar al doilea - de una neplată.

*WORD* este o operatie care necesită doi parametri. Este necesar ca amîndoi parametri să fie cuvinte, între ele putînd fi şi cuvîntul "gol". Rezultatul furnizat de operația WORD va fi un cuvînt format prin concatenarea celor două cuvinte-parametru.

*Exemple:* 

? PRINT WORD "MI "RE

*MIRE* 

? PRINT WORD "MI [RE LA]

*WORD NU MERGE CU [RE LA] CA INPL'T* 

Operaţiile descrise pot fi combinate în acelaşi mod în care s-au combinat *SUM* şi *PRODUCT.* Să analizăm, de exemplu, următoarea linie *LOGO* care are ca rezultat afişarea cuvîntului *LOGO:* 

? PRINT WORD WORD LAST "COCOSUL FIRST BUTFIRST "COMPUTER FIRST [GO TO ESTE O INSTRUCTIUNE]

*LOGO* 

Se ține seama de faptul că numerele sînt cuvinte, deci cu ele se pot combina operaţii aritmetice:

? PRINT WORD SUM 2 & PRODUCT 2 3

*56* 

? PRINT SUM WORD 2 3 PRODUCT 2 3

*29* 

? PRINT SENTENCE SUM 2 3 WORD 2 3

*5 23* 

*COUNT* este o operaţie care necesită un parametru. (Parametrul poate fi orice obiect). Rezultatul furnizat este un număr care indică lungimea parametrului. Dacă parametrul este un cuvînt, rezultatul va fi numărul de caractere ale cuvîntului. În situatia că parametrul este o listă. rezultatul Ya fi numărul de membri ai listei.

 $\sim$  cda. 526 113

? PRINT COUNT "SALUT

? PRINT COUNT [CE MAI FACI?]

3

5

? PRINT COUNT []

 $\theta$ 

*Aritmetica — formă specială de evaluare.* Am văzut cum. se evaluează o linie *LOGO*: se cercetează primul cuvînt şi apoi al doilea, pînă se ajunge la sfîrşitul liniei, cYaluarea avînd loc în continuare de la dreapta la stînga.

Deși acest proces este în general valabil, *LOGO* oferă si forme speciale de evaluare în scopul facilitării tastării (introducerii) unor lucruri. Unul din aceste cazuri se referă la operații aritmetice infix (cu semne între numere). În  $10c$  de *PRINT SUM 2 3* se poate folosi *PRINT 2 + 3.* Cînd se utilizează operațiile infix se aplică următoarele reguli uzuale: înmulțirea (semnul ",") și împărțirea (semnul "/") se realizează înaintea adunării și scăderii dacă nu sînt folosite parantezele. Cu alte cuvinte,  $2 + 3 \times 4$ înseamnă  $2 + (3 \times 4)$ , în timp ce  $2 \times 3 + 4$  înseamnă  $(2 \times 3)$  $+$  4. De mentionat că aceste probleme nu apar cînd sînt utilizate operațiile prefix. De exemplu, în fiecare din expresiile următoare se indică precis ordinea dorită a operatiilor:

SUM 2 PRODUCT 3 4 PRODUCT SUM 2 3 4 SUM PRODUCT 2 3 4 PRODUCT 2 SUM 3 4

A doua formă de evaluare se realizează în cazul anumitor operaţii ce necesită doi parametri, dar care pot utiliza şi parametri suplimentari, folosind paranteze rotunde in jurul numelui procedurii și al parametrilor. De exemplu,

```
? PRINT SUM 2 3 4
5 
\overline{NU} AI SPUS CE SA FAC CU +
? PRINT (SUM 2 3 4 )
\alpha
```
## 6.2. VARIABILE has found the property

S-a observat că noile proceduri definite (pînă acum) nu prezintă parametri și, în consecință, vor face absolut același lucru de fiecare dată cînd vor fi utilizate. Se va constata că în LOGO este posibilă depășirea acestei limitări.

Să definim o nouă procedură numită SALUT în felul următor ·

<sup>2</sup> TO SALUT

> PRINT "SALUT

> PRINT JCE MAL FACH WELL

> END

În timpul definirii unei noi comenzi, promptul LOGO își schimbă forma din semnul "?" în semnul ">". Aceasta are drept scop atentionarea atît asupra faptului că se definește corpul unei noi proceduri, cîteși asupra faptului că, în acest context, liniile LOGO;nu se evaluează în momentul introducerii, fiind doar, memorate. Ele se vor evalua numai atunci cînd procedura va fi invocată.

Să încercăm să scriem acum o nouă procedură asemănătoare, dar care va avea ca parametra humele unei persoane si va functiona astfel:

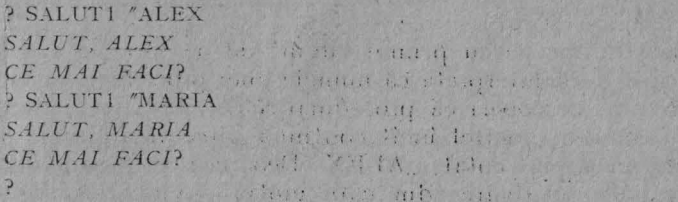

Procedura va fi asemănătoare<sup>j</sup> cu procedura SALUT<sup>,</sup> dar rezultatul ei va depinde de parametrul dat:

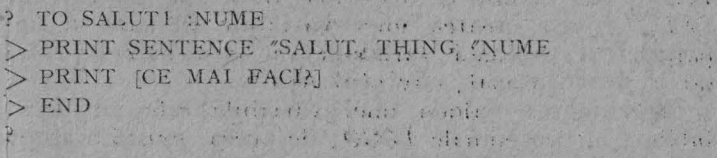

115

¥.

Elementul de noutate în definirea procedurii *SALUT!*  este, în primul rînd, folosirea lui *NU ME* după numele procedurii. Această adăugire comunică faptul că procedura *SALUT!* va necesita un parametru, iar numele acestui parametru va fi *NUME.* Parametrul respectiv poate fi :imaginat ca un sertar sau o locaţie de memorie; cînd proeedura *SALUT1* va fi invocată, un cuvînt (ca ALEX sau MARIA) va fi "pus" în sertarul sau locația de memorie numită *NUME.* 

Se observă că în faţa numelui *NUME* este pus semnul ,, : " . Acest semn are o însemnătate specială pentru evaluatorul *LOGO,* si anume aceea de a face o distinctic între un cuvînt, ca *SALUT1*, care este numele unei proceduri şi euvîntul *NUivlE,* ce reprezintă numele unui parametru.

*THING* este o operaţie care necesită un parametru. Acesta trebuie să fie un cuvînt care să reprezinte numele unei locaţii de memorie (sertar). Rezultatul operaţiei. *THING* va fi reprezentat de obiectul cc se găseşte în locatie. Termenul tehnic folosit pentru ceea ce am numit pînă acum sertar sau locație de memorie este variabilă. Orice variabilă poartă un nume și are un *lucru* sau o valoare ataşată (corespunzător a ceea ce se găseşte în interiorul locaţiei). Atît numele, cît şi lucrul fac parte din ceea ce este cunoscut sub denumirea generică de variabilă.

Cînd se introdue instructiunea:

SALUT1 "ALEX

*LOGO* va începe cu primul cuvînt de pe linie, *S ALUT1*, pe care îl va interpreta ca numele unei proceduri. Sistemul *LOGO* va descoperi că procedurii *SALUTJ* îi este necesar un parametru, astfel încît continuă cercetarea liniei, dînd peste un cuvînt cotat; **,,ALEX.** Deoarece, este cotat nu Ya necesita o evaluare, din care motiv cuvîntul ALEX Ya deveni parametrul de intrare pentru *SALUT1.* Acum *LOGO*  este pregătit pentru a se putea invoca procedura *S ALUT1*. Primul pas înainte de a evalua liniile de instrucțiuni în *SALUT1* este crearea unei variabile în care să fie pus parametrul. Această variabilă va avea numele *NUME*, iar ca lucru ataşat, cuvîntul ALEX.

Examinarea valorii unei variabile este un fapt des întîlnit în procedurile *LOGO;* de aceea, există o abreviere

în acest scop. Astfel, în locul expresiei *THING* "NUME se poate pune mai simplu: *NUME,* astfel încît vom putea. înlocui linia din procedura *S ALUT1* cu PRINT SENTENCE" .SALUT, :NUME

Se observă că semnul " : " reprezintă o abreviere a combinaţiei *T HJNG·* şi semnul ".

Acum există posibilitatea de a scrie proceduri pentru realizarea, de exemplu, a figurilor geometrice cu latura , ariabilă.

Pentru pătrat:

TO PATRAT: LAT

REPEAT 4 [FORWARD: LAT LEFT 90]

**END** 

Dacă se comandă PATRAT 50, se va desena un pătrat cu latura de 50, iar dacă se comandă PATRAT 30, se va desena un pătrat cu latura de 30.

O procedură poate fi definită cu mai multe variabile. Iată o procedură prin intermediul căreia se poate realiza o figură regulată cu latma variabilă şi cu orice număr de laturi:

TO FIGURA: NR: LAT

REPEAT: NR [FORWARD: LAT LEFT 360/· NR] END

Cu FIGuRA 4 50 se va desena un pătrat cu latura *SO,*  iar cu FIGURA 6 30 se va desena un hexagon cu latura 30.

Conversaţii *cit calculatorul în LOG.O.* Pentru a realiza o conversaţie cu calculatorul trebuie definită o procedură interactivă, cu ajutorul căreia să se citească ceva introdus de la tastatură (acest deziderat se asigură prin intermediul operaţiei READLIST). Operaţia menţionată nu necesită nici un parametru şi furnizează întotdeauna o listă care conţine ceea ce s-a introdus de la tastatură (pînă la acţionarea tastei CR.) .*. READLIST* aşteaptă introducerea liniei, apoi fumizează ceea ce s-a tastat.

Iată și o procedură cu care se poate realiza o conversație cu calculatorul:

TO CONVERSATIE

TEXTSCREEN PRINT [SALUT! CUM TE CHEAMA?] PRINT SENTENCE [CE MAI FACI,] WORD FIRST READLIST"? PRINT FIRST LIST [ASTA E BINE READLIST END

Definirea de noi operații: Pînă acum procedurile definite erau comenzi, ele avînd un anumit efect (de exemplu. afișau ceva pe ecran), și nu furnizau un rezultat care să fie utilizat cu alte proceduri. Se pot, însă defini si operatii noi. Iată un exemplu prin intermediul căruia se poate extrage al doilea membru al'unei liste:

TO ALDOILEA: LUCRU OUPUT FIRST BUTFIRST: LUCRU **END** 

Procedura ALDOILEA se poate aplica astfel:

? PRINT ALDOILEA [CE MAI FACI?]

MAT

Se observă că procedura ALDOILEA folosește comanda OUTPUT.

Aceasta poate fi utilizată numai în corpul definirii unei proceduri și nu ca procedură de prim nivel. OUTPUT necesită un parametru care poate fi orice obiect. Efectul comenzii OUTPUT este acela de a face ca obiectul introdus ca parametru al ei să devină rezultat al procedurii care se defineste.

Prezentăm în continuare cîteva reguli și tehnici de folosire a variabilelor în proceduri.

Dacă o procedură cu parametru invocă o altă procedură ca subprocedură, atunci este posibil ca ele să-si împartă variabilele (adică să le folosească atît una, cît si cealaltă). Este de asemenea posibil ca procedurile să contină variabile separate?"

Dacă o procedură face o referire la o variabilă care nu îi aparține, atunci LOGO caută o variabilă cu acel nume în superprocedura<sup>i r</sup>elativă la această procedură.

Să presupunem, de exemplu, că procedura A invocă procedura  $\overrightarrow{B}$  și  $\overrightarrow{B}$  mvocă pe  $\overrightarrow{C}$ . Să mai presupunem că o instrucțiune în procedura C referă o variabilă V. În primul rînd. LOGO încearcă să găsească o variabilă denumită V care aparține lui C. Dacă nu reușește (nu există nici o variabilă V în procedura C), atunci  $\hat{L}OGO$  încearcă să găsească o variabilă V care aparține procedurii C. În final, dacă nici C și nici B nu conțin o variabilă numită V, atunci LOGO va căuta o astfel de variabilă în procedura A.

Variabilele care apartin unei proceduri sînt *temporare*. Ele există numai atît timp cît procedura este activă. Dacă o procedură referă o variabilă cu același nume ca aceea. care este referită de superprocedura sa, atunci variabila din superprocedură este temporar "ascunsă" în timpul rulării subprocedurii.

*Modificarea valorii unei variabile.* Pentru a schimba (modifica) lucrul ataşat variabilei referite într-o procedură se poate folosi comanda MAKE. Aceasta necesită doi parametri: primul trebuie să fie un cuvînt care reprezintă numele variabilei, la fel ca parametrul pentru THING, iar al doilea poate fi orice obiect.

Comanda MAKE creează variabila cu numele respectiv (primul parametru) și depune în locația corespunzătoare variabilei lucrul care urmează după numele variabilei. Exemplu:

#### MAKE "A 50

Se observă faptul că  $M'AKE$  este într-un fel similară cu instrucțiunea BASIC LET. Exemplul dat se poate  $\int$ ,traduce" în *B iIC* prin *LET*  $A = 50$ . Deosebirea constă in faptul cr1., ~ *LOGO,* nriabilci *.-1* i se poate ata~a orice lucru (valoare cuvînt, listă), în timp ce în BASIC trebuie explicitat dacă este vorba de o valoare numerică sau un sir de caractere.

De asemenea, este necesar să se observe faptul că, fiind vorba de "adresa de destinație" a unei valori, înaintea numelui variabilei se va pune semnul ghilimele și nu semnul

Continutul variabilei se poate afisa. De exemplu,

? MAKE "A 20 PRINT: A PRINT: A + 3

*2]* 

*Variabile locale și variabile globale.* Variabilele care apar ca parametri de intrare într-o procedură sînt create de procedură în momentul apelării şi folosite în timpul execuţiei procedurii respective; la terminarea procedurii, aceste variabile sînt "distruse" (deci, conținutul lor nu se mai poate

<sup>20</sup> 

utiliza). Din acest motiv, Yariabilele care sînt declarate ca parametri de intrare în proceduri se mai numesc *variabile locale.* 

Deoarece variabile locale sînt create de fiecare procedură, se poate utiliza acelaşi nume de variabilă locală în diferite proceduri, fără ca prin aceasta să se creeze confuzii.

Variabila *A* definită anterior prin comanda *MAKE* poate fi însă utilizată de mai multe proceduri independent<sup>e</sup> sau chiar ăe unele comenzi *LOGO* în afara procedurilor, fiind vorba deci de o variabilă globală. Variabilele globale pot fi create în proceduri sau în afara lor cu ajutorul instrucțiunilor *MAKE*. De remarcat că *MAKE* poate fi utilizată și pentru modificarea conţinutului variabilelor (globale sau locale). Iată o procedură cu ajutorul căreia se poate număra. pînă la un anumit număr indicat de utilizator cînd invocă procedura:

TO NUMARA: N TEXTSCREEN MAKE 'NUM O REPEAT :N [MAKE "NUM :NUM+1 PRINT :NUM] **END** 

Se remarcă faptul că variabila *N* este locală, fiind în lista de intrări a procedurii. În schimb, variabila *NUM* este <sup>o</sup>variabilă ~lobală. Dacă introducem comanda *PRINT :NUM*, se va *isa ultima valoare care a fost numărată*, dar dacă introdu.<sup>2</sup>m comanda *PRINT* :N, se va afișa mesajul: "N nedefinit", deoarece după încheierea execuției procedurii variabila ei locală nu mai este utilizabilă.

Cu următoarele două proceduri se pot calcula suma si, respectiv, produsul primelor *N* numere naturale. Se observă că variabila pentru sumă (S) trebuie iniţializată totdeauna cu O, iar variabila pentru produs (P), cu 1. Se mai observă. de asemenea că atît pentru calcularea sumei, cît și a produsului este necesară folosire'a unei variabile auxiliare (C), care va îndeplini o funcție asemănătoare variabilei de tip contor (număr curent) dintr-uri ciclu FOR-NEXT într-un program BASIC (FOR  $C = 1$  TO N).

Iată procedurile: TO SUMA :N MAKE "SO MAKE "NC O REPEAT :N [MAKE "XC :NC+ I MAKE "S :S+:NCj PRINT: S END TO PROD :N MAKE "P<sub>1</sub> MAKE "NC O REPEAT :N [MAKE "NC :NC+ I MAKE "P :P\* :NC] PRINT: P END

## 6.3. **PREDICATE**

În practică există o categorie specială de întrebări al căror răspuns este "da" sau "nu". Categoria corespunzătoare în, LOGO este *predicatul*.

Un predicat este o operație care furnizează totdeauna ca rezultat cuvîntul *TRDE* (adevărat) sau cuvîntul *FALSE*   $(fals)$ .

*,LISTP* este un predicat care necesită un parametru de intrare, ce poate fi orice obiect. Rezultatul furnizat este *T R UE* dacă parametrul de intrare a fost o listă sau *FALSE* dacă parametrul de intrare a fost un cuvînt.

*WORDP* este un predicat care necesită un parametru de intrare. Acesta poate fi orice obiect. Rezultatul fumizat este *TRUE* dacă parametrul de intrare a fost un cuvînt sau *FALSE* dacă parametrul de intrare a fost o listă. Exemplu:

? PRINT WORDP "NUME *TRUE* 

*EMPTYP* este un predicat care necesită un parametru de intrare, ce poate fi orice obiect. Rezultatul fumizat este *TRUE* dacă parametrul de intrare este un cuvînt vid sau o listă vidă. Dacă parametrul de intrare este orice altceva, atunci rezultatul furnizat este *FALSE*.

Exemple:

? PRINT EMPTYP []

TRUE

? PRINT EMPTYP O

*FALSE* 

*NUAI BERP* este un predicat care necesită un parametru de intrare, care poate *fi* orice obiect. Rezultatul furnizat este *TRUE* dacă parametrul de intrare este un număr și *FALSE* în caz contrar.

*EQU ALP* este un predicat care necesită doi parametri de intrare. Rezultatul furnizat este *TRUE* dacă. cei doi parametri de intrare sînt identici sau dacă amîndoi reprezintă numere egale. Completarea este necesară deoarece, de exemplu,  $3 \text{ si } 3.0 \text{ sint numeric egale},$  desi nu reprezintă cuvinte egale. O listă nu va fi niciodată egală cu un cuvînt.

Exemple:

? PRINT EQUALP 3 3.0

*TRUE* 

? PRINT EQUALP "NUME [NUME]

F.ALSE

? PRINT EQUALP "NUME FIRST [NUME]

TRUE

Semnul egal  $($  =  $)$  poate fi folosit ca o operație infix echivalentă cu *EQU ALP.* 

Exemple:

? PRINT "NUME= FIRST [NUME]

TRUE

? PRIXT 2= 3

*FALSE* 

MEM BERP este un predicat care necesită doi parametri de intrare. Primul parametru de intrare poate fi orice obiect, iar al doilea trebuie să fie o listă. Rezultatul furnizat va fi *TRUE* dacă primul parametru de intrare este membru al celui de-al doilea parametru.

122

Exemple:

? PRINT MEMBERP "NUMELE [CARE ESTE NUMELE TAU?] TRUE

? PRINT MEMBERP (ESTE NUMELE) [CARE ESTE NUMELE TAU?1

**FALSE** 

? PRINT MEMBERP [ESTE NUMELE] [CARE[ESTE NUMELE] TAUP1

TRUE

LESSP si GREATERP sînt predicate care necesită cîte doi parametri de intrare, ambele fiind numere. Rezultatul pentru LESSP este TRUE dacă primul parametru este numeric mai mic decît al doilea, iar rezultatul pentru GREATERP este TRUE daçă primul parametru este mai mare decît al doilea. În orice alt caz rezultatul va fi FALSE. Sînt permise și formele infix pentru LESSP  $(<)$  si GREA- $TERP$  (>).

Definirea de noi predicate. Iată două exemple care arată cum se pot defini noi predicate:

A. Definirea unei proceduri care indică dacă o literă este sau nu o vocală

TO VOCALA :LITERA OUTPUT MEMBERP "LITERA [A E I O U] **END** ? PRINT VOCALA "E TRUE ? PRINT VOCALA "M **FALSE** 

B. Definirea unei proceduri care indică dacă un număr este par:

TO PAR :NUMAR OUTPUT EQUALP REMAINDER :NUMAR 2 0 **END** ? PRINT PAR 5 FALSE PRINT PAR 118  $T R U E$ 

Principala utilizare a predicatelor este aceea de a evalua parametrii de intrare pentru procedura primitivă *IF*  Această procedură poate fi utilizată în diferite forme.

În primul rînd *IF* poate fi folosită ca o comandă cu doi parametri de intrare. Primul parametru de intrare trebuie să fie ori cuvîntul *TRUE,* ori *cuvîntulFALSE,* iar al doilea parametru trebuie să fie o listă care să contină instrucțiuni *LOGO .* Dacă primul parametru este *T RUE,* atunci efectul lui *IF* este acela de a evalua instructiunile continute în cel de-al doilea parametru. Dacă primul parametru este *FALSE,* atunci această formă a lui *IF* nu are nici un efect.

Exemplu:

? 1F EQUALP 12 4\*3 [PRINT "CORECT]

*CORECT* 

P IF EQUALP 4 2 [PRINT "INCORECT]

În *LOGO,* procedura primitivă *IF* are următoarea form <sup>ă</sup> generală:

*IF* condiție [lista1 de instrucțiuni] [lista2 de instructiuni].

Deci, se observă că *IF* poate avea forma şi cu 3 parametri de intrare. La întîlnirea acestei instrucțiuni, *LOGO* evaluează condiţia. Dacă aceasta este adevăr~tă *(TRUE),* atunci se execută lista! de instrucţiuni, dacă nu *(FALSE),* se cxccută lista2 de instrucțiuni.

În *LOGO* există o comandă care termină evaluarea procedurii în care ea apare. Această comandă se numește *OUTPUT .* Practic ea transformă o procedură într-o operație. Iată o procedură cu care se poate calcula modulul unui număr prin intermediul comenzii *OUTPUT :* 

TO MODUL :A

IF:  $A < 0$  [OUTPUT  $-1$  \* :A] [OUTPUT :A]

END

Oprirea unei proceduri. Uneori (de exemplu, în cazul excluderii unor cazuri extreme) apare necesitatea opririi unei proceduri. În acest scop se utilizează ccmanda *STOP \_* 

Această comandă nu are nici un parametrµ de intrare şi se poate folosi numai în interiorul unei proceduri, nefiind permisă utilizarea ei imediat după apariţia promptului *LOGO.*  Efectul comenzii *STOP* este acela de a termina evaluarea procedurii în care este folosită, fără ca următoarele instrucţiuni din aceeaşi procedură să mai fie executate.

Trebuie notat faptul că *STOP* nu opreşte toate procedurile active. De exemplu, dacă procedura *A* invocă procedura *B* şi în procedura *B* există o comandă *STOP,* atunci procedura  $A$  va continua după punctul în care este invocată procedura  $B$ .

Amintim de asemenea faptul că şi comanda *OUTPUT* oprește procedura care o invocă. Diferența constă în următorul fapt: dacă se scrie o operaţie care trebuie să fumizeze ceva (să aibc o ieşire), atunci se va utiliza *OUTPUT;*  în cazul că se scrie o comandă care nu furnizează un rezultat, atunci se va utiliza *STOP.* 

*Exemplu de ittili::are:* dacă într-o procedură se întîlneşte instrucțiunea  $IF : L > 10$  [STOP], în momentul în care variabila: L devine mai mare ca 10 procedura se va opri.

### 6 *.S.* **RECURSIA**

Să presupunem că procedura *PATRAT* este definită astfel:

TO PATRAT REPEAT 4 [FORWARD 80 LEFT 90] PATRAT

**END** 

Procedura se deosebeşte de alta obişnuită destinată definirii unui pătrat prin aceea că are în plus autoapelarea ei, devenind astfel o procedură recursivă. Această procedură va continua la nesfîrşit, desenînd pătrate peste acelaşi contur initial dacă nu se intervine din exterior, prin actionarea simultană a tastelor *CAPS SHIFT* și *SPAGE* prin care se obtine *STOP*.

Recursia reprezintă deci posibilitatea de a utiliza o procedură ca parte a propriei sale definiţii. *PATRAT* este o procedură recursivă în forma simplă.

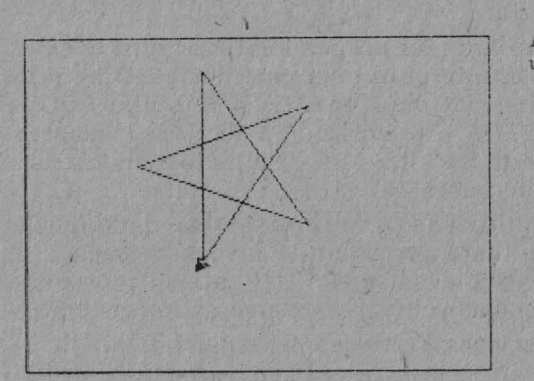

Fig. 6.4. Invocarea unci proceduri POLI

Să experimentăm următoarele proceduri grafice recursive:

TO POLI :LATURA :UNGHI FORWARD :LATURA RIGHT : UNGHI POLI :LATURA :UNGHI **END** 

În fig. 6.4 poate fi urmărită forma generată prin invocarea procedurii POLI 80 144.

Procedura POLISPI va avea 3 parametri, folosindu-se si regula de STOP:

TO POLISPI LAT: : UNGHI :NR IF : $NR = 0$  [STOP] FORWARD :LAT RIGHT : UNGHI POLISPI :LAT+1 :UNGHI :NR-1 **END** 

Pot fi urmărite interesante spirale pe bază de pătrate, cu POLISPI 10 90 100 (vezi fig. 6.5a), pentagoane cu POLISPI 10 70 50 (vezi fig. 6.5b), triunghiuri cu POLISPI 10 120 80 (vezi fig. 6.5 c) și stele cu POLISPI 10 140 50 (vezi fig.  $6.5 d$ ).

Recursia la coadă. Cît timp rămîne activă' fiecare procedură invocată necesită un anumit volum de memorie pentru a păstra în el anumite lucruri (de exemplu, variabilele locale). Deoarece procedura recursivă se poate autoinvoca de mai multe ori, această tehnică (recursivitatea) conduce la un

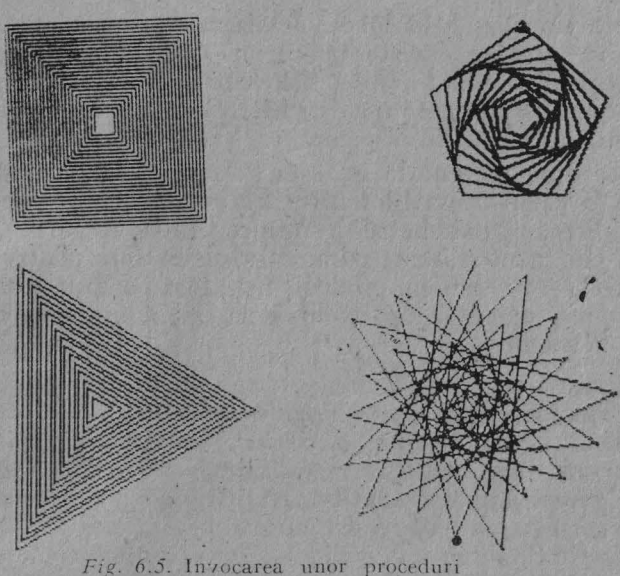

POLISPI

consum mare de memorie. Dacă însă pasul recursiv este ultimul într-o procedură, atunci LOGO poate manipula acea procedură într-un mod special, prin care memoria este mai eficient utilizată, fără a se ieși în afara memoriei. Acest tip de procedură se numeste cu recursie la coadă.

Operații cu recursie la coadă. În cazul unei operații care se autoapelează regula pentru recursia la coadă este puțin modificată, fără a fi suficient ca invocația recursivă să se realizeze în ultima instrucțiune. Se va exemplifica acest lucru prin realizarea unei operații care furnizează ca rezultat factorialul unui număr:

TO FACT :N IF : $N=0$  OUTPUT 1 OUTPUT :N \* FACT :N-1 **END** 

Se observă că se respectă regulile care definesc factorialul: FACT  $(0) = 1$  și FACT  $(N) = N*FACT(N - 1)$ , adică  $N! = N \times (N - 1)!$ 

De asemenea, calculul se realizează printr-o invocatie recursivă care se găsește pe ultima instrucțiune. Limita calculatorului atunci cînd se foloseşte această procedură se găsește sub valoarea 35 (pentru PRINT FACT 35 se afișează mesajul "memorie insuficientă").

Procedura prezentată nu este cu recursie la coadă, de- oarece în cazul operatiilor invecația recursivă trebuie utilizată direct ca parametru de intrare pentru operația  $OUT$ -PUT. (În cazul studiat, parametrul de intrare pentru operația OUTPUT este un produs). Este însă posibilă transformarea unei operații fără recursie la coadă într-una cu recursie la coadă :

TO FACT :N OUTPUT FACT1 :N 1 primul produs parțial END TO FACT1 :N :PROD IF :N=0 [OUTPUT :PROD] OUTPUT FACT1 $(:N-1)$  $(:N^* : PROD)$ END

În acest caz, recursia fiind la coadă, posibilitățile de calcul vor creşte pînă la circa FACT 40, acestea depinzînd şi de numărul de proceduri existente în memorie la momentul respectiv.

#### CAPITOLUL 7

# **PRODUSE PROGRAM SPECIFICE MICROCALCULATOARELOR**

Răspîndirea şi utilizarea microcalculatoarelor de tip PC pe scară largă se datoresc atît faptului că un microcalculator actual prezintă performanţe similare sau chiar superioare unui sistem de calcul din anii 60'-70', la un preț de circa 100-1 OOO ori mai mic, cît si usurintei în exploatare. (In acest sens, s-a adoptat termenul de *user friendly* -prietenos, familiar). De asemenea, este neîndoielnic că existența nenumăratelor programe de aplicații a jucat un rol determinant, acestea fiind considerate drept principalul factor al progresului înregistrat prin introducerea microcalculatoarelor în munca rutinieră, prelucrarea informatiilor și luarea pe această bază a deciziilor. Sarcini care pînă nu demult puteau fi îndeplinite numai manual se realizează acum mult mai repede. Are loc astfel o creștere a productivității muncii, precum și a calității produselor și serviciilor oferite.

Microcalculatoarele oferă moduri complet diferite de lucru, prin care rezultă o calitate superioară a rezultatelor fată de cea obtinută cu unelte manuale. Creșterea productivității muncii poate fi astfel măsurată atît în termeni cantitativi, cît şi calitativi.

În legătură cu pachetele de programe disponibile pentru microcalculatoare este de remarcat faptul că ele nu au fost creaté ca urmare a adaptării și implementării unor programe de pe minicalculatoare sau sisteme de calcul, fiind în totalitate noi în ceea ce priveşte concepţia şi proiectarea. Acest fapt a avut mai multe cauze printre care: capacități de memorie internă foarte diferite; programele de aplicaţie pentru sisteme de calcul erau prea complexe şi nu mai făceau faţă nevoilor tot mai mari ale economiilor naţionale; pen-

 $9 - cda. 526$  129

tru ca rezultatele să fie utilizabile în întreprinderi şi birouri era nevoie, în cea mai mare parte, de prelucrare pe loturi.

Au rezultat astfel o serie întreagă de produse program specifice care au făcut posibilă o puternică descentralizare -a prelucrărilor de date. Astfel, se au în vedere principalele tipuri de programe pentru gestiunea bazelor de date, editarea şi prelucrarea de tabele, programe destinate calculelor financiar-contabile, planificării, programe pentru analize economice complexe şi conducerea proiectelor, sisteme de conducere şi de luare a deciziilor, programe pentru editarea şi prelucrarea de texte, programe pentru calcule tehnico-stiintifice în domeniul tehnic, cercetării ştiinţifice şi statisticii economice, programe de simulare şi modelare, programe pentru grafică economică, programe pentru realizarea de publicații etc.

Considerîndu-se faptul că microcalculatoarele de tip PC pe 16/32 biţi (compatibile IBM PC, IBM PC XT şi AT) vor reprezenta următorul pas şi, probabil, vor domina aplicatiilc în tara noastră în deceniul 1990-2000, se vor descrie principalcÎe programe pentru aceste calculatoare. În sfîrşit, deoarece în țările puternic dezvoltate industrial și-au făcut aparitia microcalculatoare de tip PC pe 32 de biți (reprezentate în special prin noua familie de microcalculatoare IBM PS/2) se vor trece în revistă şi cîteva din produsele program existente în momentul de față și funcționabile pe aceste calculatoare, ca fiind de mare perspectivă în toate domeniile.

Dacă pînă la apariţia şi dezvoltarea microcalculatoarelor de tip PC pe 16 biţi (1981-1982) pachetele de programe de aplicaţii se prezentau ca pachete de programe independente, după. acest eveniment au început să devină accesibile *pachetele de programe integrate* (fig. 7 .1). Prin integrarea software se înțelege facilitatea ca datele să poată fi transferate de la un dispozitiv (aplicaţie) software la altul. Primele pachete de programe integrate apărute se consideră a fi LOTUS 1-2-3 şi Symphony. Acestea sînt utilizabile pe calculatoare IBM PC şi, după cum se poate observa în figură, conțin programe pentru conducere cu baze de date, programe pentru editare şi prelucrare de tabele financiarcontabile, editare şi prelucrare de texte şi programe pentru grafică economică.

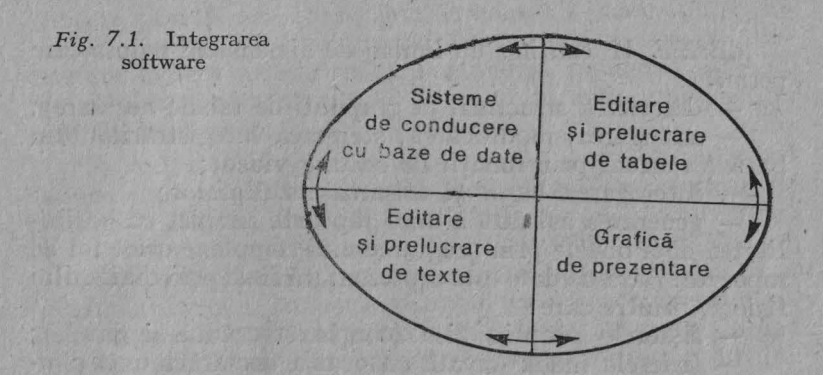

Pe plan mondial se constată o marc dezvoltare a *pachetelor de programe integrate,* preconizîndu-se ca nu peste mult timp majoritatea programelor pentru realizarea de aplicații în economie să fie reprezentate de acest tip de programe. În plus, ele tind să înglobeze din ce în ce mai multe facilități și tipuri de aplicații. Datorită tuturor acestor considerente, conceptul de integrare software se va trata ca o problemă distinctă.

## 7 .1. **GESTIUNEA BAZELOR DE DATE**

Un sistem de gestiune a bazelor de date (SGBD) oferă organizarea datelor în structuri complexe cu relaţii logice multiple între date, limbaje de descriere a acestor structuri de date (LDD) şi de manipulare a lor (LMD) şi arc drept consecinţă o serie de avantaje în conducerea centralizată a oricărui proces economic. Astfel, datele pot fi standardizate, la ele pot avea acces complex şi utilizatorii neprogramatori, se elimină redundanţele şi incoerenţele, se realizează un control unitar de restricții de acces etc.

dBASE II este un sistem de gestiune a bazelor de date relationale, care rulează sub sistemul de operare CP/M pe microcalculatoare CUB/Z, JUNIOR, M118 și altele, înzestrate cu microprocesoare 8080 sau Z-80. A fost elaborat de firma Ashton-Tate (SUA), iar utilizarea este extrem de extinsă (peste un milion de utilizatori).

dBASE II conţine un limbaj de dimensiuni reduse care permite:

- descrierea structurii (a grupului de tabele necesare); - adăugarea, modificarea, ştergerea înregistrărilor din bază (eventual prin funcții de editare video);

- interogarea bazei şi afişarea rezultatelor;

- generarea asistată a unor rapoarte simple, cu posibilitatea de a obține prin programe mai complexe orice fel de rapoarte. Baza de date este reprezentată fizic prin mai multe fişiere, printre care:

- fişierele propriu zise (contin structura și datele);

- fişierele index (create cu ocazia declarării unor cîmpuri drept cheie unică); ele se utilizează pentru sortare logică şi pentru acces rapid la înregistrări:

 $-$  fisiere în care sînt stocate programele, care  $-$  realizate cu ajutorul instrucţiunilor dBASE - pot fi foarte complexe;

- fisiere pentru variabilele cu care poate opera limbajul de interogare.

Limbajul oferit de dBASE contine deci limbajul de descriere a datelor (LDD) și cel de manipulare a datelor (LMD). El funcționează ca un interpretor, executîndu-se deci instrucțiune după instrucțiune. Permite și două tipuri de structuri:

- bucle de ciclare DO WHILE ;

- blocuri executabile conditionat IF/DO CASE.

Sistemul dBASE II permite gruparea instrucţiunilor sale în fisiere de comenzi. Prin comanda DO se apelează şi se lansează în execuţie un asemenea program. Structurile DO WHILE, IF, DO CASE asigură scrierea în normele programării structurate.

Unul din avantajele lui dBASE II faţă de alte SGBD este deci acela că dBASE II nu apelează la alte limbaje în cadrul cărora să se insereze facilităţile limbajului de manipulare a datelor, LMD propriu. El oferă un mic limbaj cu care se execută toate functiile necesare utilizatorilor bazei de date.

Cu putină experiență se pot aduce importante optimizări programelor scrise în dBASE II. Menţionăm în conformitate cu asemenea tehnici:

a) Evitarea parcurgerii unui tabel de mai multe ori pentru a face operaţii diferite pe diverse coloane. Aceste operaţii se pot executa deodată, în cadrul unei singure treceri prin fişier, prelucrînd orizontal coloană după coloană, eventual folosind variabile sau fişiere special proiectate pentru totalizări, fără a utiliza comenzile dBASE de totalizare şi contorizare. Se evită în acest mod accese inutile **la** dischete.

b) Apelarea unui fişier cu comenzi prin comanda DO aduce programul la începutul unei pagini de memorie de numai 1 Koctet, folosită de dBASE în acest scop. Dacă în cadrul programului, care poate fi mai lung de 1 Koctet, se scrie o structură de ciclare care depăşeşte limita de 1 Koctet, atunci la execuţie sistemul va proceda la nenumărate accese pentru a încărca cînd pagina anterioară, cînd pagina următoare, în scopul regăsirii limitelor buclei. Pentru a evita această situaţie se va urmări ca nici o buclă să nu "încalece" granița de 1 Koctef, fapt ce se poate realiza cu editorul de texte WS (Word Star), cu ajutorul căruia există posibilitatea de a elabora programe dBASE II.

Sistemul dBASE II poate citi fişiere COBOL, PASCAL, BASIC, C. De asemenea, are posibilitatea de a scrie fișiere utilizabile de către aceste compilatoare.

În concluzie, dBASE II beneficiază de simplitatea structurării logice a datelor într-o bază relatională în care toate fişierele sînt tabele omogene.

Produsul a evoluat însă sub sistemul MS-DOS pc calculatoare compatibile IBM PC. Faţă de dBASE II, dBASE III a extins la 10 numărul fișierelor bazei care pot fi deschise simultan; totodată permite existența permanentă în memorie a unor proceduri, scutind astfel apelul de pe disc cu comanda DO. Au fost extinse atît dimensiunile fizice ale bazei, cît și comenzile și funcțiile existente.

dBASE III PLUS permite accesul la reţele de PC-uri si extinde mai mult facilitătile dBASE.

În ultimul timp a apărut pe piața produselor software versiunea dBASE IV, care este net superioară celor precedente.

FOX-BASE este deja un compilator pentru limbajul dBASE, fiind astfel mult mai rapid.

Familiarizarea și lucrul cu dBASE II deschid drumul către utilizarea ulterioară a unor produse mai complexe. Dar chiar la dimensiunea actuală dBASE II permite scrierea unor programe mari (modularizate eventual), care pot rezolva gestiunea economică de dimensiune medie a unor întreprinderi.

În tabelul 7.1 sînt prezentate comparativ cele mai utilizate pachete de programe destinate gestiunii bazelor de date pentru calculatoare personale evoluate.

Tabelul 7.1.

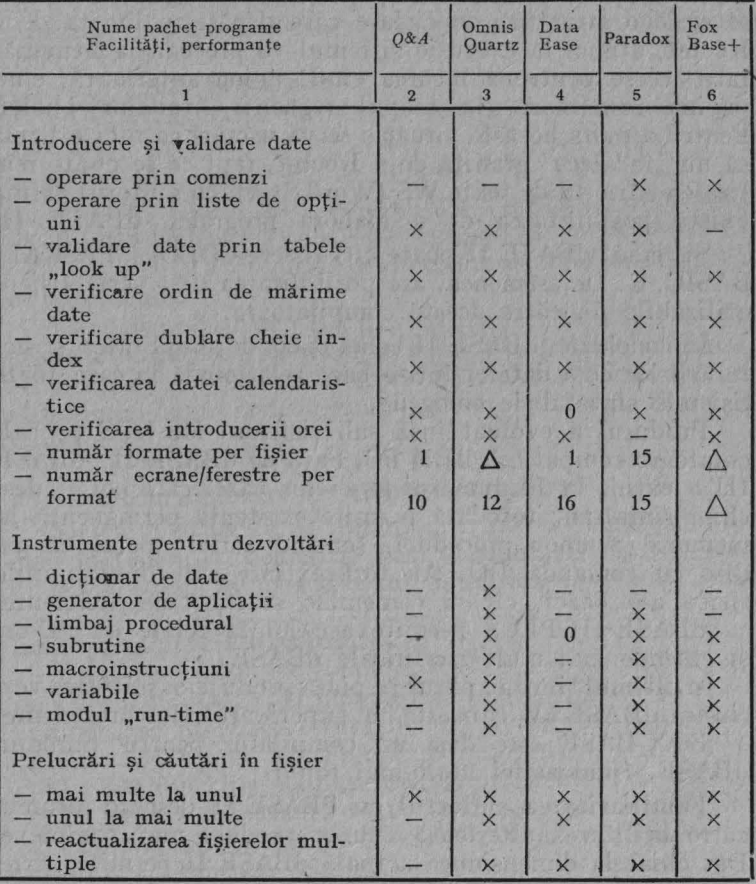

Sisteme de conducere cu baze de date relaționale

Tabelul 7.1. (continuare)

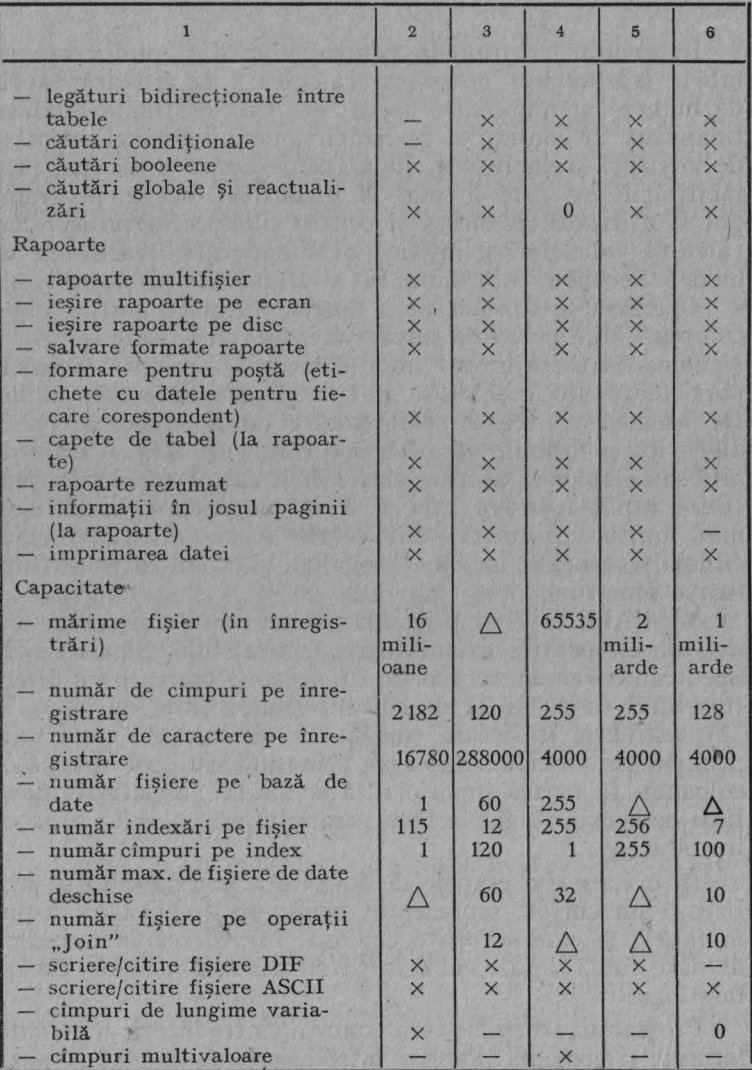

 $X = Da$ ;  $- = Nu$ ;  $0 = Deficitar$ ;  $\Delta = Nelimitat$ 

**135** 

UPA ARA

## 7.2. **EDITARE** ŞI **PRELUCRARE DE TABELE**

În esenţă, programele pentru editare şi prelucrare de tabele *(spreadsheet programs)* calculează şi afişează tabele de numere și nume. De aceea, ele sînt destinate analizei financiare și contabile, realizării unor situații și rapoarte de venituri şi cheltuieli. În afară de aceste aplicaţii, prin facilităţile pe care le pun la dispoziţie, aceste programe pot fi utilizate cu succes şi pentru conducerea proiectelor, calculul tabelelor stiintifice și inginerești, realizarea de modele economice, simulări şi rezolvări de probleme .

Operarea se bazează pe 6 tabelă sau grilă, iniţial vidă, compusă din celule (compartimente) organizate pe linii şi coloane. Cu ajutorul unor comenzi simple, în celulele particulare ale tabelei se pot introduce date sau nume. De asemenea, există posibilitatea de a invoca expresii algebrice şi formule care leagă o celulă de alta, o linie de alta sau o coloană de alta, astfel încît calculatorul să actualizeze rapid întreaga tabelă. Prin modificarea unuia sau mai multor parametri din celule (deci, pentru diferite situații), tabelele se pot reevalua și afișa într-un timp foarte scurt.

VU-CALC este un program pentru editare şi prelucrare de tabele pentru calculatoare compatibile Sinclair 7X Spectrurn. Tabela comportă 20 de linii marcate cu litere (începînd cu A) și 31 de coloane (numerotate de la 01 la 3 I), astfel încît fiecare celulă este definită în mod unic prin litera asociată liniei și prin numărul corespunzător coloanei. In partea superioară a ecranului sînt afişate două linii de comandă, iar la baza ecranului este plasată linia de introducere.

În oricare din etapele de folosire a programului se utilizează un cursor, reprezentat printr-un dreptunghi dispus în tabelă şi care se poate deplasa, în vederea introducerii de date sau formule, în cele patru direcții (sus-jos, dreapta-stînga).

Programul acceptă patru tipuri de introduceri: text, date, formule şi comenzi. Pentru introducerea unui text se poziţionează cursorul în dreptul celulei la care se doreşte plasarea textului, se acționează tasta " și apoi se introduce

textul dorit. ln vederea calculării unei valori cu o anumită formulă şi plasării ei în tabelă, cursorul se poziţionează în celula respectivă şi se introduce formula dorită. Cînd formula apare în forma corecră, la baza ecranului se tastează ENTER. în mod automat, formula va fi evaluată si rezultatul obținut se va plasa în celula indicată de cursor. Formulele pot contine constante, referiri la numerele din alte celule și operatori aritmetici simpli  $(+, -, *, /).$ O formulă se poate aplica automat la mai multe celule.

Comenzile sînt introduse prin tastarea simbolului  $\#$ şi se referă la editarea, încărcarea, salvarea şi tipărirea fișierelor. *Exemplu de comenzi*:  $\#C$  (Compute) forțează recalcularea întregului tabel, în cazurile în care se modifică o formulă;  $#E$  (Edit) permite modificarea formulei dintr-o celulă sau înlocuirea cu altă formulă;  $\pm G$  (GO) deplasează cursorul într-o celulă specificată;  $\#R$  (Repeat) permite repetarea conţinutului unei celule în celulele dintr-un sector specificat;  $\#S$  (Save) șterge ecranul și solicită, utilizarea unui nume de fişier pentru salvarea tabelei pe caseta magnetică, etc.

*J1ULTIPLAX* este unul dintre cele mai utilizate programe de editare şi prelucrare de tabele pentru calculatoare pe 8 hiti cu unități de discuri flexibile cu sistem de operare CP/M. Existenţa unor memorii externe cu acces direct (discuri flexibile), precum şi memoria mai mare oferă posibilitatea lucrului cu o tabelă (grilă) mult mai mare, şi anume: 63 de coloane şi 255 de linii, permiţînd analize financiar-contabile pentru un volum mult mai mare de date.

Ecranul comportă una sau mai multe ferestre pc tabel şi o zonă de comenzi, mesaje şi linii status. Mesajele explică acţiunea care va avea loc sau oferă explicaţii privind erorile, dacă acestea apar. Liniile status afișează coordonatele unei celule active, conținutul lor, procentajul de memorie rămasă la dispoziţie, precum şi numele tabelului. Pe tabel există în permanență marcată o celulă "activă". Marcajul (cursor.ul) poate fi mutat în una din cele 4 direcții prin intermediul tastelor de direcții. Aceleași taste pot fi folosite şi pentru vizualizarea conţinutului ferestrei *(scroll).* 

137

Oricînd este disponibil un *HELP* care explică comanda ce se execută, în momentul apelării lui oferind şi alte informatii suplimentare.

MULTIPLAN asigură următoarele facilități: introducere date, introducere text, introducere argumente pentru comenzi, editare texte sau formule, realizare de calcule, utilizare de funcții matematice, creare a unor capete de tabel, definirea sau ştergerea de nume pentru celule, modificare format numere, multiplicarea datelor sau formulelor mutare rînduri/coloane, salvare/încărcare fişiere, sortare .alfabetică.

Sînt de asemenea puse la dispoziţie numeroase formule : A VERAGE (media) MAX, MIN, ABS, STDEV (abaterea standard a valorilor), COUNT, AND, OR, SUM, ATAN, COS, COLUMN (numărul curent al coloanei), FIXED (n, m), EXP, DOLLAR, IF, INDEX (fumizează al n-lea element din vector), INT, LEN, LN, LOG, LOOKUP, MID, MOD, NA, NOT, PI, REPT (un text repetat de *n* ori), ROUND, ROW (rîndul curent), SIGN, SIN, SORT, TAN, TRUE, VALUE.

Se acceptă următorii operatori în formule:  $+$ ,  $-$ ,  $\times$ , /,  $\uparrow$ ,  $\frac{9}{6}$ , & (text concatenare), comparări  $\lt$  >.

Pentru alegerea comenzii se poate utiliza o listă de opţiuni. În acest scop este necesar să se selecteze o celulă .activă, precum şi o comandă (prin deplasarea cursorului spre un cuvînt-comandă şi apoi ENTER, sau prin tastarea primei litere a unei comenzi), specificîndu-se parametrii comenzii. Tasta *CANCELL* se va folosi pentru reîntoarcerea la lista principală de opţiuni, *ENTER* pentru îndeplinirea ,comenzii, iar ,, ?" pentru informaţii suplimentare.

:Produsul *1-2-3* al firmei Lotul Corporation este un pachet de programe pentru editarea şi prelucrarea de tabele pentru calculatoare compatibile IBM-PC, reprezentînd în prezent şi cel mai comercializat pachet software pentru calculatoarele personale. Produsul menţionat oferă un set de facilități mult mai numeroase față de MULTIPLAN, precum şi o tabelă (grilă) de capacitate superioară. Astfel, . tabelul conţine 256 de coloane de 2 048 şi rînduri (la prima versiune), adică un număr de 524 288 de celule care pot contine date, texte sau formule de calcul. Față de MULTI-

PLAN există posibilitatea ca informațiile să fie reprezentate şi sub formă grafică, putîndu-se de asemenea organiza într-o bază de date. Utilizatorul pozitionează cursorul pe ecran în dreptul unei celule, o examinează sau o încarcă cu date (formule sau funcţii); el poate grupa mai multe celule într-o zonă care conține informații intercorelate în mod logic. Ca mod de operare, 1~2-3 beneficiază de două elemente: un meniu de comenzi şi un sistem de ajutor în caz de nevoie *(HELP),* deosebit de dezvoltat. La fel ca la MULTIPLAN, selectarea comenzii se realizează prin pozitionarea cursorului pe comanda dorită sau prin testarea initialei acelei comenzi. Lista de comenzi, organizată în formă arborescentă, permite manevrarea programului atît de către o persoană fără cunoștințe de informatică, cît și de programatori. Acestia pot dezvolta aplicații specifice în care mi posibilitatea de a crea liste de opţiuni particulare (de exemplu, liste de opţiuni în limba maternă), Datele se salvează în fişiere pe disc, de unde se pot recupera ulterior, fiind incluse într-un tabel pe ecran.

Altă facilitate suplimentară față de MULTIPLAN o reprezintă posibilitatea utilizării de macroinstrucțiuni.

Recent a fost lansată versiunea 3 a acestui produs care, de la un tabel (grilă) în versiunile precedente, a mărit posibilitățile de calcul la 256 de tabele, legate sau nu între ele. De asemenea, s-a îmbunătățit modulul de prezentare grafică a datelor. Versiunea 3 functionează atît sub sistem de operare MS-DOS, cît şi sub OS/2.

Prezentăm în tabelul 7.2 o comparație între caracteristicile produsului 1-2-3 (versiunea 2) şi Lucid 3-D (un alt pachet de programe de editare şi prelucrare de tabele pentru microcalculatoare de tip PC evoluate).

Tabelul 7.2.

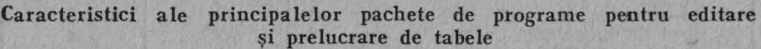

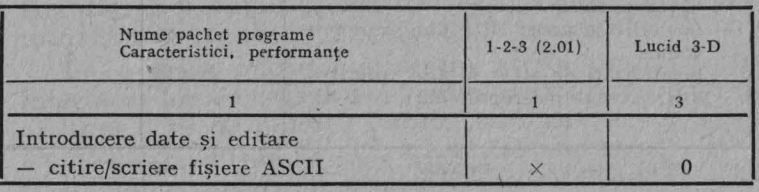

139

l'abelul 7.2. (continuare)

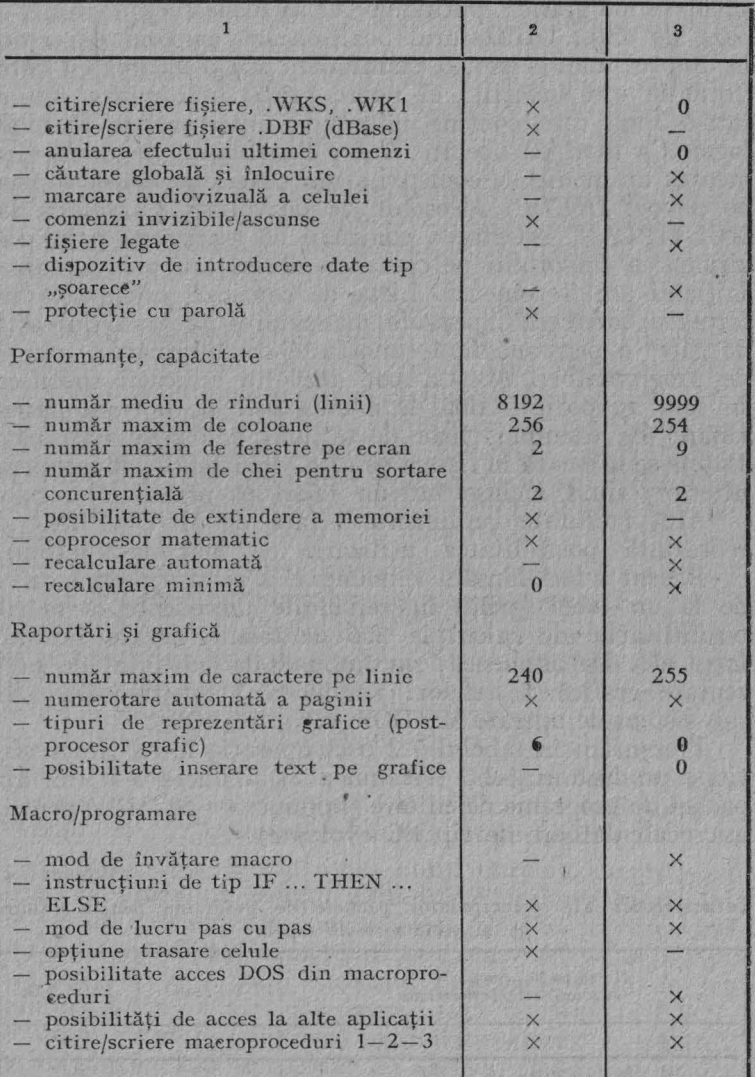

 $X = Da$ ,  $- = Nu$ ;  $0 = Deficitar$ 

## 7.3. **PROGRAME CARE** REALIZEAZĂ GRAFICĂ **DE PREZENTARE**

Deoarece majoritatea datelor care sînt prezentate grafic îmbracă un caracter economic (statistici), un termen mai potrivit pentru programele cunoscute sub numele de programe de grafică de prezentare ar putea fi programe de grafică economică.

În general, aceste programe asigură relevarea datelor prin reprezentări clasice - diagrame cu bare, histograme, diagrame sectorizate, grafice, organigrame etc. Productivitatea muncii poate creşte mult (mai semnificativ decît prin folosirea de programe de editare şi prelucrare de texte, în locul unor dactilografieri clasice), atunci cînd în locul realizării unor planșe desenate se va prefera o prezentare a datelor pe display-uri sau planşe realizate prin intermediul calculatorului cu primate sau dispozitive pentru desenat (plottere).

Calitatea prezentărilor va depinde de caracteristicile calculatorului şi programelor de aplicaţie, precum şi de cele ale monitorului folosit (rezoluția sa grafică).

Astfel, pot exista numeroase facilități care permit  $diverse$  reprezentări (adecvate datelor prezentate) — de exemplu, bare verticale sau orizontale, bare segmentate, bare grupate, bare sau sectoare în relief, haşurări pe arii, mai multe diagrame şi grafice pe ecran, reprezentări grafice cu diverse elemente geometrice (dreptunghiuri, pătrate, cercuri, elipse, arce de cerc, modele), mărirea sau micșorarea diverselor elemente, inserare de texte în diagrame şi pe ecran, desene artistice de prezentare etc.

Un mare efect poate fi realizat prin utilizarea unor facilităţi care permit prezentarea în dinamică a unor date, rotiri şi */lip-uri* ale unor elemente de pe ecran.

De o mare importanţă pentru aceste programe este integrarea lor, în sensul de a putea utiliza (citi) date din alte programe de aplicaţii (tabele, baza de date) în scopul reprezentării lor grafice. De asemenea, importantă este şi posibilitatea cuplării şi utilizării unor echipamente periferice performante care să asigure realizarea unor planşe

de calitate, ca imprimante color, plottere specializate, paleta Polaroid, etc.

Programul *DIAHISTO* pentru calculatoare compatibile Sinclair ZX Spectrum asigură realizarea de diagrame cu bare vertitale, histograme, diagrame cu bare segmentate şi diagrame cu bare grupate, precum şi imprimarea lor pe format A 4 cu ajutorul unei imprimante.

În tabelul 7.3 sînt ilustrate caracteristicile și performanţele unor' programe de grafică de prezentare pentru 'microcalculatoare evoluate (IBM PC XT, IBM PC AT, PS/2, Macintosh).

Tabelul 7.3.

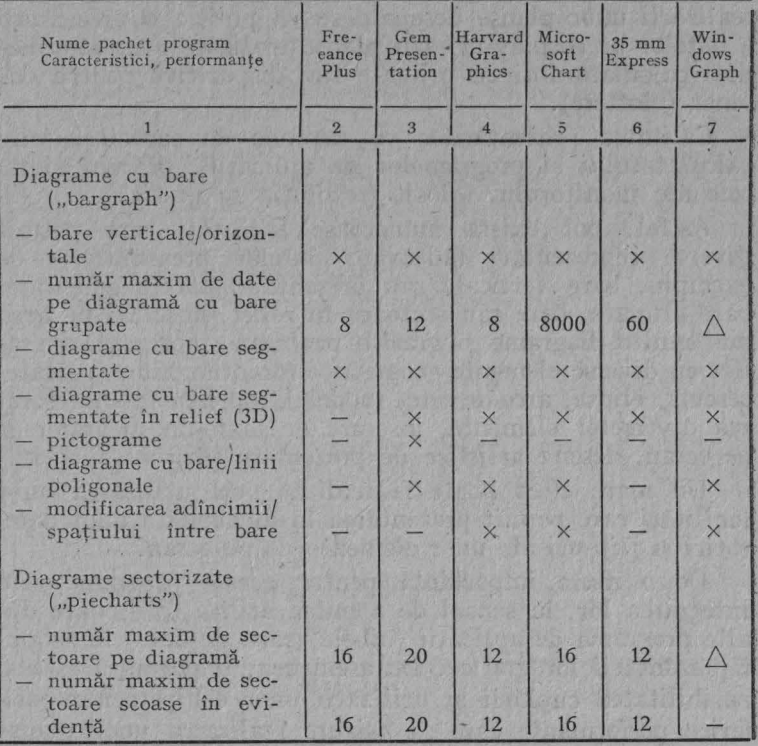

Caracteristici și performanțe ale programelor de grafică economică
Tabelul 7.3. (continuare}

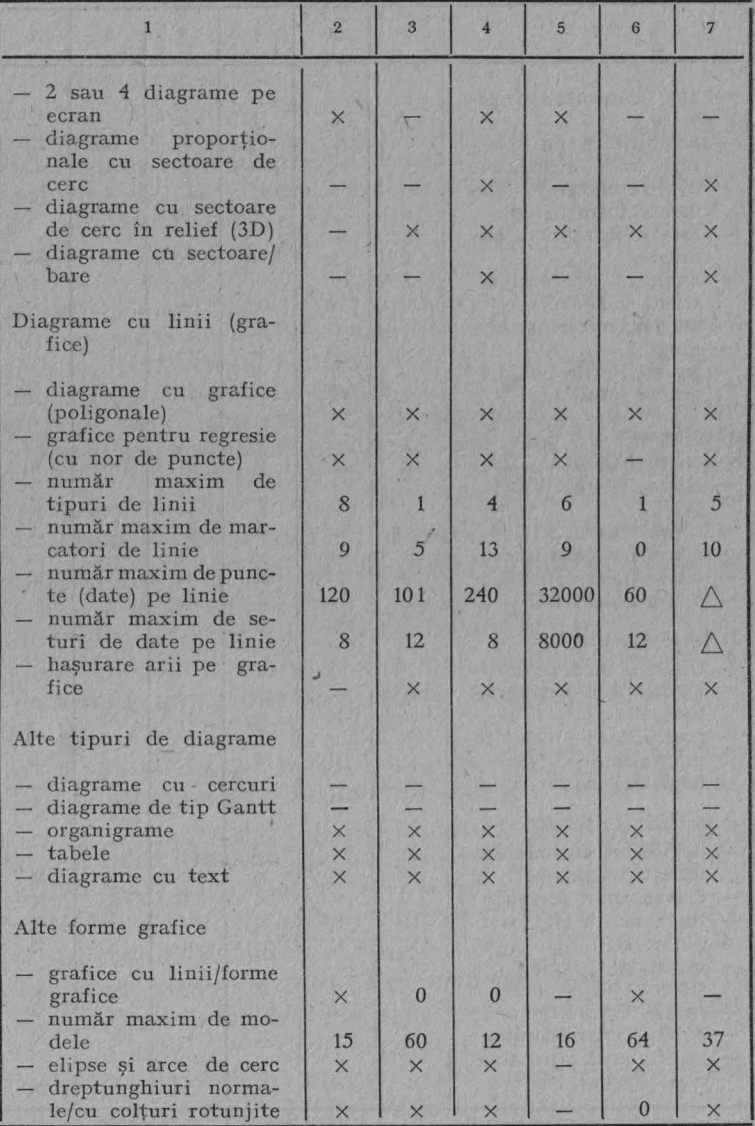

Tabelul 7 .3. (continuare)

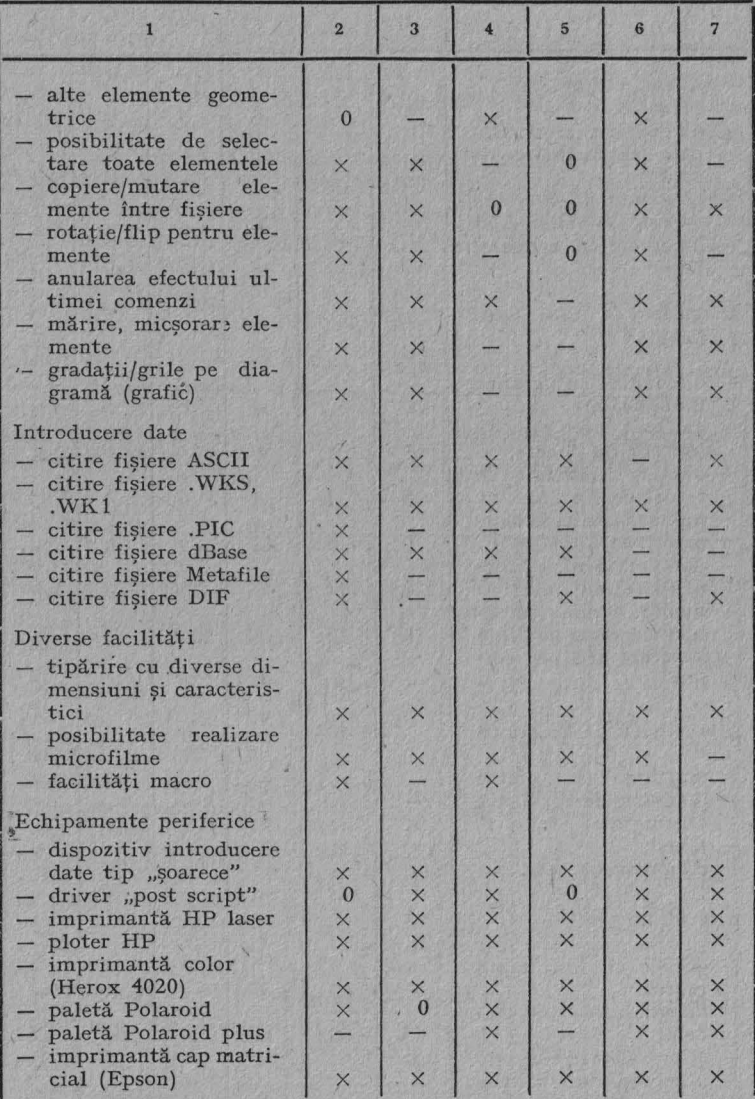

 $X = Da; - = Nu; 0 = Deficitar; \Delta = Nelimitat.$ 

# 7.4. **PROGRAME DE EDITARE** ŞI **PRELUCRARE DE TEXTE**

Marele avantaj al unui sistem de editare și prelucrare de texte (microcalculatoare specializate pentru editare si prelucrare de texte sau microcalculator de tip PC, împreună cu programul de editare și prelucrare de texte) constă în faptul că nu este necesară retipărirea întregului document în situatia în care trebuie efectuate mici modificări sau corecţii asupra corpului de text. Avantajele se referă la corecturi, la mutări de rînduri sau paragrafe în text, la realizarea mai multor copii cu diferente minime între ele. Alte avantaje se referă la posibilitatea introducerii textului fără ca operatorul să fie atent la sfîrşitul rîndului (sistemul va realiza automat o respatiere între cuvinte, astfel încît ultimul cuvînt din rînd să nu fie împărţit, sau va realiza automat despărțirea în silabe a cuvîntului de la sfîrșitul rîndului), la capacitatea de a ajusta lesne formatele documentelor, precum şi de a corecta erorile de ortografie.

*Tasword Two* este un editor de texte pentru calculatoare compatibile Sinclair ZX Spectrum. Datorită capacității reduse a memoriei fișierului text, poate avea cel mult 320 de linii (cca 10 pagini) a cîte 64 de caractere pe linie. Pentru texte mai mari se vor realiza mai multe fişiere separate. Încărcarea unui fişier text maxim de pe caseta magnetică durează circa două minute.

Tastatura calculatorului este folosită pentru introducerea atît a caracterelor alfanumerice, cît și a comenzilor necesare editării salvării/încărcării pe/de pe suport magnetic a. fişierului care conţine textul. Procesorul operează pe un fișier text, care conține informația introdusă de la tastatură.

Ecranul TV conţine o fereastră, în cadrul căreia se afişează 22 de linii, a cîte 64 de caractere. **Ca** ajutorul unor taste de comandă întregul fişier text poate fi deplasat în sus sau în jos, în cadrul ferestrei. Caracterele alfanumerice, afișate pe o linie a ferestrei, sînt generate prin program, fiind diferite de caracterele afişate în mod normal de cal-

 $10 - cda. 526$  145

culator. În principiu, în cadrul ferestrei, se pot afişa numai 32 caractere pe linie. O serie de cuvinte cheie de tipul TO; THEN; < > etc. indică utilizarea tastelor respective în vederea introducerii unei comenzi.

Tastele pentru comenzi devin efective în condiţiile în care una din tastele de *SHIFT* (CS sau SS) este în prealabil activată. Programul dispune de două pagini de ajutor *(HELP)*, care contin sub formă o concisă descrierea semnificatiilor testelor de comandă, existînd posibilitatea de a fi apelate prin activarea simultană a tastelor CS şi 1 *(EDIT).* 

Comenzile se referă la deplasarea cursorului peste un cuvînt la stînga, dreapta, sus şi jos, centrarea liniei, inserarea unei linii/unui caracter, deplasarea la începutul sau sfîrşitul textului încărcarea/salvarea/tipărirea textului, înlăturarea unei linii, defilare ecran (normală sau rapidă) **în**  sus sau în jos, înlocuire/găsire text, marcarea, copierea sau deplasarea unui bloc de text etc.

*Wordstar* este un editor de texte care functionează sub sistem de operare CP/M. Multi ani, el a reprezentat cel mai vîndut produs program pentru microcalculatoare.

Wordstar lucrează numai în modul ecran: textul editat este afişat în permanenţă pe ecranul terminalului, poziţia curentă fiind marcată prin cursor. Orice modificare a textelor este facilitată de afișarea în partea superioară a ecranului a sumarului comenzilor şi de desfăşurarea sub formă de dialog a funcţiilor de căutare, substituire, imprimare etc.

Inserarea textelor se realizează prin simpla tastare a textului dorit.

În cadrul unui paragraf, Wordstar trece automat la linia următoare şi aliniază cuvintele la marginea din dreapta Utilizatorul trebuie să acţioneze toate comenzile *ENTER*  doar la sfîrşit de paragraf.

Comenzile Wordstar sînt identificate prin secvențe de unul sau două caractere,din care primul este un caracter de control. Dacă după tastarea primului caracter utiliza- . torul face. o scurtă pauză, programul afişează lista tuturor comenzilor care încep cu caracterul respectiv.

Textele editate sînt paginate automat, limitele de pagini fiind marcate pe ecran printr-o linie întreruptă. In acest scop, Wordstar foloseşte valori implicate ale unor parametri (număr rînduri pe pagină, marginile stînga şi dreapta ale textului, spaţiere etc.), care pot fi modificate de utilizator.

Fişierele folosite de Worsdtar pentru \_memorarea textelor sînt fişiere standard CP/M. În general, Wordstar modifică conţinutul unui fişier originar, textul modificat fiind păstrat într-un fişier de lucru; la sfîrşitul editării, fişierul originar primeşte tipul **"BAK",** iar fişierul de lucru primeşte numele fişierului originar. Prin inserarea într-un text a unor caractere de control se pot realiza îngroşări de caractere, sublinieri etc.

Invocarea unei funcții din lista inițială se face prin tastarea literei (poate fi majusculă sau minusculă) din dreptul funcției respective. Litera se va afișa în coltul din stînga-sus al ecranului. Urmează o scurtă descriere a comenzilor inițiale: *D* - editează un document, se afișează primul ecran și utilizatorul poate începe editarea lui; *N* - editează un text non-document (de exemplu, textul unui program; editarea decurge ca la comanda D, dar fără paginare și spațiere automate); *X* - Wordstar trece controlul sistemuiul de operare;  $Y-$  șterge un fișier,  $O -$  copiază un fișier;  $E$  - schimbă numele unui fișier;  $R$  - execută un program etc.

Wordstar este instalat şi pe calculatoare compatibile IBM PC, functionind deci sub sisteme de operare MS-DOS. În această versiune, modul de operare este similar, fiind puse la dispoziție mai multe facilități, dintre care menţionăm posibilitatea de lucru cu taste predefinite, posibilitatea eliminării caracterelor de control și vizualizarea pe ecran a formatului de tipărire etc.

În tabelul 7.4 sînt ilustrate caracteristicile principalelor p achete de programe de editare și prelucrare de texte pentru m icrocalculatoare de tip PC evoluate (IBM PC AT, PS/2, Macintosh).

### Tabelul 7.4.

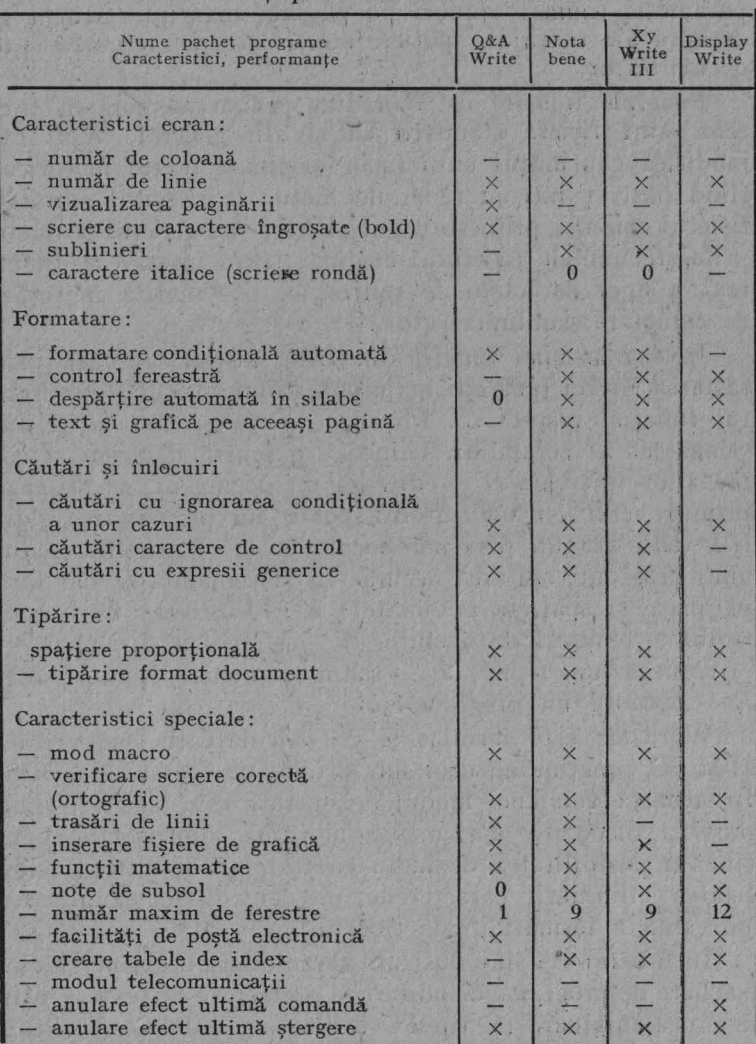

Caracteristici ale principalelor pachete de programe de editare şi prelucrare 'de texte

 $x = Da$ ;  $-$  = Nu; 0 = Limitat

# 7 .5. POŞTA **ELECTRONICA**

Poşta electronică saw serviciu de mesagerie electronică *(electronic mail, message handling, messanging package system* sau *electronic data interchange)* este o facilitate software a unui sistem de calcul/mini/microcalculator, prin care un utilizator întocmeşte, transferă sau primeşte un mesaj către sau de la alt utilizator. Destinatarul poate fi un echipament local, dintr-un alt nod al unei retele de calculatoare sau dintr-o altă reţea. Prin utilizarea acestor programe la nivelul utilizatorului sînt evidente facilitătile locale cu care se prelucrează mesajele de trimis sau mesajele recepţionate: utilizatorul \_poate şterge, muta sau copia mesaje, avînd totodată posibilitatea de a acorda nume prescurtate unor adresanţi implicaţi sau des acceptaţi. Aceste facilităţi nu constituie însă partea centrală a programelor de poștă electronică, a căror esenţă este reprezentată de pregătirea mesajului pentru expediere, transferarea unui mesaj **în**  retea și recepționarea mesajului.

Un mesaj este întocmit de un utilizator şi el îl predă sistemului de poştă electronică, indicînd o serie de ser• vicii pe care le solicită: confirmare de primire, caracter urgent sau normal etc. Un mesaj poate conține orice fel de informaţii, documentele cu caracter economic pretîndu-se foarte bine la astfel de servicii Se pot expedia în acest fel facturi, comenzi de aprovizionare, dări de seamă statistice, formulare continînd date solicitate de organele superioare. Un sistem de poștă electronică va garanta transferul în siguranţă al mesajului.

Utilizarea microcalculatoarelor de tip PC favorizează dezvoltarea sistemelor de poștă electronică, grație posi bilităţilor foarte comode de interacţiune cu utilizatorul, prin meniuri simple. Un exemplu: firma Retix (S.U.A.) a realizat **un** sistem de poştă electronică (dezvoltat **c11**  produsul Windows), implementat pe o rețea locală da PC-uri şi interconectat cu alte sisteme.

O serie de firme din domeniul informaticii (din tările dezvoltate industrial) au oferit de mai mulți ani servici i de postă electronică, initial la nivelul unei întreprinderi (în interiorul său), apoi între noduri, la distanță. De asemenea, în diverse țări au fost stabilite servicii de poștă electronică corelate cu reţelele publice de date.

Pentru sistemul de poştă electronică s-au elaborat o serie de recomandări si standarde cunoscute sub numele de *X.400.* Necesitatea definirii unor standarde în domeniul postei electronice a rezultat din mai multe considerente ca:

- facilitarea schimburilor internaţionale de mesaje efectuate între abonaţii la reţelele publice de date;

- necesitatea transferării de mesaje care au formate diverse :

- existenta unor standarde care definesc interfata cu rețelele publicate de date; conectările internaționale între acestea; modelul de referintă al interconectării sistemelor deschise. Functiile care reaiizează recomandările din seria X.400 sînt situate la nivelul de aplicație.

Un avantaj al poştei electronice îl constituie posibilitatea de comunicare între echipamente terminale foarte variate; telex, facsimil, Teletex, Videotex, voce, terminal. Astfel, un utilizator îşi pregăteşte mesajul pe echipamentul său local (de exemplu, un microcalculator de tip PC) şi îl expediază spre un destinatar, indiferent de tipul de echipament pe care acesta îl are la dispoziție. Este sarcina sistemului de postă electronică de a executa conversia necesară.

Conform unor calcule, utilitatea sistemelor de poştă electronică se reflectă în reducerea cu 50% a prețului față de schimbul de scrisori clasic şi în posibilitatea de a transporta orice informație codificată în cadrul unui "plic" tip X.400, în mod rapid şi sigur.

## 7 .6. **SISTEME AUTOMATE PENTRU REALIZAREA DE** PUBLICAŢII

Sistemele automate pentru realizarea de publicații *(desktop publishing systems)* au o dată de apariţie mai recentă, fiind legate intrinsec de microcalculatoare de tip PC evoluate. Unele dintre aceste sisteme provin din microcalculatoare PC înzestrate cu pachete de programe de

aplicaţie adecvate, în timp ce altele reprezintă microcalculatoare dedicate acestei aplicaţii. Un sistem automat pentru realizarea de publicaţii se bazează pe un microcalculator de tip PC evoluat sâu o staţie de lucru, iar ca periferie minimă - o imprimantă de calitate (de exemplu laser HP) şi un dispozitiv pentru introducere şi digitizare imagini. Pachetele de programe specifice realizează editare şi prelucrare de texte (cu un procesor de texte dezvoltat, cu ajutorul căruia se pot alege, de exemplu, diverse formate de litere, ca în tipografie), grafică (cu un procesor de grafică), putîndu-se combina texte, desene şi imagini (fotografii digitizate), un sistem automat de aplicaţii realizînd practic functiile unei tipografii (minitipografie).

#### CAPITOLUL 8

# PROGRAME POSIBILE

### 8 .1. **PROBLEME** ... **MATEMATICE**

Ecuație diofantică. Să se scrie un program general de rezolvare a unei ecuatii diofantice

$$
AX + BY = C,
$$

cu A, B,  $C \in N$ .

Solutia ecuației este reprezentată de perechi de numere întregi, X și Y, care verifică ecuația dată.

Dacă  $C = 0$ , ecuația este omogenă, iar soluția generală W este  $X = -BZ$ ,  $Y = AZ$ , unde  $Z$  este număr întreg oarecare, iar A şi B sînt prime între ele (în caz contrar A şi B se înlocuiesc prin cel mai mare divizor comun al lor).

Dacă  $C\neq 0$  ecuația este neomogenă. Dacă  $(X_0, Y_0)$ este soluție particulară a ecuației omogene, iar  $(X_1, Y_1)$ este soluția a celei omogene, atunci și  $(X_0 + X_1, Y_0 + Y_1)$ este soluție pentru ecuația neomogenă și, în plus, orice soluție se poate scrie sub această formă.

Pentru a găsi o soluție particulară a ecuației neomogene se porneşte de la faptul că cel mai mare divizor comun al numerelor A și B se scrie sub forma  $D = MA + NB$ , cu *M* și *N* numere întregi; atunci,  $X = MC/D$ ,  $Y_0 = NC/D$ iar soluția generală a ecuației neomogene este:

$$
X = X_0 + B/D \cdot Z, \quad Y = Y_0 - A/D \cdot Z,
$$

unde *Z* este număr întreg oarecare.

Numerele M și N din relația  $D = MA + NB$  se determină recursiv folosind ca referință algoritmul lui Euclid. Dacă se împarte restul *Rk\_*2 la restul *Rk-I* obţinîndu-se cîtul  $Q_k$  și restul  $R_k$ , atunci  $R_{k-2} = Q_k R_{k-1} + R_k$ ,  $k = 0$ , 1, 2, ..., unde  $R_{-2} = A$ ,  $R_{-1} = B$ . De aici se obtine  $R_k =$  $= R_{k-2} - Q_k R_{k-1}$ . Dacă  $R_k = M_k A + N_k B$  (unde  $M_{-2} = 1$  $N_{-2} = 0$ ,  $N_{-1} = 1$ ,  $M_{-1} = 0$ ), atunci din relațiile precedente rezultă :

$$
M_k = M_{k-2} - Q_k M_{k-1}, \quad N_k = N_{k-2} - Q_k N_{k-1}.
$$

relații care pentru  $k = 1, 2, 3, \dots$  permit determinarea numerelor  $M_k$ , și  $N_k$  pînă cînd se obține ultimul rest diferit de zero.

*Sistem.* Să se scrie programul cu ajutorul căruia se află  $x^*$  si  $y^*$  ale sistemului de ecuatii:

$$
\begin{cases} 2x^2 - xy - 5x + 1 = 0, \\ x - y^2 + 1, 6 = 0, \end{cases}
$$

cu precizia  $\varepsilon \leq 10^{-4}$ , dacă se știe că punctul  $(x^*, y^*)$  apar- $\{\text{time domain } D \mid 3, 5 \leq x^* \leq 3, 6; 2, 2 \leq y^* \leq 2, 3\}.$ 

Pentru calcularea rădăcinilor se va utiliza următoarea. schemă iterativă:

*Pasul 1.* Inițializează  $x_0 = 3.5$ ;  $y_0 = 2.2$ ; *Pasul 2. Calculează* 

$$
x_{n+1} = \sqrt{\frac{x_n (y_n + 5) - 1}{2}}, \quad y_{n+1} = \sqrt{x_n + 1, 6};
$$

*Pasul 3.* Verifică condițiile  $|x_{n+1}-x_n|\leqslant \varepsilon$ ,  $|y_{n+1}-y_n|$  $- y_n | \leq \varepsilon$ . Dacă amîndouă sînt îndeplinite, atunci se trece la pasul 5, iar în caz contrar se continuă cu pasul 4;

*Pasul 4.* Se consideră  $x_n \leftarrow x_{n+1}, y_n \leftarrow y_{n+1}$  și se trece la pasul 2;

*Pasul 5.* Valoarea rădăcinii se ia egală cu

$$
x^* = x_{n+1}; \; y^* = y_{n+1}.
$$

*Polinom*  $P(X) \in \mathbb{Z}_p$ *. Să se scrie un program de rezol*vare a unei ecuaţii polinomiale cu coeficienţi în corpul  $\mathbb{Z}_n$  al claselor de resturi modulo  $p$ , cu  $p$  număr prim.

Fie polinomul  $P(x) = \sum_{i=1}^{101} a_i x^{101-i}$  de gradul 100 cu coeficienți în  $\mathbf{Z}_7$ . Să reduc em gradul polinomului la unul de gradul șase, care să aibă aceleași soluții cu cel dat. Pentru aceasta din relați a  $x^p \equiv x \pmod{p}$ , valabilă pentru orice  $x \in N$ , care satisface inecuatia  $0 \le x \le b$ , rezultă:

$$
x^{k(p-1)+1} \equiv x \pmod{p}, k = 0, 1, 2, ...
$$

Reducerea gradului se face folosind această relaţie, care conduce în final la:

$$
b_{95}x^6+b_{96}x^5+\ldots+b_{100}x+b_{101}=0,
$$

unde  $b_{101} = a_{101}$ ,  $b_k = a_k + a_{k-6} + a_{k-12} + \ldots$ , cu  $k = 95$ , 96, ... 100.

Rădăcinile ecuației rămase le găsim printre numerele  $0, 1, 2, ..., p - 1$ , care se înlocuiesc succesiv în polinomul de gradul şase şi se reţin acelea pentru care valoarea obţinută este egală cu zero. Calculul valorii unui polinom întf-un punct se face după schema :

 $(b_{95}x + b_{96})x + b_{97}x + b_{98}x + b_{99}x + b_{100}x + b_{101}$ 

Operații în corpul **Z**<sub>7</sub>. Să scrie subrutine pentru tipărirea tabelelor de adunare, înmulţire şi a inverselor elementelor din corpul  $\mathbb{Z}_7$ .

Pentru tabela adunării, subrutina începe cu tipărirea pe prima linie a semnului  $+$  și a numerelor 0, 1, 2, ...,  $n - 1$ , care reprezintă conținutul vectorului *V*.

Apoi, pentru fiecare  $i \in \{0, 1, 2, ..., n-1\}$  sînt tipărite pe cîte o linie elementul *i* şi vectorul *V.* La fiecare pas, vectorul V se modifică prin deplasarea elementelor sale cu o poziţie la stînga, prima componentă luînd locul ultimei.

Pentru scrierea unui rînd în tabela înmulţirii este folosit vectorul V cu *n* componente întregi. Pentru fiecare  $i \in$  $\in \{0, 1, 2, ..., n-1\}$  elementele vectorului V primesc în ordine ca valori produsele dintre *i* și elementele 0, 1, 2, ..,  $n - 1$ ; valoarea produselor este înlocuită cu restul împăr $t$ irii lor prin  $n$ , deoarece se alege reprezentantul cuprins  $în$ tre 0 si  $n-1$ .

Pentru determinarea inversului lui *i*, unde  $i \in \{1, 2, \ldots, n\}$ *n* - 1}, se consideră produsul lui *i* cu fiecare dntre elementele  $k \neq 0$  ale lui  $\mathbb{Z}_n$ . În cazul în care există o valoare a lui k pentru care produsul este în clasa lui 1, valoarea lui k este înscrisă în componenta i a vectorului V, ca reprezentînd inversul lui i; în caz contrar,  $V(i)$  primește valoarea 0, marcînd astfel- faptul că elementul  $i$  nu este inversabil în *Zn.* 

*Ortonormare.* Să se ortonormeze un sistem de vectori liniari independenti.

Pentru vectorii *A* şi *B,* fiecare cu *n* componente se defineste produsul lor scalar și norma prin relațiile:

$$
(A, B) = \sum_{i=1}^{n} (a_i b_i), ||A|| = \sqrt{(A, B)}.
$$

Fie sistemul de vectori  $X_1, X_2, ..., X_m$ , fiecare cu cîte *n* componente. Ortonormarea acestui sistem presupune existența unui alt sistem de vectori,  $Y_1, Y_2, ..., Y_m$ , care să satisfacă relatiile:

 $(X_i, Y_j) = 0$ , pentru  $i \neq j$  și  $i, j \in \{1, 2, ..., m\}$ ;

 $||Y_i|| = 1, i \in \{1, 2, ..., m\}.$ 

Procedeul de ortonormare Gram-Schmidt foloseşte relatiile:

$$
Y_{1} = \frac{X_{1}}{\|X_{1}\|}, \quad Y_{2} = \frac{X_{2} - (X_{2}, Y_{1}) Y_{1}}{\|X_{2} - (X_{2}, Y_{1}) Y_{1}\|}, \quad \dots
$$
\n
$$
Y_{k} = \frac{X_{k} - \sum_{i=1}^{n} (X_{k}, Y_{i}) Y_{i}}{\|X_{k} - \sum_{i=1}^{k-1} (X_{k}, Y_{i}) Y_{i}\|}.
$$

*Problema comis-voiajorului.* Un comis-voiajor pleacă dintr-un oras, trebuie să viziteze un număr de orase date si să se întoarcă în orașul de plecare cu minim de efort (de exemplu, în minimum de timp).

Enuntul matematic este următorul: fie  $G = (X, \Gamma)$  un graf neorientat, în care oricare două vîrfuri sînt unite între ele printr-o muchie căreia i se asociază un cost strict pozitiv. Se cere să determinăm un ciclu care să înceapă dintr-un vîrf oarecare al grafului, să treacă exact o dată prin toate celelalte vîrfuri şi să se întoarcă în vîrful iniţial,. ciclu care să îndeplinească în plus condiţia că are un cost minim (costul unui lanţ fiind definit ca suma costurilor ataşate muchiilor componente) .

Se consideră următoarea strategie: în situația că  $(v_0, v_1)$  $(v_1, ..., v_r)$  este lanțul deja construit, atunci:

 $-$  dacă  $\{v_0, v_1, ..., v_k\} = X$  se adaugă muchia  $(v_k, v_0)$ şi construcţia ciclului este încheiată;

 $-$  dacă  $\{v_0, v_1, ..., v_k\} \neq X$ , atunci se adaugă acea *muchie*  $(v_k, v_{k+1})$  *de lungime minimă și pentru care*  $v_{k+1}$  $\in$  $\bigoplus_{i=1}^{k} \mathbb{V}_{0}, \ \mathbb{V}_{1}, \ \ldots, \ \mathbb{V}_{k} \big\}.$ 

Pentru graful din fig. 8.1 a, dacă se pleacă din vîrful  $i=1$  se obține ciclul din fig. 8.1 b, avînd costul 14. Acest ciclu nu este optimal deoarece, de exemplu, ciclul din fig. 8.1 c are costul 13, iar cel din fig. 8.1 d, 10.

Fie graful complet și simetric format din vîrfurile  $X_0$ ,  $X_1, \ldots, X_n$ . Pentru a găsi circuitul de valoare totală minimă care pleacă din  $X_0$  se introduc variabilele bivalente  $x_i$ ; determinate prin:

 $\mathbf{x}_{i} = \int_0^1$ , dacă circuitul trece prin arcul  $(i, j)$ ;  $x_{ij}$  =  $\bigg\downarrow$  0, in caz contrar.

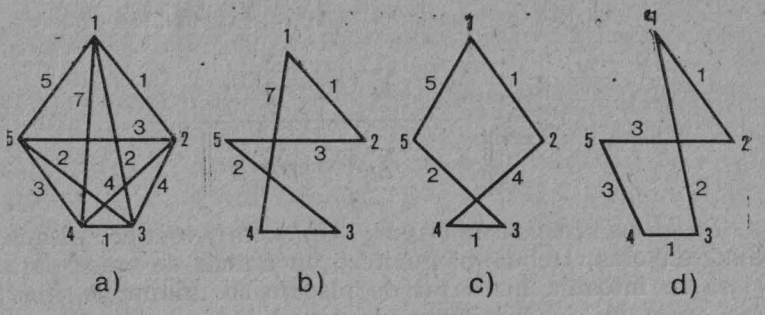

Fig. 8.1. Problema comis-voiajorului

Problema formulată este determinată prin sistemul de relații:

$$
[\min] f = \sum_{i=0}^{n} \sum_{j=0}^{n} c_{ij} \cdot x_{ij}.
$$
 (8.1)

$$
\sum_{i=0}^{n} x_{ij} = 1, j = 1, 2, ..., n,
$$
 (8.2)

$$
\sum_{j=0}^{n} x_{ij} = 1, \quad i = 1, 2, \quad ..., \quad n,
$$
 (8.3)

$$
u_i - u_j + nx_{ij} \leq n - 1, \ 1 \leq i \neq j \leq n, \qquad (8.4)
$$

$$
u_i \in R, \ i = 1, 2, \ \ldots, \ n,
$$
\n<sup>(8.5)</sup>

semnificația numerelor reale *u* urmînd a fi stabilită.

Fie o soluție care satisface relațiile  $(8.2) \div (8.4)$ . Din primele două conditii se deduce că această soluție constă din unul sau mai multe circuite elementare. Dacă ar exista mai multe circuite, unul singur ar trece prin  $X_{\alpha}$ . Să alegem un circuit care nu trece prin  $X_{\alpha}$  și să notăm cu  $k, 1 < k <$  $<$  *n*, numărul său de arce. Adunînd relațiile  $(8.4)$  corespunzătoare arcelor (i, j) ce aparțin acestui circuit (deci, cu  $x_{ij} = 1$ , diferențele  $u_i - u_j$  se anulează și se ajunge la relația contradictorie  $nk \leq (n - 1)k$ . Să arătăm acum că pentru orice circuit hamiltonian care pleacă din  $X_0$  se pot găsi numerele reale *u,* pentru care (8 .4) este realizată. Să alegem  $u_i = r$ , dacă  $X_i$  este extremitatea finală a celui de-al r-lea arc al circuitului, originea fiind considerată  $\text{in } X_0$  ( $r = 1, 2, ..., n$ ). Este clar că  $u_i - u_j \leq n - 1$ pentru orice arc  $(X_i, X_j)$ ; deci, condiția (8.4) este satisfăcută pentru  $x_{ij} = 0$ , iar pentru  $x_{ij} = 1$  avem

$$
u_i - u_j + nx_{ij} = r - (r + 1) + n = n - 1.
$$

Iată deci modelul **A.W.** Tucker de rezolvare a problemei. Evident, pot exista "variante" îmbunătățite ale acestuia, dar încercați să programați acest model.

*Problema, iepurilor de* casă. Cîte perechi de iepuri de casă se nasc într-un an dintr-o singură pereche de iepuri? Pentru a afla cîte. perechi se nasc într-un an, cineva a aşezat cîteva

perechi de iepuri într-un loc îngrădit cu zid, ştiind că după o lună o pereche de iepuri aduce pe lume o altă pereche, iar iepurii încep să dea naştere la pui de la vîrsta de o lună. Deoarece prima pereche dă descendenţi în prima lună, perechea se dublează și, în această lună, se obțin două perechi, dintre care o pereche si numai prima, va avea descendenti si în luna următoare, astfel că în luna a doua vor fi trei perechi, dintre acestea în luna următoare două perechi vor avea descendenți, în așa fel încît în luna a treia se mai nasc două perechi de iepuri şi numărul de perechi de iepuri în această lună este de cinci. Dintre acestea, în aceeaşi lună, vor avea urmaşi trei perechi, iar numărul de iepuri din luna a patra va fi opt. Dintre acestea cinci perechi vor da naştere la cinci perechi care adunate la cele opt perechi formează în luna a cincea treisprezece perechi ş.a.m.d.

Problema a fost formulată prin anul 1202, iar Leonardo Fibonacci (matematician italian, 1170-1250) a găsit legea numerică prin care se exprimă o însuşire a materiei vii, şi anume sub forma unui şir de numere întregi: 1, 1, 2, 3, 5, 8, 13, 21, 34, .... Aceste valori sînt date de funcția Fibonacci,  $f: N \to N$ ,

> $f(n) = \int_0^1$ , dacă  $n = 0$  sau  $n = 1$ ;  $f(n-1) + f(n-2)$ , în rest.

Valorile acestei funcții se pot determina fără dificultăți pentru orier valoare a lui *n,* folosindu-se un calculator personal. Şirul de numere obţinut este cunoscut şi sub numele de *legea* creşterilor *organice,* deoarece prin el se exprimă dezvoltarea materiei vii, realizată prin compuneri care se însumează succesiv. Dintre exemple menţionăm: distanțele dintre nodurile de creștere ale unei tulpini; dezvoltarea cochiliilor melcilor sau scoicilor; alungirea oaselor şi a coarnelor animalelor etc.

Puteţi determina, acum, cîte perechi de iepuri se nasc într-un an?

Dar să mai "depistăm" o curiozitate. Se aplică repetat relatia de recurență:

"158

 $f(n) = f(n-1) + f(n-2) = f(n-2) + f(n-3) + f(n-3) +$  $+ f(n-4) = f(n-3) + f(n-4) = 2f(n-4) + 2f(n-5) +$  $+ f(n-4) = 5f(n-4) + 3f(n-5).$ 

Deoarece  $f(5) = 5$  rezultă că fiecare al cincilea număr este divizibil cu cinci.

Şi încă o ... problemă: să se găsească volumul tetraedului ale cărui vîrfuri au respectiv coordonatele (f(n),  $f(n + 1)$ ,  $f(n + 2)$ ,  $(f(n + 3)$ ,  $f(n + 4)$ ,  $f(n + 5)$ ,  $(f(n + 6))$  $f(n + 7)$ ,  $f(n + 8)$ ) și  $(f(n + 9)$ ,  $f(n + 10)$ ,  $f(n + 11)$ ), unde  $f(i)$  este al *i*-lea termen din șirul Fibonacci.

Deoarece  $f(n) = f(n-1) + f(n-2)$  înseamnă că cele tre *i* numere ale lui Fibonacci satisfac ecuația  $Z = x + y$ . Prin urmare, cele patru vîrfuri ale tetraedului sînt coplanare si, deci, volumul este nul. Mai mult, cele 12 coordonate nu trebuie să fie termeni consecutivi. Acelaşi rezultat rămîne valabil si în cazul cînd coordonatele fiecărui vîrf sînt numere ale' lui Fibonacci consecutive.

Deținunții norocoși. Executînd prevederile unei amnistii . parţiale, un gardian deschide pe rînd toate celulele închisorii. Pe urmă închide fiecare a doua celulă. Apoi, luînd celulele din trei în trei răsuceşte cheia în broasca acestor celule, închizîndu-le pe cele deschise şi deschizîndu-le pe cele închise. El continuă această operaţie, luînd celulele din *n* în *n* si răsucind cheia în broasca lor. Detinutii ale căror celule au rămas deschise după efectuarea tuturor operaţiilor de acest fel sînt puşi în libertate. Considerînd că celulele sînt aşezate la rînd şi că fiecare operaţie începe din dreptul primei celule să se determine care sînt norocosii acestei "amnistii".

Numărul m care indică de cîte ori a fost răsucită cheia în broasca celulei *x* este egal cu numărul divizorilor lui *x.*  Dacă  $x = p_1^{a_1} p_2^{a_2} \dots p_k^{a_k}$ , unde  $p_i$  sînt numere prime, atunci  $m = (a_1 + 1)(a_2 + 1) ... (a_k + 1)$ . Dacă un număr  $a_i$  este impar, atunci m este par și celula corespunzătoare rămîne închisă. Dacă toate numerele *a;* sînt pare, *x* este pătratul unui număr, m este impar şi fericitul ocupant al celulei "pătratice" va constata că celula lui a rămas deschisă.

*Minimul lui*  $F(x)$ *.* Să se determine minimul unei functii, *F(x),* de o singură variabilă.

'Unul din algoritmii de rezolvare se bazează pe metoda de căutare aleatoare și este dat în continuare. În acest scop se consideră valoarea inițială,  $x_0$ , și se calculează valoarea  $F(x_0)$ .

1. Se modifică variabila  $x$  cu valoarea pasului  $\Delta x$ , a.stfel încît

$$
x_1 = x_0 + \Delta x
$$

este noua valoare a lui *x*. Se calculează  $F(x_1)$ . Dacă  $F(x_1)$  <  $\langle F(x_0) \rangle$  se continuă incrementarea variabilei *x* cu  $\Delta x$ pentru a obține șirul  $x_2$ ,  $x_3$ , ...,  $x_n$  și se calculează corespunzător  $F(x_2)$ ,  $F(x_3)$ , ...,  $F(x_n)$ . Dacă în schimb  $F(x_1)$  $> F(x_0)$ , variabila x se modifică în sens opus, adică se incrementează  $x$  cu  $-\Delta x$ .

2. Presupunînd că există un minim, la un anumit moment se va observa că valoarea lui *F* creşte.

. Fie deci

$$
F\left(x_n\right) > F\left(x_{n-1}\right) \tag{8.6}
$$

 $\ddot{z}$ 

$$
F(x_{n-1}) < F(x_{n-2}), \tag{8.7}
$$

adică  $F(x)$  are un minim între  $x_{n-2}$  și  $x_n$ . După calculul lui  $F(x_n)$ , cu condiția (8.6) îndeplinită, se trece la o căutare exactă a minimului, folosind un pas variabil determinat cu ajutorul relatiei de interpolare:

$$
\Delta x_n = \frac{1}{2} \cdot \frac{(\Delta x_{n-1})^2 \ \Delta F(x_{n-2}) + (\Delta x_{n-2})^2 \ \Delta F(x_{n-1})}{(\Delta x_{n-1}) \ \Delta F(x_{n-2}) - (\Delta x_{n-2}) \ \Delta F(x_{n-1})} - (8.8) - \Delta x_{n-1}
$$

unde  $\Delta x_{n-1}$  și  $\Delta x_{n-2}$  sînt pașii determinați la iterațiile anterioare, iar

$$
\Delta F(x_{n-1}) = F(x_{n-1}) - F(x_n); \qquad (8.9)
$$

$$
\Delta F(x_{n-2}) = F(x_{n-2}) - F(x_{n-1}). \tag{8.10}
$$

3. Se va aplica de mai multe ori relaţia (8.8) pînă cînd  $|F(x_i) - F(x_{i+1})| \leq \varepsilon$ , cu  $\varepsilon$  valoare impusă. Valoarea  $F(x_{i+1})$  este considerată drept minim.

În unele situaţii, parametrul x este limitat între două valori,  $x_{max}$  și  $x_{min}$ . Dacă în procesul de căutare a minimului mentionat la primul punct se ajunge la una din limitele date de  $x_{max}$  sau  $x_{min}$  fără a observa o creștere a lui *F*, se consideră că minimul a fost atins la valoarea lui *F* corespunzătoare limitei (acesta nu reprezintă minimum matematic).

*Trasarea trm:ecto11iilor de fa::â .* Comportarea dinamică a unui sistem poate fi interpretată prin analiza răspunsului acestuia la diferite semnale semnificative. Evidentierea răspunsului necesită integrarea ecuației diferențiale care descrie sistemul.

Fie ecuatia diferentială omogenă:

$$
a_2\ddot{x} + a_1\dot{x}x + a_0x = 0. \tag{8.11}
$$

Ea poate fi exprimată sub forma sistemului de ecuații diferentiale :

$$
\frac{dy}{dx} = y; \quad \frac{dy}{dt} = -\frac{a_1}{a_2}y - \frac{a_0}{a_2}x. \tag{8.12}
$$

Prin eliminarea timpului din sistemul (8.12), se obține ecuatia diferențială

$$
\frac{dy}{dx} = \frac{-a_1y - a_0x}{a_2y} = F(x, y),
$$
 (8.13)

care reprezintă, de asemenea, panta traiectoriilor sistemului descris de ecuaţia (8.11). Integrarea ecuaţiei (8.13) conduc e la expresia analitică a traiectoriilor de fază.

Se rezolvă sistemul (8.12) cu metoda Runge-Kutta de ordinul patru. Deoarece Yariabila *t* nu apare explicit în formule, atunci relațiile Runge-Kutta adoptă în acest caz forma:

$$
x_{i+1} = x_i + (\Delta t) y_i + \frac{(\Delta t)}{6} (k_1 + k_2 + k_3).
$$

 $11 - cda. 526$  161

$$
y_{i+1} = y_i + \frac{1}{6} (k_1 + 2k_2 + 2k_3 + k_4).
$$

în care:

$$
k_1 = (\Delta t) f(x_i, y_i); k_2 = (\Delta t) f\left(x_i + \frac{(\Delta t)}{2} y_i, y_i + \frac{k_1}{2}\right);
$$
  
\n
$$
k_3 = (\Delta t) f(x_i) + \frac{(\Delta t)}{2} y_i + \frac{(\Delta t)}{4} k_1, y_i + \frac{k_2}{2};
$$
  
\n
$$
k_4 = (\Delta t) f(x_i + (\Delta t) y_i + \frac{(\Delta t)}{2} k_2, y_i + k_3).
$$

Se consideră că punctul  $(x_0, x_0)$  este cel din condițiile inițiale (la  $t = 0$ ). Prin  $\Delta t$  s-a notat valoarea incrementată a timpului pentru care se calculează un nou punct al traiectoriei din cele  $n$  puncte.

Pentru rezolvarea sistemului (8.12) s-a apelat la metoda Runge-Kutta din motive de precizie și stabilitate.

#### 8.2. **PROBLEME ... CU** OPERAŢII **NUMERICE**

Jocul numerelor. În cărțile de matematică, începînd chiar cu clasa întîi, întîlnim foarte multe operaţii cu numere întregi pozitive. Vă propunem un joc amuzant pe care îl pot practica două persoane, folosind două calculatoare (de buzunar sau personale) ori eventual hîrtie și creion. Să presupunem cazul a două calculatoare.

,,Adversarii" îşi înscriu, fiecare pe calculatorul său, cîte o cifră cuprinsă între O si 9, fără să stie unul *cc* a înscris altul. Prin tragere la sorti este decisă persoana care începe jocul. Să presupunem că sorții au decis asupra jucătorului *A.* Acesta anuntă o nouă cifră, iar *B* Ya calcula diferenta dintre cifra înscrisă de el și cea anunțată de  $A$  (dacă diferența este negativă se ia cu semn schimbat) și o va înscrie pe calculatorul său dupft cifra iniţială. Este rîndul lui *B* să anunțe o cifră. Jucătorul  $A$  procedează la fel, calculînd diferența dintre ultima cifră înscrisă de el și cea anunțată de *B* (aceeași acțiune cînd diferența este negativă), diferentă pe care o va înscrie pe calculatorul său alături de  $celel$ alte cifre precedente scrise. Din nou  $A$  anuntă un număr, iar *B* repetă operația cu această cifră și ultima înscrisă de el ş.a.m.d., pînă cînd fiecare jucător are pe ecranul calculatorului un număr compus din şase cifre. Cîştigă jucătorul care arc suma celor şase cifre cea mai mare.

Pentru exemplificare presupunem că jucătorul  $A$  deschide jocul, iar numere alese inițial sînt 6 pentru  $A$  și 9 pentru  $B$ . Jucătorul  $A$  anunță 5, iar  $B$  calculează 9 - 5 =  $\dot{=}$  4, cifră pe· care o înscrie alături de 9, obținînd 94. *B* anunță 6, iar A calculează 6 - 6 = 0, pe care o înscrie alături de 6, obținînd 60.  $A$  anunță din nou, dar cifra 6, si *B* calculează  $4 - 6 = -2$  și înscrie 2 alături de 94,  $\phi$ obtinînd 942. *B* anunță 8, iar *A* calculează  $8 - 0 = 8$ , înscrie 8 alături de 60, obținînd 608. Repetînd operațiile pentru numerele anunțate cînd de *A*, cînd de *B* (acestea fiind 8, 3, 2, 1, 8, 9) se YOr obţine în final numerele 942 644 pentru *B* și 608 545 pentru *A*. Cîștigător este jucătorul *B,* deoarece suma cifrelor numărului obtinut de el  $(9 + 4 + 2 + 6 + 4 + 4 = 29)$  este mai mare decît suma cifrelor numărului lui  $A(6 + 0 + 8 + 5 + 4 + 5 =$  $= 28$ .

Jocul numerelor se poate modifica prim mărirea numărul cifrelor (în loc de șase cifre, propuneți-vă 15 sau 20 cifre). De asemenea, jocul poate fi practicat de mai multe persoane fiind aleși ordinea de joc (de exemplu, de la stînga la dreapta) si jucătorul care începe. În acest ultim caz, poate fi întocmit chiar un clasament al jucătorilor, după un anumit număr de jocuri.

*Cuvinte* şi *numere.* Vă propunem un Juc cu numere şi litere. Pentru aceasta desenați o matrice pătratică cu 26 linii și 26 coloane. Pe prima linie treceți literele alfabetului în ordinea: *A, B,* C, *D, E, F, G, H, I, ], K, L, AI, N, O, P, Q, R, S, T, U, V, W, X, Y, Z; pe linia a doua în* ordinea: *B,* C, *D, ... ,X,* Y,Z, *A;* pe linia a treia în ordinea: C, D, E, ..., X, Y, Z, A, B ș.a.m.d., ultima linie fiind: *Z, A, B,* C, *... ,X,* Y.

Jocul poate fi practicat de patru (sau mai mulţi) par teneri, fiecare avînd cîte un calculator la dispoziție. Fiecare partener propune o frază compusă dih 6-8 cuvinte. Studiul

fiecărei fraze constituie o rundă, învingător fiind acela ce . va cîstiga primul număr de cinci runde. Studiul frazei constă 'din următoarele: se ia fiecare literă din frază și i se determină una din cele 26 de coordonate posibile; de exemplu, litera  $N$  are coordonatele  $(1,14)$ ,  $(2, 13)$ ,  $(3, 14)$ , ... (14, I) , (15, 26), ... , (26, 15); se determină produsul dintre abscisa și ordonată (pe exemplul literei *N*, cea mai mică valoare este  $1 \times 14 = 14$ , iar cea mai mare,  $20 \times 21 =$  $= 420$ ; se alege una din aceste valori; se însumează valorile calculate corespunzătoare fiecărei litere din frază, obtinînd astfel ponderea frazei. Ponderea trebuie să fie mai mică decît 15 000. Cîștigă un punct jucătorul care a obținut ponderea cea mai mare, inferioară însă lui 15000. Dacă sînt doi sau mai multi jucători care au obtinut aceeasi pondere maximă, fiecare va cîștiga cîte un punct la această rundă.

Cîștigătorul jocului este cel care a obținut cîștig în cinci runde. Se recomandă, ca strategie, să se ia la începutul frazei, numere mari și apoi să se manifeste o prudență mai mare.

Pentru a înlesni înțelegerea jocului să presupunem fraza NOI JUCĂM UN NOU JOC INTERESANT. Să analizăm numai primul cuvînt (NOI) și presupunem că  $\det$ inem rolul jucătorului  $A.$  Vom alege pentru  $N$  coordona tele  $(8, 7)$ . pentru O luăm  $(21, 21)$ , iar pentru  $I - (16, 20)$ Atunci ponderea cuvîntului este  $8 \times 7 + 21 \times 21 + 16 \times$  $x^{20} = 56 + 441 + 320 = 817$ . Jucătorul *B* poate alege *N* (12,3), *O* (23,19) şi 1(7 ,3), adică obţine <sup>12</sup> X3 + 23X  $x 19 + 7x3 = 36 + 37 + 21 = 494.$  Jucătorul C alege *N*  $(25, 16)$ , *O*  $(1, 15)$ , *I*  $(10, 26)$ , adică obține  $25 \times 16 +$  $+ 1 \times 15 + 10 \times 26 = 400 + 15 + 260 = 675$ , iar *D* dacă alege *N* (3, 12), *O* (21, 21) și *I* (20, 16) obține  $3 \times 12 + 21 \times$  $\times$  21 + 20 $\times$ 16 = 36 + 441 + 320 = 797. La acest stadiu al jocului *A* conduce înaintea lui *D*, *C*, *B*.

Se poate propune şi o Yarianlă a acestui joc, ce constă în următoarele: frazele sînt extrase dintr-o carte și citite de un arbitru; fiecare jucător trebuie să procedeze la toate alegerile de coordonate și să efectueze calculele în maximum 10 minute; două greșeli de "ortografie" elimină jucătorul respectiv din rundă.

164

I·

*O problemă de logistică.* Vă propunem un joc în care fiecare partener simulează rolul unui ccmandant militar. La joc participă patru astfel de comandanți; ficcare dispune de un calculator personal și o "armată" formată din 100 pioni de aceeași culoare, pionii reprezentînd regimente, blindate, avioane sau nave.

Scopul jocului este de a obține patru grupe identice a cîte 25 pioni din fiecare culoare.

La începutul jocului are loc tragerea la sorți a ordinii de joc și fie aceasta A, B, C, D. Jucătorul A alege un număr cuprins între 2 și 12, numit coeficient de schimb,  $\varepsilon$ . Aceasta va oferi unuia din parteneri *(B, C sau D)* un număr oarecare de pioni de aceeași culoare, după rezultatele următoare: presupunem că *A* are 65 blindate și vrea să-i ofere lui  $C$  o parte din ele. coeficientul de schimb al lui  $A$  fiind  $7$ ; el poate da un număr de blindate egal cu unul din numerele: (a)  $65 - 7 = 58$ ; (b)  $56 \times 7/100 = 4$  (rezultatul se rotunjește la întregul superior; 7/100 reprezintă 7%); (c) 65/7 =  $=9$  (rotunjire la număr întreg inferior); (d) fie chiar 7. Este rîndul lui  $B$  care  $-$  în mod ascmănător  $-$  alege un număr cuprins între 2 și 12 și oferă unui partener un număr oarecare de pioni de aceeași culoare (blindate, avioane, nave sau regimente) după regula dată. Apoi, joacă C, *D*, *A*, ... Jocul se termină cînd fiecare partener are cîte 25 regimente. nave, avioane si blindate.

Se recomandă să adoptați strategia ca la început să nu schimbati decît cantități mici.

O variantă a acestui joc constă în următoarele: dacă după un anumit număr de runde (o rundă este echivalentă cu un ciclu ABCD) "armatele" nu sînt egalizate, fiecare partener abandonează cîte cinci din pionii săi (la alegere), ca rezultat al uzurii materialelor. In acest caz, jocul se încheie în momentul cînd sînt 100 pioni abandonați.

Observație. Dacă nu posedați 400 de pioni, atunci pe  ${\tt calculationul}$  dumneavoastră notați:  $r-$  regimentele,  $a$  avioanele,  $n-$  navele si  $b-$  blindatele, retinind pe ecran modificările de trupe corespunzătoare.

Număr magic. Vă propunem un nou joc la care participă trei jucători, fiecare utilizînd calculatorul său personal. La început, jucătorii  $A$ ,  $B$ ,  $C$  își aleg cîte un număr "magic",

pe care îl introduc într-un plic, fără a ști ce număr și-au ales ceilalți (aceste trei numere sînt compuse din cîte cinci cifre). Ecranele celor trei calculatoare sînt vizibile tuturor jucătorilor. Fiecare își înscrie pe ecran un număr cuprins între I şi 10.

Jocul începe într-o anumită ordine stabilită prin tragere la sorti; fie aceasta *A*, *B*, *C*. Partenerul *A* începe jocul. prin alegerea unei operații aritmetice de bază (+ adunare,  $\sim$  scădere,  $\times$  înmulțire și : împărțire) și a unui număr din intervalul 10-999. Toti jucătorii execută operația anuntată de  $A$  între numărul de pe ecran și cel anunțat de  $A$ (dacă la operatie de împărțire s-a obținut un număr real, el se va rotunji la întregul superior; de exemplu, 59,01 se rotunjeste la 60). Rezultatele obtinute se înscriu pe ecranele calculatoarelor. Jucătorul *B* îşi alege operaţia aritmetică  $( +, -, \times, :)$  și numărul din intervalul 10-999; toți jucătorii execută această operație între actualul număr de pe ecran și cel enunțat de B, înscriindu-și fiecare rezultatul pe ecran (atenție la rotunjirea rezultatului obtinut prin împărțire). Este rîndul lui C să anunțe operația și num{trul, jocul continuînd apoi în ordinea *A, B,* C, *A,* ... Dacă un jucător a obținut la un moment dat pe ecranul său un număr mai mare decît 999 999 sau mai mic decît -999 999. atunci el este eliminat din joc, învingător în acest caz fiind cel care rămîne singur. Dacă însă pe parcursul jocului, un jucător a atins exact numărul său magic înscris în plic la începutul jocului, atunci el este declarat cîștigător (acesta este de fapt adevăratul cîștigător).

Pentru a înţelege mai bine strategia jocului, presupunem că iniţial jucătorii şi-au ales numerele de plecare l, 2 şi, respectiv, 3. Jucătorul A anunță operația + (adunare) și numărul 400. Atunci ecranele celor trei parteneri conţin numerele 401, 402 respectiv 403. *B* anunță operația X (înmultire) și numărul 22. Acum ecranele vor conține  $401 \times$  $\times$ 22 = 8 822, 402 $\times$ 22 = 8 844, 403 $\times$ 22 = 8 866. Jucătorul C anunță operație + (adunare) și numărul 277, iar numerele obținute pe ecrane sînt:  $8822 + 277 = 9099$ ,  $8844 + 277 = 9121$ ,  $8866 + 277 = 9143$  și așa mai departe<sup>*'*</sup> în ordinea *A*, *B*, *C*, *A*, ....

În desfăşurarea jocului este bine să ghiciţi numerele magice ale adversarilor, pentru a-i îndepărta cît mai mult. De asemenea, dacă doriți să eliminați din adversari alegeți la un pas oarecare numărul 999 dar, atenție, să nu vă "sinucideti".

Jocul poate fi mai dinamic și plin de surprize dacă vă puteți alege și alte operații, cum ar fi calculul rădăcinii pătrate sau calculul logaritmului zecimal. ln aceste cazuri, un criteriu de eliminare a unui jucător este ca numărul înscris pc ecranul său să fie nepozitiv.

#### CAPITOLUL 9

## **TENDINTE**

# 9.1. MUTAŢII **PRODUSE DE IBM PS/2**

Dintre trăsăturile caracteristice ale familiei PS/2 menţionăm: amplasarea pe placa principală a blocului de comandă a monitorului grafic și a blocului interfețelor, folosirea de circuite integrate proiectate la comandă, tehnologia montării la suprafață (TMS) și tehnica simplă, modulară de compunere. Folosirea de circuite VLSI și TMS a permis utilizarea unei surse de o putere mai mică și montarea unor ventilatoare mai mici (deci, mai puțin zgomotoase). Sursa se adaptează la tensiunea și frecyenta rețelei de alimentare. Tastatura folosită este cea de XT. Se poate opta pentru un dispozitiv de introducere tip *mouse*.

Modelul 30 este oarecum un PC-XT modernizat. Pe placa principală sînt amplasate multe blocuri întîlnite pînă acum pe plăci suplimentare: varianta perfecționată a comenzilor grafice color - MCGA, interfețe (serială și paralelă), ceas/ calendar și comanda stațiilor de discuri. Față de modelul 30, în modelele 50, 60 şi 80 s-au folosit:

 $-$  o nouă magistrală multiprocesor, denumită MICRO **CHANNEL:** 

 $-$  blocul de comandă a monitorului grafic (VGA), amplasat pe placa principală, care asigură parametri superiori nu numai față de CGA, ci și chiar față de EGA;

- actionarea discurilor flexibile cu o capacitate de 1,44 Mo, permițînd de asemenea citirea dischetelor de 720 Ko;

- comanda discurilor rigide cu un timp scurt de acces (cu excepţia modelului 50), cu raportul 1 : 1 (în varianta AT raportul era 3 : I).

Modelele 60 și 80 sînt echipate cu interfață ESDI (Enhanced Small Device Interface) care permite comunicarea cu discul rigid de sase ori mai rapidă decît varianta AT. :\Iodelul 80 foloseste acelasi procesor ca si COMPAQ DESK-PRO 386. Are memoria operațională compusă din noile circuite de 1 Mo și magistrala MICRO CHÂNNEL în varianta de 32 biti. Puterea de prelucrare a modelului 80 este. conform IBM, de 3,5 ori mai mare decît AT.

Noile modele se impun înainte de toate prin posibilitățile grafice. Printre defecte se poate enumera încetinirea procesorului 80 286 în cazul modelului 50 : datorită memoriei lente a fost necesar ca la fiecare ciclu să se adauge un ciclu suplimentar de întîrziere (WAIT). În afară de aceasta, discul rigid are un ceas mediu de acces de 80 milisecunde, ceea ce constituie un regres fată de modelul AT 3.

În familia calculatoarelor PS/2 s-au introdus trei noi rezolvări ale comenzilor grafice. Prima dintre ele (în modelul 30) poartă numele \lGGA (Multi Color Graphics Array). La comandă, VGA poate fi montat și în modelul 30. Există și al treilea tip de comandă, denumită 8 514/A, pe o placă ce trebuie achiziționată separat.

MGGA se compune dintr-un circuit special produs la comandă, 64 Ko RAM cu dublu acces (Dual-Ported) și 16 Kb generator semne. Sistemul permite realizarea următoarelor noi moduri de lucru:

 $-$  text; 80 coloane definiție 640 $\times$ 400 puncte, dimensiune semn  $8 \times 16$  puncte, 16 culori alese din cele 266 144 posibile;

grafic; definiție  $320 \times 200$  puncte (256 culori alese), dimensiunile semnului  $8 \times 8$  puncte.

Folosind o placă suplimentară împreună cu MCGA, se pot obţine un text cu definiţie de 720 puncte pe orizontală și dimensiunea semnului de  $5 \times 16$  puncte.  $\text{MCGA}$  poate de asemenea emula modurile de lucru ale plăcii CGA, dar  $-$  fără o placă suplimentară - nu și EGA.

Elementul de bază al VGA este un circuit special, ce conține 12 750 porți. VGA realizează toate modurile standardului MCGA și, în plus, modurile EGA, precum și text  $720 \times 400$  puncte, semn  $9 \times 16$ , puncte, grafic  $640 \times$  $\times$  480 puncte și 16 culori.

Livrat la comandă, 8 514/A folosește priza suplimentară VIDEO și una din prizele magistralei MICRO CHANNEL (deci, nu poate fi folosit în modelul 30).

Placa 8 514/A blochează semnalele comenzii grafice de pe placa principală și le înlocuiește cu cele proprii. Este permisă astfel obținerea pe unul din noile monitoare IBM  $(8514)$  a unei imagini de înaltă definiție (1024 $\times$ 768 puncte). <sup>84</sup> O placă suplimentară permite creșterea numărului de culori la 256, alese dintre cele 266 144 posibile. Placa 8 514/A (chiar şi pc un ecran cu definiţie mai mică) asigură **în** plus:

definirea programată a formei şi proporţiilor semnelor şi scrisului;

- umplerea zonelor ecranului cu un anumit model grafic;

- deplasarea blocurilor grafice pe ecran.

Sistemele MCGA si VGA pot lucra cu oricare dintre noile patru monitoare: alb-negru (8 503), cu două culori de definiție medie (8 512 și 8 513) și color cu definiție înaltă. Acestea sînt monitoare analogice, respectiv semnalele purtătoare de informație video care permit o continuă (nu în salturi, ca în cazul monitoarelor digitale) schimbare a culorii sau nuantei. Fiecare monitor lucrează cu frecventă de selectare orizontală de 31,75 kHz și o frecvență de selectare a imaginii de 50 sau 70 Hz.

Banda de trecere este de 70 MHz. Monitorul 8 503 are diagonala ecranului de 31 cm. VGA și MCGA descoperă automat conectarea monitorului alb-negru și formează corespunzător semnalul video, trimițînd pe linia de semnal verde un semnal cvasianalogic care alege una din cele 64 de valori de codificare a gradului de gri. Monitorul are diagonala de 16" și poate lucra în toate standardele grafice ale familiei.

Sistemul BIOS în calculatoarele noii familii este aproape integral compatibil (din punctul de vedere al punctelor de intrare) cu sistemul BIOS din calculatoarele PC XT şi AT, adică programele anterioare de comunicare cu aparatura prin procedurile BIOS pot fi realizate şi prin intermediul noilor calculatoare. De menționat că numai programele a căror funcționare corectă depinde de timpul în care sînt executate anumite proceduri nu vor functiona corect datorită vitezei mai mari de lucru a calculatorului (8 MHz, fată de 4,77 MHz).

Modelele 50, 60 și 80 au un sistem BIOS lărgit care se compune din CBIOS (BIOS compatibil), ce adresează IMB memoria, și ABIOS lărgit) ce adresează 16 MB și permite multiaccesul.

În cadrul modelului 30, BIOS este amplasat în ROM, în două circuite 27 256, iar în modelele 50 si 60 - în patru circuite 27 256 și ocupă 128 KB. În fiecare calculator blocul ROM care contine sistemul BIOS are la adresa  $FOOO = FFFF$  un bait care identifică modelul calculatorului.

IBM a schimbat anumite întreruperi BIOS<sup>·</sup> fără mare importanță practică. De exemplu, actualmente sînt rezervate întreruperile OB și OC (comunicare), OD (imprimantă suplimentară), OF (imprimantă), 71 pînă la 74 și 76, 77 (IRQ 9, 10, 11, 12, 14, 15). Întreruperile F1-FF, pînă acum nefolosite, sînt alocate beneficiarului.

Pentru beneficiarul mediu schimbările programelor tipice IBM nu sînt vizibile. Ca argument că s-a păstrat compatibilitatea este faptul că ROM conține aceeași variantă pe casetă de BASIC VC1.10. Anumite programe din surse independente de IBM au nevoie de schimbări importante.

O caracteristică importantă a celor trei modele mai mari ale noii familii IBM este magistrala multiprocesor MICRO CAHNNEL (MC), care se deosebeste de magistrala folosită în modelele PC XT şi AT ca standard mecanic şi ca topografie, uneori și din punctul de vedere al caracterului semnalelor (al acelora care îndeplinesc functii analogice).

La modelele 50 și 60 s-a folosit varianta de magistrală de 16 b, în timp ce la modelul 80, în 5 conectori s-a folosit varianta 16 biți, iar în cazul modelului 30 - varianta 32 biti. Nivelele logice ale tuturor semnalelor magistralei sînt conforme cu standardul TTL. Prin magistcală trec trei feluri de linii de alimentare:  $-12 \text{ V}$ ,  $5 \text{ V}$ ,  $+12 \text{ V}$ .

Topografia magistralei a fost proiectată cu accent deosebit pe eliminarea interfetelor electromagnetice. Din fiecare parte a conectorului magistralei, fiecare a cincea linie are potentialul maxim sau egal cu una din tensiunile de alimentare. O asemenea rcpart izare a semnalelor este foarte importantă cînd frecvențele sînt mari. Astfel, întregul sistem îndeplinește cerințele referitoare la cîmpurile parazite maximale conform normei S.U.A. (FCC pentru aparatele clasă B). MC este magistrală asincronă. Ca si în PC XT/AT s-au folosit linii separate pentru adrese și date. Standardul mecanic impune ca plăcile folosite să aibă dimensiuni  $11.5'' \times 3''$ 

Se foloseste standardul asa-numitelor conectori-margine (?), ca în cazul PC XT-AT, care micșorează costurile, dar şi fiabil ittea sistemului.

Elaborînd noua versiune a PC-DOS, firma Microsoft, a menținut compatibilitatea echipamentelor respective, fapt ce a limitat modificările de fond în noile variante ale sistemului. Pentru a învinge aceste limitări şi a folosi procesoarele 80 286 și 80 386 s-a creat un nou sistem, OS/2 (Operating System/X).

 $OS/2$  - sistem operational multi-task pentru un singur beneficiar -- permite executarea unui task în timpu real al microprocesorului 80 286 și mai multe în mod supravegheat, (*protected*). Debarece setul de comenzi 80 386 reprezintă un set lărgit al lui 80 286, OS/2 va putea lucra și cu procesorul 80 386. Scopul principal al firmei Microsoft a fost crearea de programe pentru biroul automatizat. În acest sistem orice utilizator ar avea calculatorul propriu pe care ·ar executa simulian mai multe probleme şi ar comunica prin rețea cu mai umlte calculatoare. Noul sistem introduce o funcţie cu totul nouă şi este compatibil **cu**  variantele anterioare MS-DOS. Aceasta înseamnă că programele care comnnică cu hardul prin interfeţele oferite de PC-DOS sau MS-DOS vor putea colabora cu OS/2 chiar dacă nu conțin proceduri dependente de tipul executării programului. Datorită vitezei mai mari a procesorului 80 286 vor trebui noi variante de programe dependente de timp (de exemplu, programe de comunicare). OS/2 poate de asemenea functiona pe calculatoarele de pînă acum:

172"

IBM cu 80 286, PC-AT si PC-XT 286. Însă, înainte de toate sarcina sa se referă la' colaborarea cu noile calculatoare **PS/2** (modelele 50, 60 şi 80)·.

Sistemul OS/2 oferă două moduri de lucru: *Real* și *Protected.* În modul *Real* execută fără schimbări programele scrise pentru 80 286, iar în modul *Protected* sarcinii executate îi este distribuită o anumită zonă de memorie, iar sistemul nu are dreptul de a efectua operații IN-OUT; în cazul cererii de acces la altă zonă de memorie sau încercării de executare a unei operații IN-OUT se generează întrerupere și apoi trecerea în sistemul operational.

în OS/2 în mod real (definit ca 3.X) pot lucra toate programele care colaborează cu variantele anterioare MS-DOS 3.1, 3.2 si 3.3 notată ca MS-DOS 3.XX. La crearea noilox programe este mai comod modul *Protected*, deoarece a fost dotat cu mecanisme perfecționate de colaborare cu programele utilitare **(API** — *A*pplication *P*rogrammer *I*nterface) şi cu instrumente mai bune pentru punerea în functiune a programelor.

Prelucrarea mai multor sarcini pe aceeași mașină este permisă de grupele de ecran (SCREEN GROUPS, SG). În calculatorul real functionează simultan mai multe calculatoare virtuale și grupe de ecran (SG), unele dintre ele fiind conectate de utilizator. La ultima variantă de sistem, în acest scop se folosește o interfață grafică specială PM *(presmtation manager).* In fiecare moment beneficiarul va avea acces<sup>'</sup> la meniul din partea de jos a ecranului (Dropdown MENU). În scopul conectării cu o altă SG sînt suficiente fixarea cursorului pe poziția corespunzătoare a meniului cu ajutorul clispozilivului *mouse* şi apăsarea butonului. Programul PM, care functionează în mod *Pro*tected, va avea trăsături exterioare identice cu MICRO-SOFT WINDOWS, ce funcționează în mod *Real.* (PM este responsabil de organizarea introducerii informatiei pentru multe sarcini pe un singur monitor).

Structura dischetelor OS-2 este identică cu PC DOS-3, fapt cc permite folosirea în noul sistem a discurilor utilizate în calculatoarele PC cu aceleași limitări (de exemplu, capacitatea maximă 32 MB). S-au introdus totuși mecanisme care în variantele viitoare ale sistemului vor îndepărta

limitările respective. În OS-2, denumirea fiecărei dischete *(volume, name)* este foarte importantă. În sistemul multisarcină scrierea de către program pe altă dischetă decît cea corectă poate provoca multe complicații. În consecintă, pe dischetă s-a introdus un cîmp suplimentar unde - **în**  afara denumirii date de utilizator - este scris un număr de 32 biti generati de sistem.

Înainte de folosirea în sistemul OS-2 a dischetei din sistemul DOS-3 trebuie neapărat dată instrucțiunea *LABEL* care proYoacă atribuirea unui nume unic dischetei.

Una din grupele de ecran (SG) este cea reală. După alegerea acestei grupe utilizatorul intră în mod *Real* identic cu lucrul cu MS-DOS. Adevărata putere a sistemului OS-2 este încorporată totuși în modurile supravegheate realizate de celelalte SG.

În sistemul OS-2 interfaţa cu utilizatorul este aproape identică cu cea din sistemul DOS, însă cu totul alta este interfața cu programatorul (API). În locul întreruperilor de program sînt folosite apelurile de proceduri. Ele vor fi conectate doar în momentul încărcării programului în memorie sau chiar în timpul executării lui. Deci, apar conectări dinamice ale procedurilor.

Conectările dinamice au multe avantaje: permit conectare unitară cu toate serivciile sistemului, descoperă organozarea acestor servicii de nivel inferior și permit să se dea procedurilor denumiri legate de destinaţia lor. Parametrii sînt conferiți procedurilor prin stivă în conventia acceptată în PASCAL (folosită de multe compilatoare alelimbajului C).

Noul mod de apel al serviciilor sistemului permite memorarea unei importante părți a sistemului operațional în biblioteci pc disc. O parte a funcţiei consolidatorului este construită în sistemul operațional și colaborază cu funcțiile de organizare a memoriei. Consolidatorul (LINKER) construieşte plicuri care sînt executate cu folosirea unui cod special (STUB CODE). Acest cod, în afară de instrucțiunile în cod maşină din program, conține denumiri și puncte de intrare în procedurile conectare dinamic. Se deosebesc două feluri de conectări dinamice: initiale (PRELOAD)

17-l

și la comandă (LOAD ON DEMAND). Primele sînt consolidate în momentul încărcării programului, celelalte -- cînd apare apelul procedurii de sistem.

Adesea merită să se împartă o sarcină în cîteva ordine executate simultan. De exemplu, în programe destinate editării de tabele *(spread street),* după calculele de actualizare a cîmpurilor vizibile, pe ecran se poate executa simultan calculul cîmpurilor ce sînt în afara ecranului si introduce noi date. OS/2 permite crearea în cadrul unei sarcini a unor astfel de executii, denumite *threads.* Pentru fiecare sînt "private" doar continutul registrelor procesorului și stiva, celelalte fiind comune pentru întreaga sarcină. În consecință, dacă un *thread* deschide un plic, celelalte pot scrie sau citi din el. Este necesar ca diferitelor *threads* să le fie alocată o prioritate. Thread este observabilă doar prin sarcina din care provine, din care motiv nu poate fi îndepărtată sau nu i se poate lua prioritatea de către altă sarcină.

 $OS/2$  permite instalarea monitoarelor - respectiv, a programelor speciale - conectate cu programe de comandă a instalației. Monitorul poate adăuga, îndepărta sau schimba semne transmise de programul de control al instalaţiei. La fiecare program de comandă se pot conecta multe monitoare, obtinîndu-se un lant de programe care modifică functionarea acelui program.

Păstrarea compatibilității cu DOS 3.XX a constituit unul din scopurile principale ale proiectanților OS/2. Se pare că jumătate din fonduri au fost afectate pentru asigurarea compatibilității. Aceasta este de fapt tendința mondială. Păstrarea compatibilității nu s-a reflectat însă asupa posibilităților sistemului. Actualmente, creatorul de programe utilitare are posibilitatea de a opta pentru trei medii de programare: microsoft, \Vindows, DOS 3.30, OS.2 *j>rotected mode.* 

Ne putem aştepta ca în curînd să apară doar programe corelate cu OS/2, deoarece asigură posibilitatea aşteptării lor la sistemul de operare ce este creat special pentru 80386. Astăzi se crede că rezolvarea optimă este Family API, deoarece permite construirea de programe care colaborează atît cu DOS 3.XX. cît și cu OS/2.

# 9 .2. **UN CONTRACT ÎNTRE STRATEGII**

Categoric, IBM nu are o existență liniștită în domeniul calculatoarelor personale, acesta fiind, de fapt, singurul segment din piata tehnicii de calcul a cărui dominare nu este întotdeauna concludentă ( fig. 9.1 ). Antecedentele sînt cunoscute : deşi a reuşit să detroneze rapid pe Apple la începutul deceniului (cînd a lansat PC-ul său original), după o (relativ) scurtă perioadă de supremație absolută a început să piardă tot mai multe procente de pia<sup>ă</sup>în favoarea producătorilor de calculatoare compatibile, devenind astfel prizonierul propriului său standard. Mai mult decît atît, Apple îşi stabiliza permanent propria sa linie de calculatoare personale Maclntosh, avînd proprii săi utilizatori fideli și amenintînd cu o replică standardul traditional. În aceste conditii, IBM a lansat familia PS/2, dar de undeva din Texas apăruse Compaq, care devine brusc cel mai puternic concurent al IBM pe piata calculatoarelor personale, fapt cu atît mai inedit, cu cît IBM nu a mai cedat niciodată un domeniu pe care îl cucerise. Cum

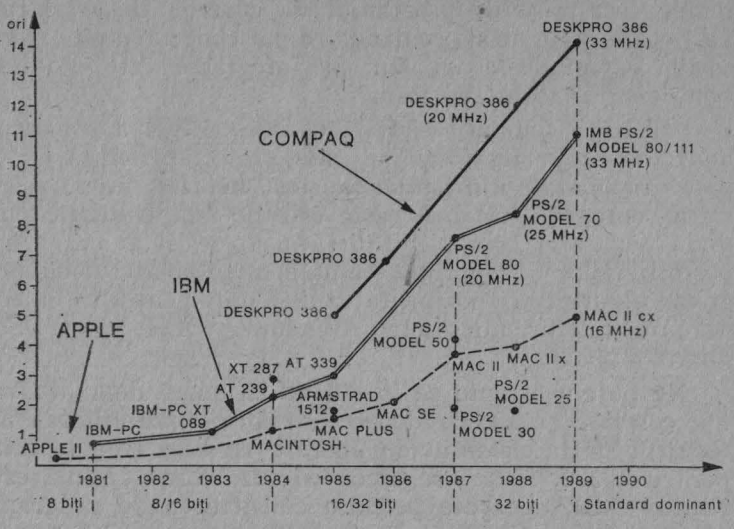

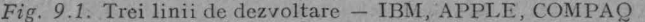

a fost posibil acest lucru şi care sînt factorii care l-au determinat ? Cum a putut o firmă care nici măcar nu există cînd IBM a introdus calculatoarele sale personale să devină o concurență așa serioasă ?

în anul 1987, deşi vînzările de calculatoare personale IBM erau mult mai mari decît cele ale firmei Compaq, veniturile sale au sporit foarte lent, în timp ce veniturile firmei texane înregistrau creșteri spectaculoase. De fapt, în anul 1987 Compaq a vîndut mai multe calculatoare personale bazate pe microprocesoare 80386 decît IBM şi acest fapt a continuat şi în anul următor. Astfel, Compaq Deskpro 386 a devenit primul calculator personal non-IBM, care s-a impus ca lider în categoria calculatoarelor de birou (desktop). Acest fapt este în mod particular semnificativ, deoarece pînă în prezent toate bătăliile pierdute de "Big Blue" în domenii particulare restrînse nu au reuşit să fie recîştigate.

O dată cu lansarea familiei PS/2 prăpastia care separa pe cei doi mari rivali părea să dispară și astfel Compaq, care dominase sectorul calculatoarelor pe 32 de biti, se găseste în decembrie 1988 într-o poziție critică față de IBM. Apare însă o gravă penurie de calculatoare IBM rezultată, 'după unii analişti, atît din creşterea cererii, cît și din dificultățile întîmpinate la pregătirea fabricației. Partea deținută de IBM pe piața calculatoarelor cu 80386 scade de la  $38\%$  la  $26\%$ , în timp ce procentul deținut de Compaq crește de la  $40\%$  la  $49\%$ .

În 1989, IMB și Compaq își propun amîndouă să recîștige preferințele utilizatorilor de PC-uri. În consecintă, concurența devine tot mai acerbă, iar faptul că sînt anunțate calculatoarele cu performanțe similare face ca tensiunea provocată de luptă să mai crească cu cîteva grade.

Iată cîteva din schimburile de lovituri ale celor două firme în anul 1989.

Compaq lansează un nou model 286 cu 12 MHz, cu care încearcă să acapareze și o parte din piata calculatoarelor bazate pe microprocesoare 80286, piață pe care IBM, cu tradiţionalele AT-uri precum şi cu PS/2 model 30 (în special modelul 30286 lansat în toamna lui 1988, prin el IBM arătînd că nu dorește să părășească piata AT-urilor), era lider.

În consecință, IBM răspunde prin lansarea unui calculator portabil cu 386, precum şi o maşma pc 386-33 MHz. Ca o ripostă Compaq lansează în aprilie 1989 propriile masini de 33 MHz.

bupă opinia utilizatorilor, aceste anunţuri ilustrează perfect fazele diferite ale luptei care se duce între cei doi giganți pentru statutul de lider în inovarea tehnologică.

În conformitate cu părerea unor observatori, rivalitatea IBM-Compaq are si un caracter putin curios, în sensul că cu cît Compaq se dezvoltă mai mult, cu atît are tendinta de a semăna cu IBM. Iată ce declară Brian Roemmele, presedintele unei societăți de proiectare tehnică, Ariel Computer: "Înainte Compaq propunea o alternativă efectivă fenomenului IBM. A cumpăra un Compaq era nu numai o decizie normală din punct de vedere tehnic, dar și un veritabil angajament politic. Astăzi, în schimb, prin prețurile sale și prin baza instalată, Compaq pare să adopte politica de întreprindere pe care înainte o contesta". După Dan Howel, inginer analist la Texaco, însă "Compaq rămîne aceeasi. Politica de marketing este poate mai conservatoare, dar deviza nu este noi sau nimeni altcineva, ca a IBM-ului".

Un alt fenomen, consecință a concurenței acerbe, este reprezentat de presiunea enormă care determină o punere în vînzare foarte rapidă a calculatoarelor, iar acest lucru creează deseori neplăceri. Ca urmare, IBM a anunțat că există probleme tehnice pentru modelul 70/A 21 și a suspendat temporar fabricația acestuia. Un comerciant de calculatoare IBM a declarat că 4 din cele 6 modele primite de 70/A 21 erau inutilizahilc încă de la sosire. Este destul de neobișnuit din partea IBM să livreze un produs avînd probleme așa de grave, știut fiind faptul că de obicei acesta èste supus unor teste complete. Astfel, cu toate sumele uriașe cheltuielile pentru promovarea liniei PS/2 și atenționarea asupra proprietății arhitecturii MICRO CHANNEL, IBM nu a reușit să acapareze nici măcar un segment din piața ce aparține firmei Compaq. Mai mult decît atît, Compaq era aceea care continua să cîştige părţi din piaţa IBM. Cc a făcut deci Compaq şi nu a reuşit lBM să facă?

Răspunsul la această întrebare dezvăluie modul în care IBM a conceput însăși piata de calculatoare personale și
sugerează, de asemenea, că prin aceasta îi va fi dificil să-și mențină poziția de cel mai mare vînzător de calculatoare personale din lume , Primul lucru care se poate spune despre succesul lui Compaq este acela că, în mod neîndoielnic nu s-a bazat pe preturi mai scăzute. Dimpotrivă, preturile Compaq sînt, în mod tipic, mai mari comparativ cu acelea ale celorlalti competitori. Cumpărătorii care sînt interesați în primul rînd de preț pot achiziționa calculatoare de la alti producători de astfel de echipamente la preturi mult mai accesibile.

Doi au fost însă cei mai importanţi factori care au determinat succesele obținute de Compaq - calitatea și performanţa produselor oferite, sistemele Compaq bucurindu-se de o mare reputație. De exemplu, recentul Deskpro 386/20 al firmei Compaq depășește în performanță vîrful liniei PS/2 și anume modelul 80/111, cu toate aprecierile la adresa presupusei sale superiorități tehnologice.

În timp ce performanțele superioare ale recentelor modele Deskpro 286 comparate cu modelele PS/2 50 și 60 erau datorate, în primul rînd, vitezei mai mari a ceasului (12 MHz, faţă de 10 MHz pentru sistemele IBM), calculatorul Deskpro 386/20 depășește modelul 80-111, la aceeași viteză a ceasului, în pofida existenței magistralei M.C.A.

Numai performanţele superioare ale Compaq-ului nu explică însă suficient succesul firmei. Calculatoarele altor producători oferă deseori performanțe superioare, de multe ori la preţuri mai scăzute.

Alt factor în succesul competițional al firmei Compaq îl reprezintă constanta sa abilitate în livrarea de produse pentru o piaţă ce se suprapune peste cea a IBM. De la. început, strategia Compaq a fost aceea de a oferi facilități pe care IBM nu le punea la dispoziția beneficiarilor. Sistemul initial, Compaq Portable, este un exemplu în acest sens. Deși sistemele create de Adam Osborne au precedat echipamentele Compaq, ele se bazau pe microprocesoare  $Z-80$  și sistemul de operare  $CP/M$ . Compaq a oferit, în schimb, compatibilitatea IBM PC într-un sistem portabil și de calitate, și aceasta cu mult înaintea IBM. Mai recent, Deskpro 386 a precedat cu luni lansarea primului model IBM bazat

pe 386 (PS/2 Model 80). În timp ce IBM era gata pentru introducerea primei versiuni a modelului 80 (pe 16 MHz), Compaq comercializa deja sistemul Deskpro 386/20 (pe 20 MHz). În mod similar, chiar înainte de anuntarea modelelor IB1'1 bazate pe 286 (model *SO* şi 60) la 10 MHz, Compaq trecuse la modelele 286 pe 12 MHz (Deskpro 286). Calculatorul transportabil Compaq 386 este un alt exemplu al consecventei abilităti a firmei de a se afla înaintea IBM în ceea ce priveste oferirea de facilități reale utilizatorilor.

Succesul firmei Compaq a fost facilitat şi de faptul că firma respectivă a rămas credincioasă vechiului standard pe care IBM l-a creat o dată cu lansarea calculatoarelor IBM PC, XT si AT. Inovatiile care au mentinut facilităţile oferite de Compaq în faţa celor IBM au reprezentat, de fapt, modele mai reuşite de implementare a standardului pe care IBM l-a creat în mod neintentionat.

Probabil că cea mai semnificativă diferență între strategiile IBM și Compaq se va găsi, totuși, în măsura în care cele două firme au livrat o arhitectură cu adevărat deschisă. Dacă se observă documentația pusă la dispoziție se constată un contrast evident. Specificatiile detaliate și listingurile BIOS-ului din primele referinte tehnice ale calculatoarelor IBM PC nu sînt astăzi decît istorie. În prezent, în timp cc politica de documentaţie a IBM este de a realiza scurte manuale, Compaq livrează două volume pentru ghidul tehnic de referinţă al lui Compaq Deskpro 386/20, care conțin atît schemele electrice, cît și descrieri detaliate ale funcțiilor BIOS. Astfel, documentația Compaq îmbunătăteste standardele din documentatia IBM. De asemenea, documentația Compaq se diferențiază și față de cea oferită de majoritatea, comercianţilor de calculatoare personale, care - din cauza prețului scăzut - oferă un minim (dacă nu si un inadecvat) set de documentație.

# 9.3. STAŢII **DE LUCRU** INGINEREŞTI

Stațiile de lucru inginerești reprezintă un domeniu relativ nou care a apărut după cel al calculatoarelor personalc din care s-a desprins. În categoria staţiilor de lucru inginereşti sînt cuprinse staţiile grafice, echipamentele pentru proiectarea asistată de calculator (CAD), fabricaţia asistată de calculator (CAM), ingineria asistată de calculator (CAE) etc. O dată cu dezv6ltarea calculatoarelor personale de mare performanță, stațiile de lucru inginerești cunosc si ele un progres substanțial. De remarcat faptul că în anul 1986 vînzările de statii de lucru ingineresti au depăsit pe cele ale calculatoarelor personale.

Piața stațiilor de lucru inginerești a fost creată în anul 1981 de firma Apollo, care a și dominat apoi această piață, cu un procent de  $30-40\%$  din vînzări. În anul 1984, și-a făcut însă apariția firma SUN, care în perioada 1985/86 a preluat conducerea în acest domeniu.

O statie de lucru bazată în primul rînd pe tehnologiile de vîrf cuprinde:

 $-$  unitate centrală pe 32 de biti (sau mai mult);

- memorie internă de 2-4 Mo și, de obicei, suport de memorie virtuală :

display integral cu o rezoluție de minim  $640 \times 480$ pixeli;

- interfeţe pentru reţea (de obicei Ethernet);

- sistem de operare multitasking (nu este neapărat necesar un sistem de operare multiutilizator, deşi unele stații prezintă acest tip de sistem).

O dimensiune mare a registrelor memoriei interne, precum si un spatiu de adresare suplimentar (eventual virtual) sînt necesare pentru rularea unor aplicații tipice inginerești. Rezoluția înaltă depinde direct de magistrala microprocesorului şi permite o interfaţă cu utilizatorul prin ferestre, ceea ce are ca urmare creșterea productivității muncii la utilizarea statiei. Facilitatea integrării într-o rețea este prima armă împotriva formării unor "insule de prelucrare informaţională", şi în sfîrşit, sistemul de operare multitasking leagă toate aceste elemente împreună.

Exemple tipice de maşini care respectă definiţia dată sînt staţiile care aparţin liniei VAX a firmei Digital Equipment, precum şi formele cele mai utilizate ale producătorilor

tradiționali, ca SUN și Apollo. De remarcat faptul că există mai multe firme (InterAct, InterPro) unite sub numele de Intergraph, care produc stații pe bază de VAX sau MicroVax; în anul 1988 acestea dețineau împreună circa 29% din piata statiilor de lucru.

Firma DEC a intrat pe piata statiilor de lucru grafice în anul 1984, cu prima stație VAX pentru satisfacerea cesităților impuse de aplicațiile CAD/CAM/CAE. Deși cu performanțe ceva mai scăzute și costuri mai ridicate, linia de stații VAX a cîștigat teren în mod continuu, devenind a treia putere după SUN și Apollo. În anii.1985/86, modelele VAX station  $II$  si VAX GPX reprezentau unele dintre cele mai căutate produse pc piaţa mondială, oferind, în afara facilităților grafice specifice domeniului, și celelalte programe aplicative ce funcționau sub sistemul de operare VMS (după unele estimări, DEC a livrat în 1985 echipamente CAD/CAM pentru circa 1/3 din piața mondială). În acea perioadă, avîndu-se în vedere faptul că producătorii declarau mărirea capacității și performanțelor grafice, se prognoza pentru stațiile de lucru cu grafică în  $3 \text{ D}$  o creștere de  $60\%$  pentru 1988. Dar Charles D. Wise, software manager pentru VAX/VMS, a prevăzut un conflict între statiile  $VAX$  si calculatoarele  $VAX$  multiutilizator: "DEC are un interes vast la mini și supermini și, din această cauză, nu are de gînd să facă o afacere din stațiile de lucru care ar reduce vînzările pentru YAX: 8000". Urmarea a fost o scădere simtitoare a procentului din viata statiilor de lucru deținută de DEC. Astfel la sfîrșitul anului 1987 piața stațiilor de lucru inginerești se prezenta astfel:

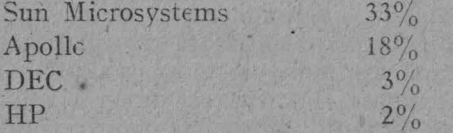

Iată și prognoza Dataguest la acea vreme în ceea ce priveste performantele statiilor:

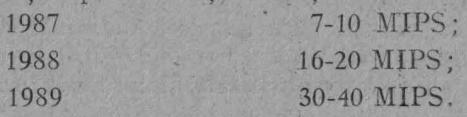

182

Un exemplu de stație DEC la nivelul anilor 1987/88 îl reprezintă VAX 3200 cu performante de 10 MIPS.

De remarcat faptul că pentru primii trei producători de statii rata de crestere a vînzărilor este dublă fată de restul<sup>i</sup> (ca' grup). Per total, rata de creștere pe piața stațiilor a fost în 1988 mult sub cea prevăzută, și anume  $30\%$ , rezultat care se datora parțial operației familiei de calculatoare PS/2.

Pe piața stațiilor de lucru au apărut și producătorii mai putin traditionali; Hewlett Packard care a venit din domeniul minicalculatoarelor, precum şi Tcktronix, din domeniul terminalelor, sînt două exemple în acest sens. De mai multi ani Hewlett Packard joacă un anumit rol pc piaţa staţiilor de lucru. Deşi a Yîndut un număr mare de unităti, unele din acestea nu sînt conforme cu definitia dată anterior stațiilor. Astfel, cu toate că a comercializat cu rezultate bune seria 9000 (care se potrivește standardului, performanțelor și prețului), Hewlett Packard rămîne mai mult un producător de echipamente care fac parte din categoria sistemelor la cheie.

Tektronix a început să fabrice a dcua sa serie de stații de lucru. Prima încercare (seriile 61 XX și 62 XXs) a constituit o semireușită, prezentînd cîteva probleme de productie atît cu circuitul National 32000, cît si cu software-ul. Concepția firmei este că piața tradițională de terminale grafice se va transforma rapid în piață de stații de lucru. Date fiind mărimea și forța sa financiară, Tektronix rămîne o firmă a cărei evoluție pe piața stațiilo<sup>r</sup> de lucru trebuie urmărită.

Alt producător este desigur IBM. Însă singurul său produs care se potrivește definiției date este stația 6150 PCRT, cu toate că și PS/2 Model 80 cu OS/2 și Model 55 cu 80386 SX pot fi considerate adevărate statii de lucru. Desi a îmbunătățit stația 6150 PCRT, aceasta este departe de a reprezenta un succes răsunător. Stațiile PCRT sînt declarate de firmă echipamente profesionale pe 32 de biți, cu sistem IBM/AIX, prețul lor fiind destul de mare, mai ales datorită faptului că sînt realizate cu microprocesoare

IBM originale. Iată și membrii stației 6150 PCRT, împreună cu prețurile corespunzătoare anilor 1988/89:

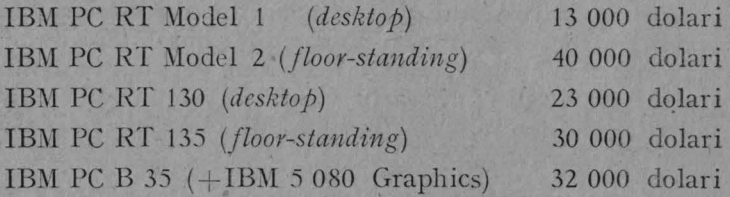

Cu toată această gamă variată, PS/2 Model 80 și mult discutatul Model 90 se încadrează mai bine în definiția dată statiilor de lucru. Dată fiind baza instalată de PC-uri, aceste mașini pot determina ca firma IBM să devină un producător foarte serios de stații. De asemenea, calculatorul personal MAC II cu A/UX poate aduce și firma Apple în lumea statiilor de lucru.

Liderul stațiilor de lucru inginerești, SUN, și-a întinerit toată gama de produse, introducînd — în anul 1989 — 10 noi modele pc linia maşinilor cu microprocesor 68000, precum si cele cu arhitectură cu set redus de instrucțiuni *(RISC)*. Iată două din produsele lansate, împreună cu caracteristicile lor:

• SUN D 3/80, cu microprocesor 68030 la 20 MHz, memorie internă de 4 Mo și sistem de operare UNIX sau MS/DOS (performante: 3 MIPS);

• SUN D 3/400, cu microprocesor 68030 la 33 MHz, memorie internă de 8-12 Mo (performante : 7 MIPS).

De remarcat că prețul este comparabil cu cel al unui calculator personal MacIntosh II sau PS/2 Model 70.

Deși în mod tradițional stațiile de lucru au fost utilizate mai mult în aplicații inginerești, un mare număr de statii sînt folosite în mod curent în alte domenii: controlul proceselor, analiza calității, gestiunea stocurilor etc.

În aceste cazuri posibilităţile de multitasking şi interfetele grafice sînt dominate de controlul de timp real. Domeniul publicaţiilor, în particular influenţat puternic de revolutia electronică,' este un consumator tot mai mare de stații de lucru. Întrucît prețul stațiilor tinde să scadă mult, ele Yor înlocui calculatoarele personale ca resurse desktop pentru cei care au posibilități financiare mai mari. De exemplu, tradiţionala piaţă a automatizării birourilor (biroticii), dominată acum de PC-uri, va fi caracterizată. în curîn'd de echipamente orientate pc interfeţe iconice, cu meniuri controlate și ferestre etc., oferind astfel o pro- $\cdot$ ductivi1.ate de grup mai bună şi mai puţine posibilităţi de erori. Pentru întreprinderile medii, puterea de reţea <sup>a</sup>staţiilor poate rezolva problemele de achiziţionare <sup>a</sup> informațiilor. Pentru manageri stațiile pot reprezenta o adevărată revoluție, în sensul utilizării unor aplicații precum *sisteme de raportare on line*, care nu necesită probleme deosebite de aptitudini şi experienţă în utilizarea tastaturii.

Altă aplicație însemnată a stațiilor o reprezintă așanumita "vizualizare a software-ului". Există o direcție relativ nouă de dezvoltare provenită din prezentări grafice, deosebit de utilă în cercetarea științifică fundamentală pentru realizarea de modele în domenii diverse — dinamica fluidelor, prognoza meteorologică, fizica nucleară etc. Vizualizarea software este utilizată pentru a memora și prelucra volume mari de informații produse de sisteme de prelucrare a imaginii și supercalculatoare. Stațiile de lucru prezintă un prilej unic, datorat posibilităţilor grafice şi de cuplar<sup>e</sup> în rctclc, în vederea controlului în timp real al acestor ' resurse.

Piața de stații de lucru se caracterizează printr-o rată. de creștere de două ori mai mare față de cea a întregii in-<br>dustrii de calculatoare. Primii doi mari producători în domeniul tehnicii de calcul și informaticii mondiale, IBM si DEC, recunosc importanta strategică a acestor calculatoare.

Raportul preţ/performanţă al staţiilor de lucru este în scădere (fig. 9.2) datorită atît micșorării prețului, cît și creșterii performanțelor.

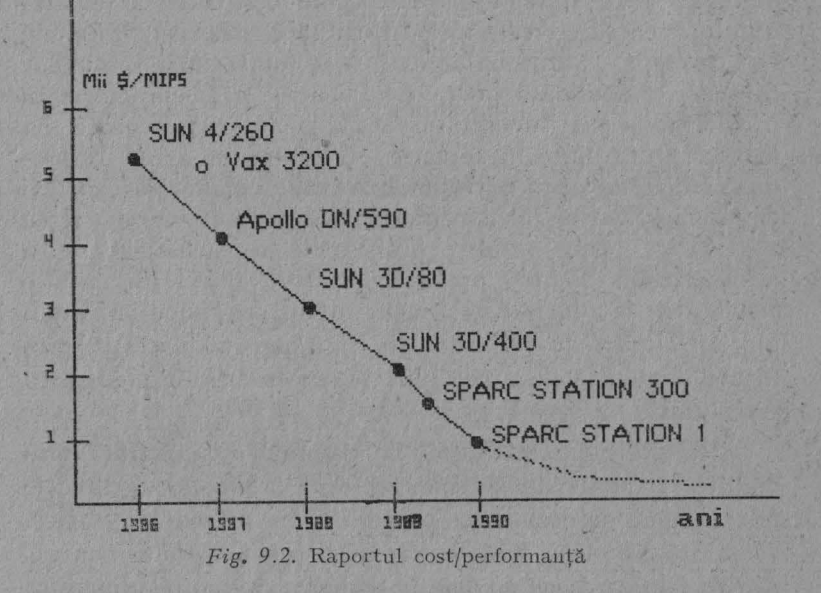

# 9.4. **SECURITATEA** NFORMAŢII OR **PE PC**

Tot mai multe fenomene apărute în ultimii ani, o dată cu proliferarea extraordinară a calculatoarelor personale. arată că, neîndoielnic, securitatea informatiilor nu mai poate fi privită în mod superficial, ci ca o necesitate.

În trecut, informațiile erau stocate pe sisteme de calcul de capacitate mare, apoi, în anii '70-'80 și-au făcut apariţia minicalculatoarele, care au permis o descentralizare a informațiilor la un prim nivel. La începutul deceniului '80, apariția microcalculatoarelor a amplificat procesul. În prezent, rețelele sînt cele care duc fenomenul mai departe. Atît proliferarea micro-urilor, cît și multiplicarea retelelor și a interconectărilor includ astfel și numeroase amenințări și riscuri. Care sînt aceste riscuri?

Generalizarea în întreprinderi a terminalelor inteligente pe bază de PC/PS oferă fiecărui utilizator o productivitate

sporită. lăsînd însă cîmp liber actelor de piraterie în domeniul informatiilor. ln consccintă vulnerabilitatea sistemelor informatice creste.

Proliferarea microcalculatoarelor din ce în ce mai performante permite oricărei persoane să "navigheze" prin retele si să pătrundă astfel în diverse sisteme informatice. Iar această activitate se poate desfășura chiar și la domiciliu. Aceste fenomene au apărut la începutul deceniului trecut, cînd studenți sau elevi au reușit în joacă (?) să pătrundă în cele mai păzite sisteme informatice (Pentagon, NASA, CIA). Fără îndoială, aceste fapte au permis să se înțeleagă că orice persoană inițiată în informatică, posedînd unelte adecvate și, în special, voință și multă răbdare, reprezintă un posibil intrus în sisteme de securitate cu reputație de inviolabilitate. Unele din aceste persoane au devenit, datorită experienței și "competențelor" acumulate, cunsultanti ai comisiilor de experti care se ocupă de securitatea, informațiilor. De asemenea, au căpătat un nume distinct - *hackers* (pirați), devenind astfel o categorie recunoscută din punct de vedere social.

Importanta din ce în ce mai mare a retelelor, tot mai interconectate între ele. oferă unui eventual intrus posibilităti dintre cele mai extinse. Iată cîteva exemple în acest sens.

**În 1987, un cercetător american a observat o mică eroare** la factura privitoare la utilizarea unui calculator din laboratorul în care lucra. În urma investigației întreprinse a constatat că suma corespunde facturii unui necunoscut, care se servește de calculatorul său pentru a pătrunde. în rețeaua militară Milnet. După cîteva săptămîni, intrusul a fost reperat. S-a constatat că fortase intrarea în 450 calculatoare, în 40 de reprize, reușind să pătrundă la Pentagon, NASA, laboratorul nuclear din Los Alamos, etc. După **o** lungă anchetă care a depăsit granițele S.U.A., desfășurîndu-se și în Europa, au fost implicate 10 persoane bănuite de spionaj. Grație posibilității de a "naviga" pe rețele, ele au "vizitat" cele mai protejate calculatoare din S.U.A. şi Europa.

În decembrie 1987, rețeaua internă de calculatoare a firmei IBM a suferit un atac al unui "virus", a cărui origine se afla într-o telegramă de felicitare expediată prin rețea de către un utilizator acreditat. Felicitarea făcea să apară pe ecran un pom de Crăciun, dar, în realitate, ascundea un  $adevărat$  "cal troian", care — în timpul afișajului — consulta fisierele calculatorului. Apoi, înarmat cu numele persoanelor care au schimbat mesaje cu acest utilizator, trimitea copii ale telegramei (dar și ale programului "cal troian") la toți utilizatorii recenzați. Pentru a se debarasa de "virus", IBM a trebuit să închidă sectoare întregi ale retelei.

În decursul anului 1987 s-au înregistrat în întreprinderile din Franta circa 30 000 de accidente informatice deci, practic, aproape 100 zilnic. Pierderile cauzate au fost evaluate de societățile de asigurări la 8 miliarde de franci, ceea ce a reprezentat o creștere cu 8% față de anul precedent. Periodic se organizează congrese (cum este, de exemplu, Securicom) care atenționează întreprinderile dispun de sisteme informatice în vederea protejării acestora. În general, atît concluziile acestor congrese, cît și ale unor spccialisti si institutii specializate arată că securitatea informațiilor ține, în primul rînd, de o stare de spirit, iar întreprinderile și conducerile lor trebuie să analizeze metodic riscurile la care se expun institutiile respective, mijloacele de care dispun şi mediul în care îşi desfășoară activitatea, în vederea reducerii riscurilor, necxistînd un model unic de securitate informatică.

Sindromul "fortăreței" este aplicat de fiecare întreprindere în felul său propriu, dar cu toate că 85% din cei care răspund de securitatea infonnaţiilor manifestă preocupări în ceea ce privește salvarea datelor, iar  $75\%$  dispun decontrol, se constată că în peste  $25\%$  din accidentele informatice, astfel de situații nu au fost prevăzute.

În conformitate cu opinia a numeroși experți, importanţa strategică a informaticii în viaţa întreprinderii este subestimată, iar 30% din cadrele de conducere afirmă că securitatea este insuficientă. Fenomenul este însă mult mai complex, deoarece securitatea şi evaluarea riscurilor **nu**  reprezintă numai o problemă strict informatică, fiind necesar a se lua în considerare toți factorii implicați: spaţiul global al intreprinderii, nevoile tehnice, organizarea functională, elementul uman etc.

Din argumentele invocate rezultă că este necesar studiul tipurilor de pierderi. În acest sens, analizele efectuate au impu:; următoarele tipuri :

**e** Pierderile datorate echipamentelor se referă la costul reparatiilor sau al înlocuirilor echipamentelor care au fost defectate sau sustrase. În legătură cu acest aspect, trebuie . subliniat faptul că accidentele informatice nu au numai cauze materiale. Cîteodată pot exista și motive legate de  $factorul$  uman — erori de supraveghere, de transfer de date. sau programe, interpretare sau utilizare, exploatare, tonceptie, realizare de aplicații etc. Unele din acestea pot deveni veritabile amenințări pentru societate, cum a fost cazul unei aplicații în medicină în S.U.A., care a provocat cîteva victime datorită faptului că nu au fost verificate cu atenție toate ramurile posibile ale programului.

 $\bullet$  Alte *pierderi* pot fi cele *financiare* sau *de clienți*. Este vorba de dispariția de bunuri financiare, în special în domeniul contabilității.

 $\bullet$  În sfîrșit, cele mai "la modă" *pierderi* se referă la "bombele logice" și viruși, care se răspîndesc foarte repede.

În unele intreprinderi mici (care sînt și foarte numeroase) postul informatic este de obicei unic. Aceeasi persoană se ocupă atît cu exploatarea, cît și cu sistemul, rețeaua, administrarea datelor și securitatea lor. Există, deci, un pericol de divulgare sau de piraterie a informațiilor.

Sustragerile de echipamente nu reprezintă evenimente rare, așa cum s-ar putea crede la prima vedere, ci ele se referă în special la obiecte mai puțin voluminoase - microcalculatoare, imprimante, modemuri etc. În acest caz, consecinţele accidentelor informatice pot fi atît pierderi materiale, cît și legate de întreruperea activității. Dacă echipamentele pierdute pot fi lesne înlocuite, mai grave. sînt pierderile informațiilor înregistrate pe discurile dure. În ceea ce privește deturnările, posibilitățile sînt extrem de variate, mergînd de la manipulări de fisiere sau programe, pînă la modificarea întregului sistem. În cea mai

mare parte aceste deturnări sînt functionale: se realizează exploatări ilicite, fraude prin controale logice şi de programe. Dacă pirateria de programe poate fi pusă la adăpost prin legea dreptului de autor, nu acelaşi lucru se poate realiza în legătură cu deturnarea informațiilor. Se practică n mod curent traficul cu listinguri, suporturi magnetice etc., iar întreprinderile cele mai expuse riscurilor sînt cele care realizează exporturi și cele cu tehnologie înaltă.

Iată etapele identificate în cadrul unui accident informatic într-o întreprindere:

- etapa 1: este branșat un ansamblu de proceduri, au loc stergeri de date de pe suporți magnetici etc. Directionarea se face de la locul respectiv sau de la distantă;

- *etapa* 2: este creat un eveniment de exploatare care duce la modificarea succesivă a salvărilor. Fisierele sînt distruse :

- *etapa 3*: este cea în care, de obicei, se intervine prin acționarea procedurilor de "redemarare". În privința informațiilor, totul depinde de valabilitatea lor și de posibilitatea de a fi reconstituite, pornindu-se de la documente:

- *etapa 4*: se realizează sincronizarea ansamblului de "redemarare". Procesul este îndelungat și progresiv existînd posibilitatea ca perioada de sterilitate a unui sistem informatic să dureze — după caz — între 3 și 9 luni.

Organizarea, protecţia, supravegherea şi redondanţa **sînt**  expresii cheie care privesc o securitate fiabilă. Pentru aceasta există diverse solutii care pot fi simple sau complicate. totale sau partiale. Important este să se stabilească o schemă de securitate omogenă, dar și adaptată la întreprindere, la obiectul și mediul său. De exemplu, este evident că natura protecției pentru un mediu informatizat care asigură contabilitatea unui centru de fabricație nu va semăna cu cel al unei bănci. Mai întîi este necesară protecția echipamentelor, operație care se poate realiza cu ajutorul detectoarelor de fum, sistemelor cu extinctoare etc. În același timp vor trebui protejate și programele. Salvările, afirmă specialiștii, vor fi depuse într-un local care prezintă condiții bune de conservare și vor fi plasate în dulapuri protejate

190

la incendii. Controlul asupra acceselor, fişierelor şi programelor poate necesita, în unele cazuri, protecţii foarte elaborate (programe specializate). De asemenea, este necesar controlul parametrilor însărcinaţi cu identificarea utilizatorilor și terminalelor în funcție de parolă. Controlul accesului permite asigurarea confidențialității conținutului fisierclor şi depistarea programelor care pot accesa fişierele. În ceea ce priveşte controlul tranzacţiilor, se pot folosi coduri de acces.

#### **MEMENTO BASIC-80**

## A. l. Elemente de bază

Alfabetul limbajului este compus din litere, cifre și caractere speciale: virgula (,), punct și virgulă (;), +, -, \*, /,  $\hat{ }$  sau  $\uparrow$  sau \*\* =, apostroful şi parantezele.

Constantele sînt valori ce nu se schimbă în timpul execuției unui program. Ele pot fi numerice sau de tip șir. Cele numerice au următoarele moduri de reprezentare:

 $-$  întregi: toate numerele întregi cuprinse între  $-32768$  și  $+32767$ ;

— virgulă fixă: numerele reale (cu punct zecimal) pozitive sau negative;

— virgulă mobilă: numerele reale pozitive sau negative (mantisa). urmate de exponent  $D$  sau  $E$  și un număr întreg pozitiv sau negativ (exponentul).

O constantă de tip sir este o secvență de pînă la 255 caractere incluse între apostrofuri. Caracterele pot fi litere, cifre sau simboluri.

Constantele  $\pi$  si e sînt definite în general intern și pot fi utilizate prin simbolurile PI şi EE.

*Variabilele* sînt nume utilizate pentru a reprezenta valori în programele BASIC. Ca și în cazul constantelor există două tipuri de variabile: numerice și de tip șir. Variabilele sînt definite obișnuit: primul caracter din nume este neapărat literă, iar cel de la sfîrşit indică faptul variabilei astfel:

 $\hat{\mathbf{S}}$  - variabilă de tip șir de caractere;

 $\%$  - variabilă numerică întreagă;

 $\pm$  - variabilă numerică dublă precizie;

.! - sau orice alt caracter diferit de precedentele - variabilă nu merică simplă precizie.

O variabilă nu poate avea ca nume un cuvînt rezervat de instrucțiunile BASIC. Numele care începe cu prefixul FN se așteaptă a fi o variabilă declarată funcție (vezi enunțul DEF FN).

*Expresia* aritmetică poate fi o variabilă/constantă numerică, un operator sau o combinație între constante, variabile și operatori care produce o singură valoare numerică. Operatorii numerici realizează operaţii numerice sau logice şi au ca rezultat o valoare numerică. Ei se clasifică în: aritmetici, relaționali, logici; funcții.

Operatorii aritmetici realizează operaţiile aritmetice. uzuale *în* ordinea matematică standard: \*\*, \*, /,  $+$ ,  $-$  cu semnificația: exponențiere, înmulţire, împărţire, adunare şi, respectiv, scădere.

Operatorii relaţionali compară două valori care pot fi atît de tip şir cît şi numerice, iar rezultatul nu poate fi decît adevărat sau fals. Operatorii sînt: = pentru egalitate,  $\langle$  pentru mai mic,  $\langle$  = sau =  $\langle$  pentru mai mic sau egal , > pentru mai mare, >= sau = > pentru mai mare sau egal,  $\geq$  sau  $\lt$  pentru inegalitate.

Cînd operatorii aritmetici și relaționali se combină într-o expresie, mai întîi se execută operatiile aritmetice.

Operatorii logici execută operaţii logice sau booleene asupra valorilor numerice, combinînd valori adevărat-fals şi atribuie un rezultat la rîndul lui adevărat sau fals. Operatorii logici sînt: NOT (complement logic), AND (conjuncţie), OR {disjuncţie), XOR (sau exclusiv) EOV (echivalentă), IMP (implicatie).

*Expresia* şir poate fi o constantă şir, o variabilă şir sau o combinaţie **a** acestora prin utilizarea operatorilor pentru a produce o singură valoare şir. Cele două categorii de operatori sînt: concatenarea (realizată cu ajutorul simbolului "+") și funcția.

Funcția numerică este utilizată pentru a apela o operație predeterminată ce urmează a fi executată pe unul sau mai mulţi operanzi. Func-· ţiile pot fi încorporate în sistem **(SQR, SIN, COS** etc.) sau definite de utilizator prin instrucţiunea **DEF FN.** 

*Functia sir* este identică cu cea numerică, deosebirea fiind aceea că rezultatul primeia este o valoare numerică.

*Matricea* (sau vectorul) este o listă sau un tablou la care se pot face referiri cu un singur nume. Fiecare valoare dintr-o matrice se numeşte element. Elementele sînt şiruri sau valori numerice şi pot fi utilizate în expresie sau în instrucţiuni BASIC.

#### A.2 . Moduri de lucru

Comunicaţia cu limbajul BASIC se poate realiza în două moduri: a) *modul direct.* În acest caz limbajul execută o comandă imediat ce a fost introdusă. Instrucţiunea introdusă nu are număr de linie şi ea nu este memorată după afişarea unui rezultat. Acest mod de lucru este avantajos pentru depanarea programelor şi pentru unele calcule rapide.

b) *modul program (indirect).* Liniile introduse alcătuiesc un program, fiecare avînd un număr de linie (etichetă). Programul astfel memorat poate fi rulat cu comanda RUN.

A3. Instrucțiuni, comenzi și funcții

O linie BASIC are următorul format:

 $13 - \text{cda. } 526$  193

# *n* instructiune, [:instructiune,] ... ['comentariu]

unde *n* reprezintă numărul de linie și este un număr întreg, pozitiv, cu valori cuprinse între 0 și 65 529. El servește la indicarea ordinii de introducere a liniilor, la referire în cadrul salturilor și la editare.

instructiune, ... este orice instructiune BASIC;

*'comentariu* defineşte un text ce joacă rol de comentariu; el apare la sfîrşitul liniei după caracterul ' (apostrof).

Pe o linie se pot introduce mai multe instrucţiuni separate între ele prin caracterul ":". O linie de program nu poate avea mai mult de 255 de caractere (inclusiv numărul de linie).

Comenzile operează asupra programelor şi de aceea pot fi introduse în modul direct. Instrucţiunile însă urmează un algoritm în cadrul unui program şi de aceea ele pot fi introduse în modul indirect, deci ca parte a unui program. În versiunile cele mai noi instrucţiunile şi comenzile pot fi introduse atît în modul direct cit şi în modul program.

#### A3. l. **Variabile BASIC**

Variabilele limbajului BASIC ordonate alfabetic au unnătoarcle descrieri şi roluri: ·

- **DATE::i;** iniţializează data calendaristică sub · forma *v\$* = **DATES\$,** unde *v\$* este un şir de 10 caractere sub forma *11-zz-aaaa* cu semnificaţia cunoscută;
- **ERDEV\$** variabilă ce este utilizată sub forma *vS=* **ERDEV** şi furnizează codul de eroare al unei erori de periferic;
- **ERDEV** $\hat{\mathbf{x}}$  variabilă ce este utilizată sub forma  $v\hat{\mathbf{x}} = \mathbf{ERDEV} \hat{\mathbf{x}}$  si indică numele dispozitivului la care s-a semnalat eroarea;
- **ERR** variabila este utilizată sub forma  $v=$ **ERR** si contine codul ultimei **erori;**
- **ERL** variabila *v=* **ERL** indică numărul liniei de program în care a fost semnalată eroarea;
- **INKEYS** variabila *v\$=* **INKEYS** introduce un singur caracter de la tastatură.

#### A3.2. Comenzi **BASIC**

**AUTO** [n], [[P)] generează automat numere de linie începînd cu n şi pasul  $p$  (prin lipsă se asumă  $p=10$ );

**BLOAD**  $(s_f)$  [,d] încarcă fișierul cu numele sf în spațiul indicat de d;

**BSAVE** (sr), e, *l* salvează orice porţiune de memorie cu lungimea *l* octeţi care începe de la un deplasament dat de expresia întreagă, *e,*  faţă de segmentul definit de un **DEF SEG** anterior, salvarea făcîndu-se în fişierul cu numele *Sf;* 

有的社会行产业分享不

**CHDIR**  $.e.$ " schimbă directorul curent cu cel dat de expresia sir  $e.$ ;

- **CLEAR**  $[, [n]$   $[, [m]]$  initializează cu zero toate variabilele numerice si cu caracterul **NULL** toate variabilele sir, anulează variabilele comune, închide fișierele și eliberează zonele tampon. Opțional se poate specifica prin *n* numărul de octeti pe care îi va adresa limbajul precum și mărimea m a stivei;
- **CONT** reia (continuă) executia programului după ce s-a tastat CTRL/ BREAK ori s-au executat emm1urile **STOP** sau **END ,** din punctul **de** întrerupere;
- **DELETE**  $[l_1]$   $[-l_2]$  sterge liniile programului de la aceea care începe cu  $l_1$  (sau de la început dacă  $l_1$  este cmis) pînă la cea cu numărul  $l_2$  (sau pînă la sfirșit, dacă  $l_2$  este omis);
- **EDI1'** *n* afişează pe ecran linia de program cu numărul n;
- **END** semnalează terminarea executiei programului;
- **FILES** *[st]* afiseaza numele fisierelor din catalogul curent sau specificat explicit prin *sf*;
- **KILL** *Sf* şterge fişierul cu numele Sf;
- **LCOPY** [n] descarcă conţinutul ecranului pe imprimanta explicită;
	- **LIST**  $[I_1]$   $[-[l_2]$ ]  $[sf]$  listează fișierul .cu numele  $sf$  (sau programul sursă, cînd sf este omis) între liniile de numere (implicit, prima linie) și  $l_2$  (implicit, ultima linie);
- **LLIST**  $[t_1]$   $[-t_2]$  listează la imprimanta de 132 caractere per rînd programul sursă curent cuprins între  $l_1$  și  $l_2$  (valorile implicite și cele anterioare);
	- LOAD sf[, R] încarcă în memorie programul cu numele sf după ce au fost închise toate fişierele active, şterse toate variabilele şi 1iniile programului curent, exceptînd cazul optiunii R cînd fisierele sînt păstrate deschise şi are Joc in · acelaşi timp şi executarea programului;
	- **MERGE** (sf) interclasează programul de pe disc cu numele dat de specificatorul Sf cu programul din memorie ;
	- **MKDIR** *e<sub>s</sub>* specifică, prin expresia șir *e<sub>s</sub>*, noul director ce urmează a fi creat:
	- **NAME**  $s_{f_1}$  AS  $s_{f_2}$  schimbă numele fișierului din  $s_{f_1}$  în  $s_{f_2}$ ;

**NEW** şterge programul curent din memorie;

**RESET** închide toate fişierele din program;

- **RMDIR**  $e_8$  sterge directorul specificat de expresia șir  $e_8$ ;
- **RUN** [I[,sf]] lansează în execuție programul curent din memorie începînd cu linia *l* sau încarcă în memorie şi execută programul ce are specificatorul de fișier Sf;
- **SAVE**  $sf \n\begin{bmatrix} A \\ b \end{bmatrix}$  salvează pe d'sc programul [cu numele  $sf$  in format ASCII (dacă se specifică **A)** sau in format binar (dacă se specifică protejarea prin P);

**SYSTEM** închide automat toate fişierele deschise şi restituie controlul sistemului de operare;

TRON trasează execuția instrucțiunilor programului prin afișarea numărului de secventă ;

**TROFF** opreşte trasarea programului.

### A3.3 . Instrucţiuni **BASIC**

Limbajul posedă următoarele tipuri de instrucţiuni: declarative, de intrare/ieşire, de lucru (asupra variabilelor, constantelor numerice, şirurilor de caractere), definire şi lucru cu subprograme . O caracterizare sumară a acestora este dată în continuare. Astfel,

**BEEP** activează soneria;

- **CALL**  $a[(p_1[, p_2] ...)$ ] permite transferul controlului subrutinei externe aflate la adresa  $a$ , optional transmitindu-se și parametrii  $p_1, p_2, \ldots$ ;
- **CIRCLE [STEPJ** *(x,\_y),* **r,** *[.c[, s, f* [. *a]]]* trasează un (arc de) cerc sau o elipsă cu centrul în punctul de coordonate *(x ,\_y)* şi raza *r,* calculate în elemente de imagine (pixeli) , eventual între unghiurile <sup>s</sup>şi *f*  (exprimate în radiani) cu culoare c (expresie întreagă 0-3) şi cu un raport de aspect *a* (implicit 5/6);
- **CLOSE**  $[f \#] nf_1$  [ $[f \#] nf_2$ ]...] încheie activitatea de I/E cu un fișie sau periferic specificat prin numele *nf;* dacă nu specifică nici un fișier atunci se vor încheia toate fișierele sau perifericele;

**CLS** şterge tot ecranul ;

**ON** 

**COM** (n) **{OFF** } permite luarea unei acțiuni pentru canalul cu nu-**STOP** 

mărul *n* (expresie întreagă 1-4) astfel: în varianta ON se activează întreruperea datorată unui eveniment pe canalul *n,* îu varianta

- **OFF** întreruperea se dezactiv ază iar în varianta **STOP** se suspendă; **COMMON** *lvar* permite plasarea variabilelor din lista *lvar* într-o zonă comună ;
- **DATA**  $c_1, c_2, \ldots, c_n$  defineste și memorează constantele  $c_i$  numerice și de tip şir;
- **DEF FN**  $a[(v_1,v_2...v_n)]=e$  defineste funcția proprie cu numele *a* de argumente  $v_1, v_2, \ldots, v_n$  și expresia *e*; tipul expresiei (numerică sau de tip sir) trebuie să coincidă cu tipul declarat; instrucțiunea se va executa înaintea apelării funcţiei pe care o defineşte; nu sînt suportate funcţii recursive iar **DEF FN** nu este permisă decît în modul program;

**DEF**  $\left\{\begin{matrix} \text{INT} \\ \text{DEL} \\ \text{SNG} \end{matrix}\right\}$   $l_{\text{var}}$  declară tipul variabilelor ca fiind întreg **(INT) STR** 

real dublă precizie (DBL), real simplă precizie (SNG) respectiv şir **(STR)** ; lista *lvar* conţine numai litera de început la variabilelor sau intervalul  $l_1 - l_2$  în care se află litera de început a numelui;

- **DELETE**  $\{m-1\}$  șterge linia cu numărul *n* sau liniile cu numerele cuprinse între m şi *p;*
- **DIM**  $a \upharpoonright \hat{\mathcal{F}}$   $[n_1, n_2, \ldots]$  permite dimensionarea tabloului cu numele  $a$ fiecare dimensiune  $n_k$  apartinînd domeniului [1, 255);

**DRAW**  $e_s$  desenează un obiect specificat prin expresia șir  $e_s$ ;

- **END** termină execuţia programului, închide fişierele şi dă controlul nivelului de comandă;
- **ERASE** *l*masive elimină (șterge) din memorie matricele specificate în lista *lmasive;*

**FOR .. . NEXT** permite definirea unui ciclu astfel:

**FOR**  $i=e_1$  **TO**  $e_2$  [STEP  $e_3$ ]

s

**NEXT** *i* 

secvența s se execută de  $[(e_2-e_1)/e_3]+1$  ori, *i* este variabila ciclului și are valoarea inițială  $e_1$ , pasul  $e_3$ , și valoarea finală  $e_2$ ; dacă  $e_3$  este omis se asumă  $e_3 = 1$ ;

- **GET**  $[\pm]n_f[n]$  citește înregistrarea cu numărul *n* din fișierul cu nu mărul  $nf$ ; dacă  $n$  se omite, în tamponul de memorie se va citi următoarea înregistrare;
- **GOSUB** *n* indică un salt (control) la linia program cu numărul *n* de unde se presupune că începe o subrutină; revenirea din subrutină la prima instrucţiune de după **GOSUB** se Iace la întîlnirea instrucţiunii **RETURN ;**
- **GO TO** *n* execută un salt (transfer) necondiţionat la instrucţiunea cu nu mărul de linie n;
- **IF**  $c, [$ , **THEN**  $s_1$  **[ELSE**  $s_2$ ]
- IF  $c$  [,] GO TO  $n$  [[,] ELSE  $s_3$ ] execută salt conditionat; dacă expresia *c* este adevărată se execută clauza **THEN** sau **GO TO,** iar în caz contrar se execută clauza **ELSE** (dacă este prezentă) şi se continuă cu următorul număr de linie ce conține o instrucțiune executabilă; expresia c poate fi orice expresie numerică; secvenţele s<sub>1</sub>, s<sub>2</sub>, s<sub>3</sub> sînt secvențe de instrucțiuni BASIC (separate prin două puncte), sau un număr de linie pentru salt, *n* este numărul de linie al unei instrucţiuni activate prin execuţia clauzei **GO TO;** instrucţiunile **IF-THEN-ELSE** pot fi imbricate oricît, singura restricţie constînd în lungimea limitată a liniei;
- **INPUT** [;] ['mesaj' ;]  $v_1, v_2, ..., v_n$  permite introducerea dinamică a datelor de la terminal pentru variabilele  $v_1, v_2, ..., v_n$ ;
- **INPUT**  $\neq n$ ,  $v_1, v_2, ..., v_n$  permite citirea datelor din fisierul secvențial *n* (desemnat printr-un **OPEN** anterior) și introducerea lor în variabilele· din listă;
- **IOCTL**  $[\]$  *n, e<sub>8</sub>* trimite unui șir de control specificat de expresia șir *e*8 către fişierul cu numărul *n;*
- **IOCTL \$** ([#]n) restituie utilizatorului un șir de date de pe perifericul cu numărul n;

 $KEY \begin{Bmatrix} \text{ON} \\ \text{OFF} \\ \text{LIST} \end{Bmatrix}$  afișează (ON) și respectiv $\text{I}\xspace$  șterge (OFF) primele șase caractere ale celor<sub>.</sub> 10 chei; dacă se pune KEY LIST se vor lista toate valorile cheilor utilizînd 15 caractere pentru fiecare cheie:

- [LET) *V= e* atribuie variabilei *v* valoarea expresiei sau şirului de caractere e; tipul expresiei (numerice sau de tip şir) trebuie să concorde cu cel al variabilei ;
- LINE INPUT<sup></sup> [;] ["mesaj" ;]v<sub>8</sub> permite recepționarea în variabila sir  $v_r$  a maximum 254 caractere introduse de la tastatură, cu afișarea eventuală a unui "mesaj";
- LINE<sup>INPUT</sup>  $\# n$ ,  $v_s$  citește din fișierul secvențial cu numărul *n* un sir de caractere ce se vor memora în variabila șir  $v_s$ ;
- LPRINT [le] [;] permite tipărirea valorilor expresiilor din lista de expresii  $l_e$ ; **LOUND ON**
- **LPRINT** USING  $f$ ;  $l_g$  tipărește valorile expresiilor din listă  $l_g$  conform formatului definit de f:
- LSET  $v_s = e_s$  mută date din expresia șir  $e_s$  în variabila șir  $v_s$ , datele fiind aliniate la stînga;
- ON ERROR GO TO *n* transferă c~ntrolul la. linia cu numărul *n,* linie de la care începe o rutină de tratare a întreruperilor;
- ON  $e$  **GOSUB**  $n_1, n_2, \ldots, n_k$  execută, în funcție de valoarea expresiei  $e$ , salt la una din cele *k* subrutine ce au ca număr de linie de început pe nk; dacă valoarea lui e. este în afară mulţimii **{1,2, ... ,k}**  se va executa următoarea instrucțiune; fiecare subrutină posedă obligatoriu instrucţiunea **RETURN;**
- **ON'** *e* **GO TO** *n1 ,n2 .•• ,11k* execută salt la instrucţiunea cu numărul de linie n<sub>k</sub> daeă expresia e are valoarea *k*; în rest se execută următoarea instructiune;
- **ON PLA Y** (n) **GOSUB** *l* enerează continuu muzică în modul fundal în timpul execuției programului;  $n \in \{1,2,3,...\}$  indică notele care trebuie detectate, iar *l* este numărul de linie pentru instrucţiunea **PLA Y ;**
- **ON TIMER** (n) **GOSUB** *l* execută salt la instrucţiunea cu numărul **Z**  după scurgerea a *n* secunde;

**OPEN**  $sf[FOR \mod_1]$  **AS**  $[\#] \; nf \; [LEN = l_r]$ 

- **OPEN**  $mod_2$ ,  $[\pm]n_f$ ,  $1_f$   $[, l_r]$  instructiunile permit deschiderea. fisierului cu numărul  $n_f$ și numele  $1_f$ ; dacă fișierul este exploatat aleator se poate indica și lungimoa înregistrării *l<sub>r</sub>*; mod<sub>1</sub> și mod<sub>2</sub> pot fi: INPUT şi respectiv I pentru acces secvenţial la intrare, **OUTPUT** şi respectiv O pentru acces secvenţial la ieşire, **APPEND** şi respectiv **A** pentru modul secvenţial de ieşire în care fişierul este poziţionat la sfîrsitul sirului de date în momentul deschiderii<sup>n</sup>acestuia; mod<sub>o</sub> mai poate fi **R** cînd specifică, acces aleator;
- **OPTI vN BASE** (n) declară că limita inferioară a indicilor tablourilor este *n*, sau  $n \in \{0, 1\}$ ;

198

**OUT** *n, m* trimite uh octet de valoare *m* la postul cu numărul *n;* 

**PLA Y** *e,* execută melodia reprezentată de caracterele din expresia şir *e*<sup>8</sup> ;

- **PLA Y** (a) furnizează numărul de note din tamponul melodiei de fond; *a* este argument fictiv;<br>(OFF)
- **PLAY** *QN*  $\big\}$  inhibă (OFF), activează (ON) respectiv suspendă (STOP) **STOP**

întreruperea provocată de atingerea unei limite în continutul zoneť tampon de melodii de fond;

- POKE *n*, *m* înscrie octetul *m* (expresie numerică) la o adresă dată de deplasarea *n* faţă de segmentul curent definit de un enunţ; **DEF SEG** anterior;
- **PRESET [STEP]**  $(x,y)$  [ $,c$ ] va desena pe ecran, cu o culoare corespunzătoare numărului *c,* un element de imagine dat de coordonatele absolute  $(x, y)$  sau relative  $(x, y)$  dacă opțiunea STEP este prezentă;
- **PRINT**  $[e_1, e_2, \ldots, e_n]$  editează date sau rezultate intermediare/finale, unde  $e_i$ ,  $i=1,2,...,n$  sînt variabile, constante, expresii; dacă lista este omisă se trece la următoarea linie pe terminal;
- **PRINT USING**  $f$ ;  $e_1, e_2, \ldots, e_n$  permite afișarea datelor  $e_i$  (variabile, constante, expresii) după formatul *f;*

- **PRINT**  $\# n$ , **USING**  $f$ ;  $e_1, e_2, \ldots, e_n$  scriu date secvențiale în fișierul cu numărul  $n$ ; în rest semnificația argumentelor este ca la precedentele instructiuni **PRINT**:
- **PSET** (x,y) *[.c]* desenează un punct la poziţia specificată de coordonatele (x,y) cu o culoare dată de.atributul *c;*
- **PUT** [ $\pm \ln \int$  m] scrie o înregistrare în fisierul aleator cu numărul n; m este numărul înregistrării ce urmează a fi scrisă;
- **PUT** ( *x* ,y). *v [.a]* desenează imagini pe o arie specificată a ecranului;  $(x, y)$  sînt coordonatele coltului din stînga sus a ecranului unde are loc transferul imaginii stocate în masivul/vectorul de octeţi *v*  potrivit modului stabilit de acţiunea *a* ce are valorile PSET (transfer punct cu punct cu respectarea culorii), PRESET (transfer punct cu punct cu reversul imaginii), AND (se efectuează operaţia logică "si" între elementul existent și cel transmis), OR (operația de supraimprimare a oelor două imagini), XOR (operaţia "SAU exclusiv" între cele două imagini);
- **RANDOMIZE** [e] initializează generatorul de numere aleatoare cu "sămînţa" dată de expresia e;
- **READ**  $v_1, v_2, \ldots, v_n$  permite introducerea datelor  $c_i$  dintr-o instructiune **DATA** corespondentă în variabilele *v,;*

**REM** *c* inserează o linie de comentariu *c;* 

**RENUM** [n] [,[m] [.p]] renumerotează liniile de program începînd cu vechea linie m (va avea noul fiumăr n) şi cu pasul *p;* dacă m este

**PRINT**  $\# n, e_1, e_2, \ldots, e_n$ 

omis se asumă prima linie din program iar dacă  $\rho$  este lipsă atunci se ia valoarea implicită 10;

- **RESTORE** [n) (re)stabileşte poziţia curentă într-un bloc de date (definit de enunturi **DATA**) la subblocul n; implicit, se asumă primul bloc **DATA;**
- **RSET**  $v_s = e_s$  atribuie variabilei șir  $v_s$ , aliniat la dreapta, continutul expresiei şir *e s;*
- **SOUND** *j,* d generează sunet de frecvenţă *f* (exprimată în Hertz) pe <sup>o</sup> durată *d* (exprimată în tacte);
- STOP întrerupe execuția programului în curs, revenindu-se la nivelul comandă după afişarea unui mesaj ;

**TIME**\$ =  $e_8$  stabileste ceasul curent la valoarea dată de expresia șir  $e_8$ care poate fi dată sub una din formele: "hh", "hh :mm", "HH :mm: ss";

 $0$ FF

**TIMER {g~F** } dezactivează **(OFF),** activează **(ON)** şi, respectiv **STOP** 

suspendă **(STOP),** întreruperea provocată de evenimentul ce constă din trecerea unui interval de timp (care se află în atenţia lui **ON TIMER(n) GOSUB);** 

- **SWAP**  $v_1$ ,  $v_2$  schimbă între ele valoarea variabilelor de același tip  $v_1$  $\sin v_2$ ;
- **VIEW** [**[SCREEN**]  $[x_1, y_2] (x_2, y_2)$  [,c[,f]]]] definește o fereastră din ecran la care face apel instrucţiunea **WINDO\\7;** (x*<sup>1</sup>* ,y *<sup>1</sup> )* şi (x*2* <sup>y</sup> 2) sînt coordonatele stînga-sus respectiv dreapta-jos ale ferestrei definite care se va umple cu o culoare definită prin atributul *<sup>c</sup> ;*  fereastra are margine dacă frontiera f are o valoare nenulă; opțiunea **SCREEN** arată că coordonatele se vor calcula relativ la întregul ecran iar în caz contrar sînt relative la fereastră;
- **VIEW** PRINT  $\begin{bmatrix} l_1 \end{bmatrix}$  TO  $l_2$  fixează limitele unei ferestre de text stabilite între numerele de linie  $l_1$  și  $l_2$ ;
- **\VAIT** *p, n* [.ni] suspendă execuţia programului pînă ce un por<sup>t</sup>*p* elaborează un șir de biți specificat; datelor citite de la port li se aplică operația XOR cu expresia întreagă m, apoi operația AND cu *n;* dacă *m* se omite, se ia implicit zero;

**WHILE ... WEND** defineşte un ciclu sub forma

**WHILE** <sup>c</sup>

# I **s** I

**WEND** 

instrucțiunile din secvența *s* executîndu-se cît timp condiția *c* este adevărată;

# **\VIDTH LPRINT** *<sup>n</sup>*stabileşte lungimea liniei de imprimantă la *n* caractere;

**WINDOW** [[SCREEN]  $(x_1, y_1) - (x_2, y_2)$ ] defineste dimensiunile (în coordonate universale) ferestrei prin precizarea colțului din stînga-sus

200

de coordonate  $(x_1,y_1)$  și colțului din dreapta jos de coordonate (x2,y2); cu opţiunea **SCREEN** are loc intervertirea axelor *X* şi Y;

**WRITE**  $[v_1, v_2, \ldots, v_n]$  permite afișarea conținutului variabilelor  $v_i$  pe ecran; dacă lista este omisă, instrucţiunea afişează o linie de spaţii;

**WRITE**  $\#n, v_1, v_2, \ldots, v_n$  are acelasi efect ca și precedenta, dar cu seriere în fişierul cu numărul *n.* 

## A 3.4. Functii **BASIC**

In limbajul BASIC există funcții implicite care trebuie numai apelate pentru a prelucra expresii matematice sau de tip şir. De aceea ele vor fi folosite sub formele  $y = f(x)$  și, respectiv,  $y\$  = *f*  $(x\)$ . Functiile definite de utilizator sînt construite prin instrucțiunea DEF FN.

Functiile intrinseci ale limbajului sînt:

**ABS(e)** calculează valoarea absolută a expresiei numerice *e;* 

- *ASC(e* **<sup>8</sup> }** determină valoarea numerică în cod ASCII a primului caracter din expresia sir  $e_8$ ;
- **ATN**(e) găsește valoarea, în intervalul  $(-\pi/2, \pi/2)$ , a arcului a cărui tangentă este expresia numerică *e;*
- **CDLB(e)** converteşte expresia numerică *e* din simplă precizie în dublă precizie;
- **CHR**  $\mathbf{\hat{s}}(n)$  convertește caracterul *n* din cod ASCII în caracterul său echivalent;

 $CINT(x)$  converteste argumentul x într-un întreg;

**COS(x)** calculează cosinus de x (x exprimat în radiani);

**CSNG(x)** converteşte argumentul *x* în simplă precizie;

**CSRLIN** citeşte coordonata verticală a cursorului;

 $CVI(c<sub>o</sub>)$  converteste variabila șir de doi octeți  $c<sub>o</sub>$  într-un întreg;

- **CVS(c4)** converteşte variabila şir de patru octeţi *c*4 într-un număr simplă precizie;
- $\text{CVD}(c_8)$  convertește variabila șir de opt octeți  $c_8$  într-un număr dublă precizie;
- **EOF** (sr) indică condiţia de sfîrşit fişier pentru fişierul *Sf*
- **EXP(x)** calculează *e* la puterea *x*
- **FIELD**  $[\#n, l_1 \triangle A S v_1 [,l_2 \triangle S v_2] \dots]$  alocă spațiu pentru variabilele din fișierul cu numărul *n*;  $v_1, v_2, \ldots$  sînt variabile utilizate în accesarea fişierului iar 1*<sup>1</sup>* ,1*<sup>2</sup> ,* • • • specifică numărul de caractere alocat variabilelor corespunzătoare;
- FIX(x} trunchiază *x* la un întreg; pentru *x* negativ nu este evaluat următorul număr mai mic;

**FRE** determină numărul de octeți neutilizați din spațiul de date;

**HEX** \$ (e) evaluează expresia zecimală *e* şi o converteşte în hexazecimal;

**INP(n)** evaluează octetul citit de la portul n;

**INSTR** ( [n,]a\$,b\$) caută prima apariţie a şirului b\$ în şirul a\$ începînd cu poziţia a n-a sau cu primul caracter cînd *n* este omis.

Rezultatul căutării este un număr ce arată poziția de la care începe b\$ şi în *a\$;* 

**INT** $(x)$  determină cel mai mare întreg care este mai mic sau egal cu x; **LEFTS**  $(e_s, n)$  extrage cele mai din stînga *n* caractere din expresia sir  $e_s$ ;  $LEN(e_s)$  determină numărul de caractere din expresia șir  $e_s$ ;

**LOG(x)** calculează logaritmul natural din *x (x>O);* 

- **LPOS{n)** determină poziţia curentă a capului imprimantei *(n=* O, 1,2,3) în timpul tipăririi;
- **MID**\$  $(e_s, n \in [m])$  evaluează, din șirul  $e_s$ , un șir de lungime *m* caractere începînd cu al n-lea. Dacă m este omis sau în dreapta sînt mai puţin de m caractere atunci se vor evalua cele mai din dreapta caractere din  $e_8$  începînd cu caracterul *n*;
- **MKI\$** (e), **MKS\$** *(e* <sup>8</sup> *.p),* **MKD\$** *(ea.p)* converteşte expresia întreagă *e,*  expresia simplă precizie  $e_{s-p}$  și respectiv expresia dublă precizie *ea•p* într-un şir de doi, patru respectiv opt octeţi;

**OCT\$** *(e)* calculează valoarea octală a expresiei numerice *e;* 

- **PEEK(n)** citeste un octet de la locația de memorie dată de valoarea numărului **n; PEEK** este complementara lui **POKE;**
- **PMAP(x,n)** transformă: abscisa universală x în coordonată fizică dacă *n=* 1; ordonata universală *y* în coordonată fizică dacă *n=* 2 ; abscisa fizică *x* în coordonată universală dacă *n=* 3; ordonata fizică *y* în coordonată universală dacă *n=* **4;**
- **POINT**  $(x, y)$  evaluează atributul unui punct de coordonate  $(x, y)$  de pe **ecran;**

**POS** $(n)$  evaluează poziția din rînd a cursorului, *n* fiind argument fals;

**RIGHT\$** *(a\$* ,n) atribuie unei variabile şir cele mai din dreapta *n* oaractere ale şirului *a\$;* 

**RND**(e) calculează un număr aleator în intervalul (0,1) ținînd seama de "sămînța" specificată implicit (sau explicit printr-un enunț **RANDOMIZE** anterior) şi potrivit caracteristicilor opţiunii **e;** 

- **sffiEEN** *(r,c [.e* ]) atribuie u~ei variabile codul ASCII corespunzător caracterului din rîndul *r* şi coloana *c.* Parametrul *e* aste o expresie aritmetică evaluată la adevărat sau fals. Dacă *e* este adevărat atunci se atribuie culoarea caracterului de coordonate *(r,c)* iar dacă este fals se furnizează codul ASCII al caracterului *(r,c)* (opţiune implicită);
- **SGN(x)** se restituie 1,0 ,- <sup>1</sup>după cum valoarea argumentului *x* este strict pozitivă, nulă sau negativă;

SIN(x) calculează sinus de  $x$  (x exprimat în radiani);

SPACE $\frac{1}{2}$  (n) furnizează un sir de spații de lungime n;

- SPC(n) inserează în linia de ieşire asociată unor enunţuri **PRINT, LPRINT,**  PRINT un număr de spații egal cu n;
- $SQR(x)$  calculează rădăcina pătratică a lui  $x (x \ge 0);$
- STR(e) determină reprezentarea valorii expresiei numerice e sub forma unui șir de caractere;

 $\mathbf{J}$ 

202

**·TAN(x)** atribuie unei variabile valoarea tangentei (x este dat în radiani);

- **TIME\$** atribuie unei variabile șir valoarea curentă a timpului sub forma *hh:mm:ss;*
- TIMER furnizează numărul de secunde scurse de la reinitializarea sistemului;
- **USR** [nJ (v) apelează subrutina (scrisă în limbaj maşină) indicată de argumentul *v* (expresie numerică sau variabilă şir);
- VAL (es) convertește espresia șir e<sub>s</sub> a unui număr în valoarea sa numerică ignorînd spațiile, stopurile de tabulare și caracterele  $\langle F \rangle$ .

an a mara farra an an an an an an an an an an

Which are a material and approved the later of

a material and the state of the state of the state of the state of the state of the state of the state of the

**THE REPORT OF A PROPERTY** 

not this is the set of the second second state of the set

Library March Hard Library Additional

 $\label{eq:3} \mathcal{L} = \left\{ \mathcal{L} \in \mathcal{L} \mid \mathcal{L} \in \mathcal{L} \right\} \text{ and } \mathcal{L} = \left\{ \mathcal{L} \in \mathcal{L} \mid \mathcal{L} \in \mathcal{L} \right\} \text{ and } \mathcal{L} = \left\{ \mathcal{L} \in \mathcal{L} \right\} \text{ and } \mathcal{L} = \left\{ \mathcal{L} \in \mathcal{L} \right\} \text{ and } \mathcal{L} = \left\{ \mathcal{L} \in \mathcal{L} \right\} \text{ and } \mathcal{L} = \left\{$ 

What is how the Tippe at the state of

4. 深

**BASING AND A SECTION AND A SECTION** 

a shekara kan ya matsayin kat

- 1. ALLISON, A., *Clones VS IBM, Buyer Bewore*, Mini-Micro Systems, march, 1987.
- 2. ALLISON, A., *Power/ul New Machines Find a Niche,* Mini-Micro Systems, oct., 1987.
- 3. ALSOP, S., *Stop that Bus*, *PC World*, july, 1988.
- -4. ARCHIBALD, P., *The Foremost US Company in the Data Processing Industry,* Datamation, june, 1982
- 5. ARCHIBALD, P., VERITY, J., *The Top 10 in Mainframes*, Datamation, june, 1985.
- 6. BARON, N. *Sun offer workstation performance at PC prices*, Byte, may, 1989.
- 7. BUNELL, D., *The Big Chilling Effect,* PC World, july, 1988.
- 8. CHOSSAING, Ph., *La fin du cinéma mut*, PC Informatique, 73, mars, 1989.
- 9. CHRISTOMAN, A.M., *Data base Management Enhonces Abilities of Integralecl CAD/CAM,* Computer Technology, dec., 1983.
- 10. DAVIDOVICIU, A., Generația a cincea de calculatoare, Simpozion Academia Română, noiembrie 1984.
- 11. DIAMANDI, I., CĂLINESCU, C., *Dialog cit viitornl,* Editura Ştiinţifică şi Enciclopedică, Bucureşti, 1988.
- 12. ELl\IER, Ph.; DeWITT, A., *#Virus" Epidemia Strikes Terron with Computer* World, Time, sept., 1988.
- 13. PERTIG, R.T., *The Software Revolution: Trends, Players, Market Dynamic in Personal Computer Software,* Elsevjer Science Publjshing Co, Inc., 1985.
- 14. **HART, JEFF**, *Workstation Domination*, System International, may, 1988. '
- *15.* HONAN, P., *Avoiding Virus Hystoria,* Personal Computing, may, 1989.
- 16. KIRKLEY, J .L., *Midrange Systems,* Datamation, april, 1986.
- 17. LANDRY, R., *Beyoud the Speed Trap,* PC World, july, 1988.
- 18. MARCHAND, CR., *La sécurité informatique du PC*, PC Informatique, avril, 1989.
- 19. MOTO-OKA, TAHRY, *Les ordinateurs de cinquième génération*, La Recherche, 154, avril, 1984.
- 20. RHUE, FR., *Le Combat des géants*, PC Informatique, [73, mars, 1989.
- 21. RING, T., *Weighing Lip the RISC factor,* System Internaţional, may, 1988.
- 22. SCANNELL, T., *IBM Digital Square ojf to Capture "Work Sharing" Market,* Mini-Micro Systems, january, 1987.
- 23. SCANNELL, T., *IBM's PS/2 won't stall computing systems makers,*  Mini-Micro Systems, oct., 1987.
- 24. THOMPSON, J.R., *The Supercomputer of Cray Research*, Elsevier Science Publishers, 1986.
- 25. TYPROWICZ, A.C., *Dist\_ributed Graphics Workstation Provide a Reliable Design Tool,* Computer Tehnology, 1983.
- 26. WOLFE, AL., *Software engineers will face the challenge of writing programs. Tehnology outlook,* Electronics, oct., 1986.
- 27. ZACHMANN, W., *IBM vs Company,* PC World, july, 1988.
- 28. \* \* \* *Caracteristicile microcalculatoarelor multiutilizator,* Mini-Micro Systems, aug., 1987.
- 29. \* \* \* *Impactul noului sistem de operare pentru calculatoare personale*  05/2, 1987-1991, Mini-Micro Systems, oct., 1987.
- 30. \* \* \* *Introducing the HP* 3000 *series P30 supermini*
- 31. \* \* \* *Minisupercomputers, hardware project, Mini-Micro Systems,* oct., 1987.
- 32. \* \* \* *Mini/mieros Survey,* Datamation, nov., 1987.
- 33. \* \* \* *Mini/mieros Survey,* Datamation, nov., 1988.
- 34. \* \* \* *Minisupercomputers, hardware project,* Mini-Micro Systems, oct., 1987.

3.5. \* \* \* *Overseas market report japan, West-Germany, United Kingdom,. France, Italy,* Electronics, ian., 1986, 1987, 1988, 1989.

- 36. \* \* \* *PC Magazine, 8,* 7, apr., 1989.
- 37 . \* \* \* *PC Injormatique, 73,* mars, i989.
- 38. \* \* \* *US Market Raport,* Electronics, ian. 1986, 1987, 1988, 1989'\_

The distribution is a property of the set of the county

n e mari e contra del companymento del contra del propieto e

ne for each the large state and the part of the company of the state of the

the state of any state in the first state of the state of the

This is the consent of the collection of the

The Party of the Support of the Control of the Control of the Control of the Control of the Control of the Control of the Control of the Control of the Control of the Control of the Control of the Control of the Control of

Double the way interverse and short year of the

the contract poly weak to have been been as well

BERTH APPENDIX TO THE TELL TO

39. \* • • *What's new Systems,* Byte, nov., 1986.

ti kalendar

Redactor : Locot.-col. AL. MIHALCEA Tehnoredactor : D. BODEA

Bun de tipar : 02.07.1991. Apărut : 1991. Coli de tipar : 13. B 10290.

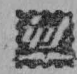

Tiparul executat sub comanda nr. 526<br>la I.P. ,,Filaret", str. Fabrica de chibrituri<br>nr. 9—11, București<br>România

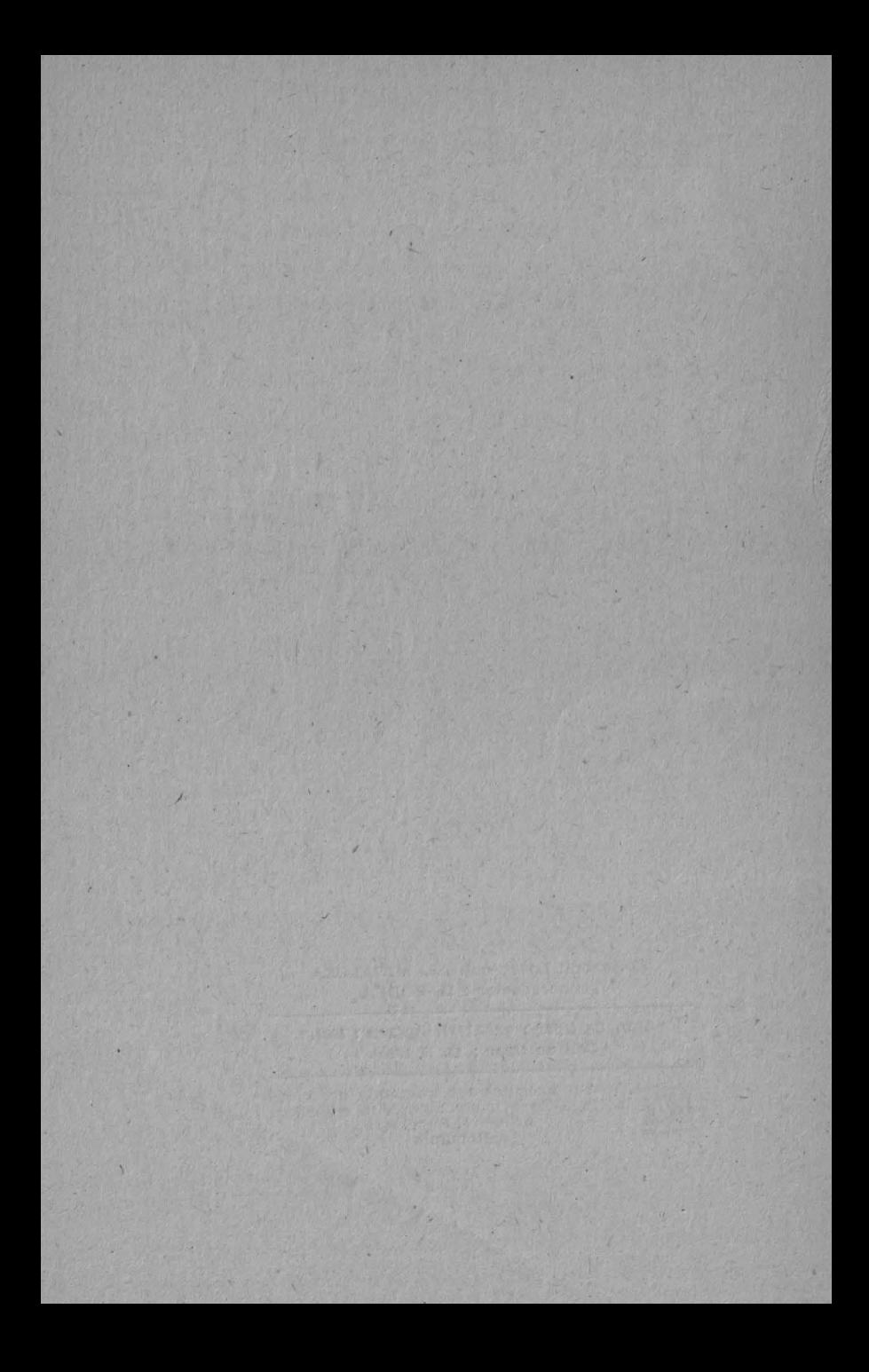

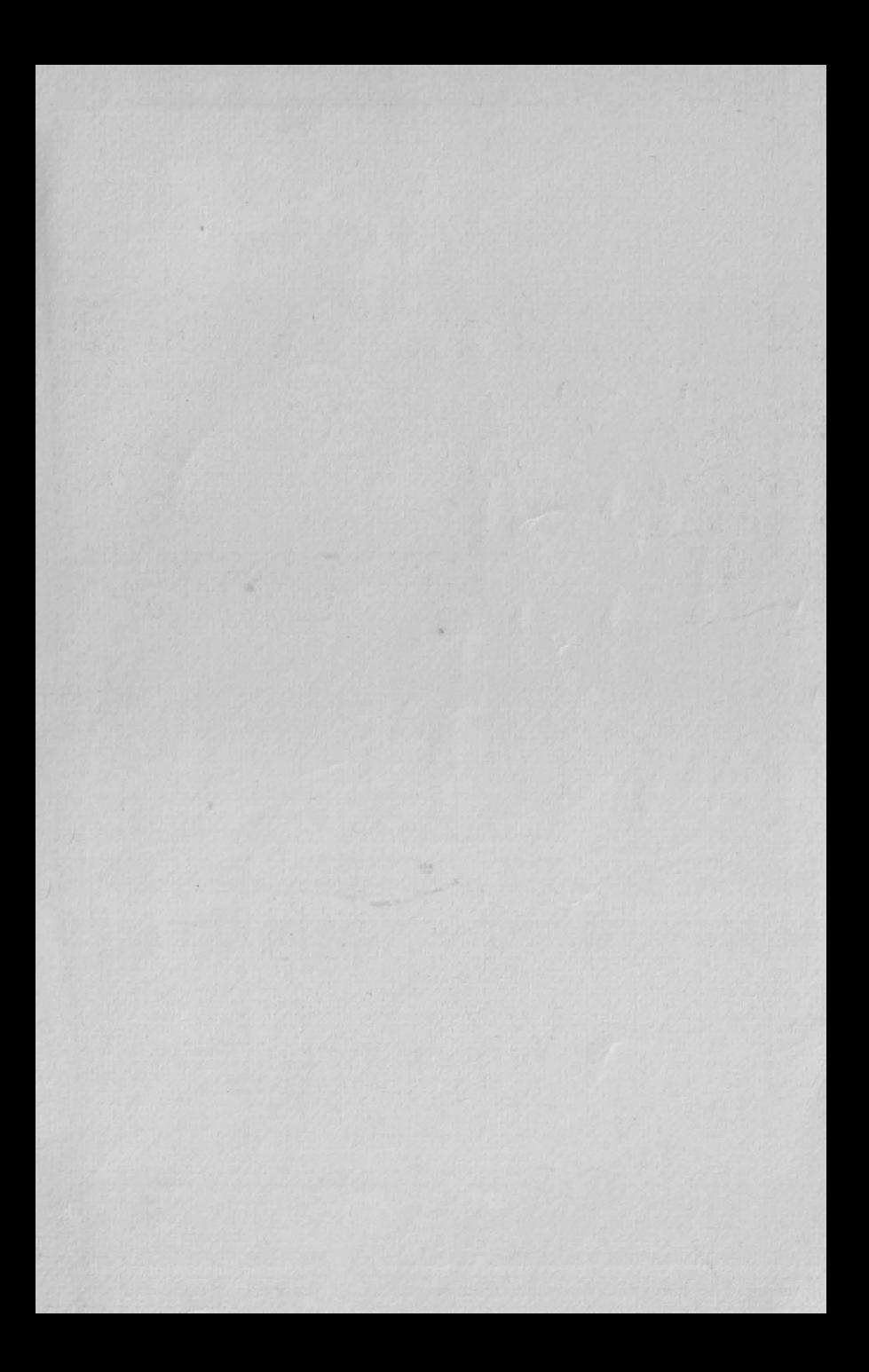

# EDITURA MILITARĂ

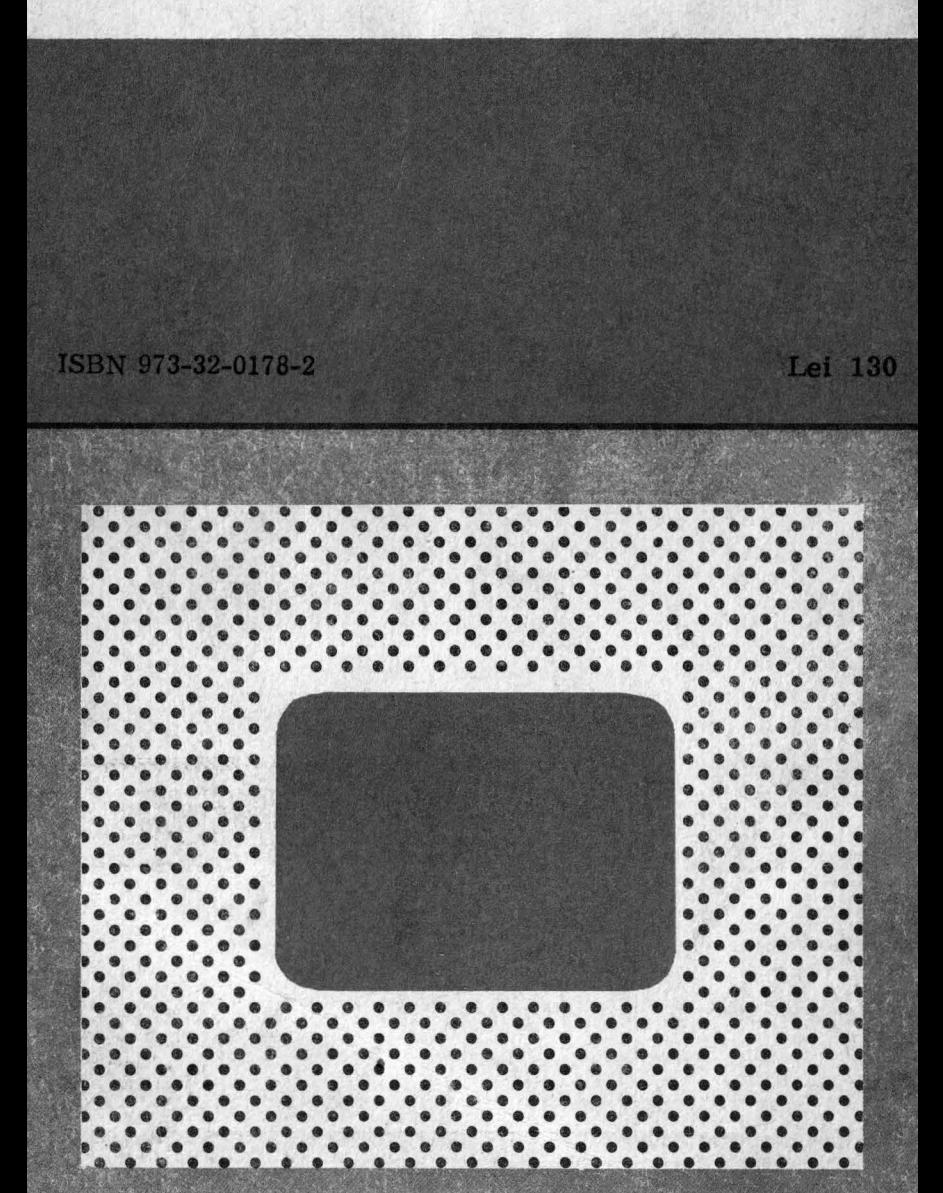